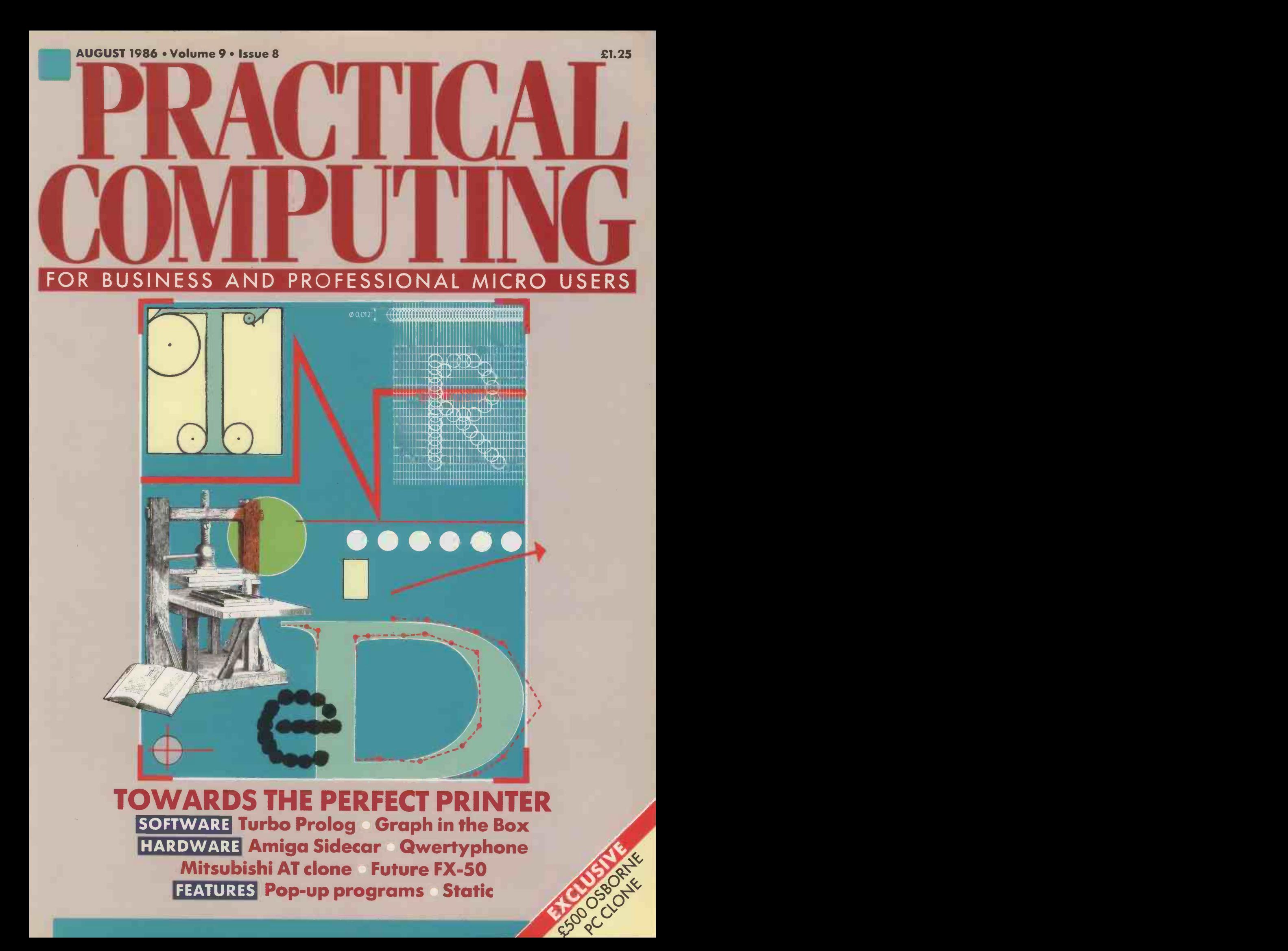

# Quite simply, it leaves other word processors lost for words.

WordPerfect 4.1 includes many features not found in other word processors.

P,.

Newspaper style columns can be displayed on screen, 120,000 word UK phonetic dictionary, word-count, background printing and automatic reformatting increase efficiency.

Line drawing and rulers, sorting search and 5 -function maths are invaluable assets.

The colour -coded template makes using WordPerfect simpler than you would believe. Most features are

available with a single keystroke. This makes learning easier than ever before and using it a real pleasure.

What you see on the screen is what will actually print. This makes good, professional layouts simple.

Documents are treated as a whole and not a series of pages. Reformatting and repagination after editing are automatic and very rapid.

However fast you type, you s will never be too fast for WordPerfect.

To find out more, write to the address opposite.

And see how WordPerfect delivers today what others are still searching for.

 $E_1$   $C_3$ 

#### SENTINEL S O F T W A R E

Sentinel, Wellington House, New Zealand Avenue, Walton-on-Thames, Surrey, KT12 1PY. Telephone: (0932) 231164

**WordPerfect** 

**MathPlan** 

**SSI Database** 

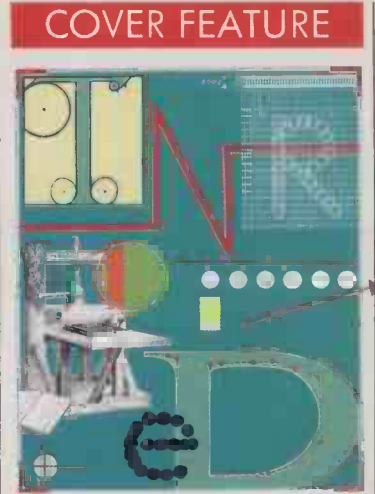

#### TOWARDS THE PERFECT PRINTER

With the arrival of integrated computing, flexibility is becoming as important a requirement for a printer as good print quality and speed. Matrix printers have this flexibility, but do they have the into an IBM PC output quality for every task? On page 94 we look at the new wave of 18- and 24-pin matrix printers which claim to offer it, and on page 99 we review the cheapest and the fastest of the new laser printers. Finally, when the ultimate in graphic quality is required for an important presentation users often abandon their everyday printer | printers and turn to a plotter. On page 103 we examine the 93 different options

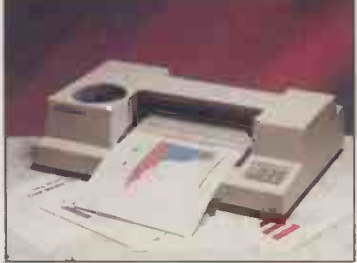

**HP Colorpro** The industrystandard plotter  $-$  page 103.

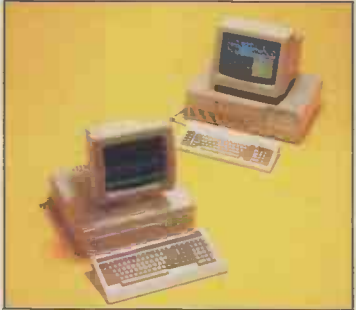

Heavyweights Mitsubishi and Future - page 46.

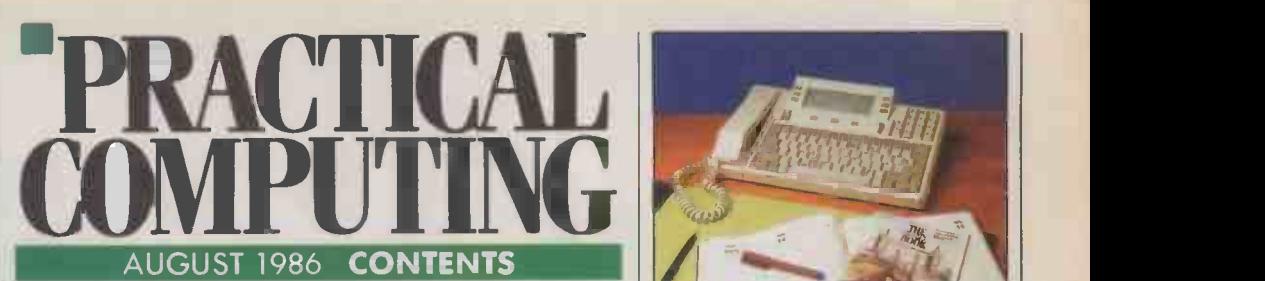

#### MITSUBISHI 816F FUTURE FX-50

Two 80286 -based machines, one from a Japanese giant, the other from a plucky little 46 Britisher, compared by Steve Malone

#### **QWERTYPHONE**

We discover what you get when you cross a telephone and a modem with a full-size QWERTY keyboard

#### OSBORNE PC

software and graphics-based and name you have heard of. Has it stolen a marc<br>computing flexibility is An IBM clone for under £500, and from a name you have heard of. Has it stolen a march 53<br>on Amstrad's PC? *Glyn Moody* checks it out

#### AMIGA SIDECAR

Francis Jago sees how Commodore is hedging its bets with this add-on which turns the Amiga 55 **55 The State of Amiga 55 The State of Amiga** 

#### TURBO PROLOG

Is Borland's latest product the Al breakthrough we have been waiting for: a do-it-yourself expert system which is cheap and easy-to-use?

#### ADVANCED WP

Susan Curran looks at new versions of WP programs designed to get the best from laser 60 **ECONOMA** 

#### GRAPH IN THE BOX

The latest in the line of memory -resident The latest in the line of memory-resident<br>packages lets you produce instant graphs

#### SUPERKEY

Yet another utility from the maker of Sidekick;<br>will it become as indispensable?<br>The 2-sample

#### POP-UP PROGRAMS<br>Steve Malone reveals the background to these 74 Steve Malone reveals the background to these **74 EDITORIAL**

THE DISTRIBUTION GAME

**INSIDE** investigates the rise of the software distributors The power behind the dealers. Jerry Sanders **76 SOFTWARE**<br>investigates the rise of the software distributors **76 SOFTWARE** 

#### PROBLEMS WITH STATIC Can you really damage your micro just by touching it? Martin Eccles looks at the fact and **80** Which network<br>the fiction of electrostatic charges

ON-LINE CRIME<br>Anne Staines discusses the legal implications of 82 Anne Staines discusses the legal implications of  $\begin{array}{||c|c|c|c|c|c|c|c|c|c|c|c} \hline \textbf{1} & \textbf{1} & \textbf{1} & \textbf{1} & \textbf{1} & \textbf{1} & \textbf{1} & \textbf{1} & \textbf{1} & \textbf{1} & \textbf{1} & \textbf{1} & \textbf{1} & \textbf{1} & \textbf{1} & \textbf{1} & \textbf{1} & \textbf{1} & \textbf{1} & \textbf{1$ 

#### TRAINING

If software is so user-friendly why do we need training? And if we do need it, who should we **84 TOP 10**<br>go to? *Carol Hammond* finds out **84** Software famil

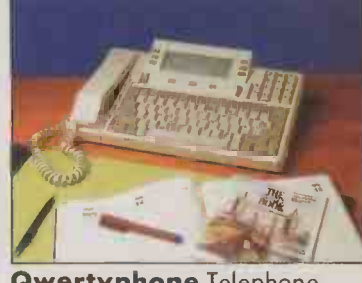

Qwertyphone Telephone  $meets$  terminal  $-$  page 50.

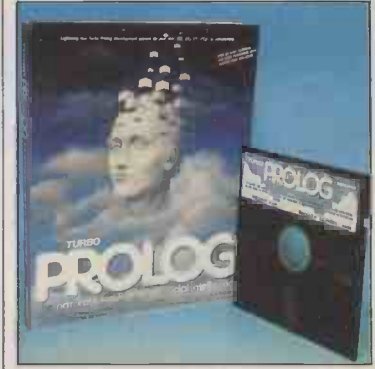

50

58

Turbo Prolog Do-it-yourself Al at last? Page 58.

#### **NEWS**

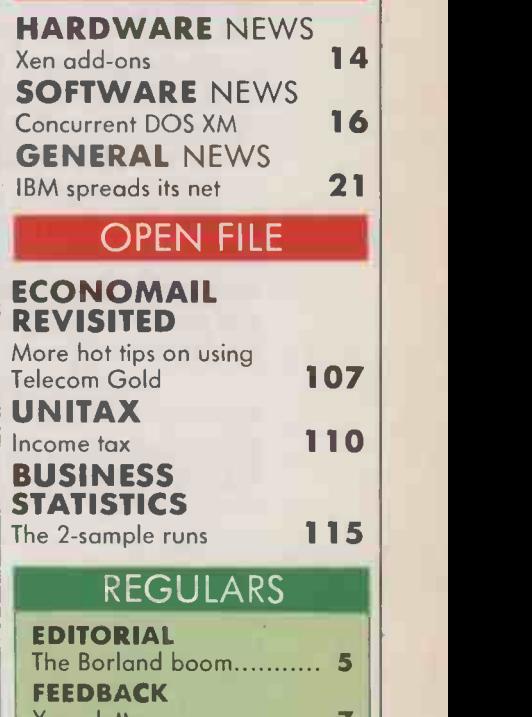

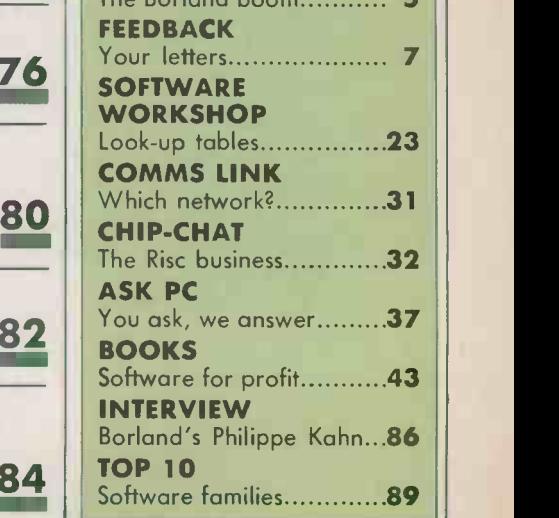

# The data OFOTECTOR ASOFTWARE LOCK ON YOUR MICRO)

#### <u>Is 'personal' data on your micro secured in</u> accordance with the Data Protection Act? Is sensitive data secure on your micro?

If the answerto either of these questions is NO then you need CLAM from MICROFT TECHNOLOGY. CLAM, as the name implies, provides a software 'shell' around yourcomputerto prevent unauthorised access to programs and data. Once the simple task of setting up CLAM has been completed on any disk, the data can only be  $\hskip1cm \blacksquare$ accessed through the user defined menus. (The menu $\|\cdot\|$ system offers all the facilities of MICROFT's popular menu system MENUGEN.)

On starting the computer users are asked fora password. Theythen see on their menus onlythose options for which they have authority. If no valid password is entered atthe third attemptno more tries are allowed until the computerhas been switched off and then on again.

CLAM works by locking subdirectories. Users can only access those subdirectories for which they have authority. Onlythe copy of CLAM thatlocked a subdirectory can unlock it. Access is not possible by loading an operating system from anotherdisk.

#### MAIN FEATURES

1. All data held on a hard or floppy disk can be keptsecure from unauthorised access. 2. Security is by default. Once CLAM has been set up the userdoes nothave to take any positive action to secure data. 3. Access to all activities is via userdefined menus within CLAM. 4. Each user is given a user name and password. These determine which menu options the user will see. Each userneeds to rememberonly one password. 5. Even those with access to the DOS prompt can be limited to some (orno) subdirectories. 6. A complete audit trail of all use of the system is kept.

CLAM is available for most micros with PC/MS DOS version 2.0 or later: These include the IBM PC and all compatibles. CLAM costs  $\pounds$ 148 + VAT for a single user licence. Site and corporate licences are available. Existing MENUGEN users may upgrade to CLAM for £110 + VAT. CLAM may be purchased from MICROFT  $\,$   $\,$ TECHNOLOGY LTD. The Old Powerhouse, Kew Gardens Station, Kew, Surrey TW93PS or from most dealers. To order or obtain further information telephone 01-948 8255.

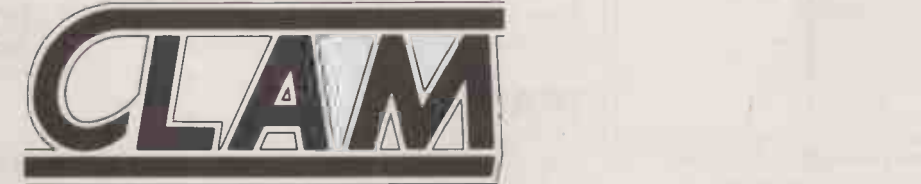

4 COMBINES THE FRIENDLIEST POSSIBLE 'FRONT END' WITH COMPLETE SYSTEM SECURITY CLAM is a Trade Mark of Microft Technology Ltd and is a British product.

# FDIIORIAL

Editor GLYN MOODY Deputy Editor (Production) JOHN LIEBMANN Art Editor HUGH ANDERSON

Assistant Editor IAN STOBIE Senior Reporter STEVE MALONE Reporter/Sub-editor CAROL HAMMOND

Consultant JACK SCHOFIELD **ADVERTISING 01-661 3612** 

Advertisement Manager NITIN JOSHI 01-661 3021 Assistant Advertisement Manager NEIL MARCHANT 01-661 8626

Advertisement Executives KATE SCALLY 01-661 8425 JANET THORPE 01-661 3468

Midlands and North: 061-872 8861 Advertisement Production Control JACKIE PERRY 01-661 8649 BRIAN BANNISTER 01-661 8648 Advertisement Secretary LYNN DAWSON 01-661 3612 Classified SUSAN PLATTS 01-661 8163

PUBLISHING DIRECTOR SIMON TIMM

# HE RISE OF BORLAND

**COMPUTING** would be forgiven for thinking that capit this month's special feature was memoryresident programs, rather than printers. This has more to do with chance than conscious planning. It is also a reflection of the fact that pop-up programs seem to be an idea whose time has come. Riding on the back of that success is a company whose time also seems to have come: Borland International.

Borland has always been the Cinderella among the big software houses. Everybody has heard of it, but few regard it as a serious rival to giants like Lotus and Ashton-Tate. One of the reasons for this is that the company seems to want it like that, preferring to beaver away quietly rather than spend time and energy beating its drum. However, there are indications that Borland has the makings of a top-notch player in the software market, and that it is about to become one.

Its track record is impressive. It began with Turbo Pascal, when it turned what was an academic's hobby -horse about the untidiness of Basic into a fully fledged industry and culture. To date, some 400,000 copies have been sold. Not content with sweeping away the cobwebs from many people's programming habits, Borland then went on to popularise, if not invent, the concept of memoryresident or pop-up programs.

Another company might have been content to sit back and take it easy at this stage, but not Borland. It has continued to launch new products at a trade prodigious rate. The most recent of these are though t Travelling Sidekick and Turbo Prolog.

Turbo Prolog may well turn out to be Borland's most important product so far. If, as Borland believes, everyone has at least one expert system in them, any product which is easy enough to use will open the floodgates of DIY artificial intelligence. A factor in Turbo Prolog's favour is Borland's aggressive pricing. Where other manufacturers have priced as high as they think the market will stand, Borland has firmly believed in pricing down. A notable case was its acquisition of the Reflex database package. Before it was bought by Borland the price was \$495; today it sells for \$149.95, and very profitably no doubt.

Borland has a similarly mature attitude to copy protection and licensing agreements. The standard Borland licensing agreement is a model of its kind. It says that software should be regarded like a book: anyone can use it, but only one person at a time there should be no photocopies.

Clearly Borland has a lot going for it, but its achievements are even more remarkable when you take into account a number of other factors. For example, it has only been in existence for three years and during that time it has had no injections of

capital from outside sources; all its research has been financed out of retained earnings. Also, it was set up and is run by a Frenchman, and it is still threequarters owned by Europeans - hardly the typical U.S. software corporation.

What this adds up to is a tremendous potential. With credentials like these, Borland is well placed to shake up the software industry to the end-user's advantage. Indeed, Lotus, Ashton-Tate and Microsoft would do well to look to their laurels. As Philippe Kahn, the president of Borland points out in our interview with him on page 86 of this issue, for all their financial strength and marketing clout, both Lotus and Ashton-Tate remain essentially oneproduct companies. Likewise, Microsoft has yet to shrug off the yoke of IBM and prove that it can stand on its own two feet.

Borland suffers from none of these problems. It has shown a fecundity of ideas which is second to none, and it has maintained a fierece independence. In fact it has defended this isolation perhaps a little too jealously. Last year it recorded a profit of \$8.6 million on a \$27 million turnover; both figures were three times as high as the previous year. It is probably now at the stage where to progress further it must evolve from a company run by one man's vision to a well -structured corporation.

There is evidence that Borland also sees things this way. Recently it has applied to have its first shares traded on the Unlisted Securities Market in London, though this is as much a matter of raising European consciousness as raising cash. But anyone lucky enough to get their hands on a piece of Borland will be unlikely to regret it, as it cannot be long before the shares, like the company, are well and truly on the up and up.

## 5 YEARS AGC

Professor S G van der Meulen pointed out at a recent conference on Algol 68: "The important boost for Pascal has come from its widespread implementation on microcomputers. Pascal is becoming one of the standard languages that every programmer should know, for that reason."

There are deficiencies in Pascal as indeed there are in almost any programming language including Algol 68. While there are advocates of Prolog who maintain it stands for PRObably the Language of God, I think we are still quite a way from the days of a perfect programming language. Constructive criticism is important; polemical attacks are unlikely to make a positive contribution.

Finally, Pascal is an evolving language and the proposed ISO standards for Pascal overcome several of its problems.

Feedback, PC Volume 4 Issue 8

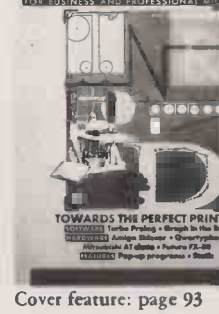

PRACTICAL<br>OMPHTING

PUBLISHED by Electrical-Electronic Deal<br>Press, Quadrant House, The Quadrant,<br>Sutton, Surrey SM2 5AS. Tel: 01-661<br>2500. Telex/grams 892084 BISPRS G Cati<br>DISTRIBUTED by Business Press<br>International Ltd, Quadrant House, The<br>Q selling price in Eire subject to currency<br>exchange fluctuations and VAT; airmail ho rates available on application to<br>Subscriptions Manager, Business Press Subscriptions Manager, Business Press<br>
International Ltd, Oakfield House,<br>
Perrymount Road, Haywards Heath,<br>
Sussex RH16 3DH. Tel: (0444) 459188<br>
PRINTED in Great Britain for the PI proprietors Business Press International Ltd by Ben Johnson & Co. Ltd, York. Typeset by Lithotype Design, London EC<sub>1</sub>

©Business Press International Ltd 1986 ISSN 0141-5433

Would-be authors are welcome to send<br>articles to the Editor but PC cannot undertake to return them. Payment is at<br>
£35 per published page. Submissions<br>
should include a tape or disc of any<br>
mos

program.<br>Every effort is made to check articles and **bel** listings but PC cannot guarantee that programs will run and can accept no responsibility for any errors.

# IF IT DOESN'T There's one sure way of<br>telling if your next diskette THE BOWN THE BOWN THE BOX CONTROLLER THE CONTROLLER CONTROLLER THE CONTROLLER CONTROLLER THE CONTROLLER THE CONTROLLER THE CONTROLLER THE CONTROLLER THE CONTROLLER THE CONTROLLER THE CONTROLLER THE CONTROLLER THE CONTROLLE Dysan on the inside – and<br>that's a guarantee. DYSAN BUAN DE LA CONSTITUCIÓN DE LA CONSTITUCIÓN DE LA CONSTITUCIÓN DE LA CONSTITUCIÓN DE LA CONSTITUCIÓN DE LA CONS

There's one sure way of telling if your next diskette is a Dysan.

There's no need to inspect it or test it; we've done all that to be certain that it leaves our factory 100% error-free.

The answer is on the box. If it says Dysan on the outside, you can be sure it's Dysan on the inside  $-$  and that's a guarantee.

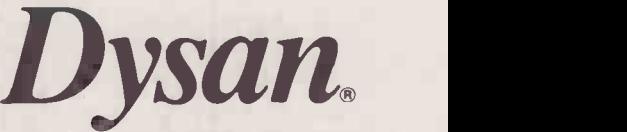

World leaders in magnetic media technology

LE SIDED **N** DOUBLE DENSITY ■ **48 TPI** UBLE FACE 1 DOUBLE DENSITÉ 1 48 TPI

> Contact us for list of AUTHORISED DISTRIBUTORS. Dysan, 169 Basingstoke Road, Reading, Berks RG2 ODY Telephone 0734 868010

10 DISKETTES DISQUETTES

 $\rightarrow$  circle 105 on enquiry card  $\leftarrow$ 

# FEEDBACK -

# dBase

HAVING used the Nantucket Clipper dBase III compiler for the last eight months, I was favourite British computer magazine had realised that an important advance in the dBase field had been made and had published a review - see page 76 of the May issue. Mike Lewis is one of your contributors for whom I normally have a high regard, but in this instance I feel he has given Clipper an unfair review.

Mike's main criticism of Clipper seems to relate to the copy -protection system. He states that he had great difficulty installing Clipper on his Olivetti M-24. If he had read the first appendix in the manual, he might have had an easier time of it. Clipper, in common with dBase III itself, uses the Softlok copy -protection system; I have installed both these products on many IBM clones, including the M-24, without encountering any problems. The batch files supplied are all important to the installation program. Also, contrary to the review, it is perfectly possible to use the single floppy to make a working copy of Clipper, by using the supplied batch file One\_DR.

Another criticism levelled at Clipper was that its index file extensions were different to the default dBase extension of NDX, and that this would mean "numerous adjustments to source code". I do not understand why having different extensions presents a problem, as I have never seen dBase command files which specifically use file extensions, except where these are not the defaults. These command files will still work, as Clipper will allow you to specify alternative file extensions if you wish.

I feel that the main difference between the two compilers was not clearly brought out. With the dBIII Compiler you are not in control of the compilation process. dBIII decides for itself how many overlays it is going to create, and does not take into account any extra memory above 256K. This means that in a large application, consisting of 200K source files, dBIII will happily produce anything up to 10 overlay files, whereas with Clipper it is possible to compile all this code to one single Exe file of around 210K. A program of this size will obviously not run on a 256K machine, but will run quite happily in 512K.

**compilers**<br>
Experience and problems to the attention of interested to see that at last my **chance to keep in touch.** Our Feedback columns offer readers the **Kermit computers of bringing** their computing the fuse experience and problems to the attention of **the transformation** of **the transformation** of  $\mathbf{c}$ suggestions, which we are always happy to receive. Make sure you use Feedback - it is your

#### WRITE TO:

Feedback, Practical Computing, Quadrant House,

The Quadrant, Sutton, Surrey SM2 5AS

LASER PRINTING

THE advent of laser printing has opened up an era of quiet, quick printing. However, the present design of equipment leaves something to be desired. The most practical and economic use of the laser printer would apear to be within multi-user situations to give centralised printing.

The idea of creating special founts to produce letterheads/logos is of particular interest - we use two different printed letterheads and appears practical but the size of the paper magazines is inadequate. I do not see any difficulty in having, at the very least, a ream of plain paper per tray as can be had in most photocopiers. After all, 200 sheets being used at the rate of 12 per minute will require frequent refilling with consequent frustration, and this does not fulfil the enormous potential of the laser printer.

J H ADAMS, University Hospital, Nottingham.

I agree with Mike that Clipper is more difficult to use than dBIII, but for the trade-off between ease of use and control over what the compiler is doing it is worth making the effort. The ability to compile individual program modules and then link them is invaluable when developing larger applications. dBIII forces the programmer to recompile the entire suite every time a small change is made in the code.

The tests conducted on the two compilers seem to me to be unrepresentative of the use to which a compiler is likely to be put in the real world. I work for a software house and the typical applications that we develop tend to be medium to large bespoke programming jobs, consisting of 120K to 230K of source code, with anything up to 50 command files and 25 data files and indexes. This, along with the corporate users, is surely the market that dBIII and Clipper are aimed at.

A major consideration in the equation of dBase III versus a compiler for us is execution speed, integrity of program code and locking the user into using the system as you intend it to be used. If you give users access to programs and data directly with dBase III, not only do you have to sell them a copy of dBase, but you are leaving yourself open to code being interfered with and data files being directly modified under the interpreter. In any serious application, these eventualities can and will happen, along with all the attendant problems of trying to rectify the damage after the event. This attitude may seem a little hard on users, but in our experience the further you can keep users away from direct access to programs and data, the fewer the problems that can occur.

Finally, in answer to Mike's problems in making contact with Xat, they have now moved to Rochester, Kent, telephone (0634) 814931. I have always found Phil Usher responsive to queries and problems, however obscure.

In conclusion, I am very happy with Clipper, as it seems to be alone in promoting dBase as a proper programming language. For this sort of advance, one expects to pay a price in having a non-standard implementation of dBase, even if useful additions and features have been added. I feel that price is well worth paying, and I can't wait to get may copy of the latest release of Clipper.

NICK RAMSAY, Focus Microsystems, Headington, Oxfordshire.

#### Kermit and the frog

I WAS most amused to read J Richardson's ludicrous acronym for Kermit in the Feedback column in your June issue. Any person with some culture and common sense, or anyone who reads Byte magazine, will realise that the file -transfer protocol called Kermit is indeed named after the small green frog, star of the television series The Mubbet Show and that the name is used with the permission of Henson Associates Inc. The disbelievers among you should read "Kermit: A file -transfer protocol for Universities" parts 1 and 2, Byte June and July, 1984, which was written by Frank Da Cruz and Bill Catchings, the chief systems programmer and principal designer of Kermit.

HUW ROBERTS, GEC Software, London WC2.

I WAS interested in your recent articles on Kermit which gave a reasonable introduction to the system for new users.

There are a few points concerning our own BBC implementation, though. It is a little unfair to describe it as "one of the simpler Kermits"; in terms of micro implementations it is actually one of the most versatile. It allows more control over the protocol than the CP/ M-80 version does, and differs from the MS-DOS implementation only in not having server mode, repeatprefix encoding and command macros.

From the description of BBC Kermit in your article it would appear that you have been using a very old version. The current release is now version 1.33; version 1.40, which is fully compatible with the Master 128, is on test release and due out in the next few weeks. From version 1.30 onwards there has been a disc -based version in addition to the EPROM version for those with no free ROM slots.

> ALAN PHILLIPS, Kermit Distribution Service, Department of Computing, Lancaster University, Lancaster. FF

#### Database **Experts**

THE address given for Database Experts in our June issue, page 101, was incorrect. It should have read 1 Thames Avenue, Windsor, Berkshire SL4 1QP.

#### THE TOTAL CONCEPT COMPANY

218 Farnborough Road, Farnborough, Hants Tel:10252) 5143291514056

#### PRINTERS

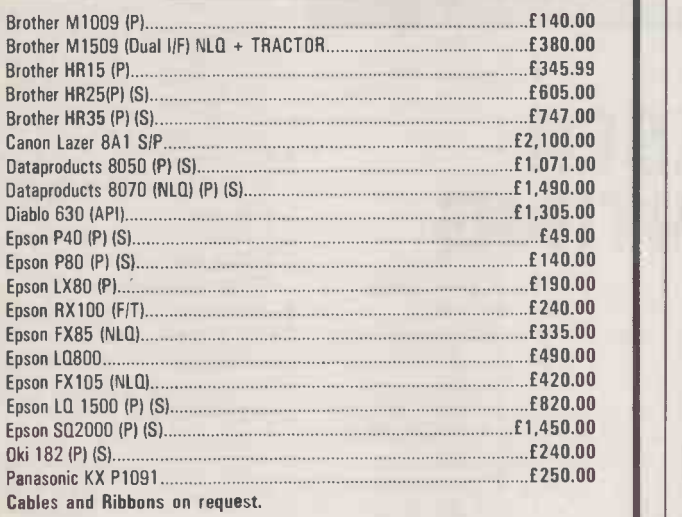

#### **COMPUTERS**

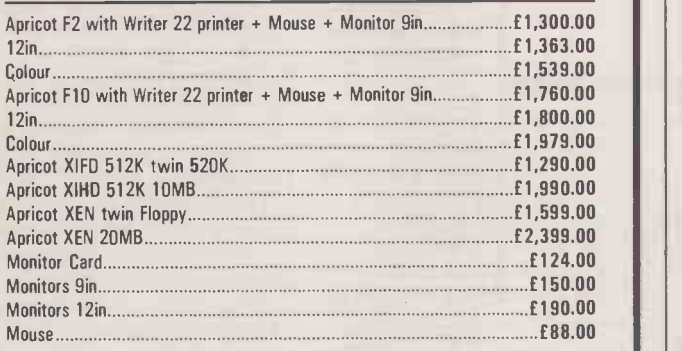

#### DISKS (per 10)

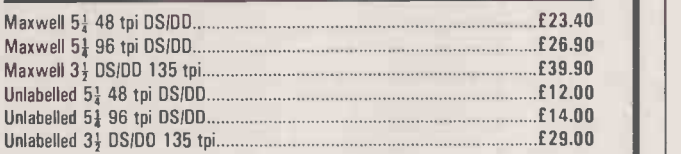

#### LISTING PAPER

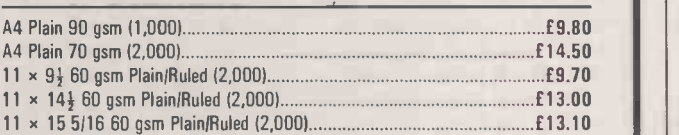

(Other sizes available on request) This is a limited sample of the goods we offer, please call for further details. All prices exclude VAT and carriage.

#### THE TOTAL CONCEPT COMPANY

218 Farnborough Road, Farnborough, Hants Tel:10252) 5143291514056

NEXT MONTH

#### SPECIAL SECTION MASS STORAGE

Prices of storage continue to fall dramatically. Where yesterday you had tomorrow it will be gigabytes and beyond. We look at some of the exciting new technologies coming through like CD-ROMs, and examine the various ways you can break through the 640K barrier on your PC.

#### **SOFTWARE**

Farsight is a Lotus 1-2-3 clone with a difference. We look at the special features of this low-cost program. The IBM PC has collected about itself a huge range of utilities which let you tweak and twist it in various ways. We pick out some of the best.

#### **HARDWARE**

The Amstrad PCW-8256 has revolutionised the low end of the business micro market. Its success as a word processor is indisputable, and it is proving very useful in the spreadsheet and database field. But what about comms? We find out.

#### FEATURES

Site licensing is one of the hot issues of the<br>moment. What is a fair way for a company to<br>pay when it is using many copies of the same program? We compare and contrast current<br>attitudes. Plus an introduction to the expanding world of integrated data networks.

#### TOP 10 SURVEY

Word-processing programs are becoming increasingly sophisticated. We pick out the key packages.

Don't miss the September issue of

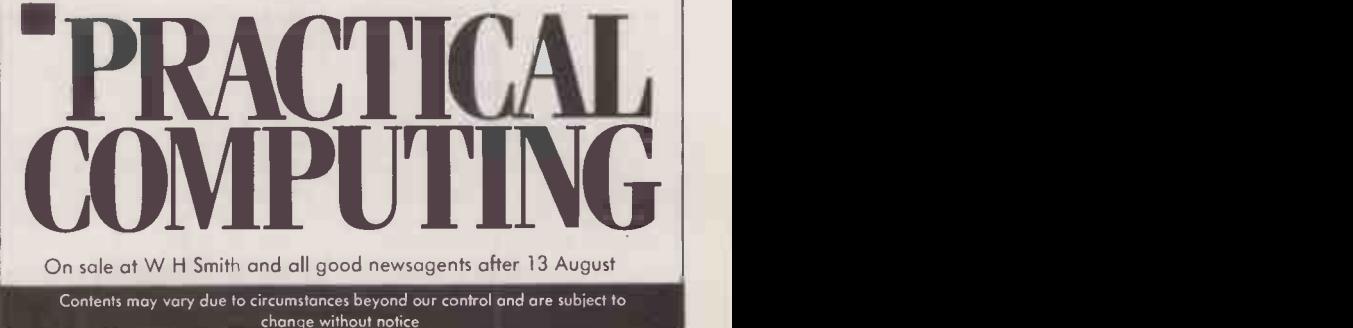

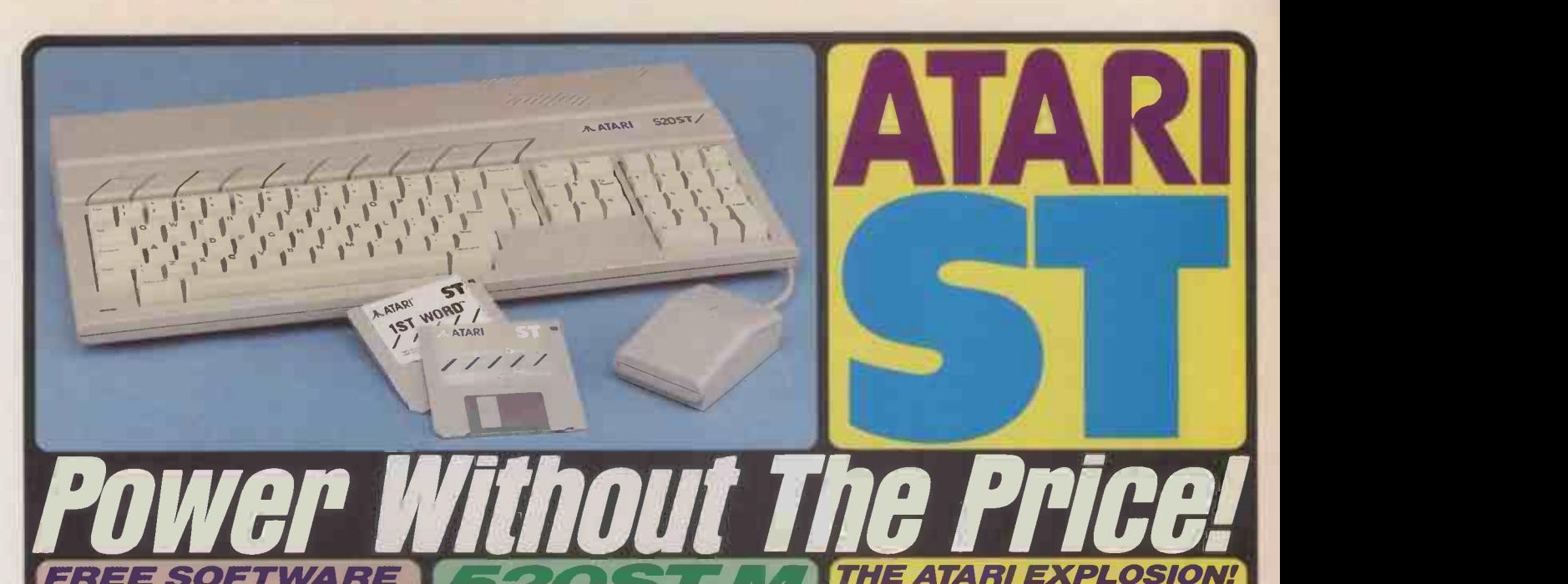

When you buy one of the new Atari ST computers from Silica<br>Shop, you will receive a large and varied software package free<br>of charge. This package covers several applications and computers a total of ring of 2486.96 (+VAT=

- 
- 
- 
- 
- 1) GEM DR Desktop environment with WIMP (in ROM)<br>
2) TOS Tramiel Operating System (in ROM)<br>
3) 1st WORD Word Processor by GST using the GEM<br>
2) TOS Tramiel Operating System (in ROM)<br>
4) BASIC Personal Basic by D
- 
- 

**377 PARTY SUPPORT SUPPORT**<br>The power and potential of the ST range of computers is<br>aussing a flood of new software titles, peripherals and access-<br>processing to spreadsheet programs, from graphics and access-<br>processing t

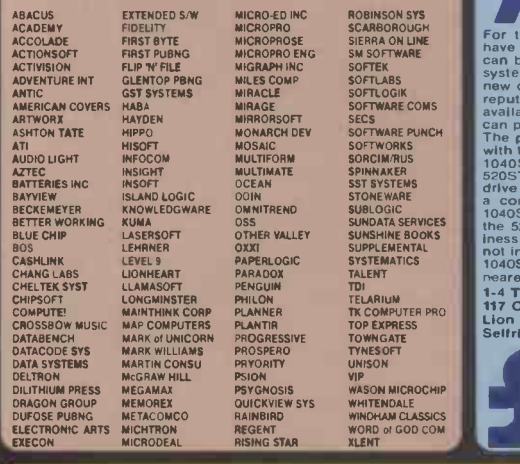

through for Attric Corporation. The keyboard now includes both lives since the since the power and a HF modulator and cable, allowing you to connect it to an<br>supplied with 512K RAM, a mouse and a free set of 34<sup>x</sup> disks<br>s

one of the many third party colour monitors which are valuable.<br>NEW 1024K 520ST-M+ KEYBOARD: In addition to the standard<br>Atari 520ST-M+. The M+ is a 520ST-M keyboard which has been<br>determined by a third party RAM upgrade

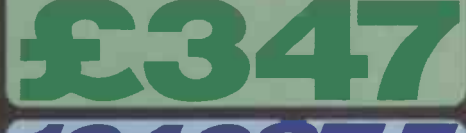

For the businessman and the more serious home user, Atari The neare introduced the 1040ST-F, a low cost powerhouse which computer can be introduced to a business environment as a stand-alone externation experiment of a ma can purchase the 1040ST-F as a monochrome or colour system.<br>The price of the monochrome system is £799 (+VAT = £918.85), With the colour system at only £999 (+VAT = £1148.85). The new 10405T-F not only features twice as much menoy as the ced fort<br>520ST-M, but also includes a one megabyte double sided disk<br>a compact and staylish unit with only one mains lead. The<br>10405T-F is also supplied with a free so 1040ST-F at all four branches of Silica Shop. Call into your nearest branch for a demonstration.

117 Orpington High Street, Orpington, Kent, BR6 OLG<br>Lion House (1st floor), 227 Tottenham Court Rd, London, W1<br>Selfridges (1st floor), Oxford Street, London, W1A 1AB

NEW 512K 520ST-M KEYBOARD: The new 520ST-M keyboard<br>
costs only £346,96 (+VAT=£399) and is yet another price break-<br>
news since the since the signal of the strain Corporation. At the strain Corporation. At the strain are b If you read the specialist computer press, you will have noticed that there is<br>is one company which is getting a large slice of editorial space at the<br>moment, that company is Atari Corporation. Atari have been making the<br> explosion of the magnitude which will see Atari placed firmly besides such<br>names as IBM and Olivetti in the personal computer marketplace. Read on<br>for more details of what Atari are dolng, and how they are putting their<br>"P

**FREE CP/M EMULATOR**<br>This newly annouced CP/M Emulation Package, will enable software<br>written under Digital Research's 280 CP/M operating system to be run on<br>the ST family of computers. There are several thousand applicati development houses may convert their programs to 3%" disk format for the ST range. The CP/M emulation package<br>the ST range. The CP/M emulation package is supplied FREE OF CHARGE Products.

enhanced by Silica Shop with all ST computers.<br>
In monoy, The 520ST-M's by statial price of the same of the scheme of the statial price of the statial price of the SDST-M's built in modulator.<br>
It features the dividend y S **IBM COMPATIBILITY**<br>To make the ST available to those businesses who currently run IBM<br>systems and are looking for a low cost expansion method, Atari have<br>amounced a co-processing unit for **ST** computers. This process will

51

 $\sigma$ 

**20Mbyte HARD DISK** E739<br>
The new Atarl and disk for the ST range has just been released. All ST<br>
The new Atarl and disk interface built into them so there is no<br>
external interface required. The memory size of the disk i

#### NEW ST SOFTWARE PACKAGES

There are now hundreds of software packages which have been announ- ced for the Atari ST range. Titles available now include DB Man. a DBase 3<br>clone as well as H & D Base, a DBase 2 clone. In addition, PC Intercomm is a VT100 emulator which enables you to use any ST keyboard as a terminal connected to a mainframe or mini. Other programs include a Lotus 1-2-3 clone (see paragraph below).

#### VIP PROFESSIONAL - LOTUS 1-2-3" CLONE

1-4 The Mews, Hatherley Road, Sidcup, Kent, DA14 4DX<br>
Since the Mews and Course is the Mews and contractions of the Mews and course is the same speaking that the method stream which is identical both in<br>
the Mews and cours This is probably the most impressive program to have been released so far<br>for the ST range. VIP Professional is an extremely easy to use, integrated<br>spreadsheet, database and graphics program which is identical both in<br>fea information management and extraordinary business graphics are all com-<br>bined in one easy to learn, affordable package. What's more, VIP Profes-<br>sional not only has all the features of 1-2-3", you can also type the same<br>co the same things. Probably the<br>Is not its total compatibility<br>its price. Lotus 1-2-3" for the (+VAT=£454.25), whereas VIP Professional for the ST is a mere £169  $(*VAT=\pounds194.35)$ . That's less than half the price! If you would like further  $\frac{1}{100}$ details, of VIP Professional, please return the coupon below.

#### AL SILF W, Ï 111 H 1,1,111vii)111r.' ATARI WE ARE THE UK'S NO1 ATARI SPECIALISTS AIARI I **M**

CES<br>KS

At Silica we have been successfully dedicated to Atari ever since their products first appeared on the UK **For a state** market. We can attribute our success largely to the Atari specialisation which we practice and to the user back-up we provide. Rest assured that when you buy a piece of Atari hardware at Silica you will be fully a supported. Our mailings giving news of software releases and developments will keep you up to date with the support all the available Atari hardware, software, peripherals and accessories. We also stock a wide range of Atari dedicated books and through us, the owners on our list can subscribe to several American Atari dedicated magazines. We can provide a full service to all Atari owners and are now firmly established as **the state** 

SILICA 250 **01.1** 

circle 107 on enquiry card  $\leftarrow$ 

the UK's NUMBER ONE Atari specialists. Here are just some of the things we can offer to our customers.<br>★FREE POST & PACKING ON MAIL ORDERS *II* you would like to be registered on our mailing<br>★FREE NEXT DAY DELIVERY<br>★TECHN list as an Atart computer owner, or as a person<br>Interested in buying an Atart machine, let us<br>know. We will be pleased to keep you up to date<br>with new Atari developments free of charge. So,<br>refurn the coupon today and begi

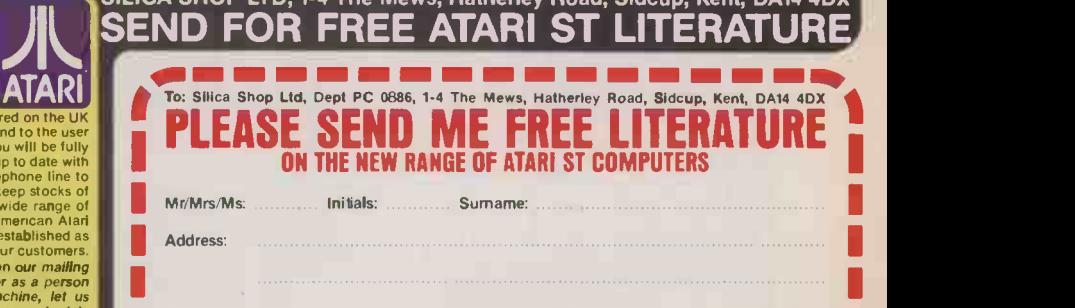

SILICA SHOP LTD, 1-4 The Mews, Hatherley Road, Sidcup, Kent, DA14 4DX

HOTLINE 'I' 01-309 1111

Do you already own a computer<br>If so, which one do you own? 411. t= = = 11111 I= En Ell 11.1 = I= ME IIM Ili>OfC)all,

Postcode:

I I

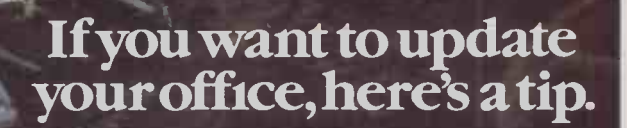

AVAILABLE AT ALLDERS · BOOTS · CURRYS · DIXONS · GREENS · JOHN LEWIS · LASKYS · TANDY · W.H. SMITH · COMMERCIAL OFFICE EQUIPMENT · FARNELLS ·

The electric typewriter's days are numbered. Because now there's a machine that puts real wordprocessing power within everyone's reach.

The Amstrad PCW 8256 is a complete wordprocessor and a powerful computer in one unit.

And its unbelievably low price includes a screen with built-in disc drive, keyboard, printer and wordprocessing software.

#### - It's a complete wordprocessor -

The PCW 8256 is totally equipped for wordprocessing. It has a high resolution screen with 90 columns and 32 lines of text.

That's 40% more usable display area than most PC's. There's a high speed RAM disc that allows you to store and retrieve information instantaneously, as

There's also an optional combined serial and parallel interface that gives you access to modem, additional printers and other peripherals. And you can even add an extra 1 M byte drive.

#### Training -

The PCW 8256 comes with a comprehensive user guide that tells you, in simple language, how to master its wordprocessing and computer capabilities.

But if you want to get to grips with it even quicker, there are now a great number of training courses available throughout the country.

#### On-site maintenance

Amstrad computers are exceptionally reliable. But many business users find it reassuring to know that nationwide on -site service and

maintenance contracts can be arranged.

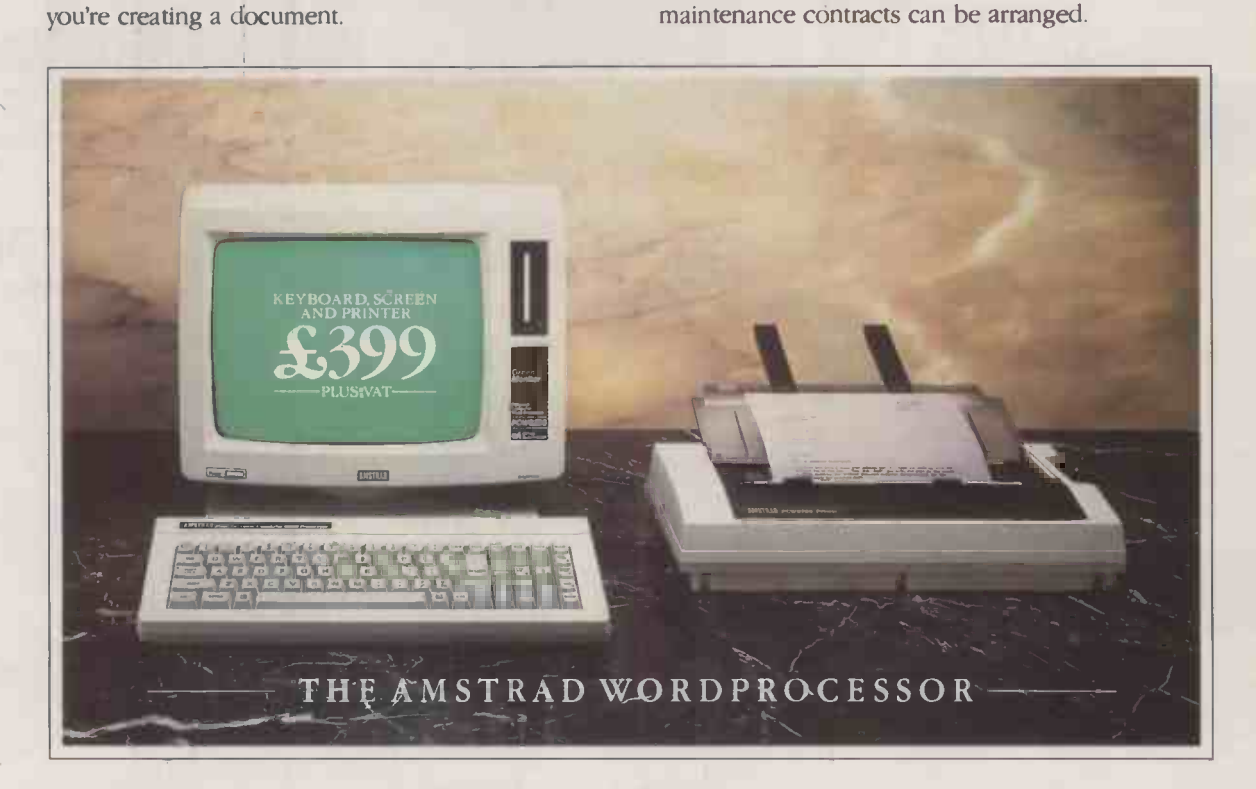

The 82 key keyboard is specifically designed for wordprocessing. Its special function keys allow you to refer to 'pull down' menus as you work, so you don't have to memorise complicated codes.

And the PCW 8256 has an integrated printer with compatible software that gives you a choice of letter quality and high speed drafting capabilities.

Finally, there's an automatic paper load system, as well as tractor feed for continuous stationery.

- It's a powerful computer

The PCW 8256 is also a purpose built computer with an enormous 256k memory.

For computer buffs, the Mallard basic, Dr Logo and GSX Graphics system extensions will mean you can write your own programs.

All of which puts the ordinary office typewriter firmly in its place.

The place featured on the opposite page.

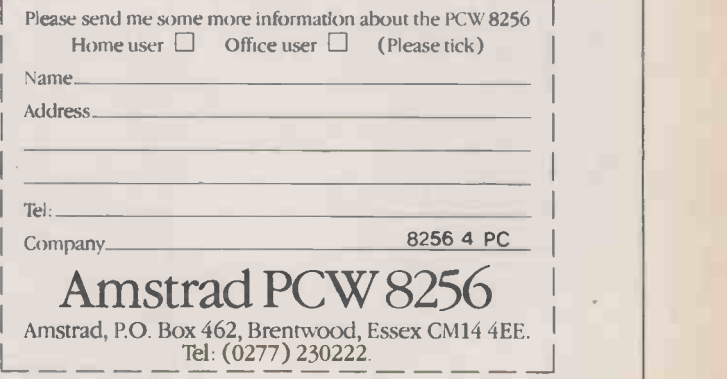

METYCLEAN · OFFICE INTERNATIONAL · RONALD MARTIN · RYMANS · SANDHURST · THOMAS HILL · WILDINGS AND GOOD INDEPENDENT COMPUTER STORES.

 $\rightarrow$  circle 108 on enquiry card  $\leftarrow$ 

# HARDWARE THAT'S SOFT ON YOUR POCKET.

#### EGA BOARD

Extraordinary multimode video card, including all the capabilities of the IBM Enhanced Graphics Adaptor, Hercules Monochrome Graphics Card, IBM Colour Card, and IBM Monochrome Card.

- PC, XT, AT compatible
- On-board 256K RAM buffer
- 720 x 350 monochrome (Hercules compatible)
- 640 x 350 for IBM Enhanced Colour **Display**
- 640 x 200 or 320 x 200 for IBM
- Colour Display **O** parallel printer

port

#### **MULTIFUNCTION BOARD**

Multi-function add-on board for the IBM PC and compatibles at a fraction of the price of US-manufactured multi-function boards.

- $\bullet$  up to 384K of parity-checked memory in banks of 64K
- serial RS232 port (for modems, etc) parallel printer port, Epson/Centronics compatible
- $\bullet$  battery-backed clock/calendar,
- automatically sets system date and time one-year warranty ● compatible with RAM disk
- Price is for ØK board; add

£10 for each 64K of memory.

MONO GRAPHICS

High-resolution monochrome graphics adapter with printer port  $\bullet$  directly replaces the IBM PC

monochrome adapter

PLEASE SEND ME:

NAME:

SHIPPING ADDRESS:

text mode, 80 columns x 25 lines, fully compatible

 software -selectable high -resolution graphics mode 720h x 348v

 $\bullet$  fully compatible with 1-2-3, Symphony, Reflex, other leading graphics products under 'Hercules' option

Quantity **Amount** Quantity Multifunction board @ £99 + sets of 64K RAM @ £10 RAM board @ £49<br>+ sets of 64K RAM @ £10 Mono graphics card @ £89 Colour graphics card@ £69 Mono card (text) @ £79 EGA board @ £295

 manual includes advanced programming section  $\bullet$  built-in parallel printer adapter includes our standard

#### 512K RAM BOA

Full-length RAM card, expandable to 512K maximum in parity -checked banks of 64K. User -selectable base address. One-year warranty, as with our other board

CARD Please add £10<br>64K of memory. products. Please add £10 for each

#### COLOUR GRAP **CARD**

Colour graphics adapter, fully compatible with Big Blue's.

Standard 80 x 25 as well as 40 x 25 text modes

Amount

Total enclosed (UK add 15% VAT)

£

- 640 x 200 high-resolution mono
- graphics mode

Multi I/O card @ £99 Printer card @ £19 RS232 serial card @ £29 Game port (2 joysticks) @ £19 Floppy Controller @ £39 Hard disc conroller @ £129 Hard/floppy controller @ £149

320 x 200 colour graphics mode

 $\bullet$  16 colours each foreground and background light pen interface Standard one year<br>warranty Standard one year £69

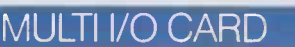

Combination floppy disk controller and multi-function card

controls 2 floppy disk drives parallel printer port

RS232 (serial) ports  $\bullet$  battery-backed clock/calendar **game port (for joystick)** 

#### **SERIAL CARI**

Serial (RS232C standard) interface card for connections to modems, printers etc. ● selectable baud rate - 50 to 9600 baud  $\bullet$  5, 6, 7, 8 bit characters with 1, 1 $\frac{1}{2}$ , 2 stop bits

fully prioritized interrupt

 $\bullet$  controllable from DOS. system BASIC, various languages

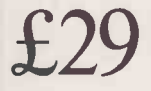

adapter<br> **O**includes our standard **£89** PC, XT, AT and compatibles. All are<br>
hardware warranty: if it doesn't work, we These boards are all available for the IBM PC, XT, AT and compatibles. All are provided with our standard 12 month will replace it.

> Bristol Micro Traders distribute a full range of hardware and software, including chips, boards, and drives for PC-, XT-, and AT compatibles, as well as XT- and AT compatibles systems.

products.<br>Please add £10 for each **1990 Compatibles** systems.<br>64K of memory. **49 For further information on hardware** products, write to our Upgrades Group or ring us on (0272) 279499.

> Volume buyers, telex 449075 or ring (0272) 298228.

Send your order to: Bristol Micro Traders, Upgrades Group, Maggs House, 78 Queens Road, Bristol BS81QX.

> Please note that these boards are compatible with the IBM bus, and therefore are available for the IBM PC, XT, AT and compatibles only. Where software is supplied, it is supplied in PC- DOS/MS-DOS format.

These products are warranteed for a full 12 months. Defective RAM or boards will be repaired or replaced.

Official orders accepted from PLC's, government and education authorities only. Outside UK, make payment by bank draft payable in pounds sterling.

**BRISTO** Micro Traders

CITY: POSTAL CODE: TELEPHONE:

IBM is a trademark of IBM Corporation, Hercules of Hercules Computer Corporation.

# THE OSBORNE PC/XT £495  $f_n$ twoducing  $\frac{1495}{***}$ !! GENIUS !!\*\*

\*A complete IBM-compatible system \*256K RAM, expandable to 640K on board \*Colour graphics display adapter \*floppy disk drive \*AT -style keyboard  $*6$  full-size adapter card slots \*serial and parallel ports  $*MS$  DOS 2.1 \*Monochrome monitor \*Case with flip-up lid  $\star$ 12-months warranty only  $£495 + VAT$ OPTIONAL ITEMS

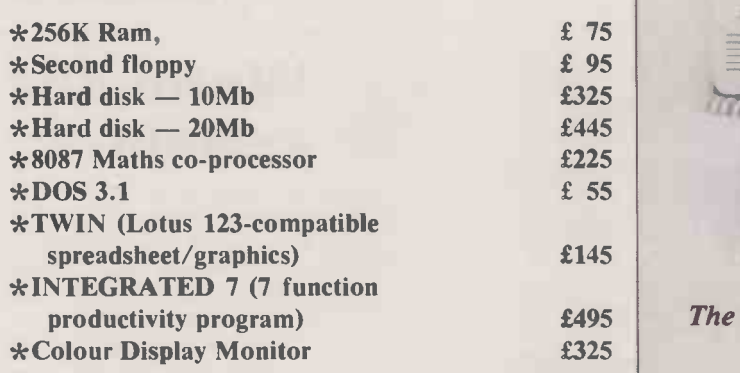

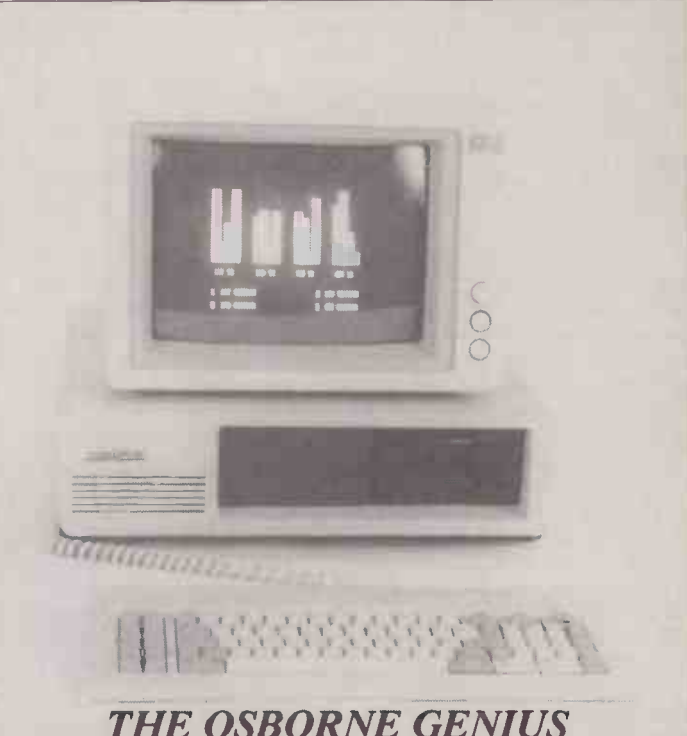

The most cost-effective way to enter the world of IBM-compatible computing

#### Order Form

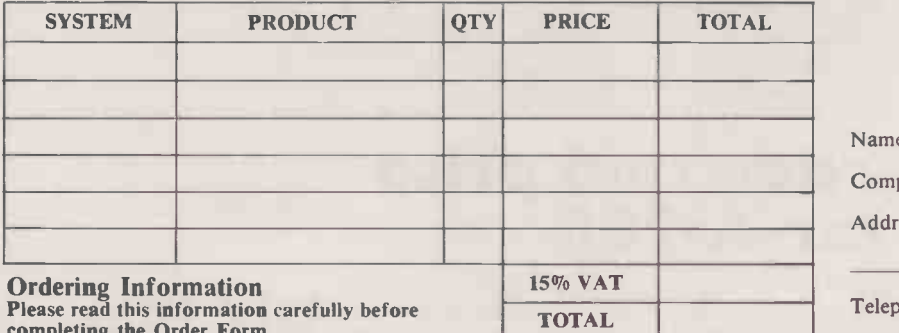

completing the Order Form

Orders may be placed by post or by telephone. Payment can be made by Visa, Access, Cheques, Bankers Draft or Bank Transfer.

Please note that we require to clear cheques before goods are despatched.

Goods are, as far as possible, shipped within a few days of receiving your order, but we do ask you to allow up to 28 days for delivery.

Please examine goods as soon as possible after delivery. Any damage must be reported within 7 days of receipt.

This document does not in itself constitute an offer for sale. We reserve the right to vary the specification of any item or withdraw. modify or amend any item without prior notice. Prices quoted are current retail prices and may be changed

without notice. NOTE: When placing orders please make cheques payable to:

FUTURE MANAGEMENT LTD

FUTURE **WSA** Name Company **Address** Telephone No Company Order No I wish to pay by:  $V$ isa  $\Box$  Access  $\Box$  Cheque  $\Box^*$ My Visa Card Number is: Expiry Date 38 Tanners Drive My Access Card Number is: Expiry Date Telephone: 0908 615274<br>Telex: 825220 FMC UKG Signature IBM is a registered trade name of International Business Machines. Lotus is a registered trade name of Lotus Development Corporation Limited Integrated 7 is registered trade name of Mosaic Software

colour display option & 2 floppy disk drives

MANAGEMEN

Blakelands North Milton Keynes<br>MK14 5LL

Telex: 825220 FMC UKG

\*Model illustrated with

# PC clones Honeywell

HONEWELL INFORMATION SERVICES has launched a range of microcomputers compatible with the number of peripherals intended to IBM family. They are the EP Entry IBM family. They are the EP Entry Processor, XP Extended Processor and the AP Advanced Processor. The machines are based around the NEC system board.

The PC-compatible EP is available with one or two floppies or one floppy and a 10Mbyte hard disc. Running on an 8088 processor, the EP has 256K of RAM as standard. It is fitted with a parallel printer port on the motherboard, and there is also the option of a serial port. The processor can be run at 4.77MHz or 8MHz. Prices start at £1,335, including keyboard and monitor.

The XP Model is also based around the dual-speed 8088 but is fitted with a 20Mbyte hard disc and parallel and serial ports as standard. Prices start at £2,480.

At the top of the range, the AP is based on the 80286 running at 8MHz. It is available with either 256K or 512K of memory and with serial and parallel ports supplied on an expansion card. The price of the standard AP with 20Mbyte hard disc is £3,645.

Further details from Honeywell Information Systems Ltd, Honeywell House, Great West Road, Brentford, Middlesex TW8 9DH. Telephone: 01-568 9191.

# HARDWARE PC clones **APRICOT LAUNCHES** XEN PERIPHERALS

N E W S =

APRICOT has begun distribution of a number of peripherals intended to micro. Among the devices available are a Xenix serial card and terminal, and a 5.25in. floppy -disc drive and IBMcompatible expansion box.

The T-30 is a dumb terminal designed for use with the Xen running under Xenix. The terminal features a 14in. monochrome monitor and a keyboard with 83 keys. I/O for the T-30 is provided by two RS-232 ports.

Interfacing the T-30 to the Xen is the Quad Card. Supplied with four RS -232C channels, the card has a maximum of four I/O addresses, allowing up to 16 users access to the CPU. Transfer rates can vary between 75 baud and 9,600 baud with each channel supporting a 1K RAM buffer. The Quad Card is priced at  $\mathcal{L}^{299}$  cable and di including cables, and the T-30 | Xen's d.c terminal costs £499.

Two new devices enable the Xen to move closer to the IBM world. The XP expansion box can contain two full-length IBM expansion cards which can accommodate PC or AT connections. Costing £199, the XP is intended for use with specialist cards that are not available in the Apricot range.

The introduction of the external 5.25in. floppy -disc drive will enable the Xen to read IBM data discs. The drive is capable of reading both 360K and 1.2Mbyte discs. The external drive is connected to the Xen via a ribbon cable and draws its power from the Xen's d.c. power outlet.

Apricot has also launched Xen-Tel, a telephone styled to match the Xen. Priced at £149, the Xen-Tel features redial and lastnumber storage. It supports Earth Recall PBXs and can only be used with the Apricot autodial modem, which costs a further £249.

Details from Apricot U.K. Ltd, Apricot House, 17 Westbourne Road, Edgbaston, Birmingham B15 3TR. Phone: 021-501 2284.

# Upgrade and price cut for A-200

CANON has introduced a highperformance version of its A-200 personal computer. The A-200II has been fitted with no-wait-state RAM chips to improve performance, and the optional hard | image-in disc has been uprated from 10Mbyte to 20Mbyte. At the same time the price has dropped by around  $£300$ .

In order to access the faster memory, the 8086 processor inside the A-200II has dual clock speeds of 4.77MHz for standard use and 7.16MHz for optimum performance. An extra expansion slot has been fitted, bringing the total to six. Like the A-200 it includes serial and parallel interfaces plus 256K RAM as standard.

The standard A-200II with a

monochrome monitor costs f1,595; the colour version costs  $£2,045.$  The extra cost for the hard disc is  $£1,000$ .

Canon has also announced an image -input device called the Image Scanner, which is intended for use in electronic publishing. It is compatible with the IBM PC range and comes in two forms. The £950 IX -8 has a resolution of 203 dots per inch, which Canon says makes it ideal for dot-matrix printers. At 300 dots per inch, the IX -12 is suitable for use with laser printers; it costs £1,450. Both models are monochrome only.

Details from Canon U.K. Ltd, Canon House, Manor Road, Wallington, Surrey SM6 0AJ Telephone: 01-773 3173.

#### Worm disc system

MAGSTORE has introduced a 400Mbyte write -once optical -disc sub -system for the IBM PC. The device uses double-sided cartridges which contain a 5.25in. optical disc in a plastic casing.

The sub-system includes software and Lattice-C library routines, and is claimed to have a 130 millisecond access time. It supports read during write operations for real-time verification. Magstore aims to sell to OEMs, and expects the device to have a retail price in the region of £5,000. Details from Magstore Ltd, Sales & Marketing Group, Erith Business Centre, Erith, Kent DA8 1SR. Telephone: (0322) 339922.

## DIY IBM

THOSE handy with a screwdriver and with an eye for a bargain might like to look at the AZ PC-Kit. For £499 AZ Computers will supply you with a case, keyboard, monitor, disc drive and 256K of RAM plus all the bits required to let you assemble your own PC.

AZ says the configuration will be changed shortly to exclude a monitor, but with memory increased to 512K. The new kit will  $cost f479$ 

Details from AZ Computers, Unit 1, <sup>5</sup> Milbrook Industrial Estate, Crowborough, East Sussex TN6 3DU. Telephone: (08926) 65606.

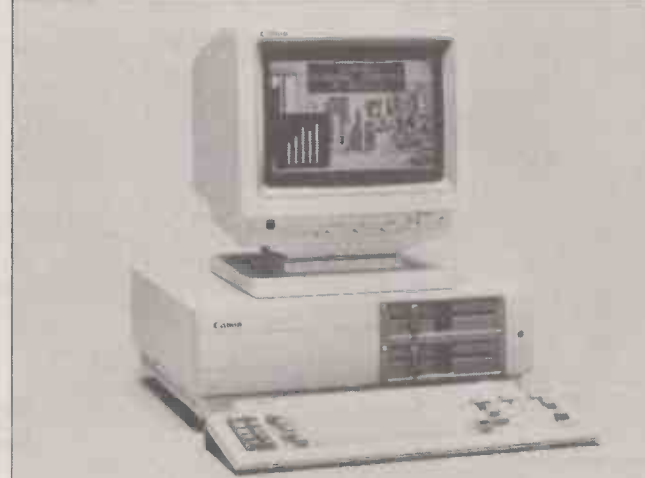

#### Expansion card with 7.5Mbyte<br>RAM VERGECOURT LTD has managed to

put a quart into a pint pot with its Ramxtra card. Designed to provide extended memory for the AT and 6150 micros, the single slot card can incorporate up to 7.5Mbyte of RAM in 1Mbyte or 2Mbyte increments.

Although not directly addressable by MS-DOS, extended memory can be addressed by the 80286 in protected mode and utilised by Unix as virtual memory. Prices for the Ramxtra range from £395 for the basic 512K model to f3,750 for the complete 7.5Mbyte configuration.

Details from Vergecourt Ltd, Lyndean House, Queens Road, Brighton, East Sussex BN1 3XB. Telephone: (0273) 728551.

#### IBMulator prices fall

THE recent rush of price reductions among IBM-compatible manufacturers continues with three more clone makers announcing cuts in their ranges.

Sperry has cut the price of its base -model XT -compatible PC/HT Model 200 to £1,754, with the hard-disc PC/HT Model 400 falling to  $£2,238$ . The PC/HT Model 400 with colour monitor has also been reduced, and is now £2,709. Also down in price is the AT-compatible PC/IT at £4,109. Details from Sperry Ltd, Information Systems Group, Sperry Centre, Stonebridge Park, London NW10 8LS. Telephone: 01-965 0511.

Tandy Computers, already noted for its low prices, has made further reductions for the Tandy 1000. The standard monochromemonitor model costs £795 and the colour version £995. The hard-disc version with mono monitor is £1,495. Details from Tandy Corporation, Tameway Tower, Bridge Street, Walsall, West Midlands WS1 1LA. Telephone: (0922) 648181.

Walters International has cut the price of the hard -disc AT mono system to £1,999 and the colour version to £2,199. Prices have also been reduced across a range of AT and XT models and add-on equipment. Details from Walters International Ltd, Lincoln Road, Cressex Industrial Estate, High Wycombe, Buckinghamshire pocket-si HP12 3RD. Phone: (0494) 32751.

# The portable Sprite

JAROGATE LTD, the manufacturer of the ultra-fast Sprite, has launched a portable version of the machine. The Sprite Compact is aimed at the multi-user section of the market and costs £3,995.

The Sprite Compact is equipped with the Intel 80286 processor and 1Mbyte of RAM. Mass storage is provided by a 790K floppy-disc drive and a 20Mbyte hard disc. In common with a number of manufacturers of multi-user systems, Jarogate has chosen Digital Research's Concurrent DOS as the standard operating system.

Details from Jarogate Ltd, Unit 2, HQ3, Hook Rise South, Surbiton, Surrey KT6 7LD. Telephone: 01-391 4433.

# **HARDWARE** TCL BOARD MAKES AT THE IS

A BRITISH development firm, Technology Concepts Ltd (TCL), has launched a plug-in board for the PC/ AT which allows up to five users to access the computer. The multi-user system is known as the TCL + 4 and costs around  $£1,000$ .

The price includes the board, software and the Concurrent DOS 4.11 operating system. The system is currently being sold through the First Computer chain of retailers; TCL is looking for a distributor to handle the corporate market.

The  $TCL + 4$  board is based around the 80286 processor and 128K of RAM. When the software is loaded it provides the drivers for up to four dumb terminals, which are connected to the main computer via four asynchronous ports on the TCL + 4 board.

N E W S .

Application processing is performed within the AT itself, with the data being passed to the TCL board for transfer to the remote terminal. At present the number of users is restricted by the 640K limit of the PC/ AT, but TCL hopes to have a system which utilises the Rampage memoryexpansion system in the near future.

Further details from Technology Concepts Ltd, Raglan House, Llantarnam Park, Cwmbran, Gwent NP44 3AX. Telephone: (06333)

## Seiko's range of wristwatch micros

SEIKO has introduced a series of wristwatch -sized computer devices. The UC-2000 comes with its own keyboard which allows the direct input of information to the watch, while the UC-3000 also provides a built-in memo/diary.

The UC-3000 is supplied with a pocket -sized QWERTY keypad and a four-line screen. In order to maintain the maximum amount of memory space the watch automatically deletes scheduling data when it is finished with.

The UC-2000 includes a system box with ROM software, QWERTY keyboard and printer. This allows data to be transferred to and from the watch via its builtin RS -232C interface and permits users to write their own software with the system's Microsoft Basic.

The system is made up of three units: the UC-2100 keyboard, the watch, and the UC-2200 controller which contains 26K of ROM and 4K of RAM. Built-in programs include scheduling software, games and utilities. Data transfer is achieved by fitting the watch to the UC-2200's serial interface. The watch also serves as the monitor.

The complete package of keyboard, controller and watch costs £129.95. Details from Consumer Products Division, Hattori (U.K.) Ltd, Hattori House, Vanwell Road, Maidenhead, Berkshire SL6 4UW. Telephone: (0628) 34655.

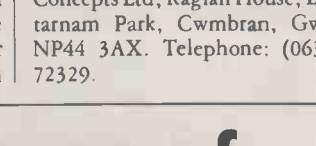

#### HARDWARE **SHORTS**

 Husky Computers has introduced a back -lit LCD screen on to its range of handheld Hunter computers. The company claims that the display can be read even in dim light. Details on (0203) 668181.

 Ferranti dealer Microbe Computer Systems has introduced the Taskmaster hard-disc card priced at £799. Microbe has launched the card because other plug-in hard discs have proved incompatible with the Ferranti and Advance computers. Ring (0468) 62333. One of the biggest names in disc systems, Western Digital, has upgraded its Filecard plugin hard disc to 20Mbyte. The Filecard 20 is priced at £895. Details on (03727) 42955.

 First Software has reduced the price of the Hercules colour card to £129. The card also comes with a two-year guarantee. For details ring (0256) 463344.

The Micandrive AT from Cristie Data Products is an internal hard-disc system for the 512K Macintosh and Mac Plus. It is available in 10Mbyte and 20Mbyte versions. Contact (04536) 79821.

**• The J diskette from Tall Tree** Systems is a disc controller which upgrades the IBM PC and XT to handle 1.2Mbyte and quad-density discs. Details on (0252) 33375.

**• The 3086 Supermicro from** Altos Systems is now available with a 16MHz clock speed. Users with the previous 12MHz version of the machine can obtain a CPU upgrade. Ring (07535) 50712.

# HP revamps portable

HEWLET-PACKARD has released an improved version of its lap portable. The new model of the Portable Plus features a new blackon -yellow LCD screen which has a wider viewing angle than the previous display. The machine also has additional memory.

Two versions of the new Portable Plus are being made available. The 256K version is priced at £2,427 and the 512K model costs  $£3,061$ . Details from Hewlett-Packard, Eskdale Road, Winnersh Triangle, Wokingham, Berkshire RG11 5DZ. Telephone: (0734) 696622. PC

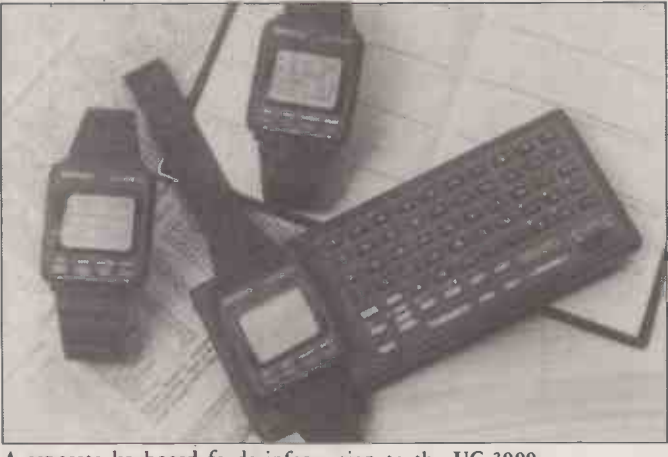

A separate keyboard feeds information to the UC-3000.

#### Pocket products

MICROPRO has announced details of how its products other than WordStar will be sold. Calcstar, Supersort, Datastar, Reportstar and Infostar are being sold by Software Classics for machines other than the Amstrads. Products for that machine are available through Software Classics' distributor, CSD Ltd.

Micropro has also announced Pocket WordStar Deluxe for the 8256. This is an improved version of Pocket WordStar, and comes with the Spellstar spelling checker. The price is £69.95 including<br>VAT. VAT.

Software Classics is at 2 hav-Schoolbell Cloisters, Arbery Road, London E3 5DD. Telephone: <sub>1988</sub> 01-981 4224. CSD is at Armstrong Mall, Unit B-11, Summit Centre, South Wood, Farnborough, **F** Hampshire GU14 ONP. Telephone: (0252) 522200.

## Stella

STELLA stands for Structural Thinking Experimental Learning Laboratory. It is claimed to be an example of computer -aided lateral thinking by its U.S. authors. The U.K. distributor of this package for the Macintosh describes it as a kind of menu -driven three-dimensional pictorial spreadsheet.

Stella is essentially a way of formalising problems, and is designed to help determine whether a proposed strategy will generate the desired effects. If it will not, the system provides an anlaysis of why not. The program requires 512K RAM and costs £249.

Stella is available from Logotron Ltd, Ryman House, 59 Markham they can carr Street, London SW3 4ND. Telephone: 01-352 1088.

#### C link to dBase III

ASHTON-TATE has announced a C to dBase III Plus link called Programmer's Library made up of a series of ready-to-use routines for finance, statistics and programming. Aimed at software developers, the package is able to call and execute compiled C functions and routines as part of normal hard dBase operation. The price is  $£89.$  pr More details from Ashton-Tate U.K., 1 Bath Road, Maidenhead, Berkshire. Telephone: (0628) 33123.

# **SOFTWARE** CONCURRENT DOS FOR BIG MEMORIES

DIGITAL RESEARCH has announced that it will be shipping Concurrent DOS XM at the end of July. The new version of the multiuser/multi-tasking operating system has been written to take advantage of the AST enhanced be h expanded memory specification used on the Rampage memory board.

Until now, multi-user applications under Concurrent DOS have been severely restricted by the 640K DOS space on the IBM PC. The XM version will now be able to exploit up to 8Mbyte of memory. Digital Research has chosen the AST system rather than the Lotus/ Intel/Microsoft standard as it allows programs as well as data to be held in the expanded memory area.

N E W S -

Concurrent DOS XM has a recommended retail price of £295. Contact Digital Research (U.K.) Ltd, Oxford House, Oxford Street, Newbury, Berkshire RG13 1JB. Telephone: (0635) 35354.

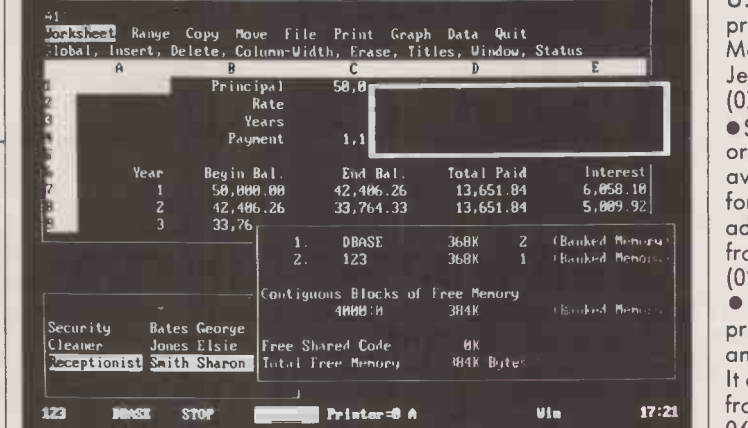

## Databases for Amstrad PCW-8256

DATAFILE has produced a range of cheap databases for the Amstrad 8256. A major achievement is that they can carry out mail-merges index straight from Locoscript files. Normally you have to use a word processor which uses more conventional encoding methods.

Datafile One is a single-file database with automatic formatting and range checking. Label reports can be produced directly, or merged with documents produced by Locoscript or by other word-processing programs. The cost is £29.95 including VAT.

Datafile Two adds multiple indexes and spreadsheet calculations. The upgrade from This makes Datafile One costs £19.95. on Datafile Three also has linked files and user-defined prompts. The sensitiv upgrade from Datafile Two costs | able : £19.95.

More details from Datarun, 55 Huntingdon Drive, Castle Donington, Derby DE7 2SR. Telephone: (0332) 810789.

#### **SOFTWARE SHORTS**

 Prospero has announced versions of its Pascal and Fortran languages for the Amstrad 8256. The cost is £75 each. More information on 01-741 8531.

Mace+ is a set of utilities for the Mac which allows you to undelete files and tidy up directories. It costs £65, and is available from P&P on (0706) 217744.

A new version of the Master Modeller planning package has been produced by Planning Sciences for £975. More information on 01-741 9620.

**• The Benchmark is the name** of an integrated package produced by Metasoft in the U.S. based around a word processor. The price is £595. More information from Jentech Data Systems Ltd on (07462) 61458.

Smalltalk 80, the objectorientated Al language, is available for the IBM PC/AT for £995. An EGA graphics adaptor is required. More from Smalltalk Express on (0256) 461155.

 PC -Map Utility is a program that lets you monitor and control DOS directories. It costs £49 and is available from Systems Workshop on 061-431 8008.

#### Disc encryption

THE PS-3 data-encryption package converts characters in files to jumbled versions, but it does so as data is written to disc so the data stored there is safe.

This makes PS-3 suitable not only for transmitting files safely over networks, but also for holding sensitive information. It is available for the IBM PC and Apricot families, and costs £90. Contact Stralfors, Unit 11, Techno Trading Estate, Bramble Road, Swindon, Wiltshire SN2 6HB. Telephone: (0793) 37837.

## DR Gem Presentation Master

THE Gem Presentation Master from Digital Research is a complete hardware and software system for producing 35mm. slides, over head -projection acetates and business presentations using Gem running on an IBM PC or compatible.

As well as Gem Draw, Graph and Wordchart the package includes an image -conversion system which allows eight colours from a spectrum of 72 to be used, even if the monitor is mono chrome. The package also comes with an automatic 35mm. camera,

an instant-print camera and instant slide -processing system.

Gem Presentation Master costs £1,695. Details from Digital Research (U.K.) Ltd, Oxford House, Oxford Street, Newbury, Berkshire RG13 1JB. Telephone: (0635) 35304.

# Borland introduces the library of affordable quality software foryour IBM PC or compatible

At Borland our philosophy is best described in four words: Quality, Speed, Power and Price. Two of our products were recently nominated for a "British Micro Award". One, Sidekick, received a "British Micro Award". In the United Kingdom, Borland products are now available at your local dealer or through Softsel (01) 568 8866, P & P Micro Distributors (0706) 217744, Altor Ltd (041) 226 4211 and First Software (0256) 463344. If you use a PC - choose Borland software.

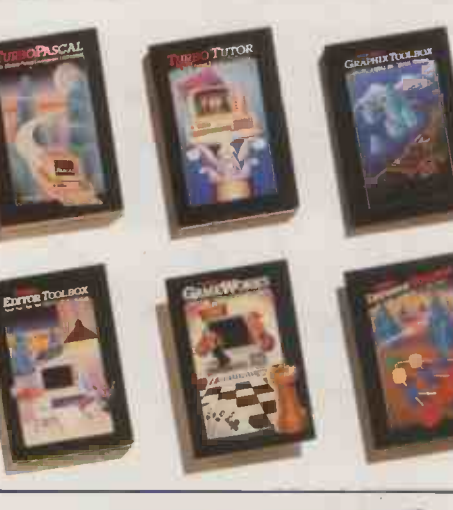

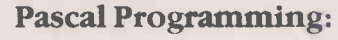

Turbo Pascal £69.95 High-speed Pascal compiler and integrated programming environment. Turbo Tutor £29.95 Basic through advanced Turbo Pascal programming concepts and techniques.

Turbo Graphix Toolbox £49.95 High -resolution graphics for Turbo Pascal. Turbo Editor Toolbox £49.95

Word processor construction set for Turbo Pascal. Turbo Gameworks £49.95

Chess, Bridge and Go-Moku in Turbo Pascal. Turbo Database Toolbox £49.95 Complete library of database routines for Turbo Pascal.

#### Business Productivity:

Reflex: the Analyst £99.95 Nominee British Micro Award! The analytical database manager. Reflex Workshop £69.95 (Available August 15th, 1986) 25 different Reflex applications. Sidekick £69.95 British Micro Award! Complete desk-top management. Includes notepad, calculator, telephone dialer and more. Superkey £69.95 Cuts down keystrokes and encrypts files for confidentiality. Traveling Sidekick £69.95 Professional time -management binder, includes software that works with Sidekick.

#### Artificial Intelligence:

Turbo Prolog £69.95 High-speed compiler for the Artificial Intelligence language, Prolog.

#### Electronic Reference:

Turbo Lightning £69.95 Electronic reference work access system. Includes on-line spelling checker, Random House Dictionary and Thesaurus. Lightning WordWizard £49.95 (Available August 15, 1986) Turbo -Lightning's technical reference manual and applications.

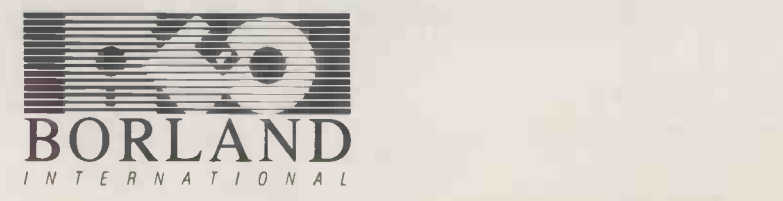

Turbo Pascal, Sidekick, Superkey and Turbo Tutor are registered trademarks and Turbo Lightning, Turbo Lightning Library, Turbo Prolog, Turbo Graphics Toolbox, Turbo DataBase Toolbox, Turbo Editor Toolbox,<br>Turbo GamesWorks, House is a trademark of Random House Inc. IBM is a registered trademark of International Business Machines Inc. © Copyright 1986 Borland International.

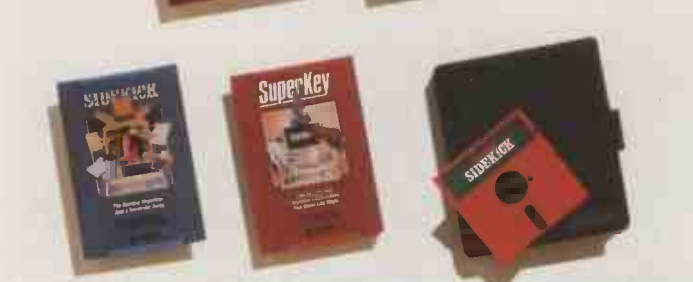

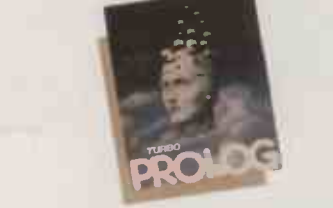

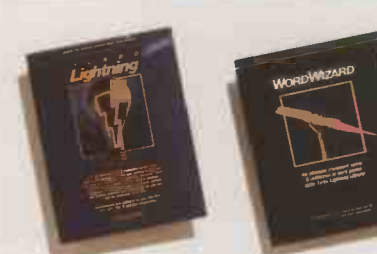

# The new  $\mathbb{I}$ With a memory like we havent for

Internal power supply.

Resolution: 640X400 pixel monochrome or  $320\times200$ with 16 colours, 640X200 with 4 colours.

> TOS in ROM creates a workspace of over 900K bytes.

Monitor: 12" highresolution monochrome or 14" colour.

Integral 1Mb (unformatted) double -sided  $3^i/2^i$  disk drive.

**ATARI** 

94 -key QWERTY keyboard with numeric keypad and cursor controls.

Two -button mouse.

The price! Under E1 a Kb (excluding VAT)<br>including colour monitor.

An enormous 1024K RAM plus a powerful Motorola 68000 processor running at 8MHz.

Port for mouse or joysticks.

excluding VAT

# b 1040ST nat you can be sure tten athin

The Atari 1040STF employs state of the art 16/32 bit technology. Yet its price is unbeatable.

The ST range of computers already has a large number of software programmes available, including word processors, spreadsheets and databases, as well as a variety of programming languages and specialist business packages.

The 1040STF will also run software written on several other popular operating systems, including CP/M.

It has a 1024K RAM, integral 1Mb (unformatted) double-sided  $3<sup>1</sup>/2$ " disk drive, two-button mouse and built-in power supply.

The operating system is in ROM, leaving RAM free for applications. BASIC and LOGO programming languages complete the package.

With 12" monochrome monitor, we recommend it sells for £799 excluding VAT saving you at least £1600 against its nearest rival. The price of our 14" colour system is a remarkably low £999 excluding VAT.

As the American magazine 'Byte' commented, "for some time to come the 1040STF will be the clear leader in price/performance."

For the name of your nearest dealer, ring Teledata on 01-200 0200.

# And that includes an unbeatable price

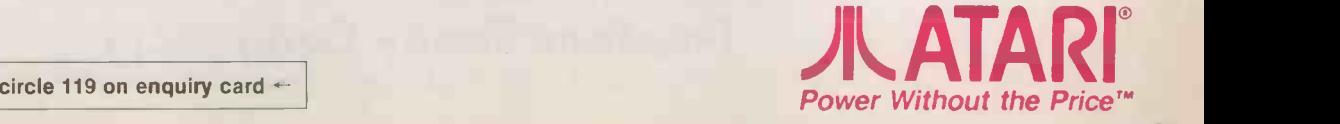

# Tandy Diskettes. Doing awaywith the Humbug

#### FACT: Companies make a lot of money selling different types of 5<sup>1</sup>/4" disks to confused users. FACT: A top specification disk can be used across the range of lower specification disk drives.

What this really means is that the majority of computer users need only buy one type of 51/4" disk, no matter whether their computers have single or double-sided, single, double or quaddensity disk drives. Tandy can now sell you such a disk. We call it the Universal Diskette, and it's a top

As one of the world's largest computer companies we have a lot of buying power, and we've used that power to bring these disks to you at an incredible saving. Look as hard as you like at the prices. Just over a pound per disk (including VAT) is all you'll pay in either 3 or 10 -packs - so why pay more?

Tandy disks are just part of the range of computers and computer products available from well over 200 Tandy stores throughout the UK. That range, like the prices of our diskettes is what we believe makes us the obvious choice as your local computer company.

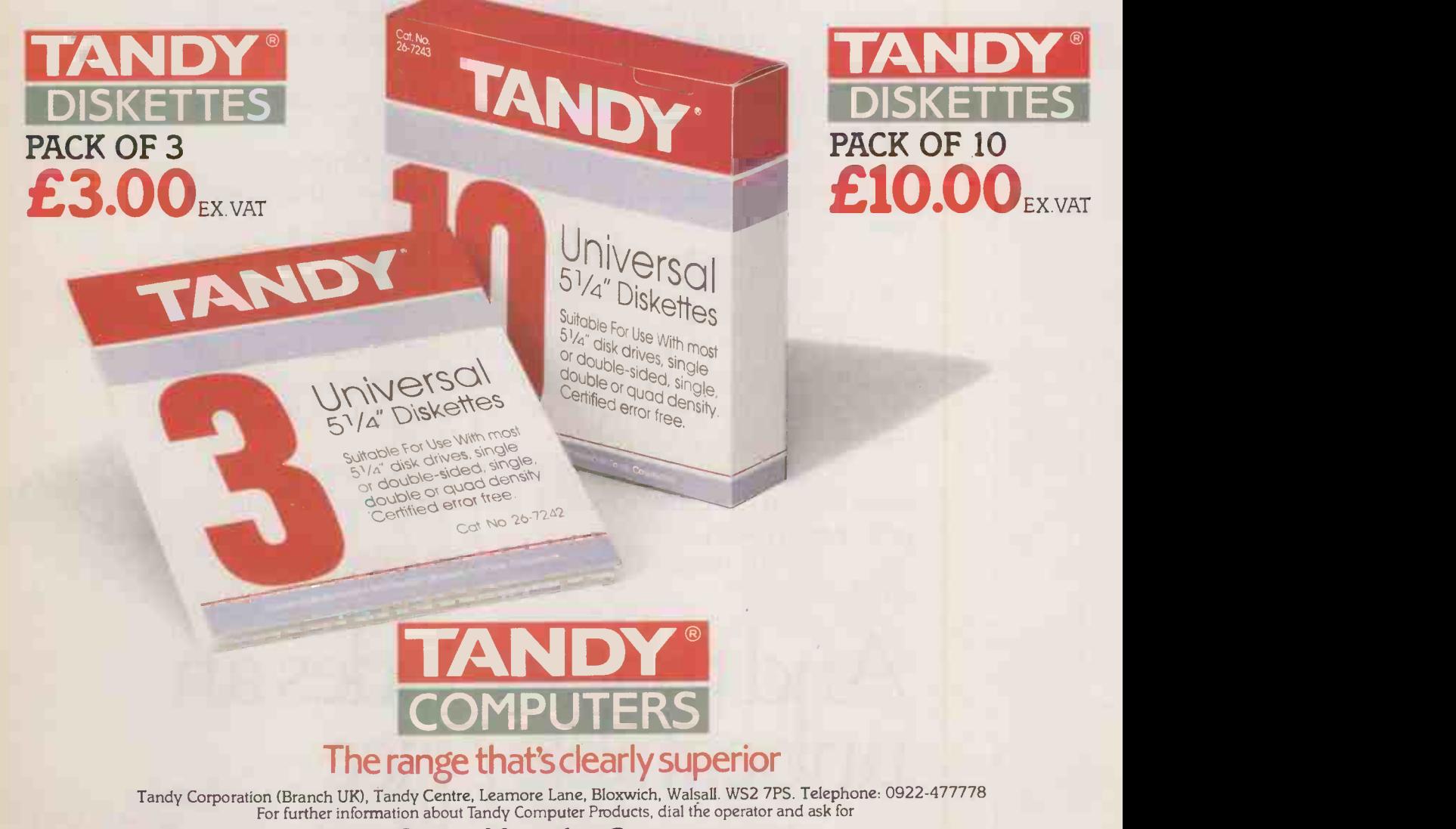

#### Freefone Tandy Computers

Available from all Tandy Stores, participating Authorised Dealers and AT Computerworld stores.

### Lotus bi-monthly

LOTUS DEVELOPMENT has launched a bi-monthly news pack which it intends to send to all registered users. Called Lotus In View it consists of news and information on Lotus products and third-party add-ons. The first edition contains a sheet of information from Lotus plus a number of leaflets from British Telecom, 4-5-6 World and others.

Lotus Development has also announced that it is to acquire Graphic Communications Inc. This move will give it exclusive rights over GCI's product range, which includes the Graphwriter and Freelance graphics -enhancement packages for Lotus's 1-2-3 and Symphony.

Further details from Lotus Development (U.K.) Ltd, Consort House, Victoria Street, Windsor, Berkshire SL4 1EX. Telephone: (0753) 846110.

#### **WordStar** amnesty is over

MICROPRO has announced that the amnesty for people using pirate copies of WordStar is at an end. The company says that the amnesty, in which users could register their unlicensed copies, has been highly successful.

The amnesty period ran from last November to 30 May. In that time a large number of organ $isations - from small firms to big$ corporations - have come forward to legitimise their programs by registering them.

Micropro has no plans to pursue users who have not come forward with illicit copies. But any cases that do come to light, probably through the Federation against Software Theft (FAST), will be prosecuted.

Details from Micropro International Ltd, Haygarth House, 28/31 High Street,  $\frac{35}{25}$ London SW19 5BY. Telephone: 01-879 1122.

# NEWS -IBM SPREADS ITS NETWORKS

IBM has released a series of products intended to enhance its range of Ring LAN can now be upgraded and a new Information Exchange is available.

The IBM Token Ring network is now able to accommodate the System 36 minicomputer via a PC/AT network controller. The system also provides for a range of interfaces which allow up to eight Token Ring networks to be joined together. IBM has also announced the availability of fibre -optic and copper repeaters to extend the network's maximum length.

networking systems. The Token networks. Based upon the Ring LAN can now be upgraded Managed Network Service, a Information Exchange is IBM's first entry into value-added networks. Based upon the multi-node network that is also managed by IBM, Information Exchange is designed to provide on-line data transfer between customers. The system will also provide storage facilities so that recipients can download the data at a time that suits them.

> Details from IBM U.K. Ltd, PO Box 41, Baltic House, Kingston Crescent, Portsmouth, Hampshire P06 3AU. Telephone: (0705) 69491.

# Midland Bank chooses Windows

MICROSOFT WINDOWS has been adopted by Midland Bank plc to provide on-line information for its currency dealers. The package will be used to open several windows on the screen, each of which can display different information.

The multi-tasking aspects of Windows will allow dealers to | Furt monitor information on one window while working on other windows. It will also enable the

users to call up different programs to analyse information as it arrives.

Midland Bank wants to expand the use of Windows. It hopes to install around 200 IBM PCs in its branches in the U.K. to enable customers to monitor currency fluctuations.

Further details from Microsoft Ltd, Excel House, 49 De Montfort Road, Reading, Berkshire RG1 8LP. Telephone: (0734) 500741.

#### SHORTS

Commodore U.K. has announced that its first shipment of 1,000 Amigas was sold within two weeks of the machine's launch. For details ring (0536) 205555.

Victor Technologies (U.K.) is offering customers a free on -site warranty for its VPC-2 and V-286 PC and AT compatibles. The offer applies to machines purchased after 1 June. Details on (0628) 72727.

 Olivetti File is a monthly newsletter aimed at users of Olivetti IBM compatibles. The newsletter is a sister magazine to Apricot File and Victor Sirius File, and is independent of Olivetti. The yearly subscription rate is £60 for U.K. users. Ring 01-833 3501.

**• The electronic-mail service** Monodata is now offering a 1,200/1,200 baud rate to its customers. Details on 01-405 4442.

 British Telecom's Cable Interactive Service is now able to deliver teletext services anywhere in Europe. The system, developed by Metrotel Viewdata Systems, potentially allows teletext frames to be transmitted to teletext generators anywhere in the world. Details on (0892) 42834.

# **Teletex**

A NEW information service, known as Air Call Teletex, has been launched. It is broadcast over the ITV transmitter network and may be downloaded via a modem into a computer.

The system is owned jointly by Air Call plc and Oracle. It transmits information in the same manner as normal teletext services. The broadcast is received by a Sugtext modem which decodes the signal and downloads the data.

Air Call Teletext does generate its own information but acts as a carrier for independent information providers. The service went live on 2 June.

Users pay for the service by direct subscription to the information providers; Air Call charges IPs 3.75p per Kbit transmitted. The Sugtext modem costs between £500 to £550. Further details are available from Air Call Teletext, Imperial House, The Hyde, Colindale, London NW9 SAL. Phone: 01-205 0005. PC

The return of paper tape? Air Call

THE strip of paper shown below is not the latest in op -art but rather the latest storage medium. Known as Softstrip, the system is the maxim brainchild of Cauzin Systems Inc. It is intended as a way of providing machine-readable programs or data in printed form.

Softstrip is a development of the optical scanning technology that is used in conventional bar codes. The strips are fed into a reader which decodes the fine black-and-

white images and translates them into digital data. Cauzin says that a single strip can contain up to as Air O maximum of 5,500 bytes.

The Softstrip System Reader is compatible with the Apple II, be IBM PC and Apple Macintosh computer computers. It is priced at \$199.99. Details from Cauzin Systems Inc. 835 South Main Street, Waterbury, Connecticut 06706. Telephone: (U.S. area code 203) 573-0150.

# Apricot makes distribution deal

APRICOT COMPUTERS has signed distribution deals with Apricot In Canada (AIC) covering Canada, the Caribbean and Central America.

AIC has agreed to take 1,000 machines in the first year rising to 4,000 in the third. In return

Apricot has given AIC exclusive | distribution rights in the areas concerned.

AIC is a Toronto -based company backed by the Merrill Lynch financial giant. It was formed by ex -employees of Delta Marketing which, until nine

months ago, handled the distribution of Commodore products in Canada.

Further details from Apricot Computers plc, Apricot House, 17 Westbourne Road, Edgbaston, Birmingham B15 3TR. Telephone: 021-454 9091.

PC SOFTWARE: OVER FOrthrigh DISCOUNT!

#### **WHY PAY MORE?**

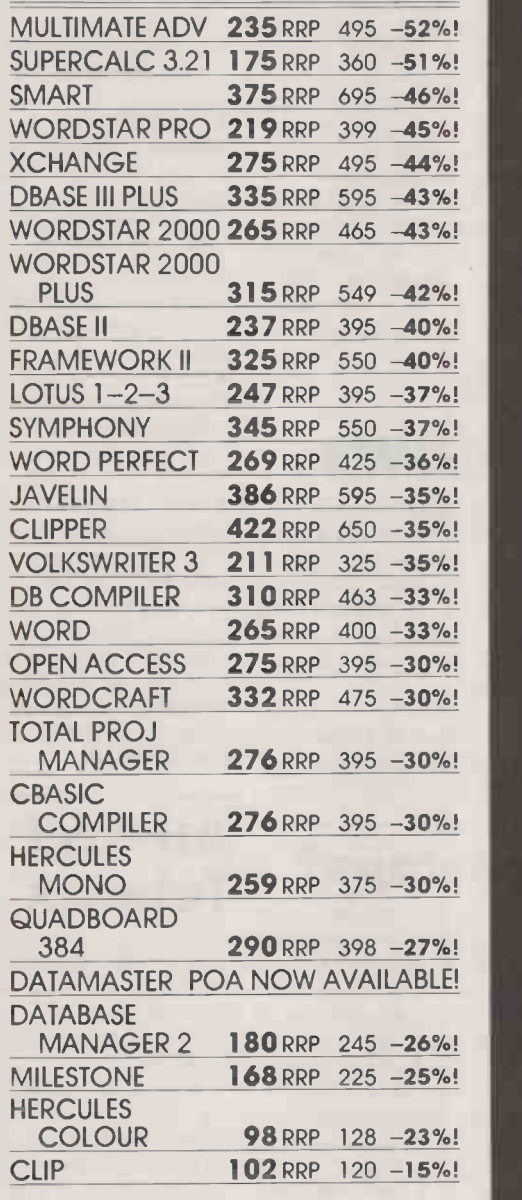

- Most popular business micros supported!
- Fast delivery!
- · Quantity discounts!
- Credit accounts available!
- Government & overseas orders welcomed! Customised software & consultancy service!
- (IBM-PC prices shown exclude VAT and are correct at time of going to press)

Call us NOW on 0480 · 53044 for further details! Call us NOW on 0480 413122 and save money!

UNIT 2 · HALCYON COURT · ST MARGARET'S WAY<br>HUNTINGDON · CAMBS PE18 6DG

.omputer

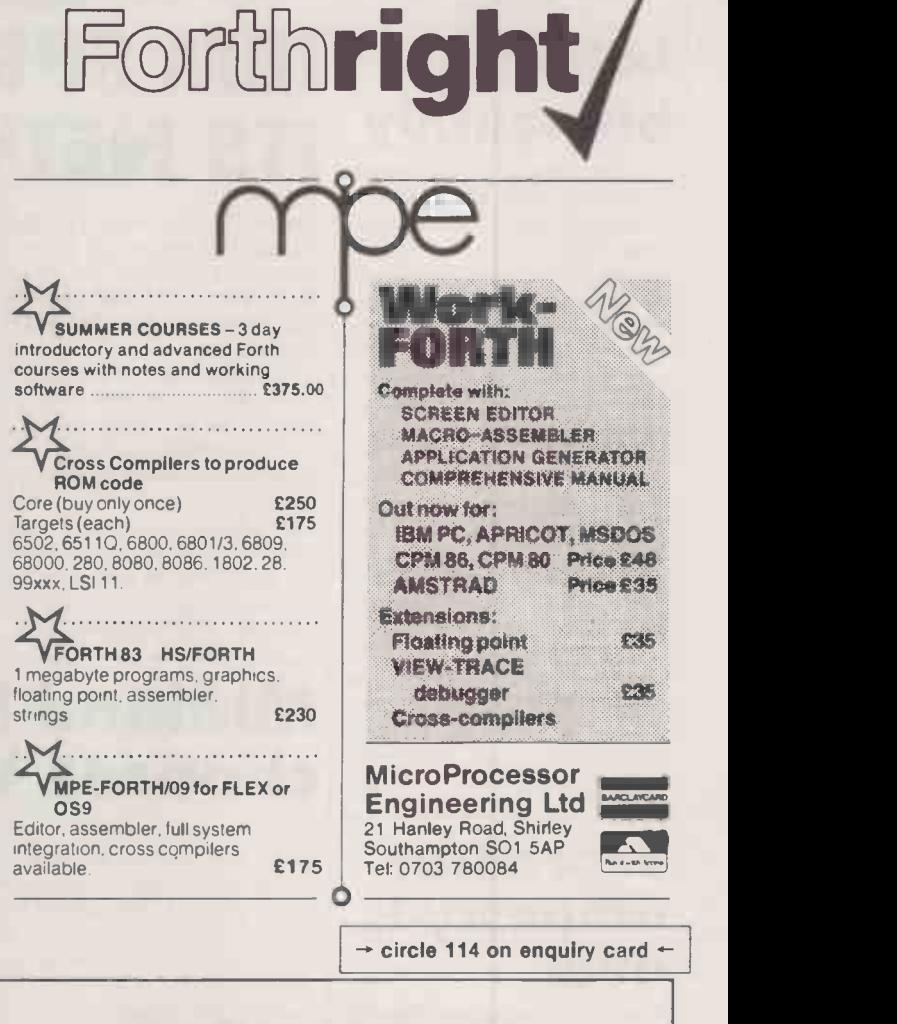

# System Science

**Aztec C Compilers**<br>For the IBM-PC, MS-DOS, Apple IIe, Mackintosh The LAT<br>and Amiga. Cross compilers for 8080, 8086, industry 6502, 6800 processors. Includes the assembler and overlay linker. COMMERCIAL versions also include library sources and ROM suport plus development tools.

#### DE-SMET C COMPILER

linker with overlay and 8087 support.

#### PHOENIX PRODUCTS

PMATE- the programmable programmers editor. PLINK -96- fast versatile overlay linker. PLINK-86 Plus even more features including

overlay caching. Pre -C- C syntax checker or LINT utility. PforCe- the C source library with everything screens, windowing, database and system functions.

**FORTRAN<br>Fortran 77 compilers for MS-DOS and PC-DOS are - 8086**<br>available from - Mi**crosoft, - Ryan -** - Macro McFarland and Prospero. All support large CP/M-80.<br>memory models and 8087 processor. Add-on CROSS libraries are available for graphics, maths and scientific functions and database functions. We also stock Fortran compilers for CPIM-80

In addition we have the complete range of BORLANDS TURBO products, Pascal Compilers, Quick Basic, Communications and disk formatting utilities.

6-7 West Smithfield, London EC 1A 9JX, Tel: 01-248 0962

industry standard with a wide range of ]<br>applications libraries. Included are four memory ]

LATTICE C Compiler. The LATTICE C Compiler has become the 8086

models and 8087 support. Also from LATTICE- the<br>C SPRITE debugger, DB-II and DB-III C SPRITE debugger, DB-II and DB-III libraries, Lattice MAKE utility and Screen editor. MICROSOFT C COMPILER

For Apricot and PCs, this fast small model Supports all Intel memory, models with 8087<br>compiler-includes an-assembler, screen editor and support and overlay linker. Symetric to the Microsoft XENIX C Compiler

#### C LIBRARIES

Add-on libraries are available for C for a variety of application's. Check compiler compatibility when ordering. GREENLEAF COMMUNICATIONS and<br>GENERAL functions, C.TREE, C.ISAM and B<br>TRIEVE for data bunctions, PANEL and WINDOWS for DATA for screen entry, MULTI-HALO for graphics and many more including real-time, sorts etc.

ASSEMBLERS 8086 Macro Assembler from Microsoft, 8086 Macro Assembler from 2500AD's Z80 Macro for CPIM-80.

CROSS ASSEMBLER (Macro and relocatable-linker provided) are available for most processors to run under MS-DOS and CPIM-80, including 280. 8086, 68000, 68000, 6809, 6301, 6502, 8051, 8048.

'SOFTWARE

at appears to be an iron law of programming that however fast a piece of codes runs, there is always some way of chopping off a few more microseconds. Nowhere is this more true than in the familiar world of look-up. tables. You might think that the extraction of an item of data from an array would be as simple a programming task as any, yet it is one that seem to lend itself to constant refinement.

Perhaps this is just as well, given the importance of tables in most software applications. In fact, in one form or another array handling often accounts for the largest portion of the processing time of many programs. So it is not en surprising that progammers

SEARCH ROUTINES

#### should put a lot of effort into finding ways of speeding it up.

That said, you can make some substantial improvements just by slightly modifying the brute-force method. This technique - which is simply a matter of looking at each table entry in turn until you find the one you want  $-$  can be coded with a very short For -Next or While -Wend loop in Basic, or an equivalent construct in other languages.

#### PROPORTIONAL

Given a table of size N, the brute -force approach requires you to look at an average of N/2 entries for each successful search, and N entries whenever the searched -for value is not present. Both figures are based on the assumption that the table is in no particular sequence. The running time of the search is therefore proportional to the size of the table.

You can obtain an immediate speed improvement by adding dummy values at the head or foot of a table. The dummy values which are known as sentinels - are used in a number of searching and sorting techniques. Their purpose is usually to stop a sequential process from running off the end.

In this case, the sentinel is a copy of the searched -for value, which is stored in an extra slot at the end of the list. The search then proceeds as before, but with the important difference that you no longer have to test for the end of the table.

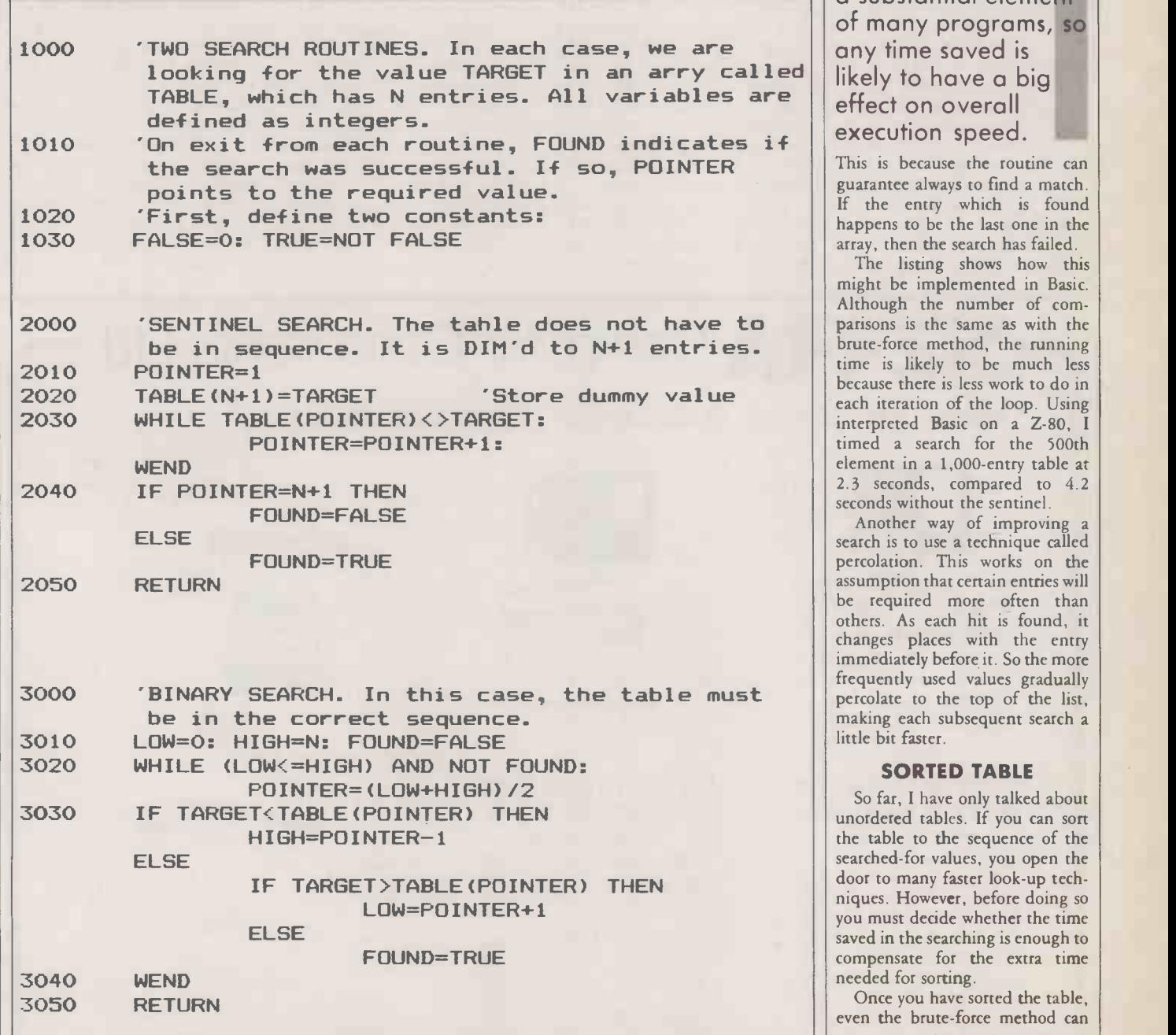

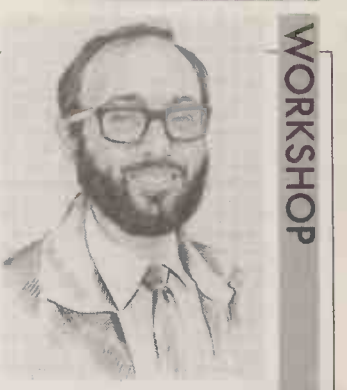

GETTING ROUN HE TABI Table searching forms

**BY MIKE LEWIS** 

a substantial element of many programs, so any time saved is effect on overall execution speed.

This is because the routine can guarantee always to find a match. If the entry which is found happens to be the last one in the array, then the search has failed.

The listing shows how this might be implemented in Basic. Although the number of comparisons is the same as with the brute -force method, the running time is likely to be much less because there is less work to do in each iteration of the loop. Using interpreted Basic on a Z-80, <sup>I</sup> timed a search for the 500th element in a 1,000-entry table at 2.3 seconds, compared to 4.2 seconds without the sentinel.

Another way of improving a search is to use a technique called percolation. This works on the assumption that certain entries will be required more often than others. As each hit is found, it changes places with the entry immediately before it. So the more frequently used values gradually percolate to the top of the list, making each subsequent search a little bit faster.

#### SORTED TABLE

So far, I have only talked about unordered tables. If you can sort the table to the sequence of the searched -for values, you open the door to many faster look -up techniques. However, before doing so you must decide whether the time saved in the searching is enough to compensate for the extra time needed for sorting.

Once you have sorted the table, even the brute -force method can (continued on next page)

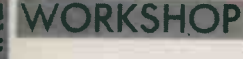

#### (continued from previous page)

profit by it. In fact, the time needed for a successful search is average a failed search will be twice as fast. This is because the program can stop the loop as soon as it passes the first entry which is greater than the target, rather than having to go right through to the end.

But if you go to the trouble of doing a sort, you might as well go a little further and apply the classic look -up technique for an ordered list: the binary search. This is only slightly trickier to code than the other methods mentioned here, but it is by far the fastest of the popular searching algorithms.

In the binary search, you start by comparing the target value with the entry at the middle of the list. If it is higher, you can confine your attention to the upper half of the table. If it is lower, you need only deal with the lower half. You then compare it to the middle entry in the relevant half, moving to the appropriate quarter of the list. This process is repeated, halving the area of search each time, until either you have found the required value or the sub-list has been reduced to a single entry.

Although the coding of this search is very short, as the example

exactly the same as before, but on mistake is to program the routine average a failed search will be twice in such a way that it fails at the in the listing shows, even experienced programmers occasionally have difficulty with it. A common mistake is to program the routine boundary  $-$  that is, that the search does not find an entry which happens to lie at the very beginning or end of the table.

#### DUPLICATE KEYS

Another problem with the binary search is that it cannot find duplicate keys. Usually this is of no consequence, since you are only interested in knowing if a certain key exists in the table. But if you need to extract every occurrence of the value, you will have to resort to scanning the entries on either side of the one that the search recognises.

In spite of these minor difficulties, this is still the best look -up technique for the majority of cases. While the other methods<br>discussed have running times pro-<br>With this method, there is a discussed have running times proportional to N, that of the binary search is proportional to log N. If the table has around 4,000 entries, the worst case requires just 12 comparisons. And the larger the table, the greater the improvement.

However, there is further scope for fine tuning. One useful idea is to try to guess where the searchedfor value lies within the current sub-table, rather than simply starting at the mid-point. This is analogous to the way most people use a telephone directory. If the name you wish to find begins with D, you open the book about onefifth of the way through. If it starts with Y, you commence your search near the end.

For this to work, you need to be able to estimate the probable subscript of the target within the table, based on the assumption that the keys are evenly spread. You then use this calculation in place of the existing method of obtaining the subscript, which is merely to halve the value each time round the loop  $-$  see line 3020 in the listing. In all other respects, the processing is the same as for a normal binary search. It does, of course, assume that the data can be converted to some numeric form.

#### DISC FILES

saving in the time needed for comparisons, but at the cost of more calculations. How much time if any  $-$  it saves overall will depend on the relative performance of these two operations in the target system. It comes into its own when the table is a disc file. That said, no form of binary search is really suitable for files, because it involves fetching items of data that are far apart, and so increases the number of physical accesses and the amount of movement of the read / write head.

One look -up technique which is equally useful for disc files and RAM tables is the use of a thumb index. This is named after the indexes that you sometiomes see cut out of the edges of the leaves of a large dictionary, which help you to go straight to the initial letter of the word you want to look up.

The idea is to arrange for the program to create a second table, containing just 26 items. Each of these is a pointer to the first entry in the main table that starts with each of the letters of the alphabet, so providing a very rapid way of getting to the section of the file you want.

The technique is often used with very long lists of words, such as the dictionaries supplied with spelling checkers. You will have to work out whether you can justify the overhead of setting up the index. You might even decide to go further, and have another level of indexing, pointing to the second letters of each word - but at this point you are in danger of moving away from simple table searching and entering instead the world of<br>tree structures. tree structures.

 $\rightarrow$  circle 117 on enquiry card  $\leftarrow$ 

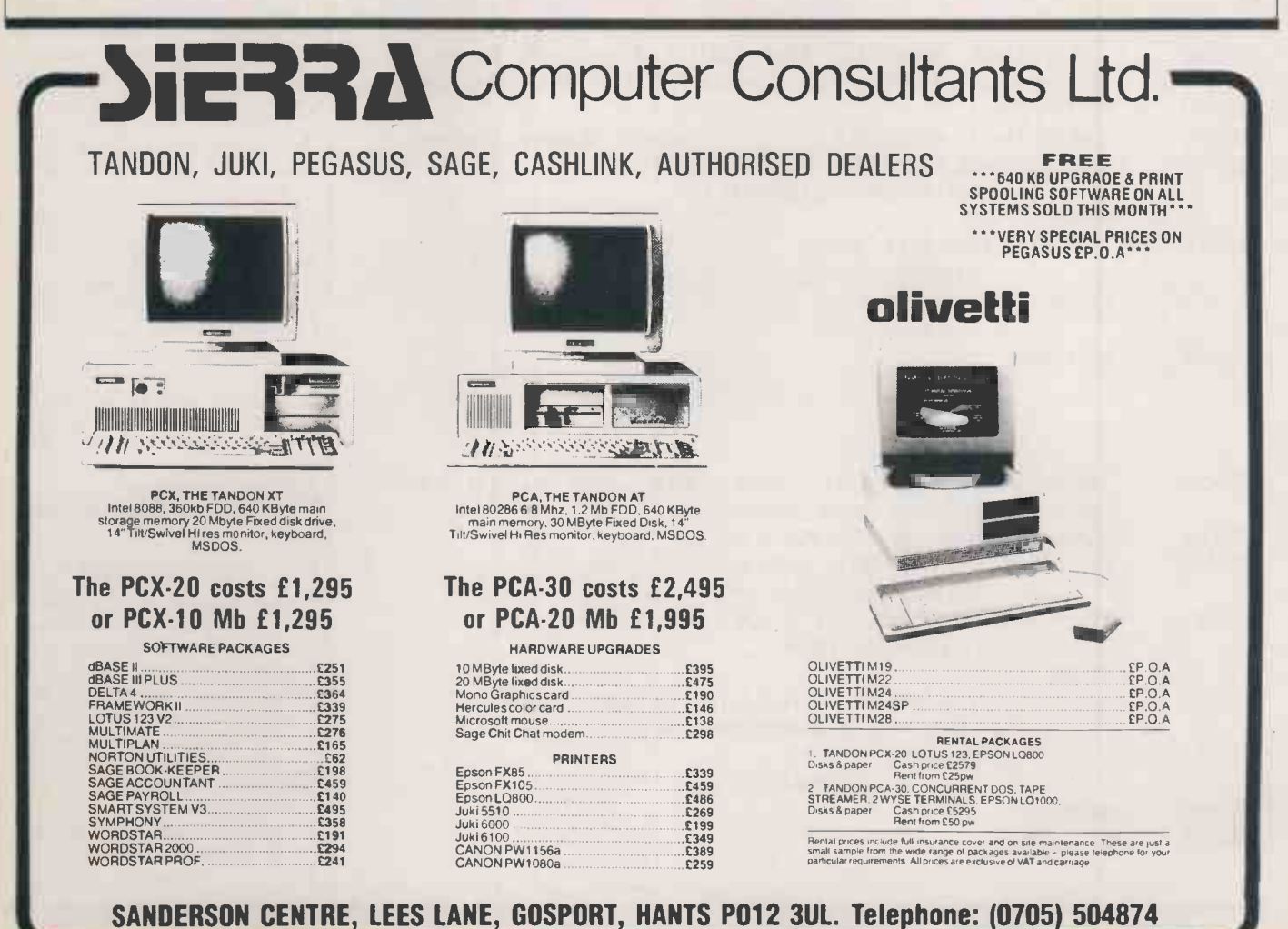

# Introducing the TeleCAT-286™ AT Performance for £2695 complete.

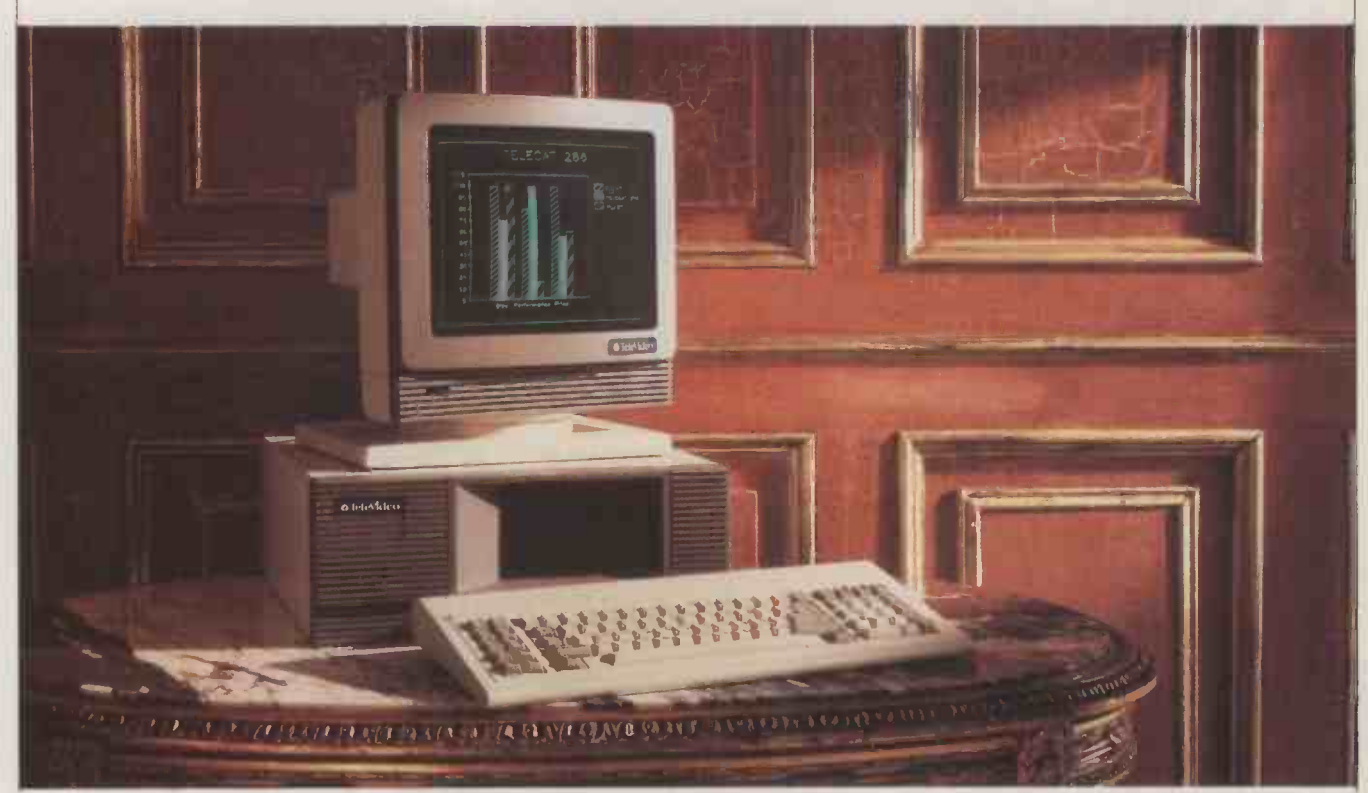

Up till now, with a mid -range budget, you had to settle for mid -range performance. And a mid -range set of features.

But now you can settle for a whole lot more. With the new TeleCAT-286<sup>™</sup> from TeleVideo.

#### MORE PERFORMANCE

The TeleCAT-286<sup>TM</sup> retails for roughly the same price as a comparably-equipped IBM XT. But the  $\quad$  FIN1 similarity ends there. Instead of starting you off with a stripped -down box, we've loaded up the 512KB TeleCAT-286™ with everything you need. Like a 20MB hard disk. A 1.2MB floppy. An Intel 80286 CPU that runs at either 6 or 8MHz clock speed. There's even a standard 14" high-resolution 640X400 monitor for text and graphics.

To make even better use of internal space, we socketed the TeleCAT-286™ for 1MB of RAM, and also included serial and parallel ports on the motherboard. As a result, we can still give you three extra expansion slots.

#### MORE PRACTICALITY

Using our experience in building terminals and

systems for 750,000 users worldwide, we've designed a machine that's the last word in ergonomics. With sculptured keycaps on a high -quality keyboard. LEDs on the three critical locking keys. And a footprint that's nearly a third smaller than IBM's AT. So you get more of your desk back, too.

#### FIND OUT EVEN MORE:

There's a whole lot more we could tell you about the TeleCAT-286™. But it's an even better idea to get your hands on it. So call us on 09905-6464 and we'll tell you the nearest place you can try one.

For high performance at a low price, don't settle for less.

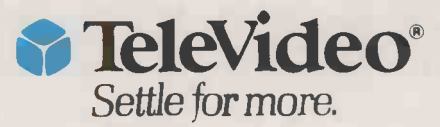

®1986 TeleVideo Systems, Inc. Screen graphics by Chartmaster C Decision Resources, Inc. IBM is a registered trademark of International Business Machines Inc.

TeleVideo Systems International Limited · Dorna House · 50 Guildford Road · West End · Woking · Surrey GU24 9PW · Telephone: Chobham (09905) 6464 · Telex: 858922 TELVID.

 $\rightarrow$  circle 111 on enquiry card  $\leftarrow$ 

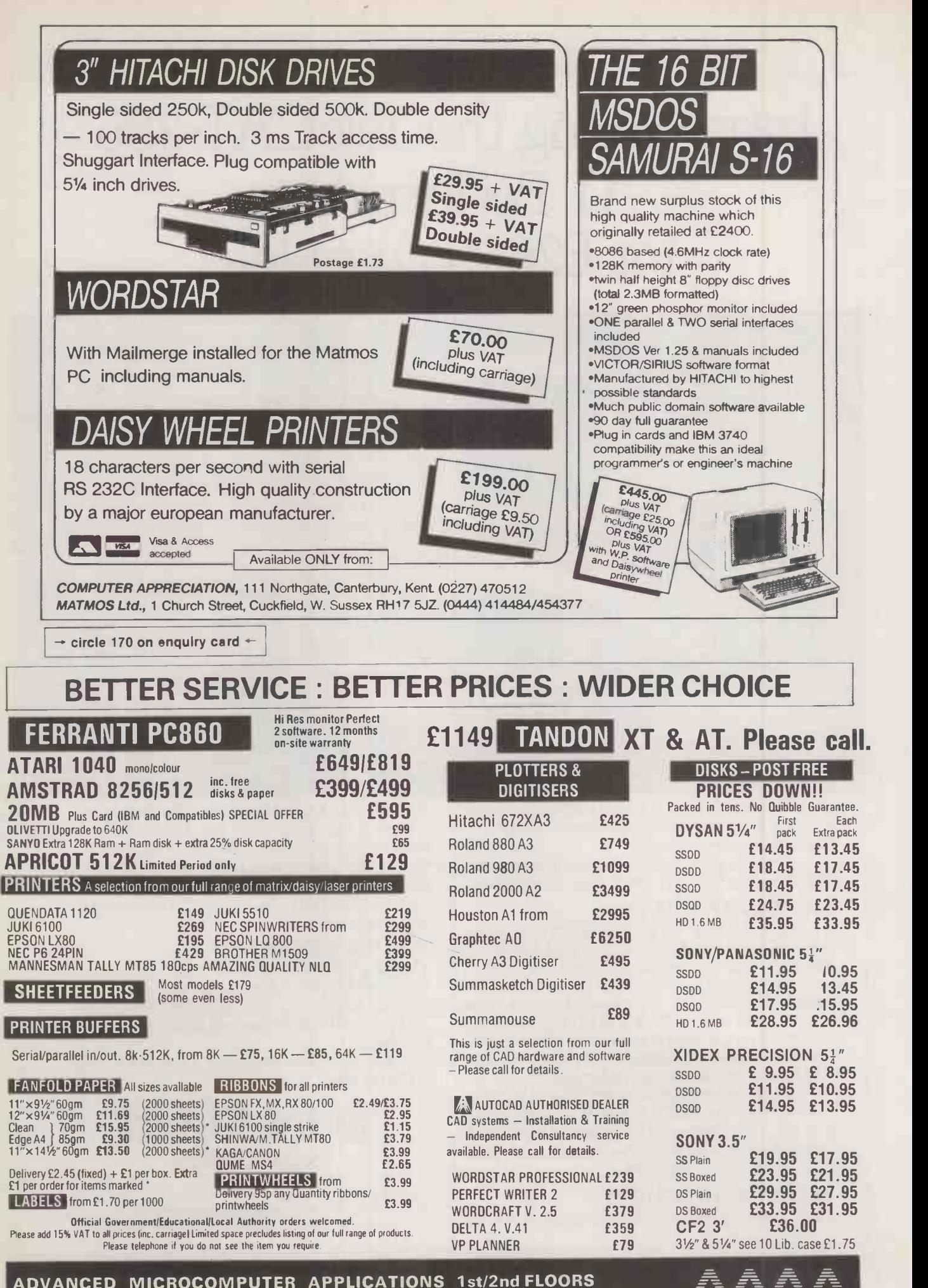

ADVANCED MICROCOMPUTER APPLICATIONS 1st/2nd FLOORS 40, HIGH ROAD, BEESTON NOTTINGHAM NG9 2JP Tel: 0602 252627

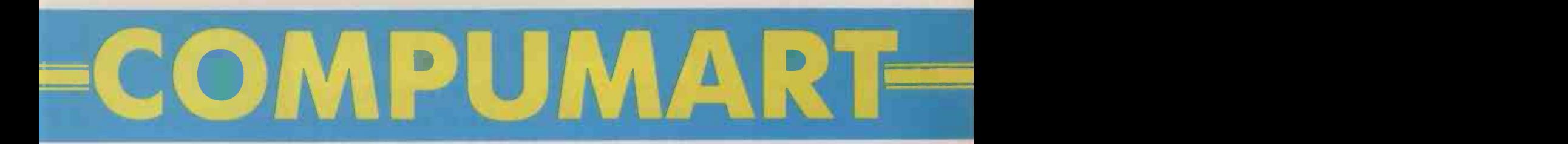

 $N$ EXT DAY DESPATCH

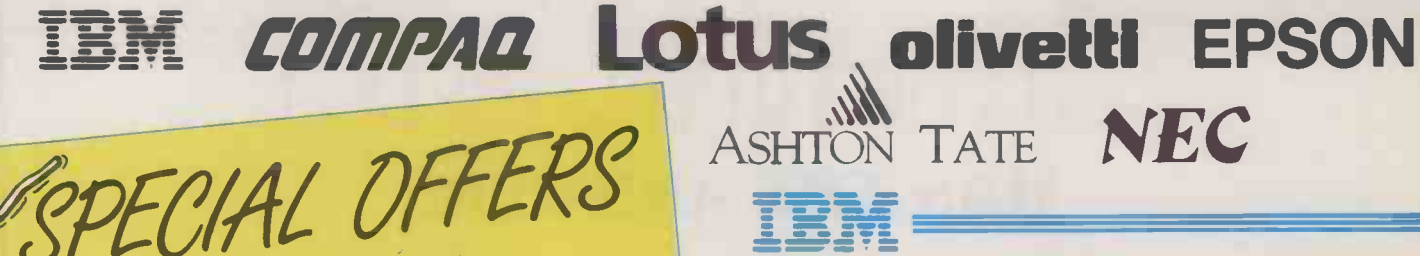

Upgrade your PC/XT with . . . . .

 $\frac{1}{1}$ 

**PLUS 10Mb HARDCARD**<br>This easy-to-install, single slot 10Mb<br>This easy-to-install, single will work in any PLUS 10Mb HARDCARD<br>This easy-to-install, single slot 10Mb<br>Hard Disk on a card will work in any <sub>Only</sub> £550.00 IBM PC, XT or compatible:<br>AST SIX PACK PREMIUM

AST SIX PACK PREMIUM<br>& TAXAN COLOUR MONITOR<br>BENOPE AGOK and go Boost your PC/XT beyond 640K and go one-up on IBM's Colour Graphics standard with this outstanding<br>combination of multifunction<br>combination of multifunction combination of multifunction card and hi-res colour monitor.<br>**AUTOCAD for Education** 

**AUTOCAD for Education**<br>
Very substantial discounts currently<br> **Example 5** substantial for bong fide schools and available for bona fide schools and colleges.

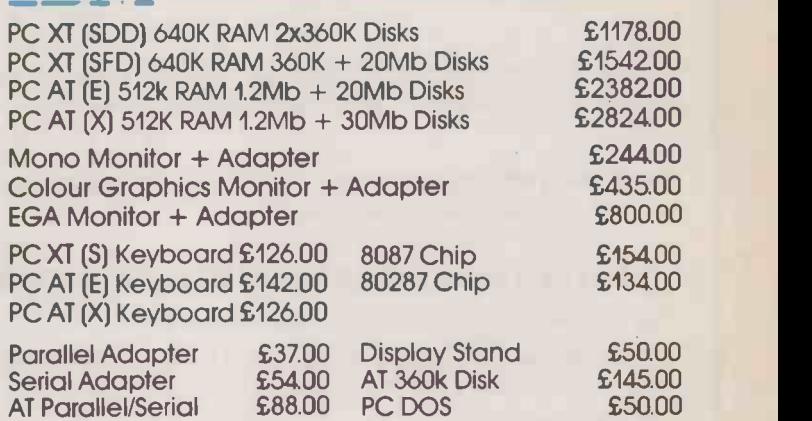

## $\epsilon$  //// $\epsilon$ / $\epsilon$

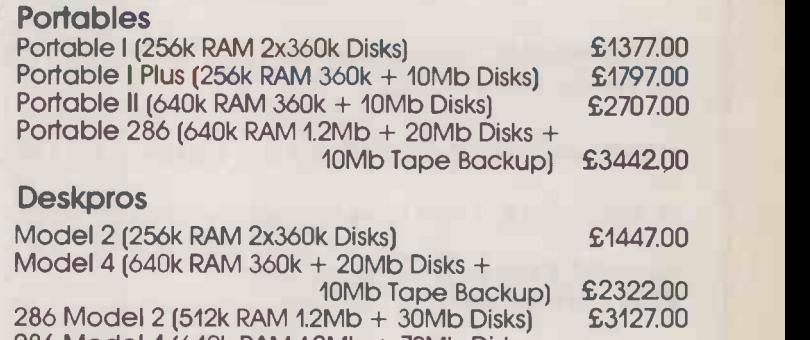

# Multimate Word Processor

SOFTWARE =

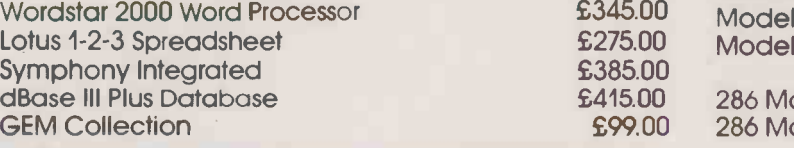

#### PRINTERS

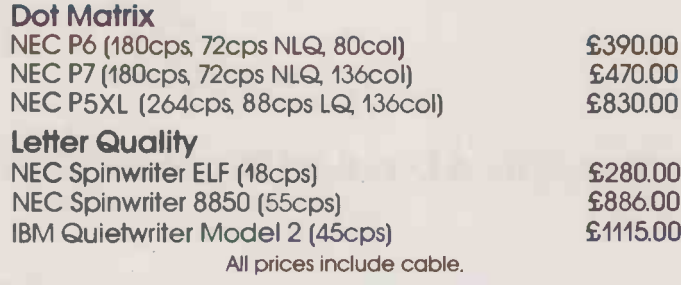

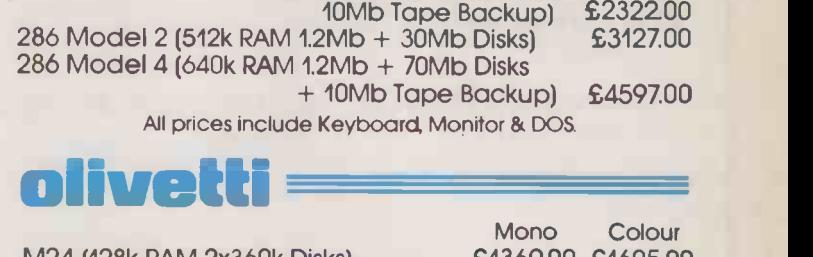

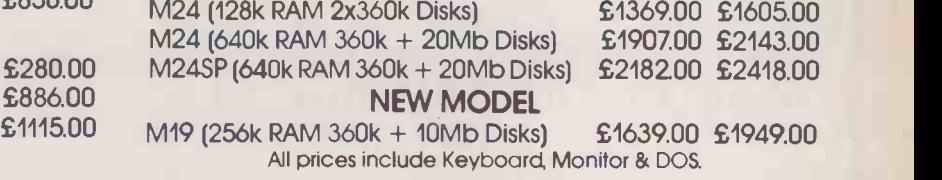

#### **Subset Communist Printers, Multifunctional Cards & Software available.**

£275.00

Please ring for an immediate response and the latest prices. Additional discount available for educational orders.

Prices exclude VAT & Delivery. All goods subject to availability. ALL MAJOR CREDIT CARDS ACCEPTED  $\Box$  - circle 118 on enquiry card -

Unit 8, Woodshots Meadow, Croxley Centre, Watford, WD1 8YU<br>27

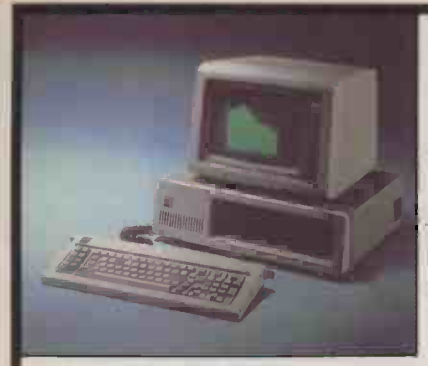

IMPORTANT

WOULD YOU LIKE TO INCREASE<br>THE EFFICIENCY AND PRODUCTIVITY OF YOUR BUSINESS??

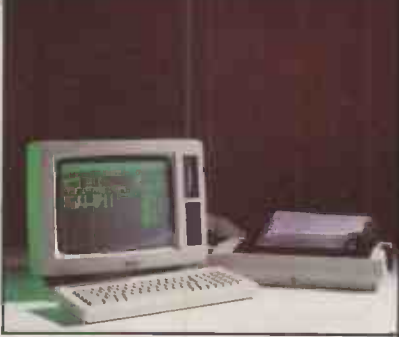

# EEMPEFliTlE LiiTILTED HAS THE ANSWER!

There is no longer a need to tie up valuable business capital with the purchase of computer equipment which could be out -dated or superceded within <sup>6</sup> months.

CENTRETIME can offer you a complete microcomputer (or larger system if required) installed and fully maintained and supported on:-

#### 'RENTAL LEASE OR LEASE PURCHASE OR DEFERRED PAYMENT

for any period from <sup>3</sup> months to <sup>5</sup> years!!!

Through the advantage of our own in-house financing our rates are extremely competitive.

CENTRETIME Limited can supply computers ranging from the Amstrad PCW8256, Apple Ile, 11c, Macintosh 512 and Plus, Apricot, IBM PC AT/XT and others plus a complete range of Dot Matrix, Daisy Wheel and Laserprinters as well as Hard Disks from 10 to 160 Megabyte capacity.

CENTRETIME Limited offers FULL ON -SITE SUPPORT and free replacement service for Systems which cannot be repaired on site.

RENT AN AMSTRAD PCW8256 FROM AS LITTLE AS £15.00 per week\* \* or A MacIntosh 512K from as little as £32.00\*\* or An IBM PC from as little as £39.00\*\* IBM COMPATIBLES from £30 per week\*\*

Also available CANON PC (IBM COMPATIBLE), various brands of photocopies, facsimile machines, word processors and electronic typewriters.

FOR AN OBLIGATION-FREE WRITTEN QUOTATION, CALL 01-398 9422 (24 HOUR ANSWERPHONE) OR WRITE TO:

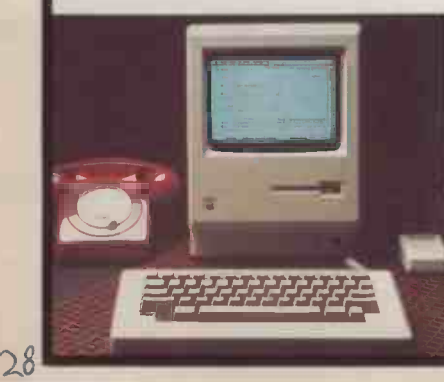

EENTRETIME LIMITED (Services Dept), "Roseneath" Giggs Hill Road, Thames Ditton, Surrey KT7 OBT. U.K.

 \* Based on a rental of 3 months excluding VAT. Subject to status.

 $\rightarrow$  circle 120 on enquiry card  $\leftarrow$ 

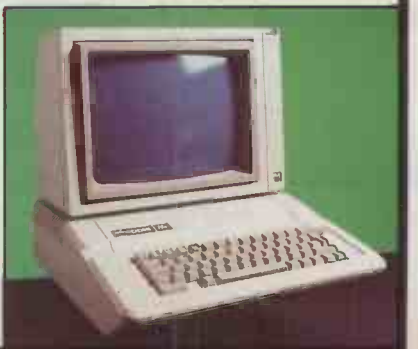

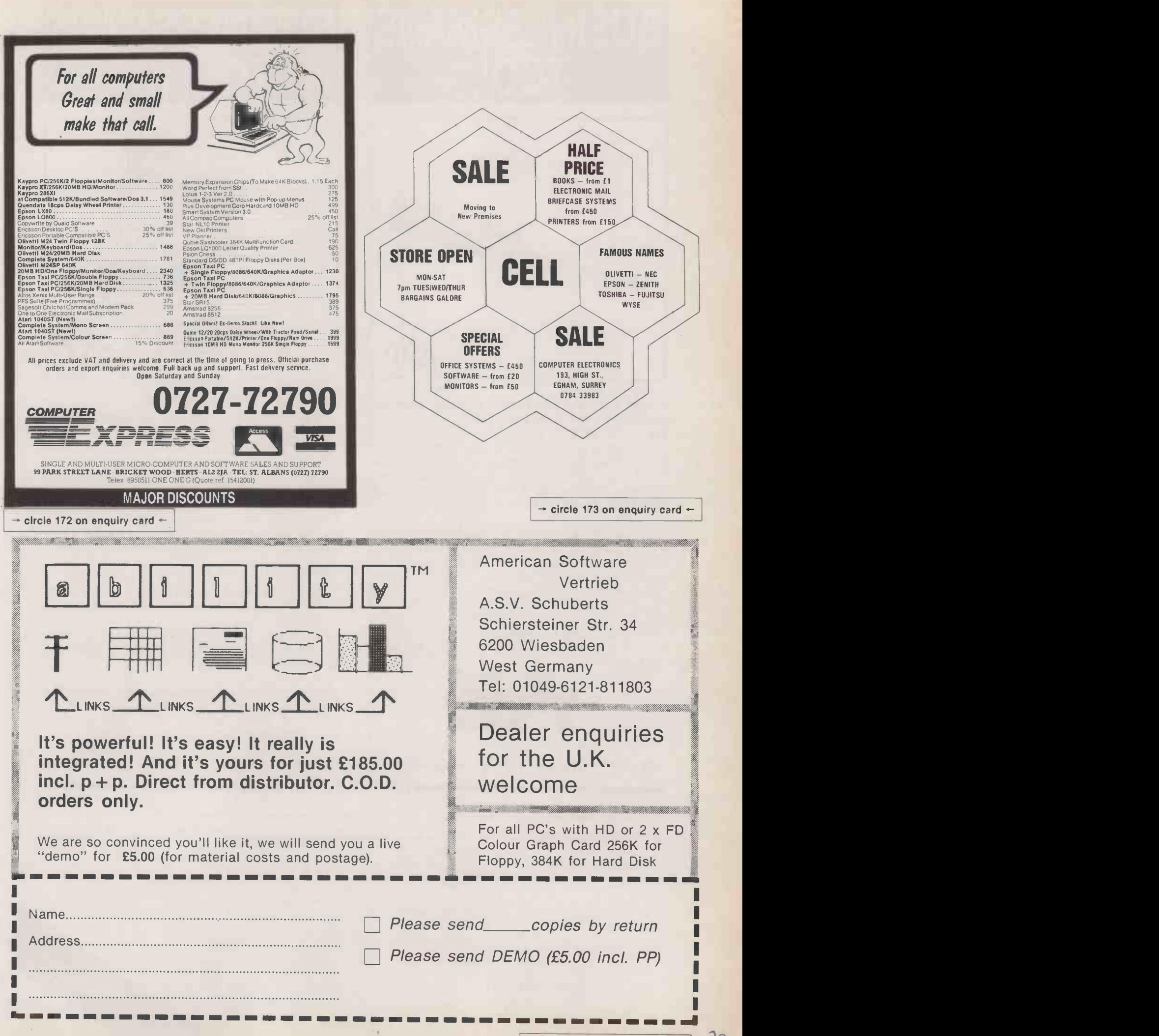

# **BUSINESSMANS** TOOL

# 49p

In less than two hours, your expertise with this screwdriver can save you £1,000! Over the next year, a fully IBM compatible personal computer can save you time and considerably more money. For only £500, this is what we're offering you  $-$  a machine that can run any of the 10,000 software packages and upgrades developed for the IBM standard . . . and is 80% faster than the IBM PC, so you can do more work in less time.

One of the major costs in producing a business micro today is the assembly, so AZ Computers by ste simplified the assembly process. Using modular components that plug together we've made it easy for anyone to put together a personal computer. In fact, wiring up the mains plug is probably the trickiest part (although we provide instructions for that as well).

We're so confident in your abilities to assemble our top quality components that we give you a full years warranty.

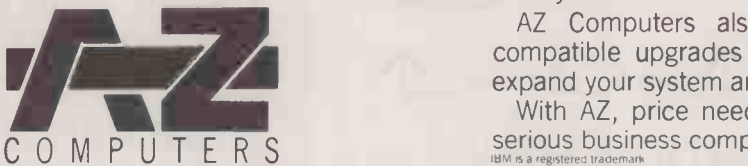

# BUSINESSMANS TOOLKIT

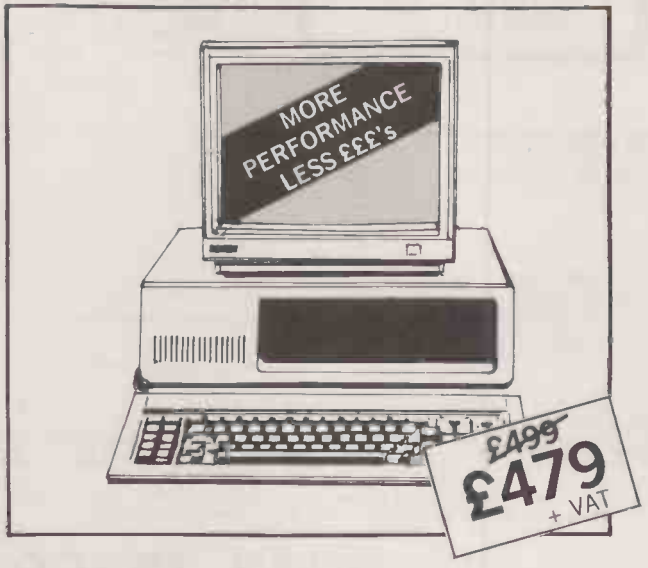

So what do you get for your £479?

Turbo motherboard based on the 8088-2, running at nearly twice the speed of the standard IBM-PC, eight expansion slots for further upgrades, 512K memory (twice the basic standard), 83-key keyboard, uprated 150W power supply, metal flip-top case, 360K floppy disk drive, colour/graphics card, printer port, all the necessary cables, screws and even a blank floppy disk. Free membership to the AZ User's Group is included. The instructions are in the form of a stepby step illustrated manual, in easy -to -follow English.

#### All you need is a screwdriver.

The high quality ready-built monitor is now optional at only £60. It's a monochrome composite monitor to run with the colour graphics card.

AZ now also supply a high resolution TTL monitor to run with the Hercules compatible mono graphics card at only £80.

AZ Computers also supply <sup>a</sup> range of IBMcompatible upgrades and peripherals, so you can expand your system and take it into the 1990's.

With AZ, price need never again deter you from serious business computing. Talk to us now. IBM is a registered trademark

AZ COMPUTERS, UNIT 1, 5 MILLBROOK IND. EST. CROWBOROUGH, E. SUSSEX TN6 3DU TEL: (08926) 65606

ORDER FORM

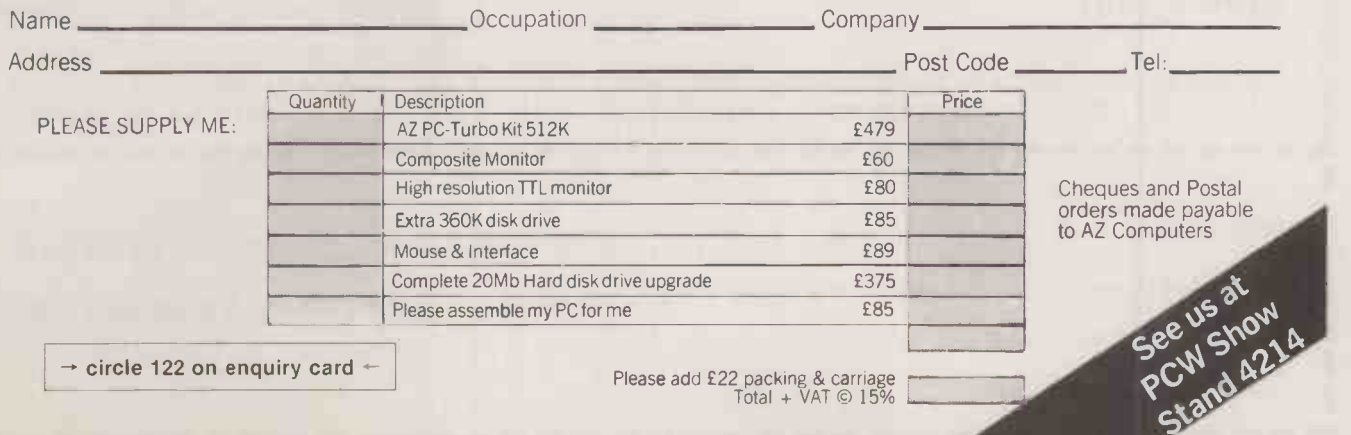

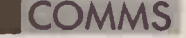

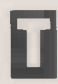

he public switched telephone network (PSTN) is the system you use whenever you pick up your telephone. It is not strictly a data network because it is not solely for use by computers, but it is still useful for cheap linkups between computers where there is little time for more formal data networks to be set up, or where the high cost of setting up a dedicated data network makes it uneconomic.

The PSTN also acts as an access vehicle for some true data networks, where dial-up ports are supplied. The main disadvantages of using the PSTN are that it is prone to line noise, causing data to become corrupted, and it is not very economical for long-distance connections.

The PSTN can handle speeds of up to 9,600 bits per second, though at speeds above 2,400 bits per second line noise becomes a significant problem. The alternative is a leased line, which gives higher quality though at greater Cost.

The public data network (PDN) is the generic name of all the British Telecom data networks that are available for use by the general public. The core of the PDN is the packet switch stream (PSS).

The PSS and its international link, international packet switch stream (IPSS), is the most commonly used system through which people access electronic- the mail systems. These include Telecom Gold and One-to-One, databases like Dialog, Compuserve and The Source, and other services.

PSS is provided solely for the use of computers. There are two ways to link up to PSS: first by dialling up one of its ports on the normal telephone system and connecting your modem; secondly by using a dedicated data line between your computer and the PSS network. The latter option is mainly of use to large organisations with exchang mainframes or minicomputers. Companies which have a number of mainframes around the U.K. often use PSS to enable them to share their data.

PSS is much cheaper to use than long-distance telephone calls, and many times cheaper than international phone calls. The quality is much higher too.

#### USER GROUPS

A number of features are available on PSS. A closed user groups (CUG) permits members to communicate freely across PSS, but all other calls are excluded. Call redirection allows non dial-up users to specify a second address which calls can be routed to if the first address is unavailable. Multiline allows non dial-up users to have several lines with the same address. This is of particular use to multi-user services such as database systems, where they only need to give out one address which everyone can use at the same time. Transfer charge allows users to request and accept transfer -charge calls on the network. It works in a similar way to the operatorcontrolled transfer -charge calls on the PSTN, except that on PSS it is all automatic.

However, PSS does have its disadvantages, the main being that it is very difficult to use. The logging on and command sequences are quite complex, and the error

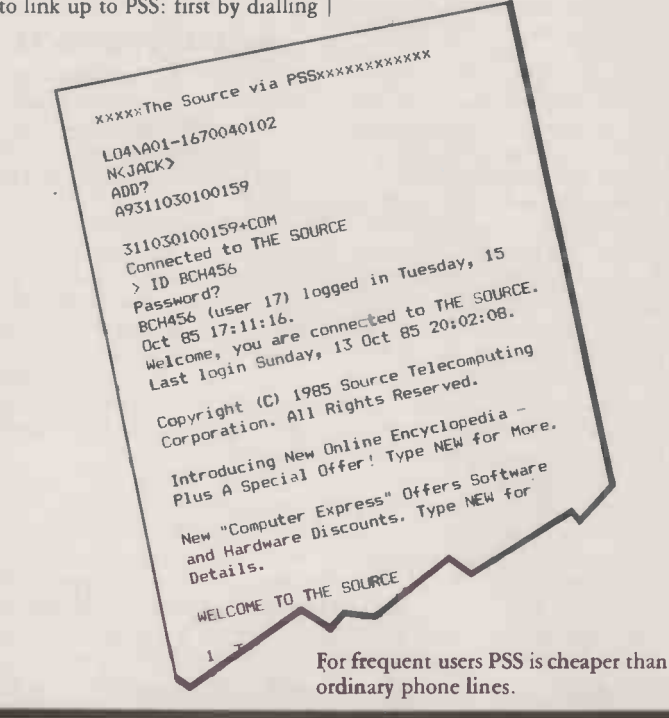

messages are far from clear. Users who access PSS by dial-up will still suffer some line noise because they are using the PSTN to make the initial link. Finally, users have to register and rent an ID on each PSS exchange in the places they want to access. So if you wanted to use PSS in both London and Birmingham you would have to rent two IDs, one in each city.

To solve these problems, British Telecom introduced Multistream as a kind of user-friendly interface to PSS. Multistream users are presented with a menu of services when they log on from which they can choose the one they require. The entering of addresses and so on is automatic from then on.

Multistream also provides errorcorrection protocols for dial-up users. Error correction ensures that all the data which you send and receive is uncorrupted. The error correction facility is called Epad. Vpad is an alternative option which allows Prestel terminals to access other systems.

Among their features, Epad and Vpad provide an Auto-Call facility. This gives immediate access to one particular address as soon as the correct ID is entered, instead of displaying a menu or asking for an address to be entered. Menu Selection provides a simple menu which gives quick access to a number of PSS addresses. Open Network allows the user to enter any PSS address as on the basic PSS system. The Password facility allows users to use a single password on any Multistream exchange.

Multistream also provides a number of other options. Tpad is mainly for use by credit-card companies. It is the system used when a shop assistant wipes a credit card through a reader to get authorisation for a purchase. Bpad, Spad and Rpad are specialist services used for the interconnection of IBM terminals and mainframes.

#### OTHER CARRIERS

In addition to the public datanetwork services provided by British Telecom, there are two systems from other companies which can be used for data transmission. The first of these is Kilostream, which provides private networks using synchronous The speeds of 2,400, 4,800, 9,600, pro 48,000 and 64,000 bits per second. It is used where high speed and reliability of data transmission is required. It enables users to mix voice and data transmissions, and can be used for high-speed facsimile, slow -scan television and video-conferencing. Though Kilostream is an entirely digital

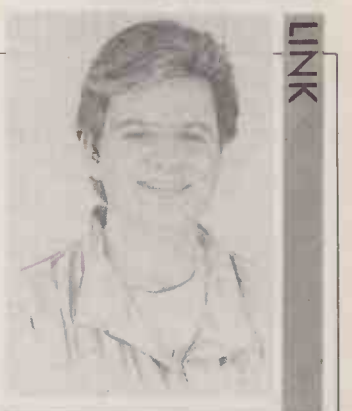

**BY BEN KNOX** WHICH **NETWORK?** British Telecom off several different ways to carry your computer data.

network it provides a voice -transmission facility by encoding speech as a digital signal.

Megastream, an even faster version of Kilostream, can reach speeds of up to 8Mbit per second. Speeds of up to 140Mbit per second are being developed. The main uses for Megastream include video-conferencing, CAD/CAM, linking installations on different sites, and security video systems.

In the future, we will see the introduction of the integrated services digital network (ISDN). At present there is a pilot scheme operating in London, Birmingham and Manchester. In effect, ISDN links the data network services currently provided into a single system.

#### INTEGRATE SYSTEM

But before ISDN comes into operation, the next major step in networks will come later this year, when a new access system will be introduced for Prestel, Telecom Gold and other British Telecom value-added services. The new system, often referred to by its code name, Vasscom, will allow more reliable access at 300, 1,200/75, 1,200/1,200 and 2,400 bits per second with greater reliability. It will replace the current Prestel network, and will be almost invisible to the user, except for a menu display at the initial log-on.

The Vasscom service will also provide 96 percent of telephone users with local-call access to Prestel, Telecom Gold and the PSS system. This is a distinct improvement on the previous system where local-call access to Telecom Gold was only available in London.

More information about British Telecom's network services available from Freefone  $6460.$   $\overline{P0}$ 

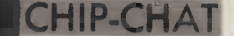

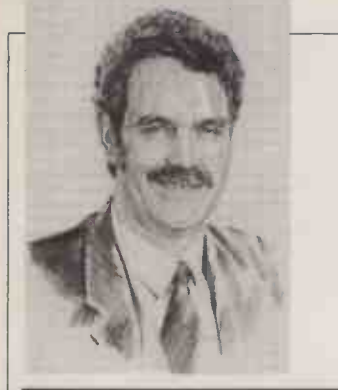

BRISK RISC BUSINESS

Britain's very own Risc-architecture Transputer is already a technical triumph. It remains to be seen whether the commercial benefits will be reaped at home or overseas.

an last October's Chip -Chat column I made some rather facetious remarks concerning the technology-averse, risk-averse British stock market. At the time it was behaving true to form in treating the only jewel in the U.K. semiconductor industry's crown as a pariah rather than a saviour.

Now, I do not pretend to understand the detailed machinations of this vital source of funding for British industry, but one thing seems very clear to me. Most of the money invested in the market comes from institutional shareholders such as insurance companies and pension funds. These institutions will be judged by the profits they have made by buying and selling shares, and that can hardly be conducive to investment in high-risk, long-term undertakings like the development of new microprocessors.

There is also an element of selffulfilling prophecy in the way the market reacts. High technology has been bad news for investors in the past  $-$  probably since Arkwright's Spinning Jenny. So when Thorn EMI makes the wise technical decision to acquire the highly innovative and potentially world-beating Inmos semiconductor concern, the market tipsters fall over themselves to say "Sell Thorn EMI, the price is bound to fall." And fall it most certainly does, as the fund managers queue up to ditch the stock.

So are the British investors the ruination of British hi-tech industry? Well, you can hardly blame them for their behaviour. How would you feel if your endowment insurance or pension fund were all invested tomorrow in one of Sir Clive Sinclair's new projects?

BY RAY COLES before any golden eggs were One alternative is to provide state backing for such risky fledgling industries, where being in the game can be seen as vital to the national interest. This is, of course, exactly how Inmos got started in the first place. But squeezed out of that particular goose, it was considered to be costing far too much in feed and so it was slaughtered for the table.

Unfortunately, the involvement of the state in industry also has an appalling track record, and I would find it difficult to recommend this as a solution. MPs with constituents to look after are far more likely to invest public money in ailing sunset industries than they are to provide funding for risky start-ups. Another relevant point is that the capitalist system seems to work reasonably well in the U.S. and Japan - certainly a lot better than the well-known socialist alternative, where industry is still trying desperately to filch the designs of Western semiconductors so that it can copy them.

I prefer to go back to basics and put our problems down to two simple factors. First, we British or at least those of us who run pension funds and get elected to Parliament - are just not very interested in high technology. This is a socio-economic problem which goes back a long way; I regret that I have no solutions other than electing Alan Sugar as prime minister and encouraging British journalists to praise our innovations rather than poke fun at them.

#### FAILURE EXPECTED

Secondly, nothing succeeds like success, and we have come to expect failure in semiconductor technology. In the U.S. and Japan they expect success, and investors there know a good thing when they see one.

The only solution must be to on arrays of Transputers.<br>Integral, so what we need is a The Transputer chip was succeed, so what we need is a breakthrough which will prove the depressingly reliable predictors of failure to be quite wrong for once. I happen to believe that such a success is within our grasp.

Despite headlines such as "Inmos losses pull down Thorn" I am firmly of the opinion that the Inmos Transputer can be a rip-roaring worldwide success, provided that we do not lose heart at this critical moment in its development. Unfortunately there have already been signs of a beleaguered Thorn EMI seeking to reduce its commitment to Inmos in order to curry favour with the city. One interesting proposal - can you believe it? - has been to seek a Japanese partner to shoulder 49 percent of the Inmos burden.

The Transputer is a microprocessor which breaks the traditional mould and offers a mindboggling potential for the development of the next generation of supercomputers. It is not just a new mix of all the old ingredients, but a totally new approach to computer architecture and software design. It is set to bring the artificial -intelligence capabilities of the so called "fifth -generation" a great deal closer than anyone dared to expect.

#### TRANSPUTER

The Transputer is a reduced  $in$ struction set computer  $-$  Risc  $for short - which performs simple$ operations at very high speed. More importantly, its internal Bu architecture is optimised for communication with other processors. This permits large arrays of Transputers to be used to increase the performance of a system by carrying out many tasks con currently.

Conventional computer languages like Basic and Pascal are not suited to the construction of programs which must execute concurrently on arrays of processors in an organised co-operative way. To remove this obstacle, Inmos has also produced its own language, called Occam, which provides all the necessary structures to support the concurrent operation of Transputer arrays.

Inside each Transputer chip there is 2Mbit of fast RAM and four high-speed serial links in addition to the 32-bit Risc  $\vert$ processor itself. With internal memory for programs and data, and the ability to communicate rapidly with neighbouring processors or the outside world, each Transputer can be used to implement <sup>a</sup> self-contained process, and multiple inter -linked processes can run simultaneously on arrays of Transputers.

designed specifically to facilitate the concurrent execution of multiple processes by the incorporation of the required process synchronisation constructs directly into the instruction set.The Occam language provides full control over concurrency and the communication between processes and, thanks to the design of the Transputer chip, the actions of stopping, starting and linking processes can be performed at very high speed.

The power of the Transputer approach is clear. It provides for the first time a general-purpose computing element that can overcome the bottleneck inherent in the single -processor single database architecture of today's machines. At the recent launch of the Transputer range, Inmos announced a machine using 40 Transputer chips called Item 400 which can process 400 million instructions per second (mips) at a cost of only £100 per mip. IBM's biggest machine, the 3090 model 400, is rated at 50mips and costs more than £100,000 per mip.

Such stark comparisons are not entirely fair to the IBM machine because it is, after all, a fully fledged computing system designed for general-purpose application. The bare -bones Item 400 is intended only for research into concurrent processing; it could not be used to replace the IBM machine in its present form. But the world is now taking notice of the Transputer, and many commercial systems are in design or are becoming available.

The U.S.-based company Floating Point Systems, already famous for its number -crunching array processors, has recently announced its new T series of supercomputers. They combine the attributes of the Transputer with the floating-point arithmetic capabilities of the Weitek arithmetic chip. A possible medium-sized machine using the FPS architecture will be able to carry out 1,000 million floatingpoint operations per second. This is a processing power equivalent to that offered by the Cray <sup>2</sup> computer, but at a fraction of the cost.

#### HUMBLE PRODUCTS

Coming down to earth for a moment, Inmos also has products to allow more humble machines to be created. For example, the IMS B-004 board, which plugs into the IBM PC, has a 32-bit Transputer with 2Mbyte of RAM. The best way to start is to get the IMS D-701 package, which includes the Occam software and an IMS B-004 board. Also available is a 16 -bit version of the Transputer chip, the T-212, which costs a mere \$400. The M-212 disc-controller chip uses a similar Transputer architecture.

Despite the obvious technical triumph of the Inmos Transputer, and the fact that the whole world wants to buy it, as yet it is not a commercial success. So there is still time to sell the whole thing to the Japanese to avoid the embarrassment of actually being seen to do it PO<sub>1</sub> right for once.

# Now the Nimbus opens up the full potential of Lotus 1.2.3

It's only when you run Lotus 1.23' Release 2 on the Nimbus that you realise its full potential.

Because the Nimbus gives you twice as much Lotus  $1.2.3$ spreadsheet as any other computer.

It's all due to the whole megabyte of usable memory you can get on the Nimbus which gives you a massive 715K for a continuous spreadsheet. A typical IBM PC/AT compatible can only manage about 350K. Nimbus also gives Lotus 1.2.3 users faster results and clearer, sharper colour graphics than a standard

IBM compatible, because we took the trouble to design it that way.

It will also transform other leading business programmes such as Microsoft" Windows, Pegasus; Logistix and Multiplan:

Nimbus and Lotus 1.2.3 add up to more effective business computing at a price any office can afford.

Find out the full facts and figures about Lotus 1.2.3, and the Nimbus with its superb network, by posting the coupon today.

And open up the full potential of your business.

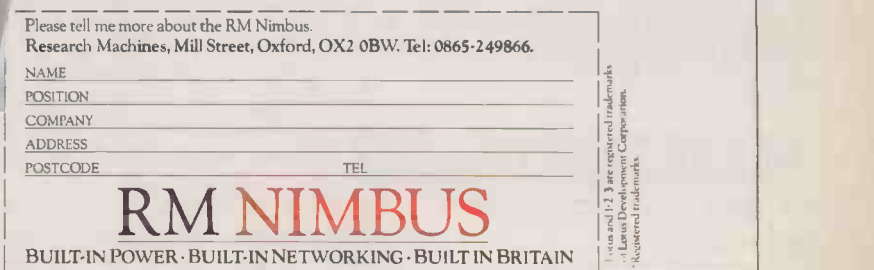

 $\rightarrow$  circle 123 on enquiry card  $\leftarrow$ 

# limited offer 256 K Turbo XT £599

#### 70% FASTER

After all these years IBM's PC/XT still chugs along at a steady 4.77 MHz. Our slick new turbo - charged PC's will poke along at the same speed, or at the flick of a switch roar along at 8 MHz - almost twice as fast!

#### 70% CHEAPER

How much more do you have to pay for this leap in performance? - About 70% less! That's right, 70%. Go to your local dealer, check out the prices and work it out on your calculator.

#### SORRY ABOUT THE **OPTIONS**

Don't forget the AST Six Pack. You will need to add the printer ports, extra RAM sockets and the battery -backed clock/calendar to match the free one included in our system!

And remember to ask how much more you will need to pay for the Hercules Monochrome Graphics Card so that you can run high resolution graphics - standard on our system!

#### AND THEN THERE'S THE WARRANTY

Ours is for a full year.

#### AND MAINTENANCE **CONTRACTS**

They are based on the total system costs so if you need on-site maintenance you will pay about 70% less!

#### THE DOCUMENTATION Please send me

IBM's is still better but we're **DAdd-on boards** working on it!

 $34$ 

#### For further details ring us on (0272) 298228

 $\rightarrow$  circle 124 on enquiry card  $\leftarrow$ 

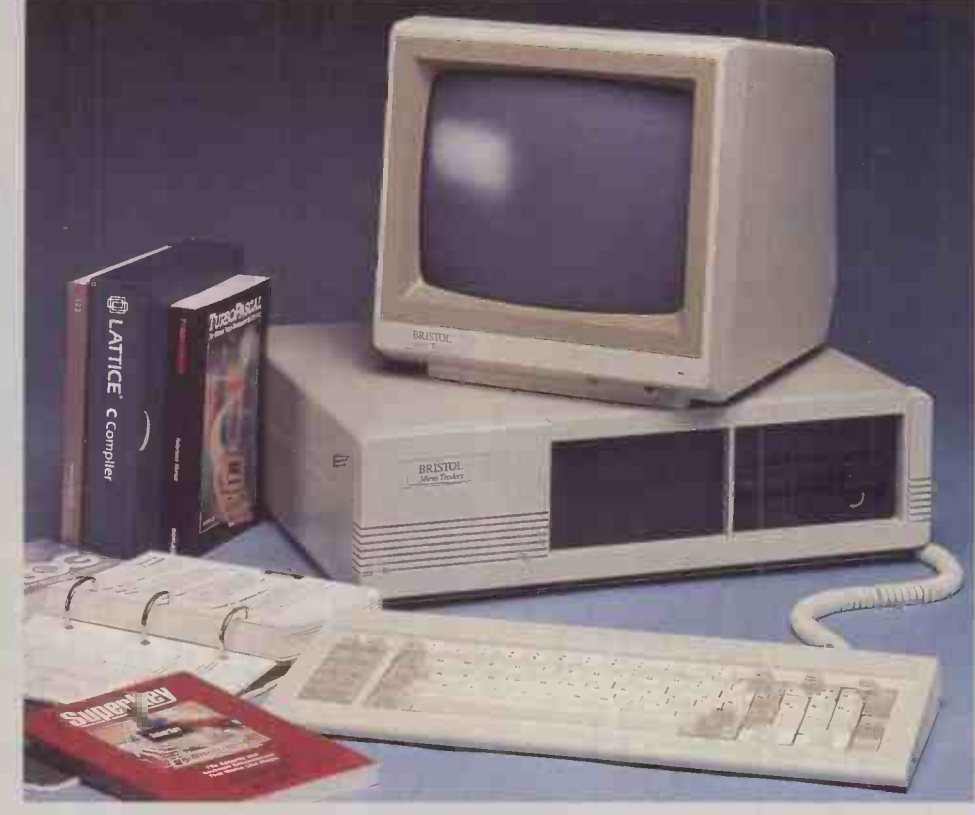

- Switcheable clock speed 4.77/8 MHz
- High quality 4 layer motherboard
- 256 RAM expandable to 640K on the motherboard
- 135 watt switching power supply
- 8 expansion slots
- Enhanced 5150 -style keyboard
- IBM standard 360K floppy disk drive
- Optional 20 MB hard disk drive

#### F PLEASE SEND ME

Standard 256K monochrome system with 2 floppy drives £599 **PLUS** 384K, total of 640K on system board - add £60 RGB colour version instead - add £200 EGA high resolution colour system instead - add £400 20MB hard disc drive instead of second floppy - add £300 Heavy duty 150 watt power supply - add £20 Total **Total enclosed £** Total enclosed £  $UK - add 15%  $VAT$$ Please send me more information on  $\Box$  AT-compatible system  $\Box$  Borland software NAME ADDRESS TOWN POST CODE

TELEPHONE

- Hercules -compatible monochrome graphics card
- High resolution monochrome monitor
- Clock/calendar with battery backup
- parallel printer ports
- serial port
- game port
- **Free software upgrades for six** months

Send your order to Bristol Micro Traders, Systems Group, Maggs House, 78 Queens Road, Bristol BS810X. Tel: (0272) 298228

Terms are strictly cash with order, please allow time for cheques to clear before delivery.

XT, AT, IBM are registered trade marks of IBM Corporation.

Hercules Graphic Card is a registered trade mark of Hercules Computer Corporation.

Six Pack is a registered trade mark of AST research.

BRISTOL Micro Traders

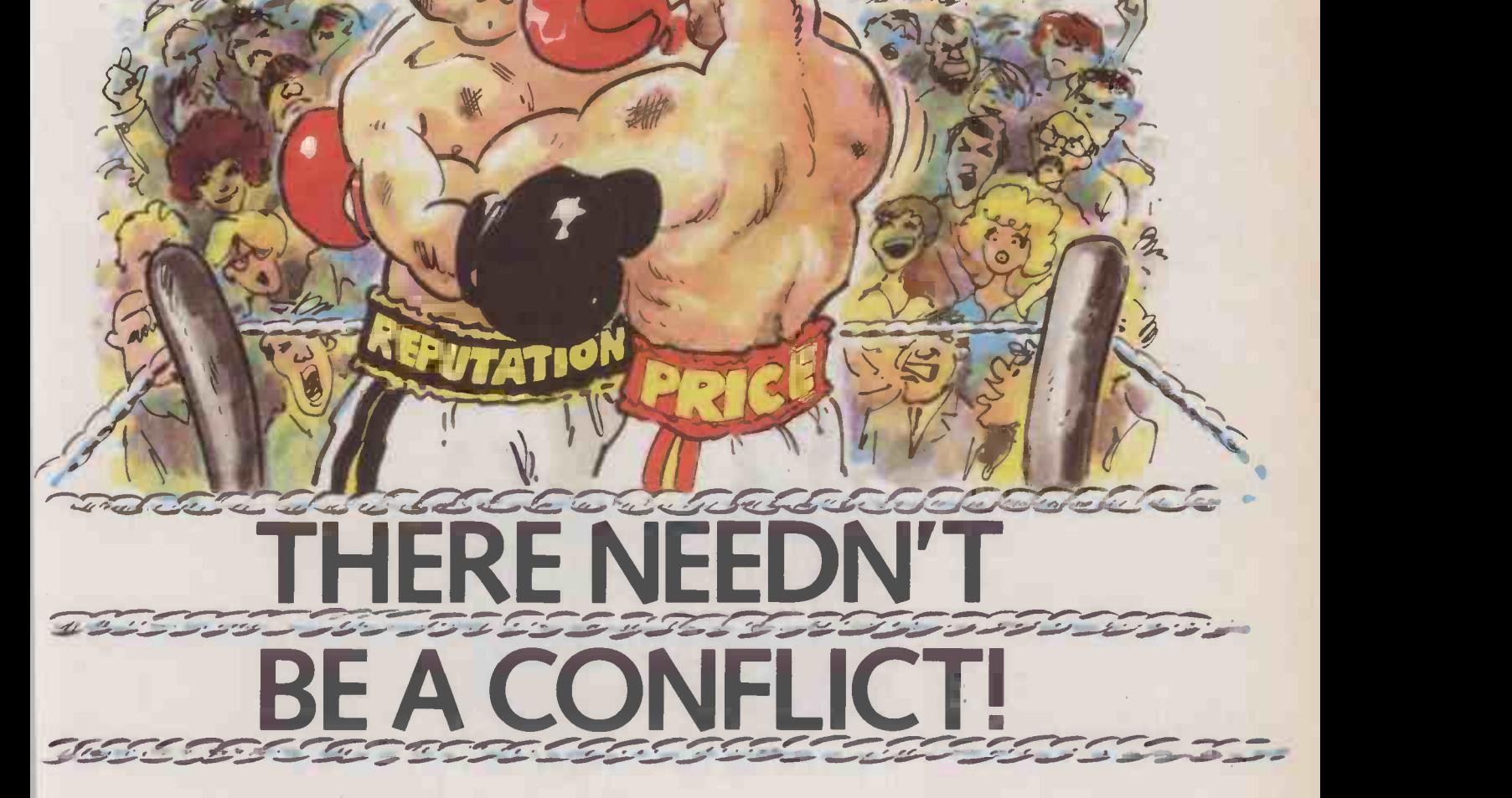

 $\frac{1}{2}$   $\frac{1}{2}$   $\frac{1}{2$ 

 $h\lambda/2$ bath  $h$ 

 $\circ$ 

If you're looking for value for money from your computer, you don't have to

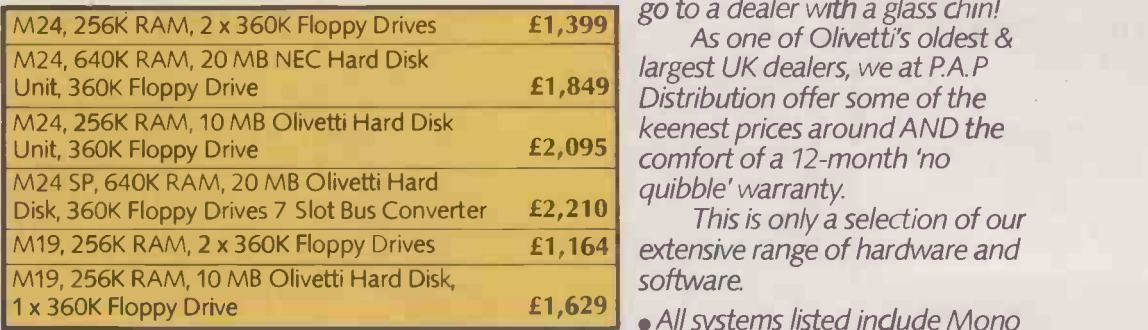

go to a dealer with a glass chin! As one of Olivetti's oldest & largest UK dealers, we at P.A.P Distribution offer some of the keenest prices around AND the comfort of a 12 -month 'no quibble' warranty.

This is only a selection of our software.

- All systems listed include Mono
- Screen, Keyboard, MS DOS, GW Basic and installation manuals.
- Please add £240 for colour monitor on M24 and SP. Add £158 for colour monitor on M19.
- All prices quoted exclude VAT and Delivery Charge.
- Government, Education, Local Authority and Export enquiries welcome.

#### COMPARE OUR PRICES, THEN BUY WITH CONFIDENCE!

(For a little extra, we also offer full training & support and nationwide on -site maintenance)

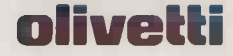

- All prices quored exclude VAT and Delivery Charge.<br>
COMPARE OUR PRICES, THEN BUY WITH CONFIDENCE!<br>
(For a little extra, we also offer full training & support and nationwide on-site maintenance)<br>
DIVERTERE PAP Distributio A member of the PAP Group of Companies  $\rightarrow$  circle 125 on enquiry card  $\rightarrow$ 

3S

The creator.

The same is true of any product or service. And several hundred of each will be announced this year.

Which is why a visit to the Computer - Aided - Sciences conference and exhibition at London's Olympia, September 23rd to 25th, is essential.

C -A -S is the first dedicated event to be held in Britain for these computational applications.

#### UNIQUE OPPORTUNITY

It is a unique opportunity to bridge the learning gap between 'science' and 'computer engineering

For once subjects like molecular graphics, computer -aided -chemistry and laboratory databases will be comprehensively covered.

Hard and software houses. and companies with peripheral equipment, will be present, many exhibiting for the first time in Europe.

Basic learning courses and Poster Sessions will also feature.

#### FREE TRANSPORT

Admission to C-A-S is gratis. Free! Simply return the coupon on this page.

Better than that, the Organisers will lay on free transport for you.

Make up a party of eight or more. We'll arrange for you to be collected from your lab or company headquarters and bussed to Olympia.

This is a terrific

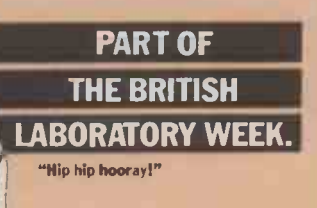

offer and should be taken up before our troglodyte accountant returns from holiday and reads us the Riot Act!

For this reason, we suggest you use our:

#### **CONFERENCE** INFORMATION HOT LINE (0799) 25495

Leave your name and address on our answering service. Full details of C-A-S plus tickets (you must say how many you want) will be mailed to you by return post.

Another money - saving C-A-S advantage is college accommodation. From as little as  $\text{\pounds}17.00 + \text{VAT}$  per night.

Or, if you prefer to stay in a higher priced hotel, we can arrange that too.

Use our Information Hot Line or tick the appropriate box on our coupon for further details.

On registration at Olympia, you'll be given a free exhibition catalogue. A useful item. It doubles as a guide and new product directory for the year ahead. C-A-S is the event.

As sure as eggs are eggs.

#### OLYMPIA, LONDON, SEPTEMBER 23-25, '86.

COMPUTER -AIDED -SCIENCES IS ORGANISED BY CURTIS/STEADMAN & PARTNERS LIMITED, THE HUB, EMSON CLOSE, SAFFRON WALDEN, ESSEX CB10 1HL, ENGLAND. TEL: (0799) 26699. TELEX: 81653 INFORM G.

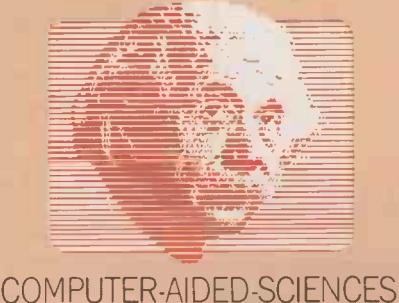

CONFERENCE & EXHIBITION

# **WHO KNOWS MORE ABOUT** THE EGG?

#### CUT AND MAIL FOR YOUR FREE TICKET!

"I believe the hen knows more about the egg!"

Name

**Title** 

Company/Organisation

Address

I would like ticket(s) Please tick Please send me details of FREE group travel  $\Box$ Please send me details of discount accommodation  $\Box$ 

Please send me details of the C-A-S Conference  $\square$ 

Post to: Anita Howard, British Laboratory Week, The Hub, Emson Close, Saffron Walden, Essex CB10 1HL, England.

 $\rightarrow$  circle 121 on enquiry card  $\rightarrow$
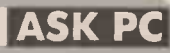

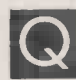

instructions on rescuing WordStar you gave on page 105 of the February issue, but they do not seem to work. All I get is garbage. Can you comment? R S BRIDGES

I have followed the

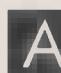

A work on all eight-bit The instructions should work on all eight -bit a conventional WordStar. The principle is very simple. When you get a crash, the computer memory contains the CP/ M operating system, the WordStar program and the text being processed. If you reload CP / M and use DDT to move the text from its present

position to start at 100hex, then you can save the contents of memory starting from 100hex into a disc file.

The only real problem is the address at which the text starts and finishes. If a special version of WordStar has been made for your particular machine, extra modules will have been added to the end. and consequently your text will start at a higher address in memory. If this is the case, then saving from the starting address suggested in the article will in fact save the extension to WordStar, which appears as garbage, followed by the real text. The garbage part could contain a Control-Z end-of-file marker or a number of other characters that would upset the computer or the printer.

You could experiment saving from progressively higher starting addresses until it works. Have confidence: it will work. We have done this successfully on a variety of different machines.

The memory from 0 to 100hex is reserved by CP/ M for jumps to BDOS and BIOS, and for buffers. The transient program area (TPA) lies immediately above it, and may be used for any transient program and data that you care to use; this could be one of the CP/ M transient programs such as Stat or Pip, WordStar, or a Basic interpreter. The rest of the TPA may be used for WordStar data, that is the text you type, or for a Basic program you have written. The size of the TPA varies from one computer to another.

We have recently<br>
xI-10 operating under<br>
xI-10 operating under We have recently acquired an Apricot MS-DOS 2.11 with WordStar Professional version 3.3, and have encountered the following problem. The WordStar cursor movements Ctrl-A and Ctrl-F are extremely slow, particularly when the text exceeds 80 columns and continues off the screen. We have

# C Instructions on rescuing INSTALLING printers, custom installation of WordStar WordStar WordStar (State of WordStar Features, or Exit from Install. AN 8087 CO -PROCESSOR

Computer of the type reviewd in the April issue of *Practical*<br>Computing. I want to fit an 8087-2 maths co-processor chip, but I recently bought a PCC IV -VIII IBM-compatible personal computer of the type reviewd in the April issue of Practical I do not know what switches need changing on the motherboard after the chip has been fitted in the appropriate socket. Can you help? K HADRI

We have no direct information on this machine and have not used one ourselves, but at under £1,000 for an 8088-based<br>machine with a 20Mbyte hard disc it has to be excellent value for machine with a 20Mbyte hard disc it has to be excellent value for money. The last we heard was that the manuals were not ready.

The switches on the motherboard of most IBM clones are similar, and it is probable that the switches are the same as on a Ferranti PC -860 or an IBM PC. On the Ferranti there is a switch block on the motherboard, which you ignore, and another on the small daughter board. You must change one switch on the daughter board: SW2 must be in the On position when an 8087 is not fitted, and Off when an 8087 is fitted. The manufacturer of your machine confirms that there is a small blue switch block with eight switches on the motherboard, and that switch 2 must be moved to the Off position when an 8087-2 chip is fitted.

Fitting an 8087 will appreciably speed up the running of those programs that involve a lot of arithmetic or trigonometric calculations, provided that the program has been compiled, and that the compiler that can utilise the features of the 8087. There will be no improvement in speed with interpreted programs or with compilers that implement these functions in software. If you find that the 8087 chip runs very hot you would be well advised to fit a heat sink.

#### $2 \cdot 1 \cdot 2 \cdot 1 \cdot 2 \cdot 1 \cdot 2 \cdot 1 \cdot 2 \cdot 1 \cdot 2 \cdot 4 \cdot 3 \cdot 1 \cdot 2 \cdot 1$

discovered that there is a delay of approximately seven seconds when using Ctrl- F to move past column 80. The cursor actually jumps to column 70 and waits, though the status line at the top of the screen immediately indicates the column that the cursor should be on. In this intervening time it is quite possible to type a character where the cursor is, rather than where it should be.

We have previously used WordStar 2.0 on a CP / M machine for three years. The two computers share the same Diablo printer, each at the same baud rate, yet the Apricot is very much slower and has a pronounced delay at the start of a print job. My supplier tells me that WordStar is configured correctly for the Apricot. Have you a solution to this problem?<br>G BROWN

A related to the horizontal you make Your problem is not scrolling feature that was introduced with WordStar version 3.0, nor is it because you are using a 16 -bit version of the program. The reason is simply that the program has seven different time delays built-in, and one or more of these are set

to give too long a delay.

Some delay is necessary to allow the program to work on certain slow terminals, to make the cursor blink at a sensible speed, and to display messages for long enough to give you time to read them. If you don't like the way your program is set up you can customise the time delays to make the program work faster.

The quick answer to your problem is that the time delays De14 and De15 are unacceptably long. These are used to control, among other things, the time to wait for a full screen refresh during horizontal scrolling, and the delay for a full screen display during horizontal scrolling. These features are not included in the menu shown by the installation program Install or WInstall, but despite this it is quite easy to alter the program.

G BROWN | Before doing so it is prudent to | time me make a copy of your working version of WordStar, just in case you make a mistake. Then run the Install or WInstall program to alter the version of WordStar that you have already installed and actually use. As you answer the questions the installation menu will invite you to choose from a menu of terminals, custom installation of terminals, menu of

printers, custom installation of printers, menu of WordStar features, or Exit from Install. Instead of typing the letter for one of these options, type a + instead. This takes you to the Patcher routine, which you can use to alter specific bytes in the program, including any or all of the time delays built into WordStar.

There are five delays called Del1, Del2, Del3, Del4 and De15, which are probably set to 1, 4, 8, 16 and 9 respectively. These decimal values correspond to the number of milliseconds delay on a 5MHz 8086; each may be reset to between 1 for the minimum delay up to 127 for the maximum delay. Since the values are stores in hexadecimal, they will actually appear as 1, 4, 8, 10 and 9. Their uses are as follows.

Dell is a short time delay used to control the rate at which the cursor blinks, for example when performing a find and replace command Ctrl-QA.

Del2 is a medium -short time delay also used to control the rate at which the cursor blinks. Changing Dell and Del2 will not make the program run faster, but merely has a cosmetic effect on the cursor.

De13 is a medium -long time delay used to control the delay between pressing one of the prefix keys Ctrl-J, Ctrl-K, Ctrl-O, Ctrl-P and Ctrl-Q, and displaying the appropriate menu. For example, typing Ctrl-O would give the On -Screen menu, then selecting C would centre the text on that line. WordStar will allow you to type the commands together. For example, if you type Ctrl-OC fairly quickly, the text will be centred much faster than before, since the menu will not be displayed. This time delay sets the time after typing Ctrl-O that you are given to type the C without getting the menu displayed. The default value allows for a very slow typist to type the next part of the command without getting the menu displayed, and the value can usefully be reduced.

De14 is a long time delay used to control the time the sign-on message is displayed, and also the time messages such as "New File", or "Abandon" or the time delay during horizontal scrolling when you are using a line length wider than the screen display. Displaying the sign-on message for a long time, or waiting a long time before scrolling is irritating, and the value can be reduced. DelS is used to control the

time delay between a keystroke (continued on next page)

# ASK PC

(continued from previous page) and refreshing the screen during horizontal scrolling.

On our own IBM PC version we left Dell unchanged at 1, changed Del2 to 2, Del3 to 3, Del4 to 3 and Del5 to 3. The improvement is remarkable. However, the choice is largely personal. Altering De13 and De14 will cure your slow scrolling, and design will speed the running of the  $|$ pr program quite dramatically.

When the Install program asks you to enter the starting address type

:DELI

and press Return. A list of values for Dell and the next 15 bytes is displayed. These are in fact the values of Dell, De12, Del3 and so on. If these are the default hex values they will be 1, 4, 8, 10, 9, etc. You will be asked if this is the address you require. Type Y for yes, and the Patcher will display the location of the term Dell and the value stored there, 01. If you do not want to change this, simply press Return. The Patcher then displays the location of the next byte, the term De12, and the value 04 stored there. If you want to change this to 2, type

,2 and press Return. The comma is important, as it indicates that the number following is in hex. The terms De13, Del4 and Del5 may be displayed and altered in a similar way. After altering De15, the next byte will be displayed, and to leave the Patcher you must type a full stop and press Return. At this point you may either type X to leave the Patcher routine or press Return to continue and make more alterations.

There are two more time delays that you may care to alter. They are used after setting the cursor position or other screen functions. A delay is necessary because some terminals may behave erratically, lose characters or display rubbish if a character is output too soon after a cursorpositioning sequence has been used. The values stored in the mnemonics Delcus and Delmis determine the duration of these delays and correspond to the number of milliseconds delay on a 5MHz 8086. These terms are probably set at 10 and 5 milliseconds respectively, to ensure that the terminals behaves properly. Type

:DELCUS and see the current value. The value of this and the next 15 bytes will be displayed, probably A, 5, FF, etc. Try decreasing the value A to 5 or even 0 and see if the terminal still behaves. If the terminal misbehaves, repeat this patching procedure and raise the value slightly. Then try altering the term Delmis in a similar way.

Delcus and Delmis were designed to make WordStar work properly on free-standing terminals where a time delay is needed. Computers with a video board inside the computer connected to a monitor usually do not require these time delays, and our machine runs perfectly reliably with both terms set to zero.

When you have made all the changes needed, type X to return to the installation menu and X again to exit from Install, followed by A to save the changes.

Use WordStar version<br>
3.3 with a Juki 6100<br>
daisywheel printer, which<br>
spacing I use WordStar version 3.3 with a Juki 6100 has a proportional -spacing option as well as the Diablo 630 control codes. Once I install the Diablo printer driver in WordStar I have full control over fixed -increment printing but cannot use proportional spacing. The program insists on setting a fixed character width at the first opportunity, usually the first Carriage Return. Please can you suggest anything. In case there is not much that can be done, I would like the ruler line to default Off, and maybe a few other things too, if I knew what the patches referred to. I know someone who would give the earth for the "Pause for paper change between pages?" option to default to Yes. This would have been a much more useful option than "use form feeds".

#### **JABBOTT**

A printer, but from your<br>description it seems not to The loca We do not have a Juki printer, but from your be implementing the Diablo 630 codes exactly. You should be able to set proportional spacing on and have it stay on, whereas you find it is cancelled at the end of the first line. The printer may revert to fixed spacing after each Carriage Return, or when the printer changes the direction in which it prints. If the former is the case, there is nothing you can do about it, but if the latter then printing uni-directionally by putting a .BP 0

at the beginning of the file might help.

WordStar lacks two features that some more sophisticated users would like: multi-column printing, and the use of true proportional spacing. A new package called Printmaster provides a simple and cheap remedy to these deficiencies for existing WordStar users. A text file produced with WordStar or any other word processor may be printed with Printmaster, rather than from the word-processing package itself. The dot commands used by WordStar are implemented and work as usual, but there are some additional dot commands to change the layout, produce several columns on a page, or print with true proportional spacing. Printmaster is a British product that costs £49.50 from Script Software Products, 61 Cliffe Road, Glossop, Derbyshire SK13 8NT. It could be an alternative solution to your problem over proportional spacing.

The display of the ruler line is controlled by the contents of:  $:INITWF + 6$ 

which can be reached from the Install program. If this parameter is set to FF, the ruler is displayed; this is the usual default. If you change it to 0 then the ruler will not be displayed on the screen. The setting for the "Pause for paper change between pages?" option is located at

:PODBLK+ 3 Here FF means do not pause, and 0 means pause between pages. You may also be interested in a few more patches.

:PODBLK+ 1 contains FF if a series of Linefeeds is used at the end of a page to wind on to the next page, or 0 if a

Formfeed is to be used instead.

The location :NOUFF contains 0 if a message "Use form feeds" is to be displayed, and FF if the message is not to be displayed. The location

:HZONE is normally set to 4; this is the number of blank spaces permitted in a line before WordStar attempts to split a word by hyphenation. Increasing this number will reduce the chance of hyphenation.

We have written a book on how to use WordStar, called WordStar and CP/M Made Easy, and we could easily write another one on patching the program. The ability to personalise WordStar is one of the reasons for its success.

We have published some<br>500 titles of Arabic and<br>Farsi books here in our 500 titles of Arabic and Farsi books here in our print house. Now we want to transfer the text to discs for some word-processing jobs, such as making word indexes and editing for a reprint. To carry out such a job by normal typing takes much time and labour, so we want to take optical images of the books using a video camera, and translate them into characters by software.

I have no knowledge about this sort of process being done elsewhere. Would you please advise me if this procedure is practical and fast enough, and where I can find people who have experience in this field. **EHASSAN** 

A free are two problems. There are two problems: word processor that handles the Arabic and Farsi characters. There are devices called optical scanners which can read printed text from a page and store it on the computer's disc. Wong International has recently announced a sophisticated image scanner and optical character recognition unit that works with an IBM PC and costs around £3,000. You put in a page of A4 paper and it reads the text. The program in the computer has to translate what has been read into characters. For this it requires fixed spacing of letters and so cannot read proportionally spaced text. I doubt if it can cope with non -Roman text, as you require, but you can get details from Wong International, 72 Capitol Park, Edgware Road, London NW9 OEW. There are also other optical scanners / readers on the market, but they cost £10,000 or so.

There are not many word processors which can handle Arabic or Farsi characters. A firm called Techware based in Eugene, Oregon, has a software package called Pangloss that modifies WordStar so that it can handle Arabic, Farsi, Greek, Greek/ Hebrew, Hebrew or Russian characters. It shows the characters correctly on -screen and prints them using a variety of dotmatrix printers. A graphics screen is required for the characters and in some cases a special character PROM must be added to the computer. Machines presently supported are the Kaypro, Osborne, Apple II, CP/ M machines using a Zenith Z-29 terminal, North Star Advantage and Televideo. PC

In "Ask PC" John and Timothy Lee answer questions on any area of microcomputing. If you have a nagging problem, write to us, marking ASK PC clearly on the top left-hand corner of the envelope. Letters should contain one question only. We cannot guarantee a personal reply, but to be considered your letter must include your name and address, together with a stamped addressed envelope. The most representative questions of general interest will be answered and published.

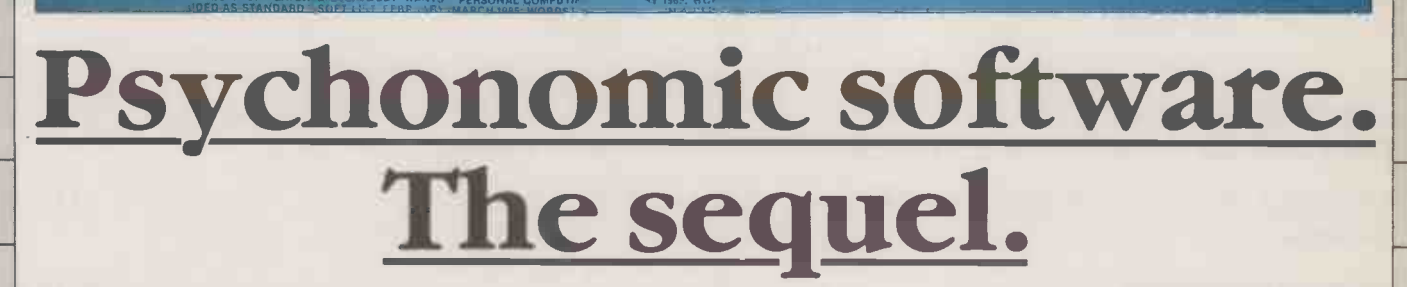

CHANGE LIST FF

SIZE SOFTLIGTFERINGHANGEGEIS WORSTAR DOUTHESPELLING CORRECTORIS VERY SOPH THAT IS A CALL IT WHIT DURE WIND OND A RARA RARA RARA CHARLEY THAT IN THE UNIT OF CHECK WIND A RARA CHARLEY OF A RARA CHARLEY WAS ARRESTED WITH VIRT ADGOMPUTING FEBRUARY T985. WORDSTAT COO TA GREAT BONUS IN A LARGE COMPANY WHAT 4, 1, 1, 1, 985. WORDS AND STAR<br>BON 1985. WORDSTAR 2009 "EVEN IN A DEDIGATED MACHINE, WORD PROCESSING HAS NEVER DE 1 1, 11, 11, YEAR -1, PERSON THE ULTIMATE IN WORD PROCESSING PACKAGES FOR SOME TIME TO COME." WHAT MICRO? MARCH 1985. COME LAW UNDERSTAND ANY COME TO SEER WIND B HOW IN THE WORLD ANYONE COULD GET ALONG WERCHOLTLY PRESONAL COMPUTING. FEBRUARY 1985, WAS SOMET HAVE TO WANT FOR JHL THAT AND WAS ARRESTED FOR THE RELEASED ON THE RELEASED ON THE RELEASED ON THE RELEASED ON THE RELEASED ON

COMPUTERE AND MANUSCRIPS OF THE RELEASE ON THE PERSON CONTROLLER AND SERVICE AND SOLVENT OF THE RELEASE THE RELEASE ON THE RELEASE OF THE RELEASE OF THE RELEASE OF THE RELEASE OF THE RELEASE OF THE RELEASE OF THE RELEASE O

CONPUTING PERILMY WAS DRESSEN 2000S "DESIGNED TO BE NEULTIMATEN WORD PROCESSING PACKES FOR ENMAND THE MINE MUSI<br>IN ON THIS PACKAGE – FORTUNATE SOUL – WONDERING HOW IN THE WORLD ANYONE COULD GET ALONG WHOT THE WORLD THANK T

SOCOMPLETEANISOERSY OUSE PANTHEMANUALS AREALMOSTSUPERFLUOUS" SOFTLIST, FEBRUARYMARCH 1985 WORDSTAR A POLYOUSOBADY HITS TREET (1997) THE SUPPORT OF THE SUPPORT OF THE SALEM RELEASE AND INTERNATIONAL AND INTERNATIONAL SUPPOR

**NUS IN A LARGE COMPANY," WHAT MICRO? MARCH 1985. WORDSTAN 2000 HAS "EVERY IMAGINABLE SUPPORT PROGRAM INCLUL"** 11 NEVER BEEN MORE PLUSHLY SELF CONTAINED AND COMPREHENSIVE." PERSONAL COMPUTING, FEBRUARY 1985, WORDSTAR 2000<br>1985 WORDSTAR 2000 "ONE CAN UNDERSTAND AN INEXPERIENCED USER. W ' IQ BREAKS IN ON THIS PACKAGE' A FORTUNA <code>NO¤DSTAR</code> 2000  $\cdot$ YOU DON'T HAVE TO WAIT FOR THE VARIOUS MENUS TO MATERIALISE FOR TABS. MAR  $\mathbb{P}^1$ . HUARY 1985, WORDSTAR 2000 FINCREDIBLY DETAILED ON-LINE HELP FACILITY IS SO FAST, SO COMPLETE WITH ITSTRICKS. FRILLS AND SHORT CUTS THAT YOU LL FEEL LIKE YOU VE STEPPED OUT OF A DUSTY '<br>I WHAT IT ALL DOES, HOW CAN A WORD PROCESSOR BE THAT SIZE?'' SOFT LIST, FEBRUARYIMARCH : ' OR THE WHOLE DOCUMENT IT NOT ONLY HIGHLIGHTS SUSPECTED MISTAKES BUT IT WILL SUGGET FEATURES EVERYBODY WANTS." PERSONAL COMPUTING, FEBRUARY 1985 WORDSTAR VDARD " SOFT LIST, FEBRUARY /MARCH 1985, WORDSTAR 2000 - EVEN IN A, 0000<br>'2000 IS \_'DESIGNED TO BE THE ULTIMATE IN WORD PROCESSING PACKAGES FOR SO - WONDERING HOW IN THE WORLD ANYONE COULD GET ALONG WITHOUT f INPUT THE COMMANDS AND THE PROGRAM SENSES YOU KNOW THE ROPES WITHOUT HEMANUALS ARE ALMOST SUPERFLUOUS " SOFT LIST. FEBRUARY/MARCH 1986..WORD  $^{\circ}$  EAN ROLLS-ROYCE." PERSONAL COMPUTING, FEBRUARY 1985, WORDSTAR 2006" THERE "THE SELL LING CORRECTOR IS VERY SOPHISTICATED: YOU CAN CALL IT WHILE YOU'RE EDITING TO UNIT LARGE COMPANY," WHAT MICRO? MARCH 1985. WORDSTAR 2000 HAS "EVERY IMAGINABLE SUPPORT PROGL BEEN MORE PLUSHLY SELF-CONTAINED AND COMPREHENSIVE." PERSONAL COMPUTING. SEBRÜARY 19<br>ORDSTAR 2000 "ONE CAN UNDERSTAND AN INEXPERIENCED USER, WHO BREAKS IN ON-THIS PA

**ARE ALMOST** 

SPELLING CORRECTOR IS VERY SOPH:STI; ATED. YO**U C**AN C**ALL IT** WHILE YOU'RE EDI**TING TO CHECK JUST ONE WORD. A PARAGRAPH** OR THE WHO ÄUTOMATICALLY CORRECT THEM AS IT GOES" WHAT MICRO? "MARCH 1995, WORDSTAR 2000 "IS PACKED WITH VIRTUALLY DOZENS OF FEATUM<br>LARGE COMPANY," WHAT MICRO? MARCH 1945 WORDSTAR 2000 HAS "EVERY IMAGIMEL SUPPORAT FROGRAM INCLUDED" O 1985. WORDSTAR 2000 "ONE CAN UNDEASTAND AN INEXPERIENCED USER WHO "BREAKS IN ON" THIS "PACKAGE - FORTUNATE "SONL" "P<br>1985. WORDSTAR 2000 "YOU DON'T HAVE TO WAIT FOR THE VARIOUS MENUS TO MATERIALISE. FOR TABS, MARGINS, BLOC

2000" A GREAT BONUS IN A LARGE COMPANY." WHAT MICRO? MARCH 1985 WORDSTAR 2000 HAS FUR 1971/1480 HABLE SUPPORT PRU WORD PAOCESSING HAS NEVER BEEN MORE PLUSHLY SELF CONTAINED AND COMPREHENSIVE . PERSONAL COMPUTING FEBRUARY.<br>WHAT MICRO? MARCH 1985 WORDSTAR 2000 ''ONE CAN UNDERSTAND AN INEXPERIENCED USEN . WHO INTEXTS IN ON THIS . IN COMPUTING PEDRUARY 1985 WORDSYAR 2000-YOU DON'T HAVE TO WAIT FOR THE VARIOUS MERUS TO 4.4371 PRIS FOR TABS, AL<br>MENUS TRERSONAL COMPUTING, FRERUARY 1985. WORDSTAR 2000 "INCREDIBLY DETAILED ON LINE PRIS 3.1 PPP PP S 15 SO F<br> THERE IS A FILENCIOF CURIOSITY ABOUT WHAT IT ALL DOES. HOW CAN A WORD PROCESSOR BE THAT SIZE TO A FILENT FEBRUARY FO CHECK .A0S1 ONE WORD. A PARAGRAPH OR THE WHOLE DOCUMENT IT NOT ONLY HIGHLIGHTS SUSPER THE ASSARCS BUT IT WE PACKED WITH VIRTUALLY DOZENS OF FEATURES EVERYBOOT WANTS." PERSONAL COMPUTING PEEDUDAL 1985, WORDSTART AND REAL SUPPORT PRE SERM INCLUDED AS STANDARD." SOFT LIST, FEBRUARY MARCH 1985. WORDSTAR 2009. I VEN IN A DEDICATÉR.<br>LOUINUT HUIT : A 1999. WORDSTAR 2000 ISTOESIGNED TO BETHE ULTIMATE IN WORD PROCESSING PRONAGES FOR SOMETIME FE<br>I IBS MARGINS ELIGIK MOVES. ETC. JUST INPUT THE COMMANDS AND THE PROGRAM SENSES YOU KNOW THE GOPES WITHOUT MENGS AND SO EASY TO USE THAT THE MANUALS ARE ALMOST SUPERFLUOUS " SOFT LIST, FEBRUARY IMARCH 1985 I WORDSTAR III I DELLIST TENCSENT OF SHOWROOM CLEAN ROLLS ROYCE '' PERSONAL COMPUTING. FEBRUARY 1985 WORDSTAR 2000 -THERE IS Ch<br>New York Lice Star 2000 -THE SPELLING CORRECTOR IS VERY SOPHISTICATED: YOU CAN CALL IT WHILE YOU'RE EDITING 10  $L = 11$ ;  $\mu$  is if you want. Automatically correct them as it goes" what micro? March 1985, wordstah(2000  $\mu$ s P;  $\mu$ 

> DROSTAR 2000 "YOU DON'T HAVE TO WAIT FOR THE VARIOUS MENUS TO A , FEBRUARY 1985 WORDSTAR 2094 INCREDIBLY DETAILED ON LINE H<br>SO BADWITH IT'S TRICKS FRILLS AND SHORT CUTS THAT YOU'LL FEEL

> > WORDSTAR 2000 GY WANT

TONE WORD APARAGRIPLE THE WAY "WANTS"PERSONAL LOWER IN CYLEND MISTARES BUT IN ULL SUGGEST AND LET THE CONNECT THE YOU ARE AND TO A CONNECT THE WARRANT OF THE VIOLENCE THE VIOLENCE IN A CONNECT THE VIOLENCE OF THE VIOLENCE IN ON THIS RESOLUTION ON HARDER OR WORD AND THE WORLD ANYONE COULD BE A THIS ON THE RESOLUTION TO A SAMPLE AND<br>FOR THIS, MARGINS BLOCK MAYE ETC JUSTINPUT THE COMMANDS AND THE PROGRAM SUMPLICE ROPES WITHOUT ALNUS TO THE MUS

I I C1 C1 CARY 1985 RORDSTAR :000 THERE A FIGURE OF CURIOSITY ABO

COMPONI E BRUARY 1985 W.<br>STAR 2000 EVENT RA DEDICATEL<br>ING PLOKEGES POR CONE TINUT

WORDSTAR 2000

**CK WARD TO BE A** 

WordStar 2000 was already topping most reviewers' charts before we brought out Release 2 and WordStar 2000 Plus.

Micropolitan,

Release 2 is packed with even more advanced features - including newspaper columns, direct insertion from Lotus 1-2-3 or Symphony files, network support, and extended printer support.

WORDSTAR 2000

In addition, Plus gives you numerous telecommunications facilities, expanded mailing list and comprehensive indexing functions.

WordStar 2000 is more comprehensive and flexible than today's "dedicated" word processors, yet is one of the easiest to use. Prior training is not needed. Contact your nearest MicroPro dealer, telephone 01-879 1122, or return the coupon to MicroPro International Limited, FREEPOST, London SW19 5BR.

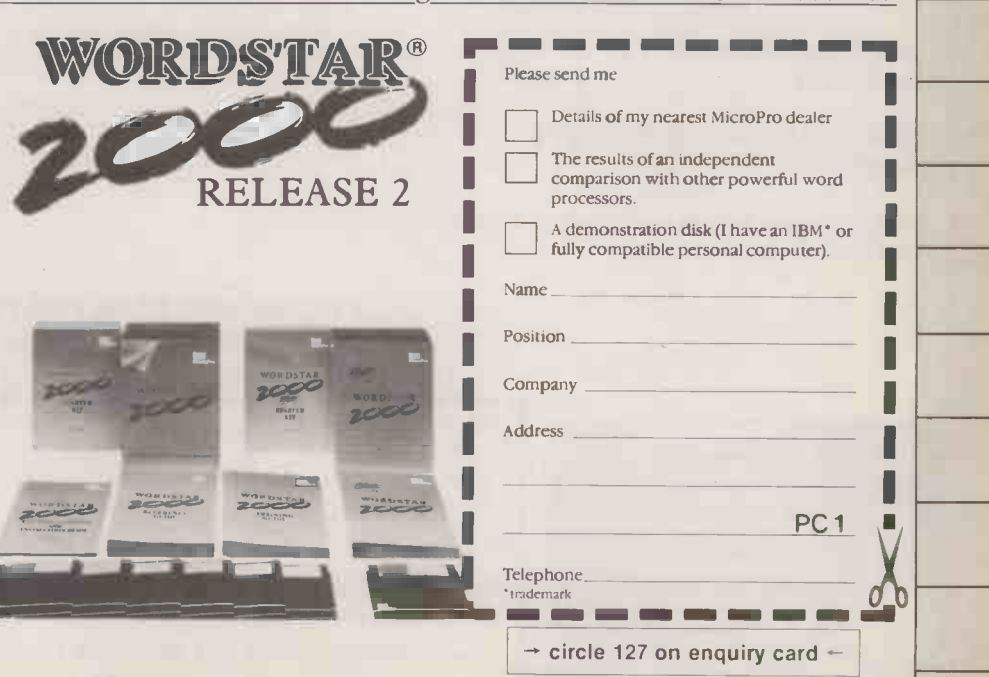

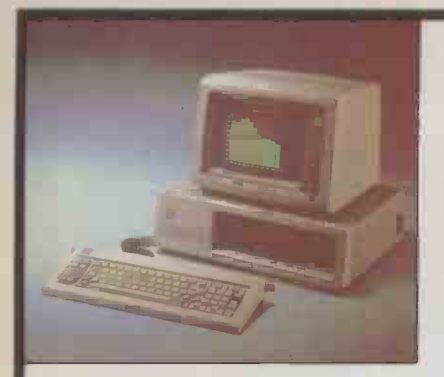

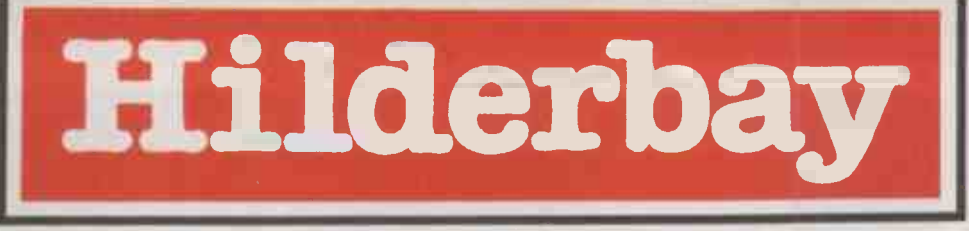

# Professional Software

#### NEW RELEASE: HILDERBAY ACCOUNTS MASTER

The complete and fully integrated accounts package comprising of: $-$ 

SALES LEDGER with facilities for up to 2,000 customer accounts, including full management reporting (VAT analysis, etc) statements.

PURCHASER LEDGER providing up to 1,500 creditor accounts with full reporting facilities.

GENERAL LEDGER & CASH BOOK incorporating all facilities (1,000 accounts) with management reports to Profit & Loss and Blance Sheet status.

INVOICING & STOCK CONTROL allow preparation of pre-printed or free -design invoices (credit & cash sales), credit notes, stock management of up to 2,500 individual items stored at various locations with 5 stage pricing structures.

The ledgers are interactive with each other and will simplify the day-to-day operations of accounting requirements within any business and also function with a security (authorisation) code to prevent unauthorised access.

#### HILDERBAY PAYMASTER (for Amstrad 464, 664, 6128, PCW8256, PC8512)

The complete and professional method of solving the problems of manual payroll calculations. Hilderbay Paymaster includes an S.S.P. programme module which will cope with even the most complex of cases.

### PRICES

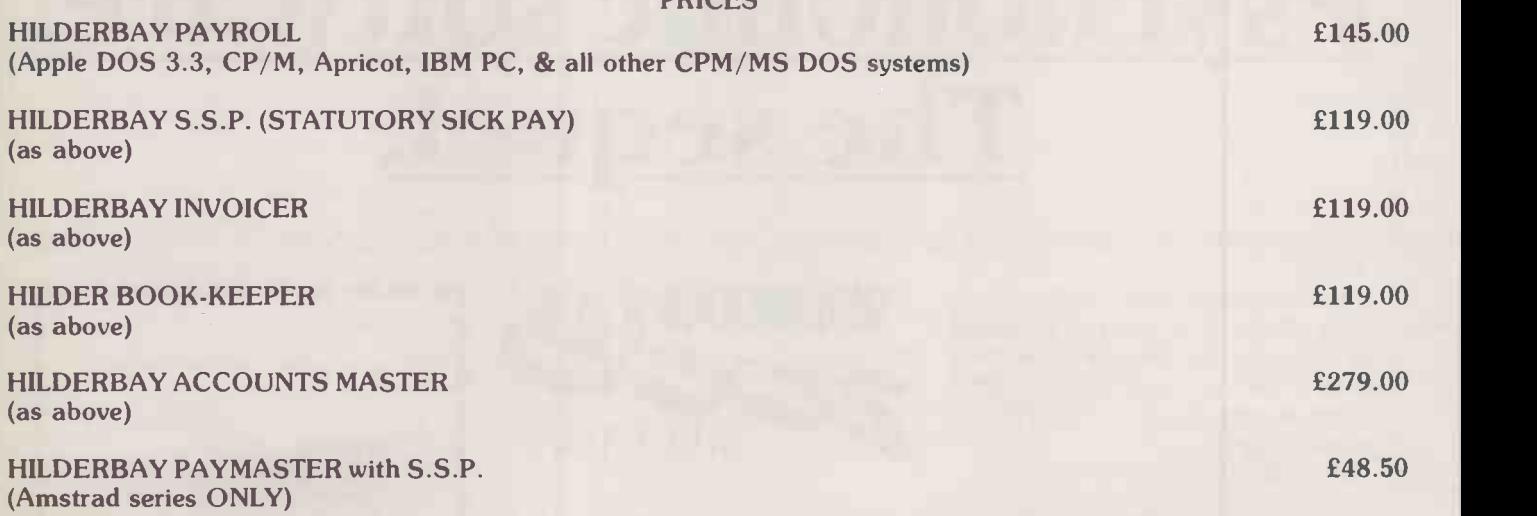

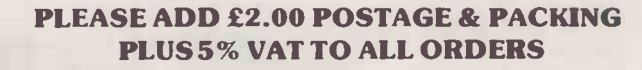

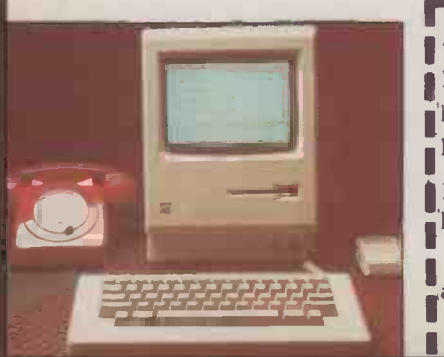

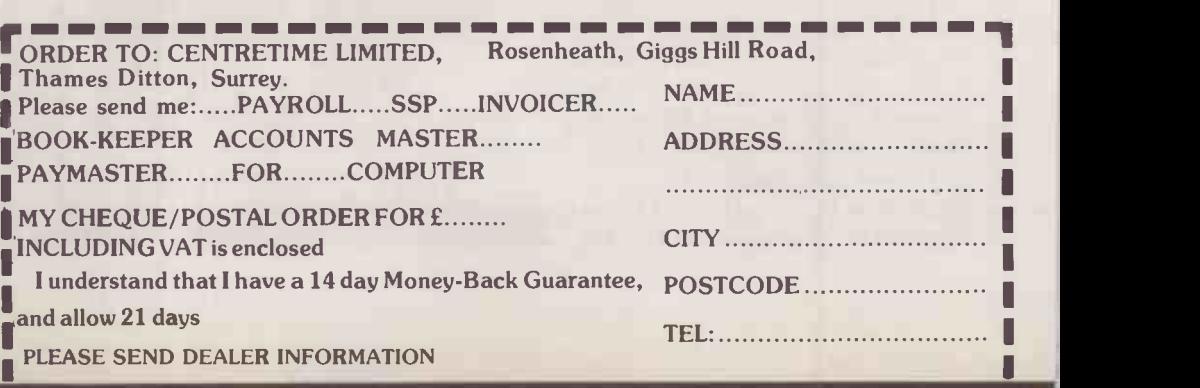

# Hilderbay <sup>1</sup>

Professional Software

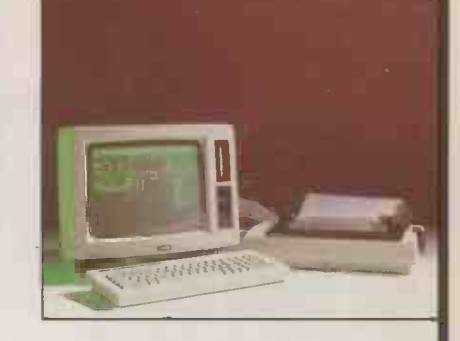

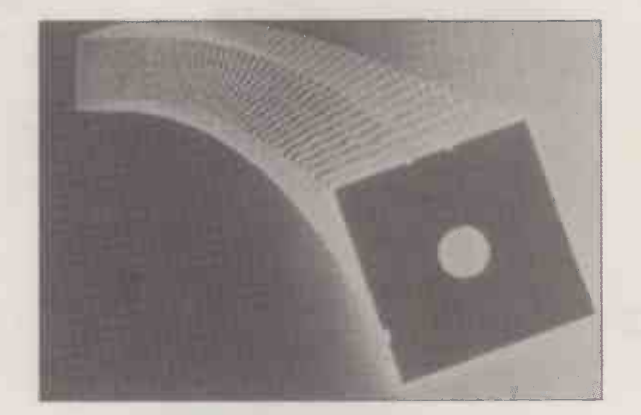

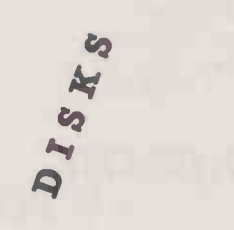

### AT UNBEATABLE PRICES

5<sup>1</sup> XIDEX 'PRECISION' (original packs).

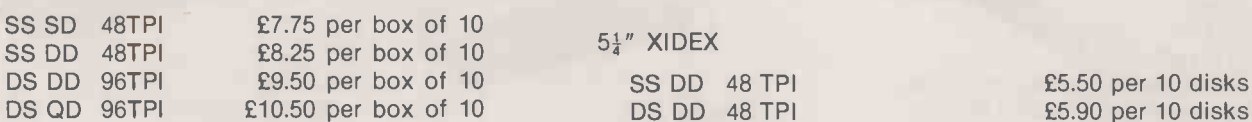

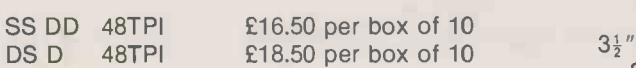

CF2 **£3.10** per disk.

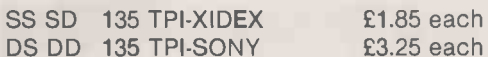

BULK DISKS

DS DD 96 TPI **£7.20** per 10 disks 8" XIDEX DB QD 96 TPI £8.15 per 10 disks

SS DD 135 TPI VERBATIM £13.50 per 10 3" AMSOFT DS DD 135 TPI SONY £25.00 per 10

 $5\frac{1}{4}$ " HIGH QUALITY  $-$  £8.00 per case of 10

 $£5.90$  per 10 disks

31" DISKS LIBRARY CASES

MINIMUM ORDER £15.00 EXCLUDING VAT & POSTAGE & PACKING ORDER NOW AND RECEIVE A FURTHER 15% DISCOUNT FOR PAYMENT WITH ORDER PLEASE ADD £2.00 POSTAGE AND PACKING PLUS 15% VAT TO ALL ORDERS

 $\rightarrow$  circle 112 on enquiry card  $\leftarrow$ 

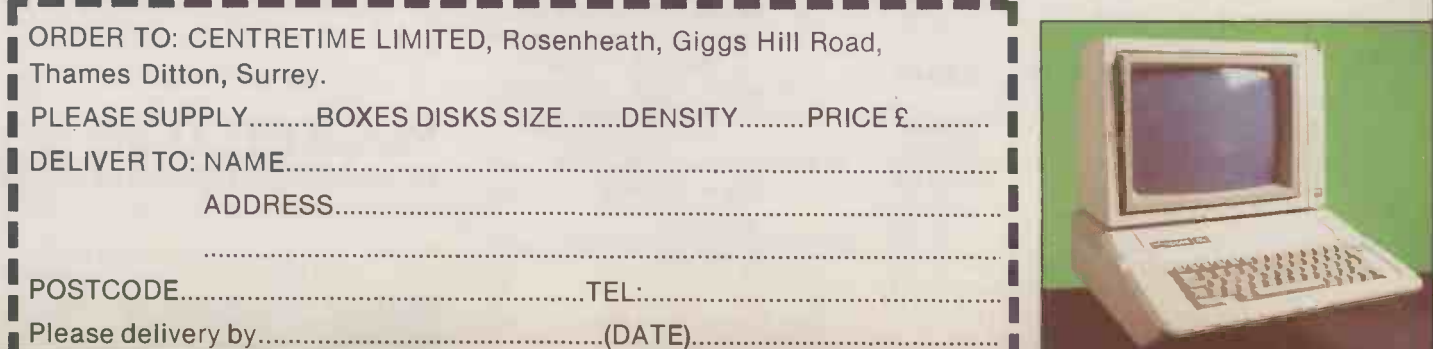

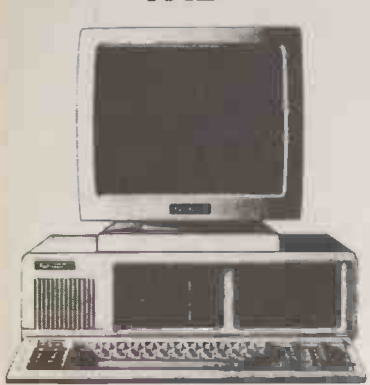

THE TANDON PCX Intel 8088 processor, two floppy

disk drives each with 360KByte, 256 KByte main storage memory, expandable to 640 KByte, high resoltion 14" monitor. £1,195.00

# THE TANDON RANGE

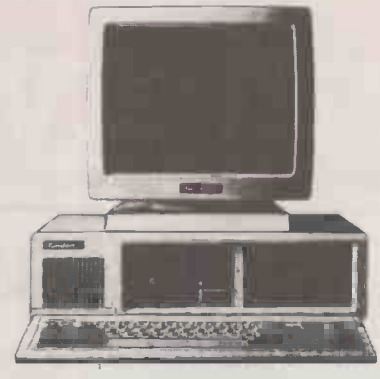

PCX. THE TANDON XT Intel 8088 processor, floppy disk drive with 360 KByte, 256 KByte main storage memory, expandable to 640 KByte, 10 MByte fixed disk drive, high resolution 14" monitor. £1,295.00

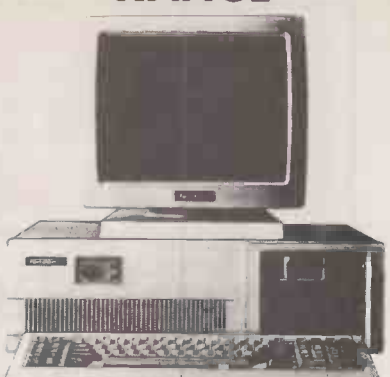

PCA. THE TANDON AT Intel 80286 processor, floppy disk drive with 1.2 MByte, 20 MByte fixed disk drive, main storage memory with 512 KByte, expandable to 1 MByte high resolution 14" monitor. £1,995.00

# HITACHI XY PLOTTER

EPSON FX- 85

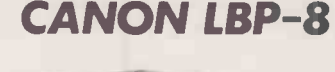

Plots up to A3 size on OHP Film or plain paper. Runs either Hewlett Packard graphics. Language or single character commands. Compact

'®

design. Easily used with most graphics software. Operates by paper moving method, which gives high speed plotting and alphanumberics at five characters/sec. Eight bit parallel and RS232C Interface. £525.00 Also available HP Plotters.

# ADD ON CARDS & ACCESSORIES

2 Channel Serial Card £68.00 Monochrome graphic/printer (720 x 348) cards £110.00 EGA Card P.O.A. Serial Cable £18.00 Printer Cable £18.00 640K upgrade £112.00 8087 co-processor £180.00 80287 co-processor £260.00 Tandon Business Card (20MByte fixed hard upgrade) £775.00

# **SOFTWARE**

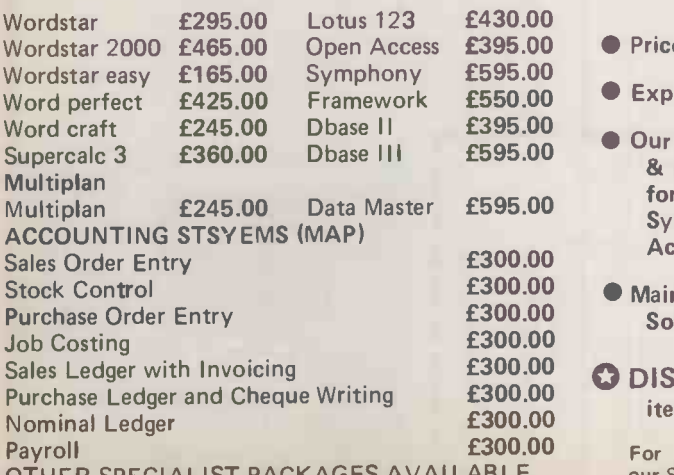

A 2 OTHER SPECIALIST PACKAGES AVAILABLE our Sales Department

Epson FX-85 **£438.00**<br>Epson FX-105 **£569.00** Epson FX-105 **£569.00**<br>Epson LQ-800 **£595.00** Epson LQ-800 <br>
Epson LQ-1000 <br>
£795.00 Epson  $LQ-1000$ 

Canon Laser Beam Spinwriter Elf Sample Daisy 2000 £2,850.00 £ 395.00 £ 295.00

# The Smith Corona range of printers are available.

# DISPLAY **MONITOR**

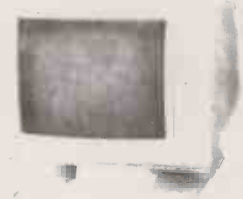

12" High Resolution Display Monitor (composite video) GM 1211 Tilt and Swivel. £79.00

- £395.00 Prices exclude VAT & Carriage
- £550.00 Export enquiries are welcome
- £595.00 Our technical team will advise  $E$ 595.00 & discuss your requirements<br>for Metwork. Multiuser for Network, Systems and Integrated Accounting Software.
- £300.00 Maintenance Contracts and Software training available. £300.00
- $E_{200,00}^{300,00}$  O DISCOUNTS available on all items  $E300.00$

For further information contact £300.00

# VT 12 TERMINALS

Terminals VT 12 Emulator - VT100, IBM PC, Hewlett Packard, Tandberg, Datapoint, Televideo and WYSE 50

12" crt, 80 column Tilt & Swivel, IBM or VT100 type Keyboards available

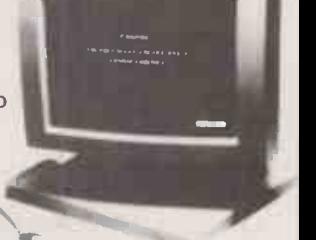

From £370.00

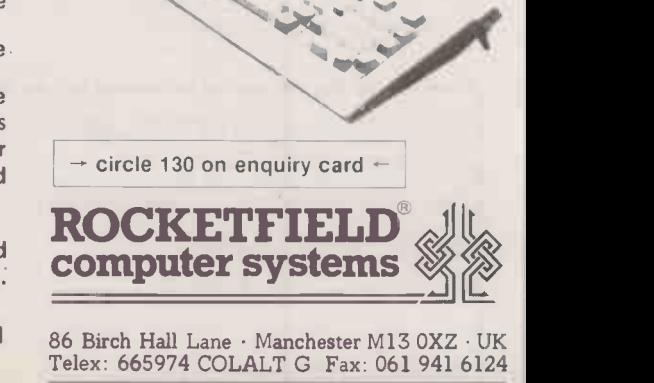

Tel. 061 224 4032

# GOING IT ALONE

**Simon Beesley** checks out some guides offering business advice for would-be software publishers.

IMAGINE that you have just completed a book which you are convinced is a sure-fire best seller. Do you now consider setting up a publishing company to produce and market the book yourself, or do you approach an established pub-<br>lisher? Almost certainly, you Almost certainly, you would take the latter course.

In this respect, you might think there are strong parallels between software publishing and book publishing. Nonetheless Microcomputer Business Software by R J Rapkins assumes that marketing your own program is still a viable option. The book is in two parts. In the first, it discusses how to develop a saleable program: what sort of application you should develop, in what language and for what operating system. As far as it goes, the advice it gives on these points is sound, if a little obvious.

The second part is all about selling the product. A wide range of topics are covered under headings such as advertising, market research and the importance of financial control, but they are all dealt with in a superficial and breezy fashion. For example, in the section on direct selling there is <sup>a</sup> brief rundown on different personality types - Mr Shilly-Shally and Mr Merryweather and on how to close the sale.

It is hard to imagine that this book could equip someone with enough business acumen to set up and run a company. Even harder to swallow is the idea that one and the same person can occupy the roles of programmer, sales director and company manager.

As if aware that the project is | ISBN basically infeasible, R J Rapkins Writ does not give the sort of advice that would be really practical. For instance, there is no indication of how much capital is required to get a product on the market. And once initial capital is secured, how much more will be needed to keep going? As the author points out going? As the author points out, distributors' terms in the homecomputer market can be punitive. Software companies should be prepared to give a 60 percent discount, to accept a sale -or -return arrangement, and to wait up to 60 days for payment.

Writing Software for Profit by A J Harding is slightly more sensible. It is aimed at programmers working at home who want to be published. After a potted history of microcomputing, the author talks about the

problems of choosing the example machine, the subject and the RJRaj publisher. Much of the information given here is either commonsensical or redundant. Do programmers really need to be told that software should be submitted on disc? And if they know how to program they are presumably already familiar with the range of micros available and the different categories of software.

More importantly, the book exaggerates the opportunities either open to the software author. The strong number of best-selling business packages that are not developed within a software company must be comparatively few. Even in the games market, programs which make the charts are more likely to be written by a team of programmers and screen designers than by someone working from their bedroom.

Both authors seem to be locked into a vision of the software industry as it was four or five years ago. A J Harding mentions VisiCalc as an example of program which earned its author a fortune, but he would be hard-pressed to cite a more recent success story.

What arouses scepticism is the underlying suggestion that it is easier to make money in software publishing than in any other field. Part of the problem is the way these books are presented. For example, the blurb on the back of R J Rapkins' book calls the software industry the most exciting in the world.

Anyone foolhardy enough to want to become a software publisher, should first read How R E V I E W to Make Money from Your Software by Anne Staines. Without deciding on the question a bran whether to publish or be backed published, the book at least outlines the problems involved in either option. It is particularly for Sofi strong on the legal aspects of Fran software publishing. For example, it covers what should be included in a licensing agreement if you approach a publisher, and how to form a company if you go it alone.

Probably the major problem for a small software company is acquiring a retail outlet. On this score Anne Staines' book, which was written in 1984, is by now too sanguine about the chances of success. For business packages, it stresses the importance of finding a distributor, but plays down the difficulty. In the games market, it suggests that it is worthwhile approaching the chief buyer for one of the large retail chains. Assuming the Boots or W H Smith buyers will grant you an audience, the likelihood of them accepting your product is extremely small. Reasonably enough, retail chains always favour established com-

# BOOK<br>REVIEWS

panies because their products have a brand identity and will be backed by substantial advertising.

None of these considerations trouble the pages of A Workbook for Software Entrepreneurs by A L Frank. Instead, it tries to reduce the entrepreneur's task to a series of formulae and check -list mechanisms. Thus chapter 10, entitled | "Sales Planning", consists of a list of questions along the lines of "What administrative support mechanisms can I put into place to make the sales effort more efficient?"

Doubts about the value of this approach set in with the first chapter. Here we are told that selfcommunication, which involves decision making and analysis, is one of the three types of business communication. One wonders at the state of mind of anyone who needs to communicate their decisions to themself. Further on, we are informed that "most communication events are serial in nature and often short in nature". In other words, people in business spend most of their day on the telephone.

The main objection to thinking in these terms is that rather than smooth the path to business success, it is likely to impede it. Britain's most successful computer entrepreneur, Alan Sugar, started his career selling car aerials in a London street market. At the time, you can be sure, he did not think of himself as engaging in a serial or in this case, parallel communication event.

Legal Care for Your Software by Daniel Remer is written explicity for programmers and publishers. This time the emphasis is on making lay people less dependent on the services of a lawyer, even to the extent of providing a number of contracts ready to be used. Apart from the fact that the book deals mainly with U.S. law, for most readers a glance at the contents will be enough to convey the intricacies of contract and copyright law; enough at least to convince them that trying to do it yourself may not be altogether a wise move. PO

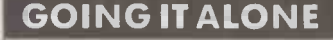

Microcomputer Business Software by R J Rapkins. Published by Sigma Press, £10.95. ISBN 1 85058 009 X Writing Software for Profit by A J Harding. Published by Virgin Books, £4.95. ISBN 0 86369 **Entrep** 057 2

How to Make Money from Your Software by Anne Staines. Published by ESC Publishing, £6.75. ISBN 0 906214 31 9<br>**A Workbook for Software** his car

Entrepreneurs by A L Frank. Published by Prentice -Hall, £32. ISBN 0 13 965302 3 01 Legal Care for Your **Software** by Daniel Remer. Published by Gower Publishing, £25. ISBN 0 566 02518 3

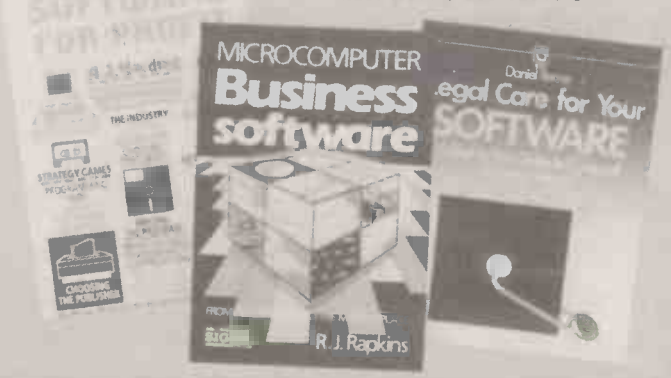

### Advertisement

"We want you to show how much our new £505 printer can produce in 60 seconds," said Epson. "Oh good," we thought, "a short-copy ad." Then they told us their EX800 could print 300 characters a second - and we were as happy as two ducks in a duvet factory "Half a minute," I said, tapping out SOS messages on a calculator, "if you think we're writing all that, I'm a monkey's uncle." "Have a banana," they said. Hmph. Such sympathy. We were moved to tears. Anyway, here we are, faced with writing War and Peace Part One and completely on our own into the bargain. Well, not completely alone - after all, you're still reading, aren't you? Of course you are. You're not the sort of namby-pamby who's put off by a bit of eyestrain when there's half a chance of some decent writing, I can tell. You don't need any of those dreadful 'hi-tech' shots with lasers, grids and dry ice wafting all over the shop to grab your attention. The riff-raff might have cleared off already in search of those ads where big, busty women suggestively stroke some product or other under the headline 'Look at the big features on our new model', but have you? No, of course not. Nor are you impressed by any of those corny gimmicks that are just second-rate substitutes for the genuine interest that only the printed word can generate. After all, does Animal Farm' need a scratch `n' sniff card to make it live? Would 'Lady Chatterley's Lover' be any more interesting as a pop-up book? (Well, come to think of it ...) No, you read to improve yourself, to learn about the world around you - and even if you don't manage either here, at least there's a chance that you'll learn a thing or two about computer printers. This is Epson's ad, after all, so I really should tell you about the big features on their new mod ... oops. What I mean is, the EX800 has a far greater list of specifications than any other printer in its price range (which is just as well for us, given the amount that we've got to write). As we said earlier, the EX800 costs only £505 (RRP exc. VAT) which just so happens to remind me of an extremely amusing and interesting fact about money. Now you really are going to learn something about the world! This could even be your big chance to improve yourself. All you have to do is casually drop this into conversation at parties, and zap pow, instant success! It's far easier than learning how to play the piano, after all. (You must remember the ad I mean - 'They laughed when I sat down at the piano - someone had nicked the stool.' Yes, that one. What a load of old rubbish.) Anyway, where was I? Oh yes, this extremely amusing and interesting fact. Did you know - and not a lot of people do - that the unit of currency in Vietnam is the dong? It's true, it really is! Look it up if you don't believe me. And just think, but for a quirk of geography, it could have been the unit of currency here. Then even our innocent little nursery rhymes would have turned out completely different, e.g.: 'Said Simple Simon to the pieman, "Let me taste your wares!" / Said the pieman unto Simon, "Show me first your ..." ' well, you get the idea. We'd better get back to the printer before the Advertising Standards Authority cottons on. The most important feature of the EX800 has to be its speed. It whizzes along at 50 c.p.s. in letter -quality mode, but can manage an astonishing 300 c.p.s. in Elite draft. To give you an idea of how quick that is, we'll count up what we've written and then let you know how long the EX800 would have taken to get this far. Meanwhile, name that tune. Rumpty tumpty tumpty tum, rumpty tumpty tara, rumpty tumpty tumpty tum, piddley piddley pom. No idea? Here's the rest. Rumpty tiddley, tumpty tiddley, rumpty tiddley tum. Rumpty tumpty tumpty tum, rumpty tiddley pom. Yep, it's the Archers. And at the third stroke, the EX800 would have been printing for twentyseven seconds ... beep ... beep ... beep. Here, hold on a minute. That means we haven't even reached the bottom of the first page. Gordon Bennett, we're going to be here writing all night at this rate. Still, that's all the more reason to get on with it, I suppose. The new Epson EX800 is remarkably easy to use. The new Epson EX800 is remarkably easy to use. (Yes, that was deliberate repetition, as this is an important feature - and OK, it does use up a few more characters.) The thing is, when you want to change typestyles on an ordinary printer, you have to go through the whole rigmarole of making software commands. (Dragsville, Arizona.) The Epson EX800, on the other hand, has a `Selectype' panel on the front. (Freaky City, Florida.) All you have to do to choose

# Advertisement

a style from the wide - or to use a longer word, extensive - range of print options (N.B. there are two NLQ fonts) is push one or two of the eight backlit switches. Now that's what I call simple. It's certainly far simpler than, say, balancing a packet of frozen faggots on your head, hopping up and down on one leg, flapping your arms and shouting, "Yib hoy, snig floy, I am an inter -continental ballistic rissole," - and that's a dead cinch. In fact, I just did it right here in the office. There, I did it again! It's wild! Come on, you have a go. It'll give you a bit of a break - and if you're reading this on a train, it certainly ought to break the ice in your carriage. "But no, enough of all this frivolity' I hear you say "Does this new EX800 have an integral push -feed tractor and short tear -off bar as standard, with the option of a cut sheet feeder also available?" Wow! What a question. Are you sure you're not in the computer printer business yourself? Hmm. You sound pretty clued-up to me. Anyway, the answer's yes. And before you start asking any more smarty -bottom questions, yes there is an optional colour unit available. For only an extra £55 (RRP exc. VAT), you, yes you, can print in seven, yes seven, glorious colours. Get your reports red! Give your accounts a purple patch!! Send blue suggestions to your business associates!!! Well, maybe not. Still, it's about time we had another character -count to see how far we've got. Any requests for music this time? Something grand and inspirational, perhaps, to lift our hearts and bear us on in triumph to the successful completion of our epic labour? Something that expresses fundamental optimism in the boundless potential of the human spirit? You've got it. Here we go, here we go, here we go. Here we go, here we go, here we go-o. Here we go, here we go, here we go. Here we go-o, here we go. All together now, verse two - here we go, here we ... oh all right, we'll spare you the rest. The news is, the Epson EX800 would have got here in forty-five seconds. Just fifteen seconds to go! (I was always red-hot at maths.) I'd better stick in a couple more product benefits before I finally run out of space. The Epson EX800 has a very large .. err .. umm .. thingy. I mean whatsit. That is to say, a doodah. Oh very well, a large memory - an 8K buffer to be exact, with the option of an additional 32K also available. (The point of this is to free your computer for other tasks more quickly - but of course I'm forgetting again, you probably know that already) The EX800 is IBM-compatible ... though why you aren't using an Epson computer I don't know. I mean, what's the point of us going on about how good Epsons are if people don't take a blind bit of notice?? Oh look, I'm sorry. Perhaps I wouldn't get so angry at having to mention a rival outfit if they had a name that took up a reasonable amount of space, but one that uses an abbreviation? That Is Truly Sickening. The final point to make is that the EX800 boasts the proverbial reliability of all Epson printers. Not that the word 'proverbial' means an awful lot, of course. Have you noticed how many proverbs actually contradict each other? There's 'Look before you leap' and 'He who hesitates is lost: There's 'Many hands make light work' and 'Too many cooks spoil the broth: Weird. It really is time some of these were brought up to date. How about 'Where there's a will, there's a lawyer'? Or 'A friend in need is a pest'? Yes, that's it. He who laughs last has no sense of humour, people who live in glass houses shouldn't take baths, a bird in the hand is better than one overhead, see a pin, pick it up - all day long you'll have a pin ... but I'm wandering again. What I should have said in the first place was that you can count the mistakes the EX800 makes on the fingers of one foot. But look, we're almost there. The coupon is looming up at last! And the great thing is, we've made it together. We've had our ups and downs, it's true, but you've stuck with us to the bitter end. Terrific. Can't you just feel that bond of comradeship, that deep empathy between us now? Of course you can. And now we've shared so much, we'd do anything for each other, I'm sure. For instance, if we asked you to fill in the coupon and send it to Epson, you'd do it for us, wouldn't you? What do you mean, no? To: Epson (UK) Limited, Dorland House, 388 High Road, Wembley, Middlesex HA9 6UH. (Telephone 01-902 8892) Please send me less information on your EX800 printer - quick. 45 Name Company/Address

HPC 1 Telephone: EPSON

## BASIC BENCHMARKS

When run at 7.16MHz, the Mitsubishi gives even the speedy Compaq Deskpro 286 a run for its money, but at other clock speeds performance is likely to be somewhat reduced. The Future FX-50 turns in somewhat less sparkling results but still outperforms the 6MHz IBM PC/AT. The Basic Benchmark routines were published on the January 1024 issue of Practical Computing

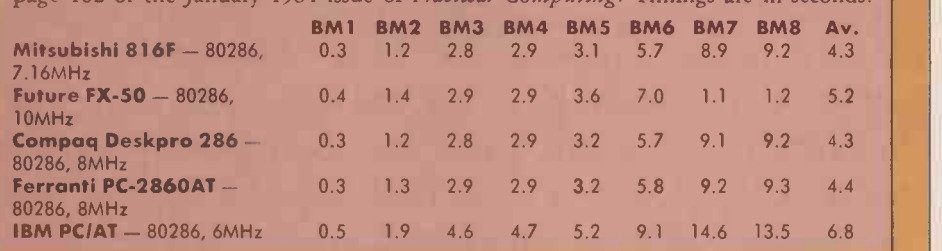

# MITSUBISHI 816E FUTURE FX-50 ADDED -VALUE WEIGHTS By Steve Malone

**DESCRIPTION** 

### **SPECIFICATIONS**

#### MITSUBISHI 816F

CPU: Intel 80286 running at 7.16MHz, switchable to 6MHz or 8MHz RAM: 1Mbyte on the motherboard Mass storage: one or two 5.25in. 1.2Mbyte or 360K floppy-disc drives, one 40Mbyte hard disc; optional tape steamer

Interfaces: one RS-232C serial and one Certronics parallel interface **Display:** colour graphics and colour monitor included in the price Software in price: MS-DOS 3.0 Price: £3,400

Manufacturer: Mitsubishi Electric U.K., Hertford Place, Maple Cross, Rickmansowrth, Hertfordshire WD3 2BJ. Telephone: (0923) 770000 Available: now

#### FUTURE FX-50

CPU: Intel 80286 running at 6MHz, switchable to 8MHz or 10MHz RAM: 640K on the motherboard Mass storage: one 5.25in. 1.2Mbyte floppy, one 40Mbyte hard disc **Interfaces:** one Future-format RS-232C **|** and one IBM -format RS -232C; one Centronics parallel port on graphics card and one Centronics port on motherboard; one Future -format keyboard port on monitor and one IBM format keyboard port on motherboard; two network sockets Display: monochrome monitor and

Hercules-compatible board as standard Software in price: Concurrent DOS 4.11, Spellbinder 5 word processor, Commissionaire front end Price: £5,200

Manufacturer: Future Computers Ltd, 7 Imperial Way, Croydon, Surrey CR0 4RR. Telephone: 01-680 6040 Available: now

FILL.

Two manufacturers - one Japanese, one British - have launched top-specification, high-capacity machines that could form the core of office multi-user or networking sytems.

Production models will be covered<br>that gives access to an eight-pole Dl<br>unknown as a manufacturer of<br>computers, though the company<br>has a long-established reputation as a<br>colour monitor was supplied with t utside Japan, Mitsubishi is almost unknown as a manufacturer of computers, though the company has a long-established reputation as a supplier of monitors and disc drives. But Mitsubishi has recently launched a complete range of IBM-compatible computers: the 816F is an AT clone that sits at the top of the range. Priced at around £3,500, it is definitely not in competition with the Taiwanese clones. Mitsubishi sees itself rather as offering a high-performance machine along with a high degree of support for its customers.

The FX-50 from Future Computers has a very different pedigree. The machine is manufactured and distributed almost entirely in the U.K. and Future has aimed its micro more towards the small- to mediumsized company which requires a multi-user or networking capability.

The Mitsubishi 816F provided for our review was equipped with a single 1.2Mbyte floppy drive and an internal 40Mbyte hard disc. The machine also had 1Mbyte of RAM fitted to the motherboard, although the internal DIP switches had been set to allow for only 512K. The review machine was actually a demonstration unit rather than a production model.

At first glance, the most striking feature of the 816F is its size. It comes in the usual three -box format, but the CPU box is even larger than that of the IBM PC/ AT. Unless you are the managing director, this is no desk -top machine; it is perhaps better suited to being mounted sideways on the floor. The box is made of mild steel, which fits together well and sets a tone of sound engineering and manufacture.

The keyboard layout is in the style of the old AT design, with the 10 function keys on the left and the combined numeric keypad and cursor -control pad on the right. The keys feel slightly plastic, but overall the feel is adequate. American key assignments were used on the review model; a British layout will be available for production machines.

#### HARD TO SEE

The front of the CPU module looks a little bare. The key and lock system for securing the keyboard from interference is placed out on its own on the left of the front panel, with the power and hard-disc indicator lights shunted away towards the bottom right. The light is very difficult to see through its small slit in the casing, and if the unit is on the floor it is almost impossible to tell whether the light is on or not.

The 816F can be fitted with either one or two half-height floppy-disc drives of either 1.2Mbyte or 360K capacity as well as the 40Mbyte hard -disc drive. A Techmar tape streamer can be fitted in place of one of the floppy drives.

At the back of the 816F there are the usual array of ports, along with the on/off switch, the power input, and the power output to the monitor. Also on the rear casing of our machine there was a curious hole, which on production models will be covered by a door that gives access to an eight -pole DIP switch.

There are three types of monitor available for the 816F: a high-resolution monochrome display, and two graphics monitors. A colour monitor was supplied with the review machine, and a combined monochrome and RGB composite -video interface is fitted as standard. Our setup supported the full range of graphics programs that we ran on it.

The 1.2Mbyte drive performed no better or worse than most other floppy -disc drives available on AT clones from well-known manufacturers. Its total timing for the Bagshaw Disc Benchmarks was 249 seconds, compared with 285 seconds for the PC/ AT. The hard-disc performance was also about average: 68 seconds for the Benchmarks compared with the PC / AT's 60 seconds. But the hard -disc system is among the smoothest and quietest that I have come across on any

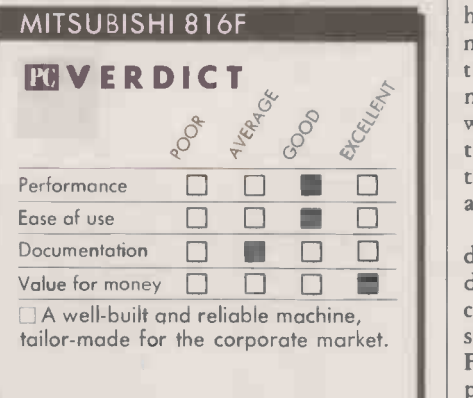

machine. Instead of the usual creaks and groans one has come to expect of a hard disc, you have to strain to hear the Mitsubishi drive running, even in a quiet room.

A look inside the casing explains all. The 40Mbyte hard disc has the kind of heavyduty mounting and casing that would do credit to a Victorian engineer; other harddisc fittings look flimsy by comparison, especially the recent card -mounted variety. The other thing that strikes you about the inside of the 816F is the size of the power supply, which takes up almost a quarter of the available space.

The rest of the interior is given over to electronics. The motherboard of the computer lies at the bottom and carries the 80286 processor and RAM chips. By changing the relevant DIP switch settings you can make the processor run at 6MHz, 7.16MHz or 8MHz. Other switches allow you to configure the memory, and define the monitor and the keyboard to either a PC or AT type.

The 816F has a total of 10 expansion slots. Six are of the AT type, three are of the PC type, and one is unused. In the standard configuration, one of the PC slots is filled by the video interface card and another is occupied by an I/O card that provides a parallel port and two serial ports. A disccontroller card occupies one of the AT slots. This leaves a single PC slot and five AT -sized slots available for user expansion although of course the AT slots can be used for PC cards. All the slots are full length.

All the standard misbehaved software like Sidekick, Lotus 1-2-3 and the Microsoft Flight Simulator ran quite happily on the 816F. In terms of speed as measured by the Basic Benchmarks, the 816F is up with the best of the opposition, even when running at its default speed of 7.16MHz instead of the more usual 8MHz.

#### NO WAIT STATES

The reason for the machine's performance lies with the RAM. Mitsubishi has fitted the computer with RAM chips that have no wait states at 7.16MHz, and this cuts dramatically the time it takes to access the main memory. Performance is reduced substantially at 6MHz and at 8MHz, since the RAM chips do require wait states at these speeds.

For repairs and other disasters Mitsubishi has signed a contract with a third-party maintenance contractor. At the moment this service is included in the price of the machine. The actual terms of the agreement will vary between customers, depending on their requirements - Mitsubishi assures us that this flexibility will work to the users' advantage.

Future Computers has adopted a very different approach from Mitsubishi's in the design of its machine. While Mitsubishi has concentrated on providing features that are superior to those found on the IBM PC/AT, Future has been more concerned about compatibility  $-$  with the AT itself and especially as a file server for Future's own range of machines.

The FX-50 is equipped with a 40Mbyte hard -disc drive; a version with a 120Mbyte hard disc is currently undergoing final testing. AT compatibility is maintained by the provision of a 1.2Mbyte floppy drive. As on other machines which conform to the AT standard, the FX-50 drive can read both 1.2Mbyte and 360K discs. Future has its own 800K disc format, and is currently putting the final touches to software which will add compatibility with the Future format to the floppy-disc drive.

Though it is a fully functional AT compatible, the FX-50 is considerably smaller than the PC/ AT and in fact measures about the same size as the IBM PC. The three -box system comes complete with serial and parallel ports, a keyboard and a monitor. Future Computers only supplies a monochrome monitor with the FX-50; if you need colour capability you will have to look elsewhere for a suitable display.

To maintain compatibility with earlier FX models, Future sells the FX-50 with the same keyboard that is provided with the FX-20 and FX-30 machines. The layout is

pl

TAS-Plus just made it faster, easier and cheaper to build database applications. TAS-Plus combines the power of a relational database with the ease of a screen printer and a program generator. Then TAS-Plus adds a runtime compiler to produce lightning fast code that will outperform any database we know of. Just look at what TAS-Plus gives you:-

- + Relational Database
- + 4th Generation Language
- + Source Code Editor
- + Runtime Compiler
- + Screen Painter
- + Program Generator
- + Database Browser
- + Report Writer

#### TAS-PLUS FOR NOVICE AND PROFESSIONAL

With TAS-Plus you can build professional database applications on day one. Even if you have never programmed before. Just "paint" the screen the way you want and the TAS-Plus program generator writes the program for you, and custom reports are just as easy. When you have created your first database applications, the database browser and report generator allow you to retrieve the information quickly and print it to screen, disk or printer.

The excellent 350 -page tutorial and reference manual will teach you step-bystep how to use the source code editor and expand your programs to support multiple files and screens including the "fancy stuff" such as pull -down menus and TAS-windows (we're the ONLY database that can do this). TAS-Plus has 128 colour combinations available and can display all IBM graphic characters. You can even get at or set the system time and date. TAS-Plus allows you to produce programs that are more professionally looking and with more 'polish'' than even the very expensive socalled "professional" software packages.

Finally, when it comes down to the speed of writing and more importantly running your programs (because that's what you do every day) you will find that the compiled code makes it load, read and write data quicker than any other database we know of. And don't feel sorry for yourself if you already have dBase, TAS-Plus can read and write those files as well. Now, you must agree that's respectable at any price, at £69.00 its awesome. And if you still need convincing that this is the bargain of a lifetime we offer a 60 -day money back guarantee'.

#### AT f69 TAS-PLUS IS COMPLETE

TM **TM** 

It consists of the Relational Database, 4th Generation Language, Source Code Editor, Runtime Compiler, Screen Painter, Program Generator, Database Browser, Report Writer and 350 Page Tutorial and TAS Reference Manual. TAS-Plus has over 86 commands and over 200 options available in its source code editor. TAS-Plus supports 16 simultaneous open files, each with up to 16 indices and a total of 65,000 records per file with up to 10,000 characters per record.

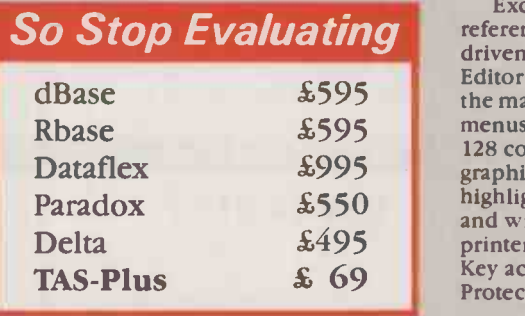

#### TAS-PLUS DEVELOPER'S VERSION £199

For those who need even more power. Open 32 files, each with up to 32 keys per file. Save up to 17 million records. Includes programmers toolkit (includes the source code of the editor which is written in TAS).

#### **TAS-PLUS MULTI-USER VERSION £299**

Includes TAS-Plus developer and supports DOS 3.1 NETBIOS file and record locking.

#### SYSTEM REQUIREMENTS

TAS-Plus runs on IBM PC, XT, AT and all true compatibles. It requires at least two floppy discs and a minimum of 384KB RAM. The current TAS Level-1 product is available for CP/M and non -IBM compatible MS-DOS systems (including Apricot) for £199.

#### TAS-PLUS FOR THE TECHNICALLY MINDED

Because TAS compiles down to intermediate machine code your programs will execute fast, TAS itself is written in Assembler. TAS uses B-Tree multi-key file access and is the fastest database we know of. It provides an incredible, but easy to learn, 85 + commands including IF, DO, WHILE, FOR/NEXT, GOTO, GOSUB, ON

**BUSINESS** Exclusively Distributed by MEGATECH<sup>\*</sup>\*<br>111-113 Wandsworth High Street, London SW18 4JB. **TOOLS** Tel: Orders: 01-874 6511. Enquiries: 01-870 8541. Telex: 21768. Exclusively Distributed by MEGATECH\* \*

> (Apologies, there are at present no brochures available for TAS-Plus). Previously the software division of NEWTONS Laboratories. All trademarks are recognized.

statement etc. Excellent array handling and string manipulation.

Time and date fields are supported (incl. European and long or short dates). Full date arithmetic (add and subtract dates). Get/set system time and date. TRAP all functions keys, numeric keypad and file 10. Run other TAS programs. Run non TAS programs. Run DOS commands. Read and write dBase files. Read and write non-TAS (ASCII) files. Multicompany filing system and commands. Initialize, rename, reindex and delete files from within programs and calculate file sizes. You can even compile programs as a command.

So Stop Evaluating reference manual. Totally automated menu-Dataflex  $\frac{100}{2}$  states supported. Set video **TAS-Plus**  $\begin{array}{c} \text{Key access and control. Not Copy} \\ \text{For the second. Not Copy.} \\ \text{Proceed. So ... at £69.00 it's a must.} \end{array}$ Excellent 350 page tutorial and driven, syntax -checking Source Code Editor which even tells on which page in the manual to get help. Create pull down menus and 10 overlapping windows. Up to 128 colour combinations. All IBM business highlight/normal/reverse. Powerful scroll and wrap commands. User definable printer control characters. Full Function Protected. So . . . at £69.00 it's a must.

#### ORDER YOUR COPY TODAY

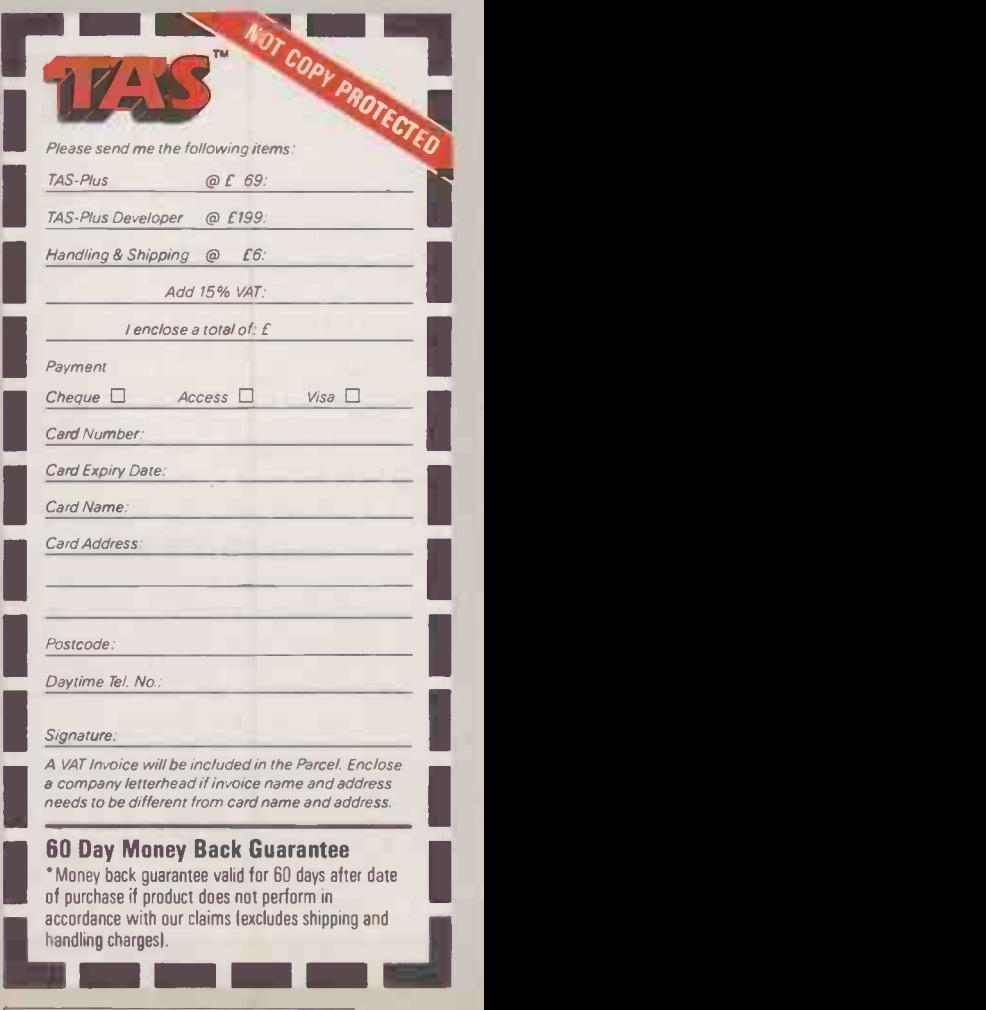

#### (continued from page 47)

radically different to the PC/ AT's, and many of the keys have been reconfigured to conform to the IBM format. For example, on the FX keyboard the PrintScr function is implemented by pressing Shift -Do. Most of the missing keys have been reconfigured in a similar way, the current exceptions being Num Lock and Sys Req. Future will be implementing Num Lock by using the FX's Linefeed key, and says that when someone finds a use for the Sys Req key it will gladly implement it too.

There is certainly no shortage of spare capacity on the keyboard. In addition to the usual QWERTY keys and the standard complement of control keys, Future has included 20 function keys, a numeric keypad and a separate cursor -control pad. The price to pay for this is that the keyboard is rather cramped. The row of function keys along | Intel 80 the top is hard up against the top line of QWERTY keys, for example. To keep them apart, the top row of QWERTY keys has been mounted slightly higher than the rest.

The FX keyboard is connected to the computer via a socket on the back of the monitor. If you want to use the computer purely as an AT clone you can plug an IBM style keyboard into an IBM -format five -pin socket fitted at the rear of the system box. For the IBM keyboard to work, you will also have to replace the keyboard ROM inside the computer. Because the standard keyboard is interfaced via the monochrome monitor a further adaptor is required if you are using the FX keyboard with a colour monitor.

The schizophrenia involved in maintaining compatibility with both the FX and the AT formats also extends to the FX-50's I/O. The computer boasts two different RS -232C sockets: a 23 -way D connector configured to comply with earlier FX models and a nine -pin D connector in IBM format. A similar situation exists at the moment with the parallel interfaces. The Hercules graphics card that is fitted as standard has a parallel printer port, and this is currently the default interface. The FX-50 also has a printer port connected directly to the motherboard and configured to Future's own format. Future says it is working on a Hercules-compatible card that will not have a printer port connected; the default will then become the motherboard port.

#### 25 STATIONS

The final two ports on the FX-50 are telephone -type jack sockets that support Future's own token-passing ring network. They are connected to the network card that is supplied as standard, piggybacked on to the motherboard. The token -passing ring runs under DR -Net and has a transfer rate of 800Kbit/ s. In theory it can accommodate up to 255 stations, but the practical limit lies between five and 25 stations, depending on the applications used.

Getting inside the FX-50 is a two-stage operation. The system box is finished with plastic panels that simply unclip at the sides to reveal two metal casings that are screwed together. The smaller of the casings encloses the expansion area. A gap in the side provides access to the four card slots, which in the FX-50 are mounted horizontally rather than the standard upright position.

In the standard configuration, one of the slots is occupied by the disc-controller board, and another holds the Hercules card. This leaves only one PC slot and one AT slot available for expansion, and provision of additional slots ought to be an urgent priority for Future.

The motherboard is housed inside the larger metal casing which, despite Future's denials, looks as if it was designed to discourage users from fiddling with it. The case contains the motherboard itself, the floppy-disc drive and a sturdily mounted hard disc.

The FX-50 is, naturally, based around the Intel 80286 processor, and has 640K of RAM fitted as standard on the motherboard. The

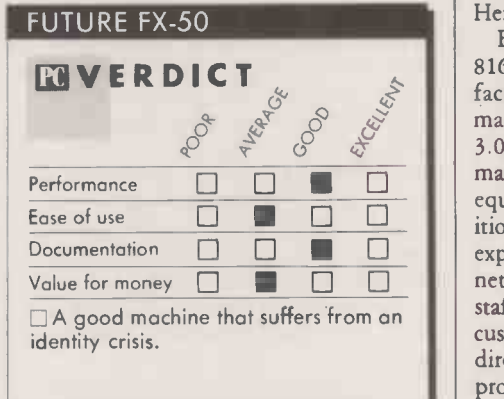

processor can be programmed to run at 6MHz, 8MHz or 10MHz. The default speed in this machine is 6MHz, and if you want it to run at maximum speed the 10MHz setting has to be programmed on power -up. It would be better if the speed were held in a programmable ROM rather than purely through software.

At the 10MHz rate, the hard disc | DOS comfortably outperforms the Mitsubishi  $|$  majo and practically everything else around. The hard -disc Bagshaw Benchmarks timing was 40.6 seconds. The next fastest hard disc we have tested was in the Compaq Deskpro  $286$ , which turned in  $47.8$  seconds  $-$  and that for a drive of only 30Mbyte. The FX-50's 1.2Mbyte floppy recorded a Benchmark time of 217 seconds.

The standard operating system supplied with the FX-50 is Digital Research's Concurrent DOS 4.11. The DR -Net networking software has to be bought separately. For customers who invest in networking, Future has developed Commissionaire as a friendly front end to Concurrent DOS. This menudriven program allows you to select applications, and also steers you round the more confusing aspects of Concurent DOS. Commissionare also supports a simple email facility, which transfers documents between stations and issues a warning whenever a message arrives.

The choice of Concurrent DOS as the

operating system emphasises the way Future sees the potential market for the FX-50. Concurrent DOS is among the best multitasking operating systems around. Used together with DR -Net it provides a superior package to the rival MS-DOS/MS-Net configuration, which requires windows to provide a similar multi-tasking capability.

The main drawback of Concurrent DOS is that it is not fully compatible with MS-DOS. An example of this mismatch occurred when we tried to run Sidekick: the program crashed and displayed the message 'Unknown version of PC-DOS, please contact Borland." Digital Research expects to have put the matter right in time for the next release of Concurrent DOS.

Rebooting the FX-50 with MS-DOS allowed us to run Sidekick, Lotus 1-2-3 and most other packages normally considered to be good tests of compatibility. The exception was Microsoft's Flight Simulator, but that was due more to the presence of the Hercules card than any incompatibility.

Both the Future FX-50 and the Mitsubishi 816F are being presented by their manufacturers as multi-user, multi-tasking machines. As well as the standard MS-DOS 3.0, Mitsubishi is offering Xenix on its machine. But while the FX-50 comes equipped with a networking board, no additional kit is yet available from Mitsubishi to expand its system into a multi-user or networked environment. Mitsubishi's sales staff are happy to discuss any expansion with customers and point them in the right direction, and the company expects to be providing the requisite hardware later.

For the Future machine, the next step will be to provide a real multi-user capability. This will be achieved with the release of an eight -line RS -232C card, which will allow Future's FX-0 dumb terminals to share the processor. The company claims that the device should be in full production this summer.

The ability to run dumb terminals from a single processor unit is one of Concurrent DOS's main selling points. One of the major developments in the Future FX series will be the much heralded Concurrent DOS XM, which will cope with up to 16Mbyte of RAM in a single machine. Memory capacity like this will be vital if the machine is to make any serious inroads into the multi-user market, and Future is preparing to make room in the casing for more slots to accommodate it.

#### CONCLUSIONS

E The 816F is a well-built and well -engineered product which plays to Mitsubishi's traditional strengths.

**III** The FX-50 performed well in tests but it lacks an obvious upgrade path.

Both machines lack a final polish; the 816F's problems appear easier to solve than those of the FX-50.

The 816F and the FX-50 are both well tailored to their respective target markets. The Mitsubishi machine is likely to do more business in its chosen corporate sector than the Future machine, which is likely to remain tied to the company's existing user base.  $\blacksquare$ 

#### **REVIEW**

# QWERTYPHONE MEMOS DOWN THE WIRE

By Steve Malone

British Telecom's new device combines the functions of a full-feature telephone with a keyboard and modem.

he Qwertyphone is the latest product from British Telecom intended to enhance the functions of the telephone as an office productivity tool. As in the earlier Tonto  $-$  which was a badgeengineered version of the ICL One Per Desk - the idea is to provide the telephone with the ability to send and receive data and communicate with other digital machines.

The Qwertyphone is about the size of a small office telephone switchboard. Like any other telephone, it is installed simply by plugging the standard BT jack cable running from the back of the machine into a wall socket. It will then run from its internal batteries, although for regular use it is advisable to plug the Qwertyphone into the mains, using the lead supplied. The Qwertyphone is designed to be left switched on 24 hours per day, so batteries would be used up quite quickly.

The telephone handset is in the modern, light, angled style, which makes it fairly difficult to hold under your chin while you are typing or performing some other twohanded task. It is supported on a sloping rest handed task. It is supported on a sloping rest<br>to the left of the main unit. A groove in the stand fits a ridge on the bottom of the  $\left| \right|$   $\frac{\text{base of use}}{\text{Documentation}}$ mouthpiece to hold the handset in place.

In place of the conventional mechanical switches which connect a normal telephone when the handset is lifted from its cradle, the Qwertyphone uses a magnetic system which detects when the handset is in proximity to the rest. So even if the handset  $\|\cdot\|$ is not actually touching the rest, the circuit is shut down. The push-button dialling keys | At the rear of the Qwertyphone is a for the telephone are in the top right-hand corner of the Qwertyphone panel. They are laid out in the standard telephone format, and include the \* and # recall keys.

#### KEY ACTION DEAD

The central area of the Qwertyphone's top panel is occupied by a standard set of typewriter keys. The key action is adequate, although they feel a bit dead; they would not really be suitable for a light touch -typist. BT has promised a lighter keyboard for production units. A range of function keys, including Control, Shift and Alt, are provided to the side of the alphabetic keys so that the Qwertyphone can be configured for terminal emulation. Another row of function keys along the top of the keyboard handles the Qwertyphone's built-in applications, programmable functions and cursor controls.

The four-line by 32-character LCD screen mounted at the top of the Qwertyphone is angled slightly upwards. Surrounding it are nine so-called soft keys which allow you to select the machine's operating functions from an on-screen menu. The screen displays the current status. At the base of the LCD mounting are two thumbwheels to adjust electronically the LCD display angle and the volume of the ringing tone.

While you would normally put a standard telephone to one side of your desk, the Qwertyphone has to be placed centrally where you can use the keyboard. To reach the screen soft keys you have to lean over the typewriter keys. Another problem with the soft keys is that they are crammed a little too closely around the screen, and I sometimes found my hand obscuring the menu prompts.

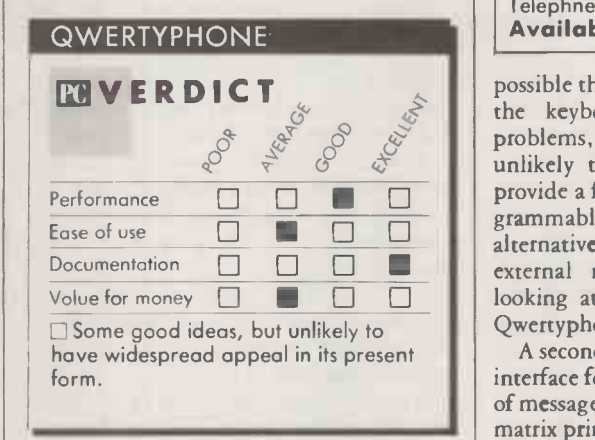

removable pod which contains the connection to the telephone jack. The pod is interfaced to the Qwertyphone via a standard 64 -way bus. Additional pods are planned; initially they will simply be different configurations to allow the Qwertyphone to be used on foreign phone systems.

An eight-pin socket at the back of the Qwertyphone provides a port which enables it to be used as a PC keyboard. On the face of it, this seems like a good idea, as it would allow office workers to combine the features of the PC and Qwertyphone in a single system. But the current keyboard is not really up to the task, as neither the layout nor the functions are really suitable. It is

#### SPECIFICATION

Description: telephone/terminal with built-in modem

RAM: 8K dedicated to text storage; 8K dedicated to directories, expandable to 16K

ROM: 16K for programs and driver software

Dimensions: 380mm. (15in.) x 240mm. (9.4in.) x 100mm. (3.9in.) Display: four-line by 32-character LCD Modem: 300 baud with variable duplex, parity, stop bits, words and protocols

Keyboard: QWERTY with seven programmable function keys, programmable terminal -emulation keys and separate telephone keypad Interfaces: 64-way bus for telepone transmission, serial printer port, serial PC keyboard port, BT telephone jack Price: under £400; cable for PC £80; additional directory modules £15 for two **Manufacturer:** BT Business Systems, 23 Howland Street, London W1P 6HQ. Telephne: 01-631 2345 Available: autumn 1986

possible that the promised improvements to the keyboard may solve some of the problems, though space restrictions make it unlikely that the Qwertyphone will ever provide a full PC keyboard layout. As a programmable serial port, the PC output can alternatively be configured for use with external modems. In particular, BT is looking at the possibility of adapting the Qwertyphone for use with Hayes protocols.

A second eight -pin socket provides a serial interface for a printer to produce hard copies of messages. BT will be offering a small dotmatrix printer as an option with the Qwertyphone. However, having a printer with the Qwertyphone means that your desk becomes even more cluttered.

The essence of the Qwertyphone is in its desk -top utilities, most of which are called from the function keys on the top row of the keyboard. They include conventional functions like a memo pad and calculator plus others dedicated to the telephone.

Once the system is installed, pushing the Config key provides a series of menus which allow you to reset default values. The Time and Date values, once set, are continuously maintained by the main power supply and a set of backup batteries inside the Qwertyphone.

It is likely that the majority of Qwertyphones will be installed in large organisations with their own PABX switchboards.

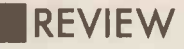

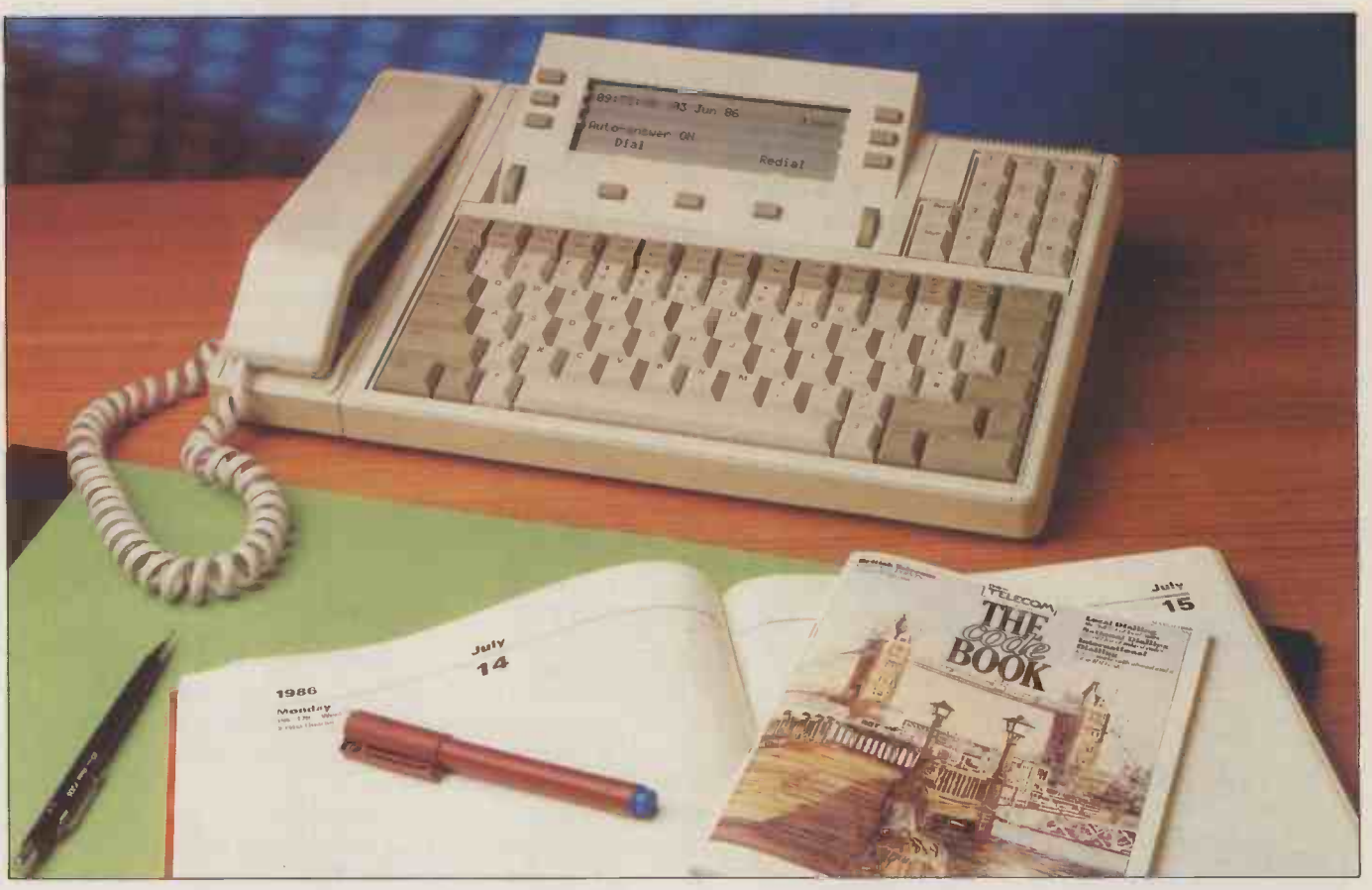

Qwertyphone provides a telephone, keyboard and modem in one unit.

To configure a Qwertyphone with the rest of the system there are a number of presets covering a range of commonly used switchboard systems. Among those supported are the Regent, Monarch and Merlin DX systems. The IBM switchboard system used in the Practical Computing office is not among the presets, but we found no search faci problems setting up the Qwertyphone to telephon work with it. Functions of the PABX system which can be set include the pause times the time it takes to get an outside line  $-$  and the access code for an outside line.

#### AUTOMATIC REDIAL

Once the system has been set up you can dial from the Idle screen, which is displayed when the system is not in use. The top line of the Idle screen indicates the current date and time, and provides a record of how long the current call has taken. A soft key underneath the LCD allows you to dial a number without lifting the receiver. Another soft key provides automatic redial of a previous number.

The Qwertyphone can store up to 250 names and numbers in a personal directory. The information is stored in an 8K EPROM fitted underneath the handset mounting with the batteries. An EPROM is ideal for this kind of application, as it means that different directories can be installed in the machine simply by changing the chip. In addition, an empty ROM socket is provided to allow users to double their directory capacity or copy one directory to another.

It would have been useful if the memory

modules could have been made more accessible. BT says that the EPROMs had to be tucked away under the handset to comply with regulations intended to prevent fingers touching the telephone electronics directly.

The directory is called by the Dir function key in the top left-hand corner of the keyboard. Calling the directory displays a menu which allows you to search for an existing entry or add a new name and number. The search facility can use the name, address or telephone number fields, and works even with partial entries. Once the record is displayed on -screen, pressing the soft key next to the name dials the number automatically, including any access code. You add new names to the directory simply by pressing the New Entry soft key and following the prompts on-screen.

The Qwertyphone is capable of sending messages and memos to other Qwertyphones and similarly configured devices like the Tonto. Messages can be typed direct or stored in memory for transmission later. You can also hold a typed conversation with someone at another station.

You enter a message into the machine's memory by pressing the Memo function key. Messages of up to 128 characters - the total number of characters on a single screen can be sent if the receiving terminal has no printer attached. If the target Qwertyphone is connected to a printer there is no limit to the size of the document which can be received. The Qwertyphone has an autoanswer mode, which allows it to receive incoming messages automatically and store them, to be recalled and viewed later.

The trouble with all this is that a Qwertyphone can only talk to another Qwerty-

phone or a similar device. However, its built-in modem allows you to log on to other computers and databases. The data rate is fixed at 300 baud, so it cannot be used for Prestel or other viewdata services, but it is capable of handling most email services, including Telecom Gold. Parameters such as word length, stop bits and parity can be altered if necessary, though the Qwertyphone messaging settings are identical to those used by Telecom Gold.

To receive messages from Telecom Gold a printer is essential, since text passes across the Qwertyphone's tiny screen too fast for you to get more than a vague idea of what a message is about. It is a pity that the Qwertyphone's memory is too small to store the mail on board so that you could download it on to a printer once you had logged off. A capability of that kind would cut down the time that you remain logged on to Gold, which would reduce its cost. This would be a clear advantage for the user, though perhaps not to BT.

## CONCLUSIONS

The concept behind the Qwertyphone is a good one: people are asking much more of the telephone system nowadays, and it seems sensible to provide all the facilities required in one unit.

The Qwertyphone's potential would be improved by some fairly minor design changes: in particular, an improved handset rest, a larger screen and the ability to store larger documents would increase its appeal. Because of its limitations, the Qwertyphone is likely to end up as an executive toy rather

than as a serious piece of business equipment. BT would do well to consider building a revamped version.

# Meet your New **Business Partner**

Whatever the size of your business, the Seikosha range of advanced, high-performance printers will suit your requirements. This exceptional range of dot matrix printers reflects the craftsmanship, advanced technology and reliability that you would expect from the 'House of Seiko'.

For heavy-duty use, the robust BP Series offers very fast speeds, low noise levels and multi-function features - at low cost. The recently introduced MP Series will suit the PC user who wants exceptional speed at an unbeatable price. And for the growing business looking for a budget printer compatible with all the popular micros, the SP Series is the ideal choice.

# THE BP-SERIES **THE BP-SERIES**

 $£1449.00 + \sqrt{AT}$ 

Top of the range, the BP5420A1 is fast, quiet, strongly built and suitable for use with micros, minis, and networked multi-user systems. It has a print speed of 420cps (draft) and 104cps (NLQ) and other features include:

- Parallel and Serial Interfaces as standard.
- Front panel selection of NLQ, Fonts, Pitches, etc.
- 2 Selectable modes (IBM PC or Epson compatible).
- 18K Buffer as standard.

# **THE MP-SERIES Report**

 $£433.00 + \text{VAT}$ The latest addition to Seikosha's range, the MP1300AI offers not only high speed - 300cps (draft) and 50cps (NLQ), but high -quality printing with an optional "clip -on, clip -off" colour upgrade kit (Epson JX80 compatible). Features include:

- 
- **Parallel & Serial Interfaces as standard.**
- 2 Selectable modes (IBM PC or Epson FX compatible).
- Automatic cut -sheet loading and ejection after printing.
- Standard friction and detachable tractor. 10K Buffer as standard.

# **THE SP-SERIES Report**

 $£250.00 + \forall AT$ 

The SP-1000 is the first in this series of professional printers. A combination of high performance (100cps draft, 25cps NLQ) at low cost puts the very best of printers within easy reach of the smallest business. Its impressive list of advanced features includes:

- Automatic cut -sheet loading.
- Friction and detachable tractor as standard.
- Special models compatible with Apple Imagewriter, Amstrad, Sinclair QL, Atari, Commodore and MSX.
- Epson FX Compatible.
- Supplied with cut-sheet quide/holder.
- **Front panel selection of NLQ.**

Distributed exclusively by DDL. For details of your nearest stockist contact:

5 King's Ride Park,<br>Ascot. Berks. SL5 8BP<br>Tel: 0990 28921<br>Telex: 846303 DD LTD G. THE FORCE IN DISTRIBUTION

IBM is a registered trademark of International. Business Machines Corp. EPSON is a registered trademark of SEIKO EPSON Corporation

 $\rightarrow$  circle 133 on enquiry card  $\sim$ 

SE1KOSti A  $-1000$ 

MP-1300AI

网络

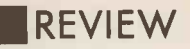

# OSBORNE PC BREAKING THE £500 BARRIER

By Glyn Moody

A good price and a reasonable standard of construction are key points in favour of this IBM clone.

The Osborne saga has been one of the more entertaining over the last few years - provided you have not been part of it. But the cycle of boom and bust, followed by a phoenix-like resurgence from the ashes, seems finally to have been broken now that the Osborne Computer Corporation is in the hands of the American receivers. But in the U.K. at least, the name lives on. Future Management, once the distributor of the earliest Osborne transportables, has brought out the Osborne PC, an IBM clone for under £500.

The parentage of the Osborne PC is slightly complicated. After the final demise of the U.S. outfit, rights to the Osborne name were held by the German subsidiary, Osborne Computer Company GmbH. This company put together an IBMulator, using mainly Taiwanese components, which it sells under the Osborne name. The U.K. model is assembled in Britain, with disc drives from Mitsubishi.

Future Management already makes <sup>a</sup> clone, which it sells as the Spirit. In contrast to the Osborne PC, this model is a high-performance unit aimed mainly at the corporate market. The Osborne PC is geared to the personal market, sales will be largely by mail-order only, cutting out the dealer and so allowing a lower end-user price. For £495 you get one floppy, 256K of RAM, a monochrome monitor and DOS 2.11. For £325 you can add a 10Mbyte Winchester, and for £445 20Mbyte.

#### EASY ACCESS

Externally, the Osborne holds no stand c surprises, though unlike the IBM PC the | makers unit has a lift -up lid that is freed by two buttons at the side, rather than the less convenient slide -off cover. Inside, there is a Multitech motherboard carrying a standard  $-$  and legal  $-$  ERSO BIOS ROM.

With the first few prototype machines there was a problem with the power -supply unit caused by a long screw dangerously close to live circuitry, but Future Management says this has been fixed on later models. On the review machine the on/off switch was located at the rear; on production units it will be moved to the side, as on IBM machines.

The keyboard layout is modelled on the

AT rather than the PC. The feel is quite good, though the space bar is rather clattery. The 12in. green monitor supplied with the review machine had tilt and swivel; this costs an extra £75. The entry-level machine comes with a simple 12in. screen.

The Osborne PC turns in pretty much the sort of performance you would expect from a cheap clone. The average timing for the Basic Benchmarks was 16.8 seconds, which is identical to that of the IBM PC itself. For the Bagshaw Disc Benchmarks it totalled 828 seconds - rather slower than the already tardy IBM PC, which clocks in at <sup>742</sup> seconds. Even though the price of the Osborne PC is dramatically lower than the going rate, the performance is not, and there were no real problems with compatibility.

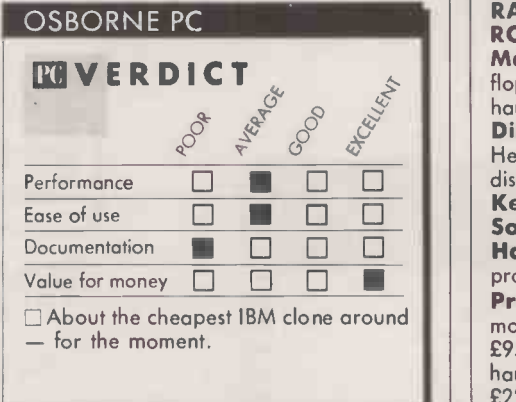

The overall standard of construction similarly shows no signs of corner-cutting. Future Management has sufficient con fidence in its product to include a 12 -month warranty covering parts and labour in the selling price. This attractive feature may well prove key in enabling the Osborne PC to stand out from the crowd. Too often, clone makers are content to shift boxes and then wash their hands of later problems. Future Management also says that it will carry out upgrades free of charge at its workshops. This makes the upgrade prices particularly attractive. The only area where the Osborne falls down is in the rather skimpy documentation, which is of interest chiefly for its broken-backed English.

Clone makers have hitherto been \_\_\_\_ reluctant to breach the psychologically | Ine important £500 price barrier. An exception has been in the area of kits, but while they certainly provide a very cheap way of obtaining a PC, anyone who has cursed their way through putting do-it-yourself furni-

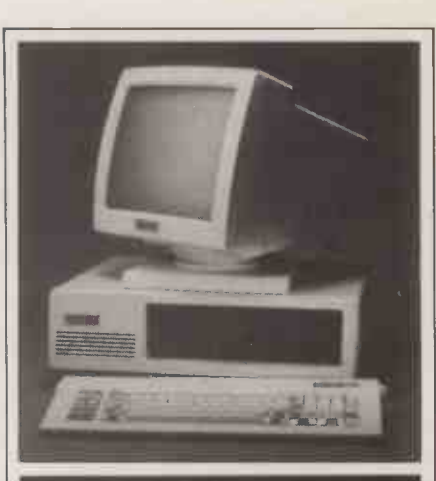

### SPECIFICATION

CPU: 8088 running at 4.77MHz RAM: 256K, expandable to 640K ROM: ERSO BIOS

Mass storage: one 360K 5.25in. floppy as standard; second floppy and hard discs can be added Display: 12in. monochrome monitor,

Hercules -compatible colour -graphics display adaptor

Keyboard: IBM PC/AT-style Software in price: MS-DOS 2.11 Hardware options: 8087 maths coprocessor

Prices: system with one floppy and monochrome screen £495; second floppy £95; 10Mbyte hard disc £325; 20Mbyte hard disc £445; 8087 maths co -processor £225; colour monitor £325 U.K. distributor: Future Management, 38 Tanners Drive, Blakelands North, Milton Keynes MK14 5LL. Telephone: (0908) 615274 Available: now

ture together will know the pitfalls of this approach. Where Future Management is leading, others are bound to follow: £500 is widely touted as the cost of the fabled Amstrad PC. Given the way the IBMulator market is shaking out, it would not be surprising if the £400 mark were passed before the year is out. If you need to save that extra money, you could wait, but in the meantime the Osborne PC fits the bill for a reliable clone at a rock -bottom price.

#### CONCLUSIONS

**MThe Osborne PC is an ultra-cheap IBMulator** which offers a complete working system for £500.

Its performance is not brilliant, but then neither is that of the IBM PC itself.

**III** The weakest element of the bundle is the documentation, which is pretty feeble.  $\Box$ 

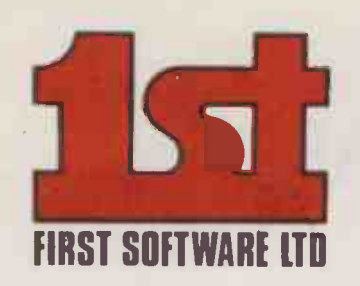

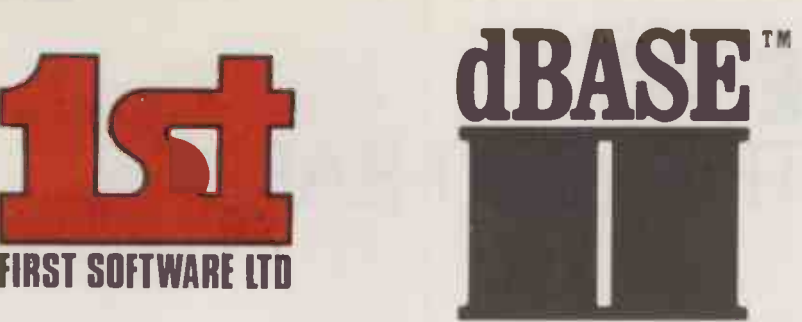

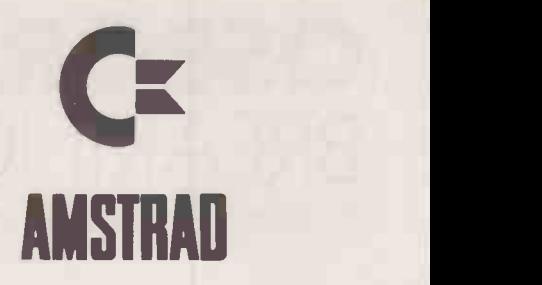

# £119 incl.vat

ANOTHER FIRST FOR FIRST - dBASEII, the world's best selling database is now available on your computer (if you have an AMSTRAD 6128, 8256 or 8512, Commodore 128, Tatung and Atari) exclusively through First Software Ltd or your local dealer for only £119.00 inc VAT, including the full manual.

Join the millions of users worldwide, doctors, students, solicitors, accountants, stockbrokers and collectors, who get the best from their information by using dBASEII. Use simple English like commands to do your repetitive tasks, by commands such as Do invoices, Do analysis etc.

At last, the business world's standard database, available for you.

dBASEII quite simply dBEST.

For more information call us on 07357-5244 or write to First Software Ltd, No. 20 Horseshoe Park, Pangbourne, Berks.

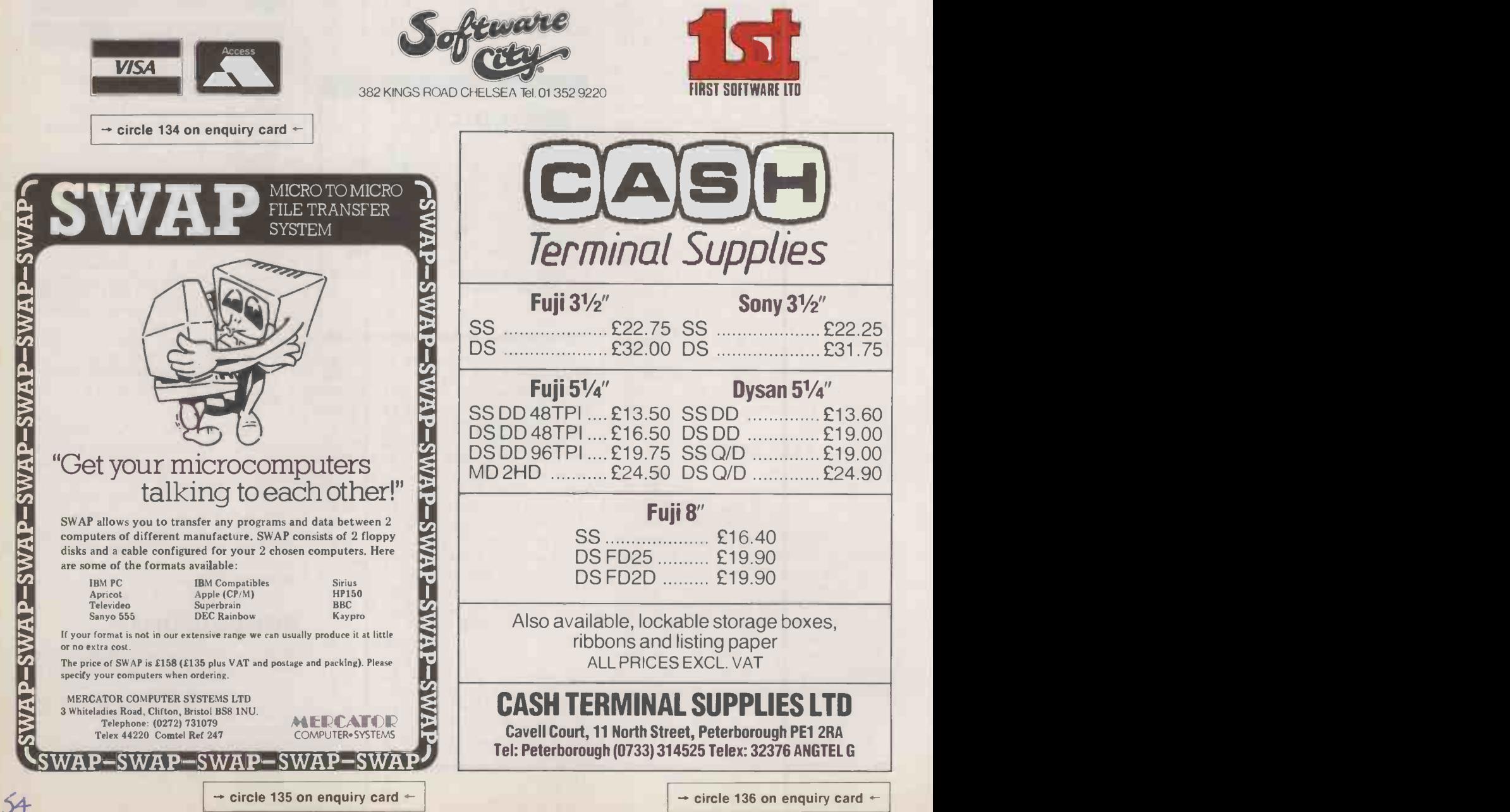

# SIDECAR IBMULATION FOR THE AMIGA

By Francis Jago

To help the Amiga find a niche in the business market Commodore has released an add-on which makes it IBM compatible.

lightly or wrongly, Commodore has aimed the Amiga at the mainstream business market. In order to allow Amiga users to tap the existing IBM software base, Commodore has announced two products to make the Amiga IBM window. compatible. The first, Transformer, is a piece of software which enables the Amiga's 68000 processor to emulate the 8088 processor of the IBM. It is described fully in the box below.

The second product, called Sidecar, takes the more direct hardware approach. The Sidecar box plugs straight into the Amiga's expansion bus, adding about 250mm. to the overall width. It contains an 8088 processor, a 5.25in. disc drive and three full size IBMcompatible expansion slots. Sidecar is similar internally to Commodore's own PC clone, the PC-10.

Sidecar does not merely use the Amiga as an input/output device but runs IBM software in an Amiga window, giving you a truly hybrid computer. The 8088 actually co -processes with the Amiga's 68000 and custom chips. Consequently the Amiga treats an MS-DOS program on Sidecar as just another task, and Amiga programs can continue to run independently in another window.

To run Sidecar you must have the Amiga's system software and a current version of MS-DOS. When you boot up the Amiga, you are presented with all the usual icons plus additional options for mono or colour PCs. You can change from monochrome to a colour display by typing Mode Colour.

When you click on either PC icon the screen clears and Sidecar starts to search for

## TRANSFORMER

Even before the Amiga was officially released in the U.S. last November, there was talk of a piece of software that would allow it to run IBM PC software using an optional 5.25in. disc drive. This product was eventually released as Transformer. It was packaged with the 1020 5.25in. drive and sold for \$199. More rumours suggested that a piece of hardware would follow which would accelerate the Transformer to operate at the speed of an IBM PC, but this was eventually shelved in favour of Sidecar.

Transformer acts as a layer between Amigados and the Amiga's Intuition front end, translating all 8088 calls into 68000 code. Not surprisingly, this tortuous path makes some of the packages run ridiculously slowly. Unlike Sidecar, Transformer can only emulate a monochrome 256K IBM PC with no graphics, which limits the software that it will run. Commodore guarantees that the following programs will run using Transformer: Lotus 1-2-3 version la, Symphony 1.0, dBase II, dBase III, Friday, Framework II, Spotlight, Sidekick, Word Perfect, WordStar, Amber, Fortran 77 version 3.04, Turbo Pascal, Dataflex, Tim, Visawrite version 1.41, Supercalc 3, CP/M-86 version 1.1, Wordcraft PC and Enable. It is likely that some other packages not tested by Commodore will work too.

For someone who needs IBM PC capability only occasionally, Transformer might be suitable. But having seen WordStar  $run - or$  rather walk  $-$  using Transformer, I would suggest that anyone who wants to use it seriously will have to be very patient. Transformer is a substantial programming feat and at \$199 including a disc drive it is hardly expensive, but even at that price its long-term worth must be doubtful.

#### **SPECIFICATION**

Description: 5.25in. disc drive and emulation package to allow Amiga to run IBM PC software Hardware required: Commodore

Amiga

Copy protection: none Price: \$199 Manufacturer: Commodore Business Machines Availability: summer 1986

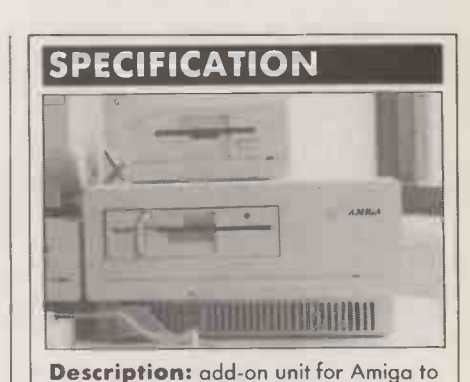

provide IBM compatibility CPU: 8088 processor running at 4.77MHz; optional 8087 co -processor RAM: 256K expandable to 640K; provision for Amiga RAM expansion to 6Mbyte ROM: 16K BIOS **Dimensions:** 250mm. (9.8in.) x 350mm. (13.8in.) x 130mm. (5.1in.) Weight: 8kg. (17.61b.) Display: emulates IBM monochrome and colour -graphics modes Mass storage: 360K 5.25in. floppy disc; optional 20Mbyte hard disc Interfaces: accesses Amiga parallel and RS-232 ports Expansion: three full-size IBM card slots Price: under \$1,000 Manufacturer: Commodore Business Machines, 1 Hunters Road, Weldon,

Corby, Northamptonshire NN17 1QX. Telephone: (0536) 205555<br>**Availability:** summer 1986 in U.S. ....................

MS-DOS in its built-in drive. The Amiga cannot multi-task in an IBM PC environment, but you can suspend execution of a PC task while you run another program.

Although Sidecar emulates the IBM PC you can still use the Amiga's ability to adjust the size of the window. Data is exchanged (continued on next page)

 $55$ 

## **PREVIEW**

#### (continued from previous page)

between the IBM PC and the Amiga using 128K of dual-ported memory, which allows both systems to operate with little speed depreciation.

IBM PC graphics are taken care of as the video portion of the memory is mapped directly into the dual-ported RAM. The video display is compatible with applications that use the ROM BIOS as well as with applications that work directly with the video memory. The software provided with Sidecar emulates both the monochrome and the colour -graphics adaptors in standard Amiga windows. As the two adaptors use different portions of the interface memory both can be emulated simultaneously.

You can use the Amiga's standard keyboard with Sidecar. The four keys found on standard IBM PC keyboards but missing from the Amiga can be accessed using a combination of other keys. Sidecar also has full access to the Amiga's serial and parallel ports. This can also work the other way round, and the Amiga can access any of the hardware you install in Sidecar.

One of the useful facilities of Sidecar is its ability to hold a hard disc in one of the three expansion slots. The hard disc can be partitioned so that half goes to Sidecar itself and half to the Amiga. With the uncertain status of Amiga hard discs this could prove invaluable. Another bonus is that you can add an extra 6Mbyte of RAM for the Amiga using a daughter board in Sidecar.

One of the nicest features of Sidecar is its

ability to provide a customised PC display. You can change the colour of the screen, text and graphics, alter the size of the screen, show or hide the Amiga-style border, and set the cursor blink rate. Once you have set up Sidecar to suit your particular tastes, you can save these options and have them installed automatically the next time you boot up.

Sidecar comes with one built-in 360K 5.25in. drive, but you can also use the Amiga's 720K 3.5in. drive for PC programs. Commodore says that Sidecar will have no difficulty running the PC Convertible's software when it becomes available.

#### ADVANTAGES

Commodore is also eager to point out the advantages of having software written specifically for the Sidecar/Amiga system. For example, the 8088 could be used as <sup>a</sup> number -crunching processor while the Amiga works on graphics or sound.

One area in which IBM compatibility is incomplete is its inability to run an accelerator card. This is because an accelerator would interfere with the interrupt timings that the Amiga uses to access Sidecar. Another problem is that it has to sit directly next to the Amiga, because the Amiga's bus does not put out enough power to send signals along a cable. Commodore says this fault will be rectified with the next batch of Amigas.

However, Sidecar can run anything that the Commodore PC runs, including Sidekick, WordStar and Symphony. Sidecar even comes with a 765 disc controller to cope with programs that take advantage of the PC disc controller's idiosyncrasies.

For anyone who already has an Amiga and now needs to use standard business software, Sidecar may be an attractive option. It could also appeal to executives who have an IBM PC at work and who need to be able to run IBM software at home on their Amiga  $-$  which they use for its graphics, sound and multi-tasking abilities. Yet even for these people, a cheap IBM clone might well offer a more practical solution.

The crunch for Sidecar  $-$  as for the Amiga itself - comes down to price. At the Comdex electronics show in America, Commodore put the price of Sidecar as "considerably less than \$1,000"; it is hoped that the actual release figure will be nearer \$600. Technically, Sidecar is a wonderful product. Combined with the Amiga it really shows the direction in which computing will go, with co -processors allowing tasks to be completed faster than ever before.

### CONCLUSIONS

Sidecar provides a complete hardware setup to allow the Amiga to run IBM applications software.

 It works well, using the facilities of the Amiga to provide an enhanced front end for the PCcompatible system.

**III**Sidecar's very existence underlines the<br>shortage of Amiga business-software. shortage of Amiga business software.

Even A Microbreak In Power Can Spoil Your Day.

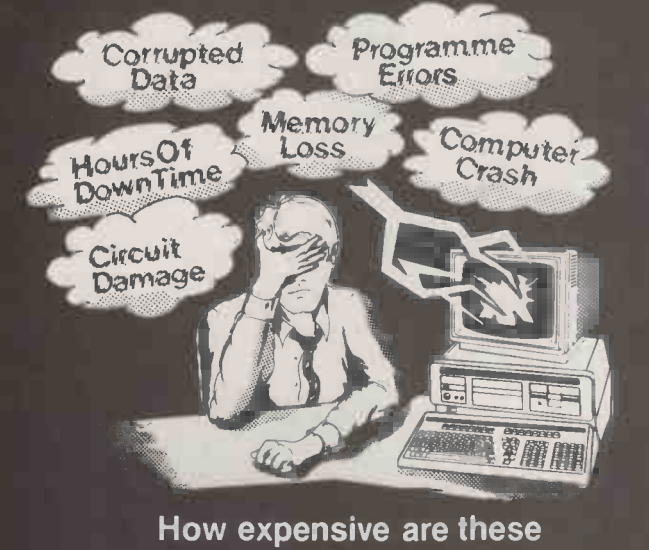

CONTACT US NOW

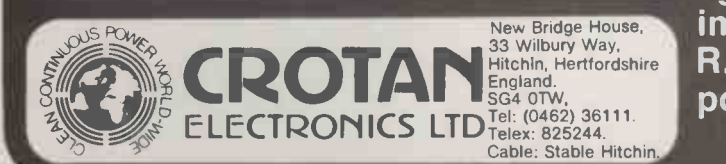

Let a 'DEFENDER' Office UPS give you peace of mind

It is cheaper than you think!

problems to your company? against power breaks and gives<br>
immunity against spikes,<br>
R.F.I., voltage dips and<br>
poor frequency<br>
AMERCENCY<br>
AMERCENCY<br>
AMERCENCY<br>
AMERCENCY<br>
AMERICAN AMERICAN immunity against spikes, R.F.I., voltage dips and poor frequency

٠

 $\bullet$ 

**DILCSNAM** 

**USS** 

**C. CROTAN SOMEN** 

Turbo Pascal and the Turbo Pascal family give you a perfectly integrated programming environment and unbeatable speed, power, and price

Turbo Pascal® is faster than any other Pascal compiler, and at only 50.00,a distinctly better deal. But it offers much more than speed, power, and price.

There's also the complete Pascal family of products that's grown from 1 to 9 products in just 3 years.

> Turbo Pascal is backed by a complete range of "toolboxes" that give you most of the programming tools you'll ever need.

The Turbo Pascal family Is never static, but is continuously expanding, with new products like Turbo Editor Toolbox™ and Turbo Gameworks.<sup>™</sup>

The secret of software success is not merely low price, but top quality, allied with complete documentation, like our 400 -page reference manual.

All of which are some of the reasons why Turbo Pascal is clearly the leader, and the recipient of awards like PC Week's 'Product of the Year" and PC Magazine's "Award for Technical Excellence." And some of the reasons why Turbo Pascal has now become a de facto worldwide standard with more than half a million users.

Turbo Pascal has grown from a single product 3 years ago to a family of 9 today.

Success breeds success, so the Turbo Pascal family has flourished. Your choices now include:

 $\Box$  Turbo Pascal 3.0 combines the fastest Pascal compiler with an integrated development environment

 $\Box$  Turbo Pascal with 8087 math co-processor support for heavy duty number -crunching, and/or Binary

Coded Decimals to eliminate rounding-off errors for business applications.

 $\Box$  Turbo Database Toolbox is a perfect complement to Turbo Pascal. It includes a complete library of Pascal procedures that allows you to search and sort data, and build powerful database applications. 0 Turbo Graphix Toolbox includes a library of graphics routines for Turbo Pascal programs. Lets even beginning programmers create high -resolution graphics with an LBM," Hercules," or compatible graphics adapter. Does complex business graphics, easy windowing, and stores screen images to memory.

NEW! Amazing value! Turbo Editor Toolbox includes MicroStar,™ a full-blown

editor that also does windows! Turbo Editor Toolbox not only gives you ready-to-compile source code and a 200page manual that tells you how to integrate the editor pmcedures and functions into your programs, but also includes

NEW! Turbo GameWorks gives you the games you can write, rewrite, bend and amend! Turbo GameWorks reveals the secrets of game design and the strategies. You're given source code, a 200-page manual, and the insight

 Turbo Pascal 3.0 Turbo Pascal with the 8087 support

- Turbo Pascal with Binary Coded Decimal, (BCD)
- Turbo Pascal with 8087 and BCD
- Turbo Database Tbolbox<sup>n</sup>
- Turbo Graphix Toolbox™
- Turbo Tutor<sup>®</sup>
- Turbo Editor Toolbox
- Turbo GameWorks

 $\Box$  Turbo Tutor teaches you step by step how to use Turbo<br>scal, with commented source code Pascal, with commented source code for all program examples on diskette.

 $S$ ave £105.00 when you choose the Turbo Jumbo<br>Pack. 6 different Turbo Pack. 6 different Turbo<br>Pascal products for only Pascal products for only £155.00!

For only £155.00, you get Turbo Pascal 3.0 and'Turbo Editor Toolbox and Turbo Tutor and Turbo Graphix Toolbox and Turbo GameWorks and Turbo Database Toolbox!

l<br>I

 $\blacksquare$ 

|<br>|<br>|

**iii** 

All 6 for only  $\pounds$ 155.00, which saves you £105.00. This limited offer is good through September 1, 1986, so act now.

MicroStar, a complete editor with full windowing capabilities. (You could pay \$100.09 or more for a program like MicroStar, but you get it free as part of our Turbo Editor Toolbox) You can also use Turbo Editor (which of course Integrates with Turbo Lightning<sup>TM</sup>) to build your own word processor!

needed to write and customize your own irresistible games.

Turbo GameWorks also includes ready-Turbo GameWorks also includes ready-<br>to-play Chess, Bridge, and Go-Moku-an ancient Japanese game that can divert you from reality for hours on end.

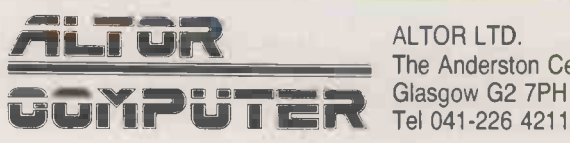

The Anderston Centre

Borland produce include Turbo Paecal; Turbo Proisy; Turbo Database Tooloog; Turbo Lightning; Turbo Graphix Tooloog; Turbo Turch, Turbo Turch, Turbo<br>GameWorke, Turbo Editor Tooloog: Work Wizard; Refex, The Analyst, Sineh, S Purbo Passal and Purbo Pucc are regissersi trademarica and Purbo GameWorka, Purbo Wikip. Turbo Dakabase Tochox, Purbo<br>Graphur Toohox, Purbo Lightning and MicroBar are trademarics of Boniand International. EBM is a register

 $\rightarrow$  circle 138 on enquiry card  $\leftarrow$ 

Language deal of the century Turbo Pascal Jeff Duntemann, FC Magazine Turbo Pascal has got

to be the best value in languages on the market today Jerry Pournelle, BYTE Magazine

This compiler, produced by Borland International, is one of the best programming tools presently available for the PC Michael Covington, chael Covington, **yy description of the Coving Coving Coving Coving Coving Coving Coving Coving Coving Coving Co<br>grad Coving Coving Coving Coving Coving Coving Coving Coving Coving Coving Coving Coving Coving Coving Coving** 

---------

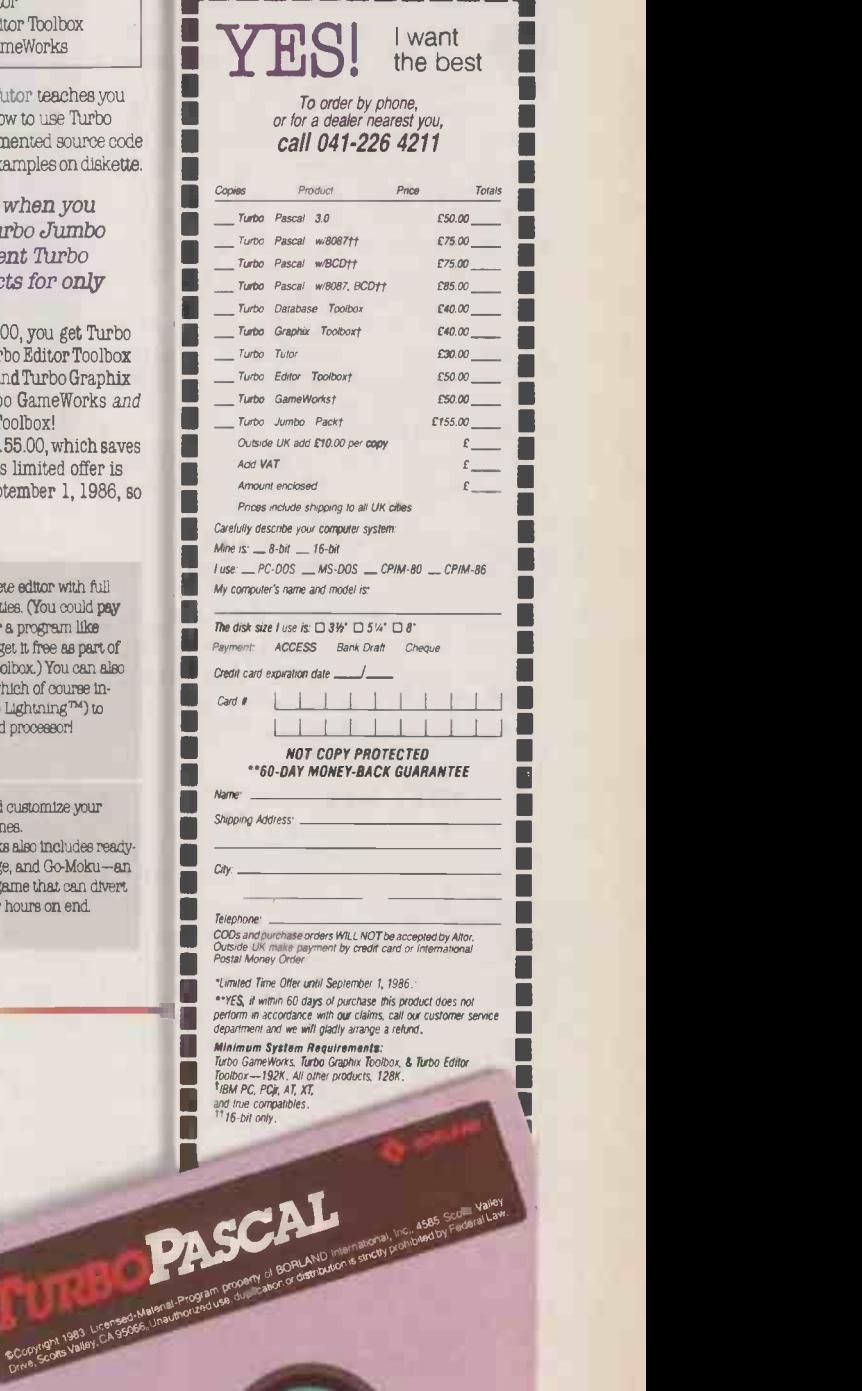

### I SOFTWARE REVIEW

# TURBO PROLOG Al FOR ALL By Glyn Moody

, Borland has brought its techniques for producing easy -to -use software to bear on this powerful but hitherto daunting programming language.

rolog is widely touted as the programming language of the future and the Japanese have chosen it as the software engine for their fifth-generation computer. Now Borland International has brought out Turbo Prolog for the IBM PC family.

Like Borland's earlier Turbo Pascal program, which did so much to promote that language's success, Turbo Prolog is cheap at only  $£70$ . It is designed specifically as a mass-market product rather than a narrowly academic one. One of Borland's hopes is that this new program could be the springboard from which the long-awaited AI revolution takes off.

Prolog differs from languages like Basic and C in that it is declarative rather than procedural. This means that a Prolog program consists of pieces of information and rules rather than a series of instructions. The beauty of Prolog is that once you have specified the problem you can leave the language to solve it. This is in stark contrast to Basic, where you have to work out the steps needed to solve a problem and then tell the computer how to carry out those steps.

#### EASY DEBUGGING

The first official version of  $Prolog - the$ name stands for Programming in Logic was developed at the University of Marseilles in the early 1970s. Turbo Prolog broadly follows the approach of the Clocksin and Mellish implementation, though there are a few differences. It is a compiled language, and is therefore much faster than interpreted versions, but it retains interactive elements to allow easier debugging. Borland claims that it is far more memory -efficient than earlier versions. Borland has drawn on its earlier experience of producing easy-touse and popular programs in an attempt to dispel Prolog's daunting reputation as a cerebral and difficult language.

Turbo Prolog is pretty hungry for memory, requiring a minimum of 384K, but it loads quickly from the unprotected condition that is affirmed or denied condisc. After the initial start-up screen you pass to the main windows display. There are

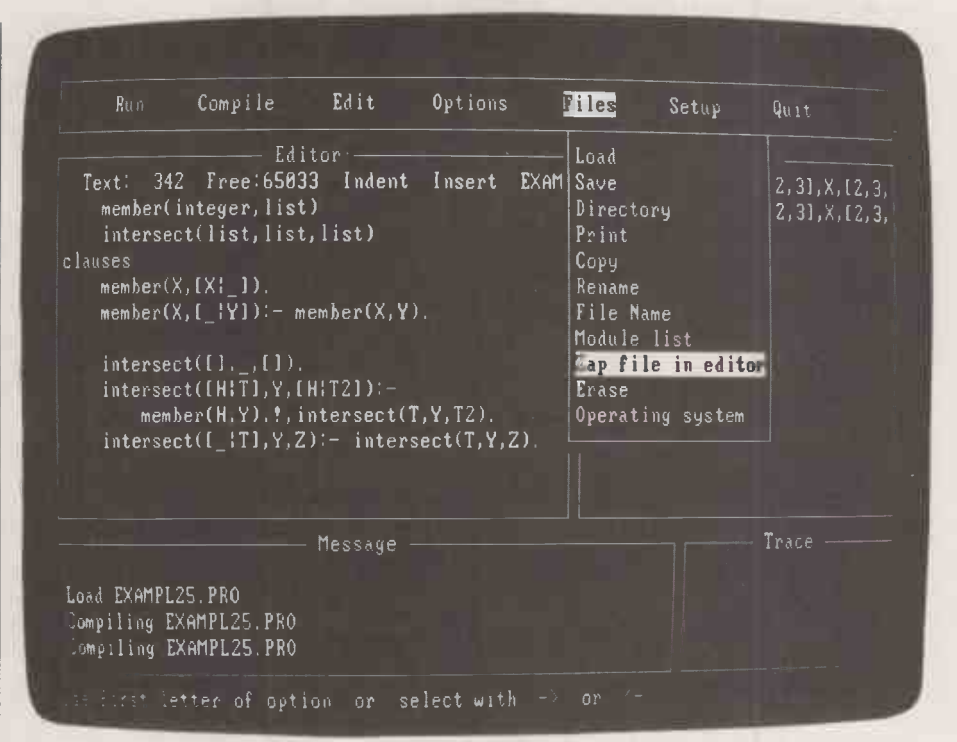

The main Turbo Prolog screen has four windows and uses a menu bar along the top of the screen with pull-down menus.

four windows altogether, called Editor, Dialog, Message and Trace. Windows form one of the key elements of Turbo Prolog, and go a long way towards taming what is often a hostile programming environment.

The other element in Turbo Prolog which is comfortingly familiar is the use of pulldown menus. Pressing Escape takes you to the top menu, where using the cursor keys-or first letters selects from the options. These are Run, Compile, Edit, Options, Files, Setup and Quit. Edit takes you to the Edit window where you write your progams. Compile converts it to code which can be run using the Run command. Files handles the import and export of Prolog files, and Setup lets you do things like resizing and repositioning the on-screen windows.

To enter a program, you select the Edit window and type in the Prolog code. The editor uses the same commands as WordStar to move around entered lines, carry out block moves and so on.

The basic concept which lies at the heart of all Prolog programs is that of the predicate. The dictionary defines a predicate as "a term, property, characteristic or cerning the subject of a proposition". In  $\left\| \begin{array}{c} \text{telephone (0256)} \\ \text{Availed} \end{array} \right\|$ Prolog, predicates are centrally concerned

with stating information about things; often a computation reduces to finding out whether predicates are true or false.

For example, the predicate

man(John) states that John is a man. The predicate owns(Jill,book)

states that there is a relationship between Jill and the book. Nothing is said about the detailed nature of what the owning predicate is.

Closely allied to predicates are clauses. They contain information which helps to define or establish the properties of a predicate: for example, how someone is

#### **SPECIFICATION**

Description: Prolog compiler making extensive use of windows and pull -down menus<br>Hardware required: IBM PC family, with MS-DOS 2.0 or later and at least 384K RAM Copy protection: none Price: £69.95 Publisher: Borland International, Scotts Valley, California U.K. suppliers: Softsel, telephone 01-568 8866; P&P Micro Distributors, telephone (0706) 217744; Altor, telephone 041-226 4211; First Software, telephone (0256) 463344

## ISOFTWARE REVIEW

related to something by the owning predicate. Typically they allow Prolog to deduce something.

Deductions are called goals in Prolog. Goals can either be built in from the start, in which case the program once run will try to attain that goal, or you can feed it in later. If no goal has been included, a prompt will appear in the Message window asking for one. Thus you might enter

owns(X,book)

and Prolog might then deduce from its clauses that

 $X =$  Jill

is a solution.

Predicates are the main structure in Prolog. This can make Prolog programs rather confusing to read, because they are also used as functions to carry out operations including arithmetic and various screenhandling tasks. Similarly, some goals are trivial and involve only the mandatory searching through a series of clauses, in the same way that other languages might run through a sub -program.

If this sounds difficult, it probably is. Prolog requires you to think in a totally unfamiliar way. The manual is a great help here: it is very well written, with plenty of examples which you can type in or load from one of the discs provided. There are also exercises, but no answers.

The first few chapters provide a general introduction, followed by more detailed explanations of things like domains, as well as how to handle input and output. Further into the manual the explanations become less detailed, and you are left to manage as best you can. At the end of the book there is a programmers' guide and a full reference section, as well as useful appendices, <sup>a</sup> glossary and an index.

After you have entered your program you can run it from the main menu. As the program is being compiled, a message to that effect appears in the Message window. Any errors thrown up are signalled in the Edit window, together with an error to: message. This allows you to debug them as to D you go along. Once a program is bug -free its output normally appears in the Dialog window. You can also run programs with a trace on; as you step through each line the Trace window shows the line currently executed.

#### SPEED BENEFITS

The overall implementation of Turbo Prolog is hard to fault. The pull-down menus are easy to use, and the whole process of compilation and running is amazingly fast, though it is hard to make direct comparisons with other languages. The same goes for the performance speed, but the fact that programs are often shorter in Prolog than in other languages may in itself bring speed benefits.

Turbo Prolog is well endowed with extra features. For example, rather surprisingly for this type of language, it has graphics and sound capabilities, including a Logo-like turtle, and lots of string -processing features. It has a useful predicate called

```
domains
    file - input
predicates
    start
    inspect_positions
goal
   start.
clauses
   start:-
        write("Which file do you want to work
with ?"),
        readln(FileName),
        openread(input,FileName),
        inspect_positions.
    inspect_positions:-
        readdevice(keyboard),n1,write("Position No?"),
        readreal(X),
        readdevice(input),filepos(input,X,O),readchar(Y),
        write(Y),inspect_positions.
```
In addition to predicates and clauses a Prolog program may contain a goal.

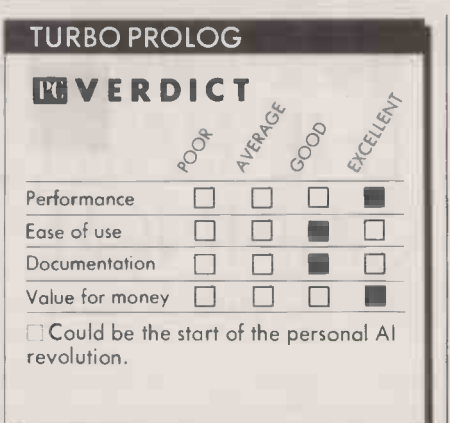

#### system( )

If the name of a DOS-executable file is contained within the brackets, that file will be run without directly exiting from Prolog. If there is no name, it produces the DOS prompt. These features allow Turbo Prolog to act as a front end and windowing manager to DOS.

Turbo Prolog has been sensibly designed so that you need never hanker for a Goto or anything so crude as a procedure or subroutine. It can be an interesting challenge to devise code in Prolog which reproduces usually far more neatly  $-$  the familiar tricks of Basic.

The question remains as to what practical uses Turbo Prolog will have. Expert systems spring to mind, and the manual shows you how to set up your own. Basically an expert system consists of a few predicates and lots of clauses. You interrogate the system by  $specifying$  various goals  $-$  that is, asking questions.

I remain unconvinced that everyone is going to rush out and formulate whatever expertise they have in this way. For an expert system to be reliable a lot of careful analysis is required; this and the inputting of clauses takes time, which will put most people off. But for anyone interested in setting up an expert system, Turbo Prolog provides a far cheaper means of doing so than investing in some costly expert -system shell. It also has the advantage that you can tailor the expert system exactly to your requirements.

Performance  $\Box$   $\Box$   $\Box$  M  $\Box$  M  $\Box$  M  $\Box$  Anguages. For example, Borland has written Documentation 0 0 M 0 control and monitoring of industrial Borland cites a number of other possible applications. One of the most interesting is the translation of other programming a Turbo Prolog program to translate Basic to C. Borland also mentions the possibility of processes and, unlikely as it may seem, it could be in these areas that the strength of Prolog emerges. For ordinary programming too, Prolog has some substantial advantages, as it takes all the sweat out of coding: once you have specified the problem, the language does the rest. Of course, producing the specification is no light task, but no language, no matter how well implemented, can do away with the need for clear analysis.

Another plus is that Turbo Prolog is so beautifully constructed that it forces you to program elegantly and efficiently. It is sufficiently full and well thought-out that there will be few tasks which cannot be accomplished in it. I therefore expect that it  $will$  as Borland predicts and hopes  $-$  be the same runaway success as Turbo Pascal.

Practical Computing welcomes submissions of business programs written in Turbo Prolog to its Open File. For details of how to submit programs see page 107 of this issue.

#### CONCLUSIONS

**MTurbo Prolog is a compiled version of the Al** language. It is very cheap and very well produced.

**M** Prolog is a declarative language rather than a procedural one, and as such it requires very different programming techniques. Though initially disconcerting, the language is well worth persevering with.

**INThe documentation is good, but demands a** fair degree of commitment.

**III** Apart from obvious applications like expert systems, Turbo Prolog can be used for just about any problem. Its potential is only limited by the user's imagination. EC

## **SOFTWARE REVIEW**

To exploit the exceptional flexibility of laser printers you need software that is designed for the job.

upport for laser printers is becoming an important selling point for top-<br>range word-processing programs. I tested three that advertise laser support: Word 3.0, Word Perfect 4.1 and Wordcraft. I was particularly interested in seeing how well their printer support works, and whether "complete support" really means what it says.

For these reviews I used a Canon LBP-A1 laser printer, which falls somewhere around the middle of the laser -printer range. Canon provided me with printer drivers for Word Perfect and Wordcraft, though without any documentation for them; Word III comes with a Canon printer driver. I was prepared to do a fair amount of experimenting and adapting - even to amend driver codes if I could understand them - but not to invest days of work in extracting maximum performance from the printer.

The Canon has only one built-in type style, a Courier typeface which is available in four variations; in laser terminology they rate as four founts. Regular, bold and italic are available in 10-pitch, and there is a 15 -pitch footnote fount. Each of these founts can be doubled in size horizontally or vertically, or both, and they can be printed on shaded backgrounds or in reverse. Underlining is also available, but not double underlining.

Though I can understand Epson documentation pretty well, the Canon manual was largely incomprehensible to me. <sup>I</sup> gathered from it that the graphics capability of this model is limited or non-existent; if you need this sort of thing the A2 has more memory and fares much better. The Al does handle forms, with line-drawing and shading, though the basic programs have only limited support for this feature.

You can buy additional fount cartridges to give the Canon a wider range of type styles, including proportional spacing and sideways printing. The printer also has the capability to accept downloaded founts from a computer, but none of the printer drivers I tested stretched to these heights.

It is theoretically possible to combine

# PRINTWORKS FOR LASERS

If you are already heavily committed to a WP program that does not offer laser support you could use this utility program to provide the necessary functions. Softstyle's Printworks for Lasers offers enhanced support for the Hewlett-Packard Laserjet and Laserjet Plus, and the Canon LBP-A1 and A2. It is a co-resident program that runs on an IBM PC, PC/AT or compatible with at least 256K of memory.

Once installed, Printworks replaces the usual Shift-PrtScr command with its own menu. This allows you to determine founts, margin settings, character sets and other printer features, and then either to print the screen that existed before you called up the menu, or to return to your program to carry out printing tasks.

I found the Printworks menu to be confusingly laid out, and it is poorly explained in the manual. Founts must be chosen from a preset selection. You can edit this selection via a separate program to eliminate founts you do not want and to create fount combinations that are not in the default collection. Up to 100 founts can be defined. The main drawback of this procedure is that all chosen attributes - such as bold type, a particular fount, margin settings and so on  $-$  must apply to the whole of the text that is printed. Among the minor drawbacks, it is impossible to access the double -height and double -width features on the Canon, so you lose three-quarters of the fount variations.

These deficiences are largely remedied by a special mode called Power Printing, which enables you to put individual printer codes into your documents. They select

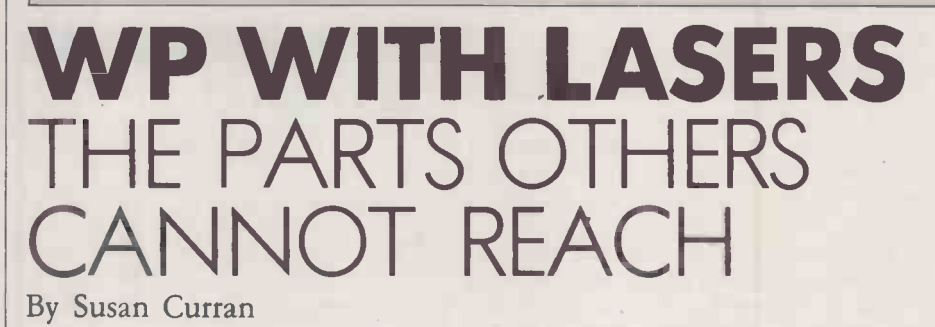

founts on a single page. But with the wordprocessing programs I reviewed it would be difficult to create a single printer driver that will handle a variety of fount cartridges. Different drivers are provided for each one, but they cannot easily be combined to print a page except by using the manual paper feed to overprint it.

The printer we used for this test was configured for attachment to a serial port. Wordcraft works to a fixed communications protocol; Word III expects you to set the protocol using the DOS Mode command; and Word Perfect has good in -program support for different protocols. Once I had set the DIP switches on the printer all the interfacing worked fine. The printer itself also worked smoothly, with no paper jams except when I made the mistake of trying to

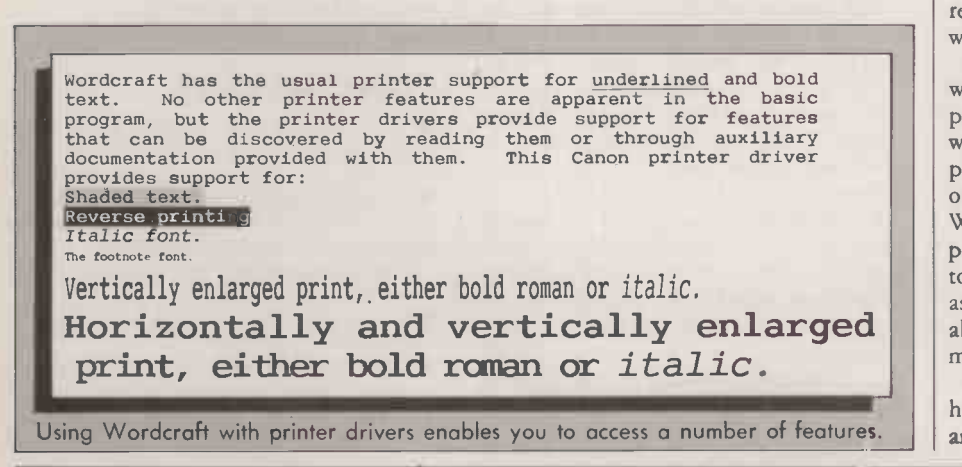

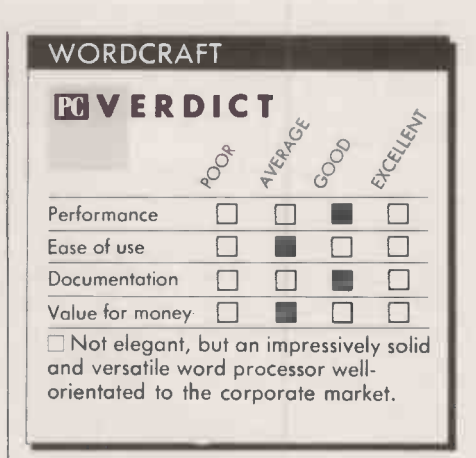

print an envelope. It has touch -switches for selecting founts, but they did not work reliably with the word-processing programs, which tended to reinitialise automatically.

Wordcraft is a British word processor, with a heavy -going manual style to prove the point. It is strongly orientated to office work, and has excellent support for boilerplating and mail -merging. Among its optional extras are good comms features. Wordcraft has adopted a commendable policy of openness, encouraging end -users to adapt the help screens, the command key assignments the printer drivers and just about everything else to their own requirements.

On -screen Wordcraft is again slightly heavy. A minimum of five screen lines and a maximum of seven  $-$  are taken up by

# **ISOFTWARE REVIEW**

features such as bold and emphasised print, italics, subscripts and superscripts, and high and wide characters, alternative character sets, fount cartridge slots, and so on. The printer codes are inserted into the text, and you have to be careful to ensure that they do not ruin document formatting as determined by the application program.

With the Power Printing feature you can use Printworks to access virtually all the text features of a printer like the Canon Al. There is nothing miraculous about the process, however, and the program does not provide its own downloaded founts or anything else that a word processor with good printer support could not manage. In fact it is likely to be most useful not with word processors at all, but with databases, spreadsheets and other programs with very limited printer support.

Another handy feature of Printworks is its ability to redirect output from one port to another, to switch quickly and simply between alternate printers, and to cause the laser to emulate either a Diablo 630 or an Epson MX -80.

The macro feature could be used to print a logo or heading on every sheet, or to set up special margins. There is also a very simple text editor, which could be used to print an envelope while you are running a spreadsheet application.

Printworks really comes into its own for graphics applications, and on a laser printer with sufficient memory it will enable you to combine graphics and text on the same page, and to enlarge or shrink screen graphic images and position them at any chosen point on the page.

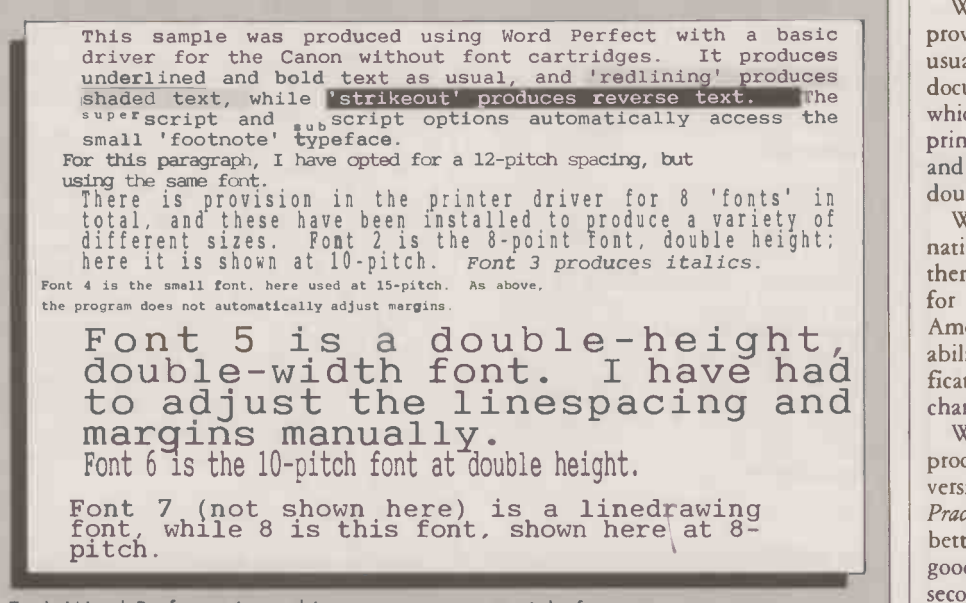

Each Word Perfect printer driver supports up to eight founts.

control information and menus. The program reformats text automatically after changes, and works smoothly and reasonably fast. It displays only one page of a document at once, and has no windowing or alternate -document capability. It will only handle documents that fit completely into RAM. This provides a maximum capacity of around 60,000 characters, which is eaten into by phrase storage and the like. There is a small but extendable spelling dictionary. All in all Wordcraft is competent, though not outstanding.

The program lets you swap between printers using a Setprinter command, so you can use several printers alternately. It does not do automatic background printing, though you can spool print files to disc.

The printer drivers are all readable as Wordcraft documents, and are as amendable as any other document. They include some narrative, but to get full documentation you have to fork out an additional £140 for the Toolkit program.

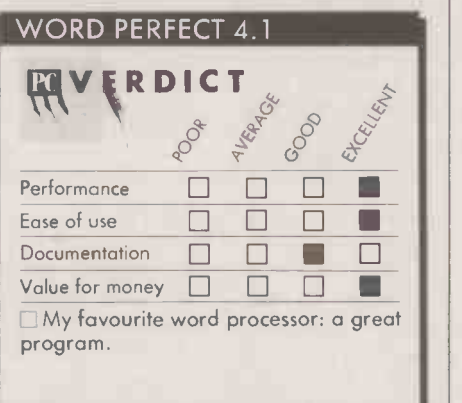

The 15 different Canon drivers covered several of the fount cartridges, and included two for label printing in two or three columns. The driver that worked best with the basic printer proved to print in 11cpi spacing. Wordcraft defaults to a wide, 77 -character page.

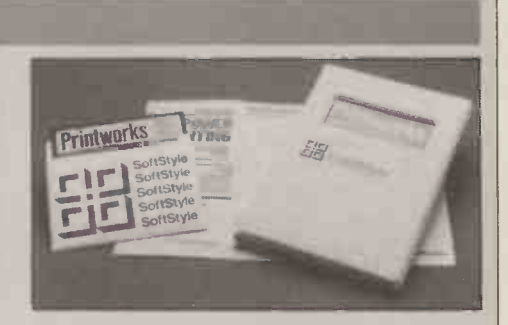

Description: memory-resident utility providing support for Hewlett-Packard and Canon laser printers Hardware required: IBM PC, PC/AT or compatible with at least 256K RAM Copy protection: none Price: £110 Supplier: First Software, Intec 1, Wade Road, Basingstoke, Hampshire RG24 ONE. Telephone: (0256) 463344 Available: now

Wordcraft's normal command sequences provide underlining and bold print, as usual. The printer driver and special documentation pointed me to sequences which allowed me to access italics, shaded print and reverse print, the footnote fount, and variations with double vertical size and double horizontal and vertical size.

Wordcraft has good support for alternative founts and special characters, though there is no general sequence in the program for sending commands to the printer. Among the other special features is variability in the criteria for microspace justification, between inter-word and intercharacter spacing.

Word Perfect has been my regular word processor for a year and a half. I reviewed version 4.0 in the August 1985 issue of Practical Computing. Version 4.1 provides better printer support, line -draw features, good sort capabilities, windowing for a second document - but not for two views of the same one - and a wonderful thesaurus that on a hard -disc machine lets you browse for alternative words more rapidly than would be possible using a standard Roget. Though Word Perfect has its idiosyncrasies, it is a flexible and well thought-out program. It is consistently economical in its keystrokes and clean in its screen display.

Documentation  $\Box$   $\Box$   $\Box$   $\Box$   $\Box$   $\Box$  temporary and permanent printer changes. Word Perfect's printer support can be confusing, since the manual does not always make crystal clear the difference between But once you understand its subtleties you can set up a selection of alternative printer drivers and change many aspects of printer  $support$  - including port assignments and  $b$ aud rates  $-$  without exiting from the main program. You can select an alternative printer for a single document or a session, amend the default choice, or print any section of a document quickly and easily. There are also quick and simple ways of managing the print queue.

> The range of printers supported by Word Perfect is now very comprehensive. There are also clear and well -documented procedures

## **ISOFTWARE REVIEW**

#### (continued from previous page)

for setting up new drivers for unsupported printers, or for increasing the range of features supported. <sup>I</sup> have used them successfully to set up character-width tables for microjustification on a daisywheel.

Each Word Perfect printer driver supports up to eight founts, but the Canon drivers I received proved to be depressingly uninformative on the surface. Almost every fount was labelled as A1 Normal. In fact they supersectives and subscripts and subscripts and subscripts. provided access to a sensible variety of fount sizes and styles, including the italics, the footnote fount and a selection of big founts. It is possible to select independently the fount and the pitch, changing the settings as often as necessary within a document, and this again allows for plenty of variety.

Underlining and bold print worked as usual, while subscript and superscript made good use of the small 15 -pitch fount. The Redline and Strikeout commands give access to shaded backgrounds and reversed text. You can define Alt and Control sequences to send special character commands, or any other special commands, to the printer. These sequences should provide access to any character you require.

I reviewed Microsoft Word 2.0 in  $\bigcap_{D \in \mathbb{N}}$ 

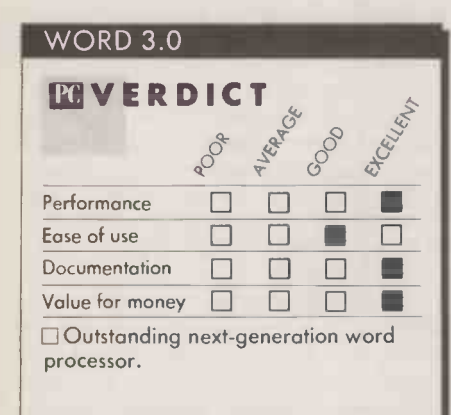

the September 1985 issue of Practical Computing and found it an impressive, highly professional, hi-tech program. Word 3.0 is more impressive, just as professional, and even more hi-tech. I still find it a little forbidding, but it is not unduly difficult to learn considering the range of features it offers. In some aspects it remains well ahead **Available:** now of all the competition.

Among the special features new to Word 3.0 are sort capabilities and excellent columnar maths. There is also a remarkable outliner that can expand and compress text outlines selectively or globally; it supplants the Ready ideas processor recently bundled with the previous Word.

Also new is a greater degree of support for laser printers. Printer support is so comprehensive that it rates a 97 -page manual of its own. It includes full support for the Adobe Postscript language that handles founts on the Apple Laserwriter and produces Macintosh -style output from the IBM and compatibles. You can also download founts for the Hewlett-Packard Laserjet Plus. Canon laser support does not

## The Canon Al Laserprinter using Microsoft Word III

Word III has support for a good range of the Canon's features. Here are some of them: boldface, italic type, underlining (but not double underlining), strikethreugh. All show in as near to WYSIWYG format as possible, depending upon the display used. Word's star turn is its ability to cope with different font sizes in the same paragraph. This little font is specially useful for<br>superscripts and subscripts This is a 14-point font, as<br>opposed to the usual 12-point. Again, the justification is perfect.

Word 3.0 is able to handle different fount sizes in the same paragraph.

### SPECIFICATIONS

**WORDCRAFT** 

Description: WP package with mailmerge; optional comms and networking facilities

Hardware required: IBM PC, PC/AT or compatible with at least 128K RAM Copy protection: none

Price: £475

Supplier: Wordcraft International, Norman House, Heritage Gate, Derby | <sub>re</sub> DE1 1NU. Telephone: (0332) 371428<br>**Available:** now

#### WORD PERFECT 4.1

Description: WP package with mail-

merge and built-in thesaurus Hardware required: IBM PC, PC/AT or compatible with at least 256K RAM Copy protection: none

Price: £425 Supplier: Sentinel Software, Wellington House, New Zealand Avenue, Waltonon -Thames; Surrey KT12 1PY. Telephone: (0932) 231164 Available: now

WORD 3.0

Description: WP package with mailmerge, mouse and graphics screen support, outline processor and network support Hardware required: IBM PC, PC/AT

or compatible with at least 256K RAM Copy protection: none Price: £425

Supplier: Microsoft, Excel House, 49 De Montfort Road, Reading, Berkshire RG1 8LP. Telephone: (0734) 500741

reach these giddy heights, but it is more | admirable and forward looking than adequate.

Word is unique in taking <sup>a</sup> radical approach to the problem of combining fount sizes within a document. Instead of working to a given number of characters per line it deals with line widths  $-$  say a 6in. wide line of text. Within the preset width, pitch changes are fully allowed for and properly justified. This simplifies immensely the job of combining different work, in founts. Although page-maker programs have a similar facility, it is not found on any other conventional word processor.

It does, however, put great strain on a WYSIWYG program. Word goes to enormous lengths to simplify the process: most settings can be given in inches, centimetres, points or pitches, as you choose, and you can view a document in normal and printer mode. But it remains a tricky business to handle very complex layouts on a program that takes a basically non -graphic approach to the whole business of text processing. Consequently I had to run several test prints of complex layouts before I was satisfied with the results, though the end result was very good indeed.

Word's printer support is generally based on the philosophy of offering a standard range of print features. You select the feature you require and if the printer does not support it you get the next best alternative. This ensures that any document can then be printed by any printer; the drawback is an occasional uncertainty as to just how instructions will be interpreted. For example, if you choose a 14 -point fount size you get what seems to be the 15 -pitch (8 point) fount at double width; selecting 14.5 point gives you the same but with double height.

Shaded backgrounds and reverse text are not supported at all, as far as I could tell, and the 15 -pitch fount is only used for subscripts and superscripts if it is specifically selected for them. Alt key sequences give access to the IBM extended character set, but there is no real scope for programming them to obtain access to special printer character sets or other control features, and there is no other way of sending control sequences to the printer.

All in all, Word pushes the conventional word processor as far as it can go in the direction of variable layout. It is flexible, admirable and forward looking  $-$  but sometimes inevitably difficut to use.

## CONCLUSIONS

Using printers like this, your first concern should be to ensure that your chosen printer is supported by the program.

MWordcraft supports an adequate range of printer features. For those willing to do some work, it is highly adaptable in its printer

**Word Perfect has competent printer** support, and is more easily adaptable.

11Word has by far the most advanced support for different-sized founts within the same<br>document. document.

,

# MIRACLE TECHNOLOGY **MODEM** WS40

**V2123** 

# Within

Reach

E149.95\* for a Hayes compatible, autodial,<br>autoanswer with speed seeking smart modem f<br>one of the UK's best-known modem manufacture<br>— that really brings the world of data autoanswer with speed seeking smart modem from communications within your reach! -known modem manufacturers **compare** the world of data If that wasn't enough, the new WS4000 is also fully

intelligent and speed buffered. And you can add your

choice of optional extras now or later, taking it right up to full V22 or even the 2400 bps V22 bis standard.

For only £149.95\* you can reach out to Prestel, Telecom Gold, Micronet, Microlink and the world's databases, bulletin boards and telex links through your own telephone line. User -user file transfer too.

WS4000 is made to the same high quality as all our products. The price breakthrough is a direct result of our massive component buying power through high volume sales to business, home, educational and Government users throughout the world.

If  $£149.95*$  is within your reach - then so is the world.

In the instructions<br>for use subject to ' Price excludes VAT. Total delivered price, UK<br>the conditions set mainland, is £178.19. Prestel, Telecom Gold,

APPROVED<br>for connection to telecommunication systems specified<br>in the instructions<br>for use subject to<br>the conditions set

out in them. Micronet and Microlink are registered trade marks of those companies. Access & Visa cards accepted.

**MIRACLE TECHNO RECHANGE TECHNOLOGY (UK) LTD ST PETERS STREET IPSWICH IP1 1XB ENGLAND CONTRACTE TELECOM GOLD 79: KEY 001 (Dealerlink 72: DTB 10135) h** 946240 CWEASY G 19002985 PRESTEL MAILBOX 919992265  $\rightarrow$  circle 139 on enquiry card  $\leftarrow$ 

63

# MICRONIX BREAKS THE PRICE/PERFORMANCE BARRIER

#### MICRONIX AT TURBO

AT1: 640K RAM, 1.2MB FLOPPY, KEYBO<br>KEYBOARD, COLOUR MONITOR **El, 699** MONO AT2: 640K RAM,<br>
1.2MB FLOPPY, KEYBOARD,  $\mathbf{f}$ , 999<sup>(MONO</sup> OPTIONS 20MB HD, COLOUR MONITOR **C** 

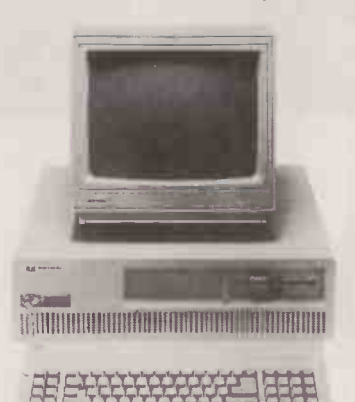

#### **SPECIFICATIONS**

- IBM PC/AT COMPATIBLE
- **640K RAM CLOCK/CALENDAR BATTERY**
- SWITCH SELECTABLE 6 OR 8MHz OPERATION (80286)
- **.** SERIAL AND PARALLEL PORTS
- FREE ONE YEAR ON -SITE WARRANTY BY NATIONAL ADVANCED SYSTEM - FURTHER 2 YEAR EXTENDED WARRANTY AT LOW COST!
- **. HIGH QUALITY JAPANESE MANUFACTURE**

4' 'lis - ?"'1A'

## ERICSSON PC 20MB SYSTEM (LIMITED OFFER SUBJECT TO AVAILABILITY)

FOR COLOUR SYSTEM: ADD £300

- 640K RAM SINGLE FLOPPY
- 20MB HARD DISC (NEC OR BASF)  $\bullet$
- $\bullet$ ERICSSON KEYBOARD
- ERICSSON HI-RES AMBER SCREEN  $\bullet$
- ERICSSON HI-RES MONOCHROME GRAPHIC CARD

Ordering Information:

- $\bullet$ DOS 2-11
- GW BASIC
- ALL MANUALS  $\blacksquare$

\*NEC OR BASF HARD DISC COVERED BY 12 MONTHS MICRONIX WARRANTY

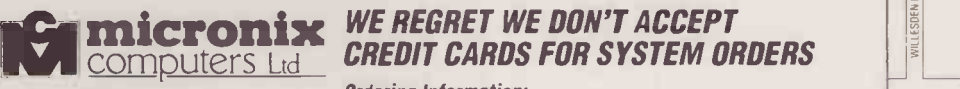

1 Grangeway. Kilburn, London NW6 2BW Tel: 01-625 0295/9 (5 lines) Telex: 295173 MICROX G

## MICRONIX PC/XT TURBO

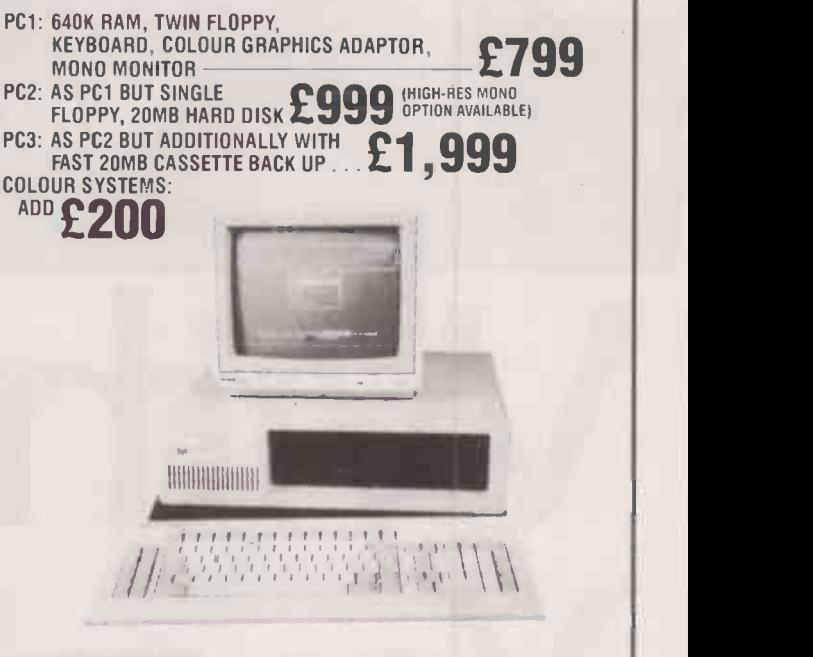

#### **SPECIFICATIONS**

- IBM PC/XT COMPATIBLE
- **640K RAM CLOCK/CALENDAR BATTERY**
- SWITCH SELECTABLE 4.77 OR 6.67 MHz OPERATION (8088-2)
- 1 SERIAL PORT (RS232), 1 PARALLEL PORT. GAMES PORT
- 
- HIGH QUALITY, 8 SLOT MOTHERBOARD FREE ONE YEAR ON -SITE WARRANTY BY NATIONAL ADVANCED
- SYSTEM FURTHER 2 YEAR EXTENDED WARRANTY AT LOW COST 150W PSU

STORIA SEA TARAHA ANAR MATASA PERAGAI SA

# OLIVETTI M24 20MB SYSTEM 1,799

FOR COLOUR SYSTEM: ADD £375

- 640K RAM SINGLE FLOPPY
- 20MB HARD DISC (NEC OR BASF)  $\bullet$
- OLIVETTI KEYBOARD  $\bullet$
- OLIVETTI MONOCHROME MONITOR
- 7 SLOT OLIVETTI BUS CONVERTOR
- $\bullet$ DOS 2-11
- GW BASIC  $\blacksquare$

4. **144** 

CLOSED FOR LUNCH 1-2pm. CLOSED SATURDAY.

ALL MANUALS  $\bullet$ 

\*NEC OR BASF HARD DISC COVERED BY 12 MONTHS MICRONIX WARRANTY

**BUCKLEY** KILBURN TUBE KILBURN HIGH ROAD Prices are exclusive of Carriage & VAT. Please add 15% to Total<br>Cost. Carriage: Systems & Subsystems £20, Drives &<br>Keyboards £8, Boards £5, RAM Chips £1. Monitor/Printer £15. **PICCA** 'Visit our brand new Showroom - oft -street parking. nearest tube Kilburn (Jubilee Line) OPEN MON-FRI; 9.30am-5.30pm.

# THE BEST DEAL ON OLIVETTI, ERICSSON AND **WAR micromiz**

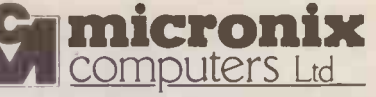

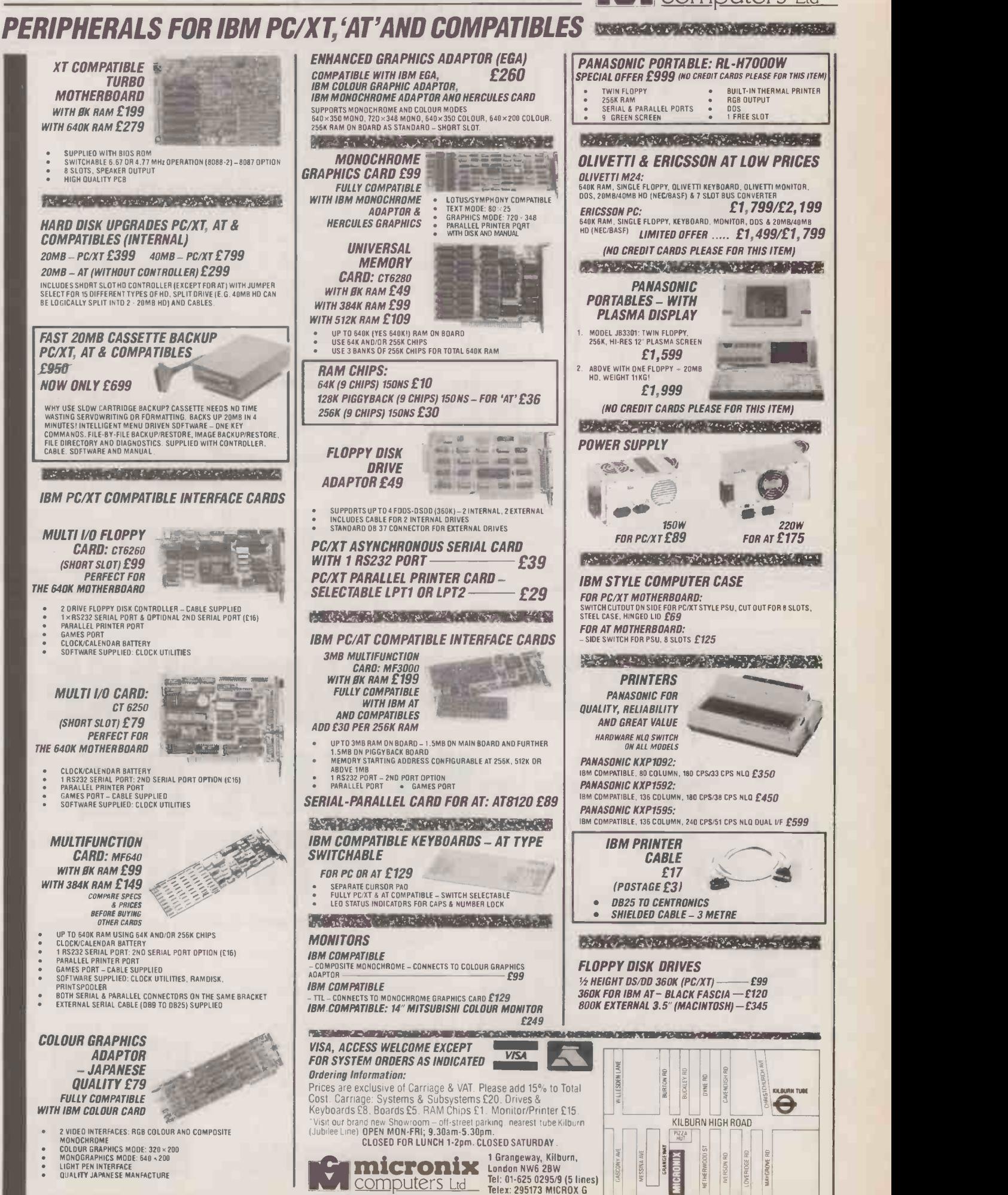

# **CRO-RENT DO MORE!**

**WICRO-RENT** 

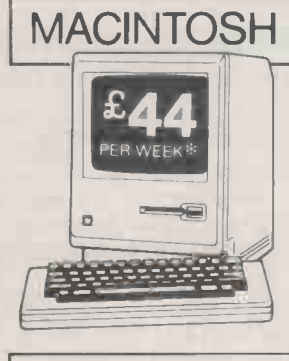

**SIRIUS** 

PER WEEK

 $\mathbf{E44}$ 

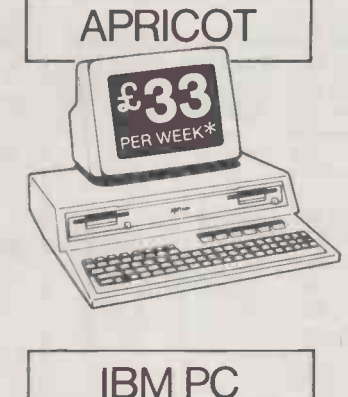

PER WEEK\*

SHOW US THE HARDWAR

Micro-Rent do more than offer you the best rental deals on microcomputers. They rent printers, hard -disk systems, monitors -even some software! They offer impartial advice on the best machines for your purposes, and provide training for both beginners and specialists, to help you make the most of your micro.

Micro-Rent - the complete rental service saves you time and money, and solves your problems fast.

Buying? Ex -rental machines often available at reduced prices.

\* Prices quoted are based on 3 -month rental, excluding VAT.

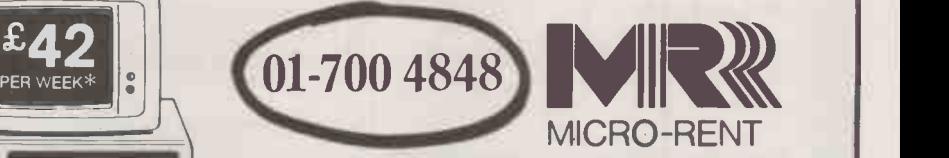

St. Marks Studios, Chillingworth Road, London, N7

St. Marks Studios, Chillingworth Road, London, IV<br>APPLE APRICOT IBM PC & XT OLIVETTI<br>MACINTOSH OSBORNE SIRIUS COMPAQ APPLE APRICOT IBM PC & XT OLIVETTI MACINTOSH OSBORNE SIRIUS COMPAO

 $\rightarrow$  circle 142 on enquiry card  $\rightarrow$ 

SUFTWARE That's what we said to the Royal Navy when they wanted administrative support.

-WE HAVE THE

They took Lex on board because it was software with a difference. They could see it was a powerful word processor, yet it provided them with a database and applications generator in the same package.

Lex is a complete administrative system. It is a flexible multi-user package which can run on more than sixty different micros and across the complete Digital Equipment range. And it is so easy to use.

If Lex is helping to keep the Royal Navy shipshape, think what it could do for your business.

Ace Microsystems Ltd, Kew Bridge House<br>
Kew Bridge, Brentford, Middlesex TW8 OEJ<br>
microsystems Telephone: 01-847 4673 Telex: 929460 ACESYS

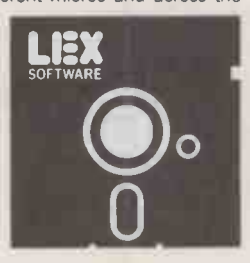

# SOFTWARE REVIEW

With this memory-resident program you can produce instant graphs from data held in other applications.

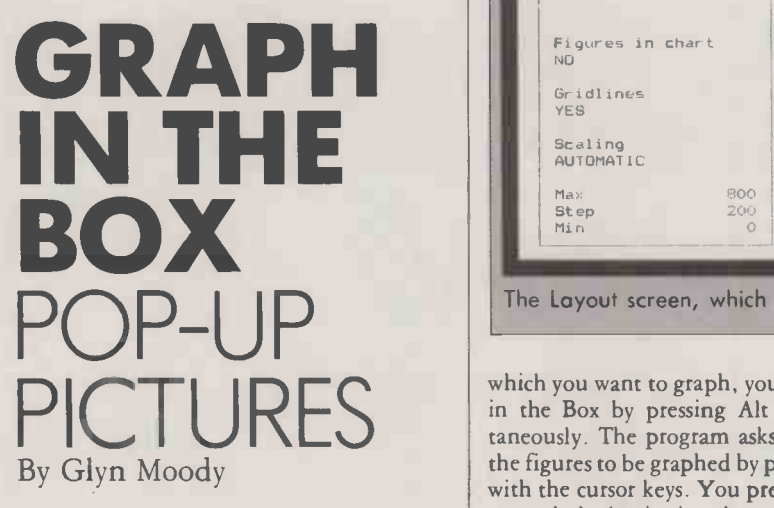

There is something very appealing about the convenience provided by memory -resident programs. You can access software at the touch of a button from inside other applications without having to exit to DOS. They are a kind of cheap alternative to multi-tasking.

The first pop-up program was the Sidekick desk accessory, and perhaps it will one day come to be seen as the same kind of key product as VisiCalc was in its time. For like the first spreadsheet, the original popup program has spawned a host of imitators and successors. By their very nature, they tend to be utilities designed to work with another application rather than as fully fledged programs in their own right. Steve Malone gives a more detailed explanation of how memory-resident programs work on page 74 of this issue.

The latest in this line is Graph in the Box. It allows you to create a variety of graphs from numerical data which has been generated in other applications. Obvious uses are quick graphing from spreadsheets like Lotus 1-2-3 where the built-in graphics functions are relatively cumbersome. The program takes up 128K of RAM and requires a graphics display or colour board; the cost is £95.

Using the package is straightforward. Once you have produced a set of figures

## **SPECIFICATION**

Description: memory-resident utility for producing a variety of graphs from figures generated within other applications System required: IBM PC, PC/AT or compatible with at least 256K RAM Copy protection: yes; may be installed on only one hard disc at a time Price: £95 **Supplier:** Zygos International Ltd, Suite 9A, Intec 2, Wade Road, Basingstoke, Hampshire RG24 ONE. Telephone: (0256) 25927<br>**Available:** now

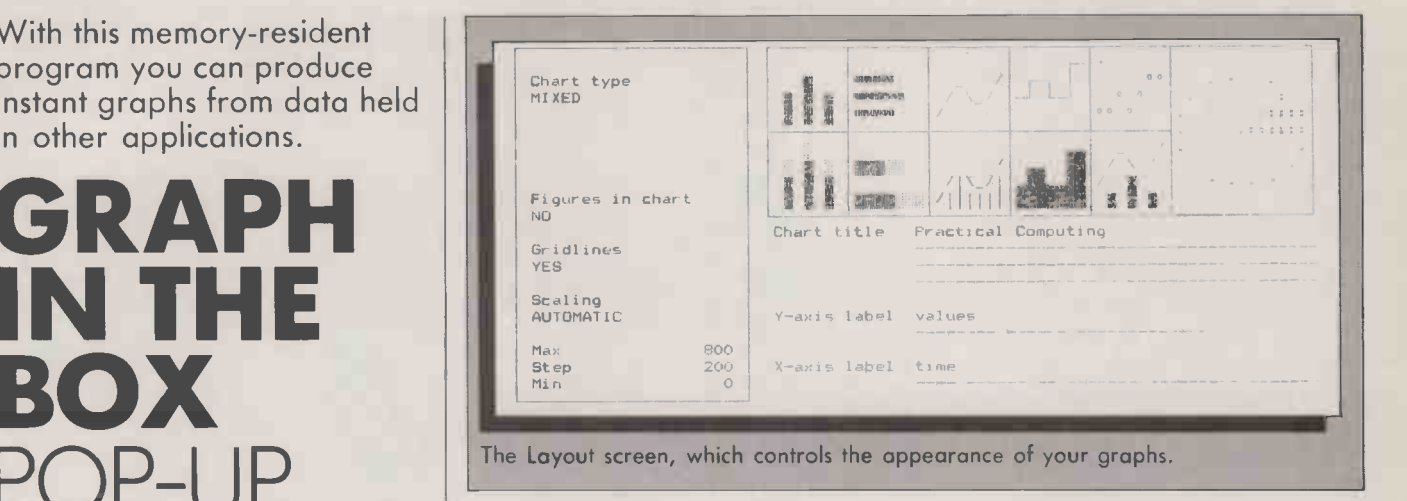

which you want to graph, you invoke Graph in the Box by pressing Alt and G simultaneously. The program asks you to define the figures to be graphed by painting a block with the cursor keys. You press Return once to mark the beginning then move the cursor to the end of the block and press Return again. One aspect of the program that could be worrying for beginners is that as you begin to move the cursor the program's overlay disappears. As soon as the block has been defined, Graph in the Box produces a

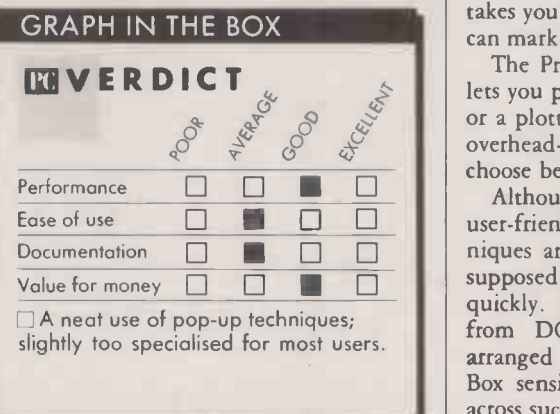

chart representing it. Initially default options are used to define the graph; and refinements can be made later.

Detailed control is provided from the main menu, which can be accessed at any time from within Graph in the Box by pressing Esc. The package's functions control data capture and graphing, and allow graphs to be saved and retrieved. You select commands by using the space bar, the arrow keys or by pressing the first letter of the name of the command.

The two most important commands are Data and Layout. Pressing D will take you to the Data screen, which is a tabular representation of the data captured so far. Each graph element is presented as a column of figures. You can edit them, add labels such as months to each set of figures, and change the colour of the graph line. The same screen is also shown after a data block is defined subsequent to an initial capture. This allows you to append later data to the same graph or add new elements to it.

The Layout screen controls the on -screen appearance of the captured data. You can select the chart type and insert the chart title together with the y- and x-axis labels. Chart types include bar, stacked bar, line, filled line, step, scatter, mixed and pie. Simple icons are used to indicate which type is currently selected.

It is possible to capture text as well as figures. You go through the same process of painting the area to be captured, and once you have captured the text you want, you move to the Data screen. Pressing Control-L takes you to the Layout screen in which you can mark where you wish the text to go.

4P e c,65' !-1 or a plotter, with the option of producing The Printout option on the main menu lets you produce output on either a printer overhead -projector transparencies. You can choose between two sizes.

Documentation  $\Box$   $\Box$   $\Box$  niques are very simple. It does what it is Although Graph in the Box is not totally user-friendly in operation, its basic techsupposed to do reliably and relatively quickly. You can even capture numbers from DOS, provided they have been arranged in a tabular form. Graph in the Box sensibly ignores any text which cuts across such tables.

Graph in the Box is a sensible idea well implemented; quick graphs are often useful and a graphing facility lends itself to the memory -resident approach. Unfortunately, the product is let down by muddleheaded documentation. It has no index, and some important aspects, like the use of function keys, are poorly signalled. The package is also seriously flawed by being copy protected, though it is at least possible to install and uninstall it to and from a hard disc. Copy protection is really contrary to the whole spirit of cheap and accessible pop-up programs.

## CONCLUSIONS

**III** Graph in the Box is a memory-resident program which allows you to produce a wide range of graphs from figures generated in other applications.

**E** The program is easy to use, though let down by its documentation and absurd copy protection.

**E** The product is something not everyone will need, but for those who want simple graphing functions it works well. PO

67

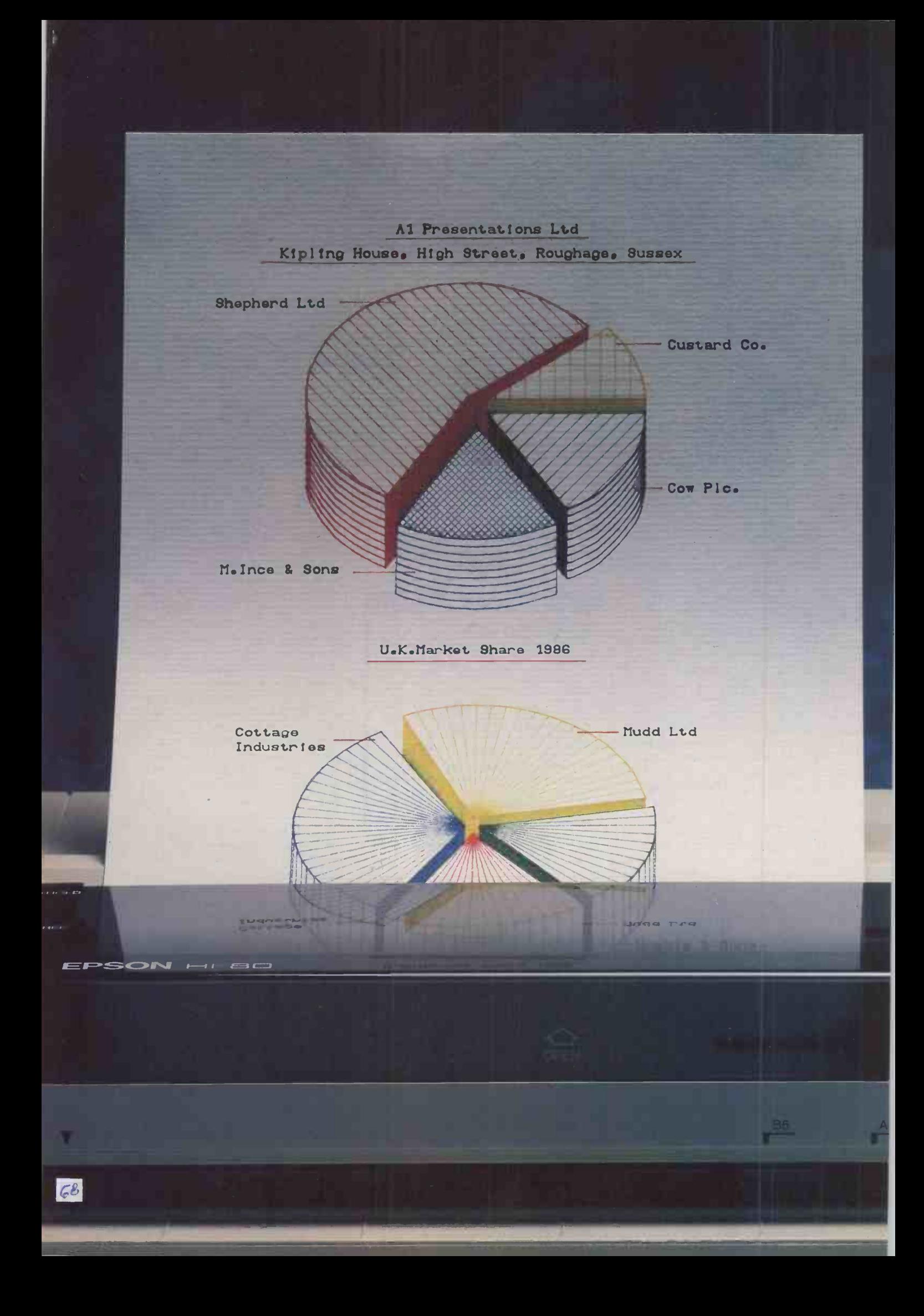

# Makes exceedingly<br>good pies.

Not to mention exceedingly good bar charts, line graphs and all the other charts you use to enhance your reports, accounts and presentations .

This is the Epson H1-80, an amazingly fast, accurate and flexible colour plotter that's IBM- and Lotus -compatible.

It's fast, because once programmed, it whizzes along at a rate of 230mm per second. The pies you see opposite were produced in under nine minutes  $-$  far quicker than any trained draughtsman could ever manage.

It's accurate, because its margin of error is a minuscule 0.1 mm.

It's flexible in several ways. It can work as a printer, labelling and arrowing graphs, even producing complete illustrated documents if necessary.

It can draw graphics and text on both A4 paper and overhead projector film.

It can turn Lotus 1-2-3, Symphony, Framework, SuperCalc, Visicalc, PeachCalc, Multiplan, dBase and even Wordstar into graphics.

Yet for all this the Epson HI-80 is not exceedingly expensive. In fact, it costs only £400 (RRP exc. VAT), which is a lot less than you would pay to send work out to specialists. (You can also get 50% off a Dataplot Plus software package at the same time.)

For more details on the HI-80, simply consult your Epson dealer. Or clip the coupon. Or call us. It's easy as pie. The Epson HI-80 colour plotter. IBM- and now Lotus - compatible.

Please tell me how the HI-80 will make drawing charts a piece of cake. (Oh, and send me my free software catalogue.) Name

Company Address

**Telephone** 

To: Epson (U.K.) Ltd., Dorland House, 388 High Road, Wembley, Middlesex HA9 6UH. Tel: 01-902 8892.

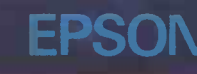

69

Step-by-step tutorial, demo programs with source code included! Borland introduces Turbo Prolog, the natural language of Artificial Intelligence.

Prolog is probably the most powerful computer programming language ever conceived, which is why we've made it our second  $language - and "turbocharged" it to$ create Turbo Prolog.'

Our new Turbo Prolog brings supercomputer power to your IBM® PC and introduces you step-by-step to the fascinating new world of Artificial Intelligence. And does all this for an astounding £70.00.

#### Turbo Prolog is to Prolog what Turbo Pascal<sup>®</sup> is to Pascall

Our Turbo Pascal astonished everyone who thought of Pascal as "just another language" We Pascal is the de facto worldwide standard, with hundreds of thousands of enthusiasts

and users in <u>تشتمة</u> universities, research centers, schools, and with professional programmers, students,

and hobbyists. You can expect at least the same impact from Turbo Prolog, because while Turbo Prolog is the most revolutionary and natural programming language, It is also a complete development environment-just like Turbo Pascal.

Turbo Prolog radically alters and dramatically improves the brave new world of artificial intelligence - and invites you into that fascinating universe for a humanly intelligent £70.00.

#### Even if you've never programmed before, our free tutorial will get you started right away

changed all that-and now Turbo complete step-by-step tutorial You'll get started right away because we have included a part of the 200 -page Turbo Prolog Reference Manual. Our tutorial will take you by the hand and teach you everything you're likely to need to know about Turbo

Prolog and artificial intelligence. For example: once you've completed the tutorial, you'll be able to design your own expert systems utilizing Turbo Prolog's powerful problem -solving capabilities.

Think of Turbo Prolog as a high-speed electronic detective. First you feed it information and teach it rules. Then Turbo Prolog "thinks" the problem through and comes up with all the reasonable answers-almost instantly.

If you think that this is amazing, you just need to remember that Turbo Prolog is a 5th -generation language-and the kind of language that 21st century computers will use routinely. In fact, you can compare Turbo Prolog to

ALTOR LTD.

The Anderston Centre Glasgow G2 7PH<br>Tel 041-226 4211

Turbo Pascal the way you machine language.

ok

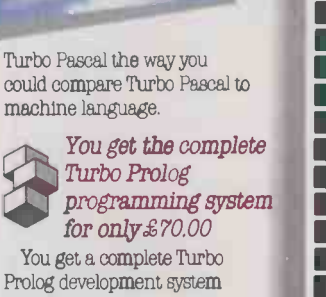

You get a complete Turbo Prolog development system

including: The lightning -fast Turbo Prolog incremental compiler and the interactive Turbo Prolog editor.  $\blacksquare$  The 200-page reference

manual which includes the stepby-step Turbo Prolog tutorial.  $\blacksquare$  The free GeoBase<sup> $\blacksquare$ </sup> natural

query language database query language database<br>
mcluding commented source<br>
code on disk—ready to compile.<br>
GeoBase is a complete database<br>
designed and developed around<br>
U.S. geography. It includes cities,<br>
mountains, rivers, and highways,<br>
and code on disk-ready to compile. GeoRase is a complete database designed and developed around U.S. geography. It includes cities, mountains, rivers, and highways, and comes complete with natural query language. Use GeoBase<br>
immediately "as is," or modify it<br>
to fit your own interests.<br>
So don't delay—don't waste a<br>
second—get Turbo Prolog now.<br>
\$70.00 is an amazingly small immediately "as is," or modify it to fit your own interests.

So don't delay-don't waste a second-get Turbo Prolog now. £70.00 is an amazingly small price to pay to become an  $\begin{tabular}{l} price to pay to become an immediate authority—an instant \end{tabular}$ expert on artificial intelligence!<br>The 21st century is only one The 21st century is only one phone call away.

#### Turbo Prolog 1.0 Technical Specifications Programming System Features

lfr Compiler: Incremental complier gen-erating native in -line code and linkable object modules. The linking format la compatible with the FC-DOS linker. Large memory model support. Compiles over 2803 lines per minute on a standard IBM PC.

**f** means of the solution of the solution of the solution of the solution of the solution of the solution of the solution of the solution of the solution of the solution of the solution of the solution of the solution of t Interactive Editor: The system includes a powerftil interactive nillecreen text editor. If the oompiler detecte an error, the editor automatically positions the cursor appropriately in the source code. At run-time, Turbo Prolog programs can call the editor, and view the running program's source code.

> **Type System:** A flexible object-oriented aystem is supported.

Windowing Support The system supports both graphic and text windows.

Er Input/Output Pull I/O facilities, including formatted I/O, streams, and random accees files.

Er Numeric R&D13£1, Integera -32767 to 32767; Reale lE -307 to 1E+308

Er Debugging: Complete built.in trace de-bugging capeblitles allowing single stepping of programs.

Ľ

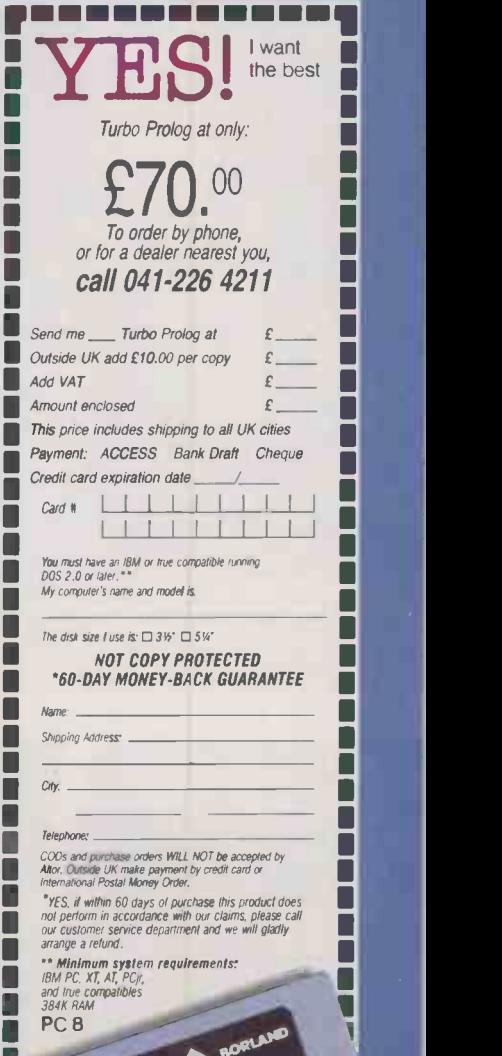

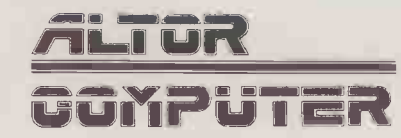

Ocher Boriand Produces include Turbo Pascal; Turbo Tutor, Turbo Lightning; Turbo Database Troibox, Turbo Graphix Toolbox;<br>Turbo Bditor Toolbox; Turbo GameWorks; SuperKay; SideKick; StideKick; The Machtosh Office Manager; F furto Prolog and GeoBase are trademarks and Turto Pascal is a registered trademark of Borland Internstional inc. IBM and At<br>we registered trademarks of International Business Machines Corp. Copyright 1986 Borland I

 $\rightarrow$  circle 145 on enquiry card  $\sim$ 

# SOFTWARE REVIEW

# SUPERKEY KEYBOARD ENHANCER By Mike Lewis

With this memory-resident utility you can set up complete routines to run automatically from a single

f all the productivity aids and  $\left\| \cdot \right\|$ utilities written for the IBM PC, my personal favourites are the keyboard enhancers. At their simplest, these handy programs allow you to assign any  $\|\cdot\|$ character string to a single key, thus cutting down repetitive typing. You can also use them to automate long sequences of commands and to perform various other tricks.

Over the last couple of years I have tried several keyboard enhancers, including Smartkey, Prokey and Keyswapper. More recently I have been exploring Borland's offering, Superkey, which seems to me to be the best of the lot. Not only does it have far more features than any of its rivals, it is also somewhat cheaper.

Because Superkey is memory resident you can get at it from inside any other program. It is driven from a set of pull-down menus which you call up by pressing the Alt and Slash keys together. If you prefer, you can use various key combinations to bypass the menus, or you can pass commands to it from the DOS prompt. Superkey works in perfect harmony with Borland's other memoryresident programs, Sidekick and Turbo **Lightning** 

Borland has adopted the term "macro" for a string of keystrokes attached to a single key. A macro can contain any combination of printable characters, cursor controls or function keys. Obvious examples include such frequently used phrases as "Yours sincerely" or perhaps your own name and address. One of my own macros is the series of keys which I use whenever I am about to start writing a new article. This invokes my word processor, sets the margins and tabs to the way I like them, types the various preliminaries, and moves the cursor to the start of the text. It is a joy to be able to do all this just by pressing the flO key from the DOS prompt.

In this respect, Superkey is not so very diferent from other programs of its type. What makes it stand out is the way in which its macros can contain commands and functions. They act rather like subroutines that return a value or perform a task such as clearing the screen or sounding a tone. With **Elephone: 041-2** a little imagination you can use them as

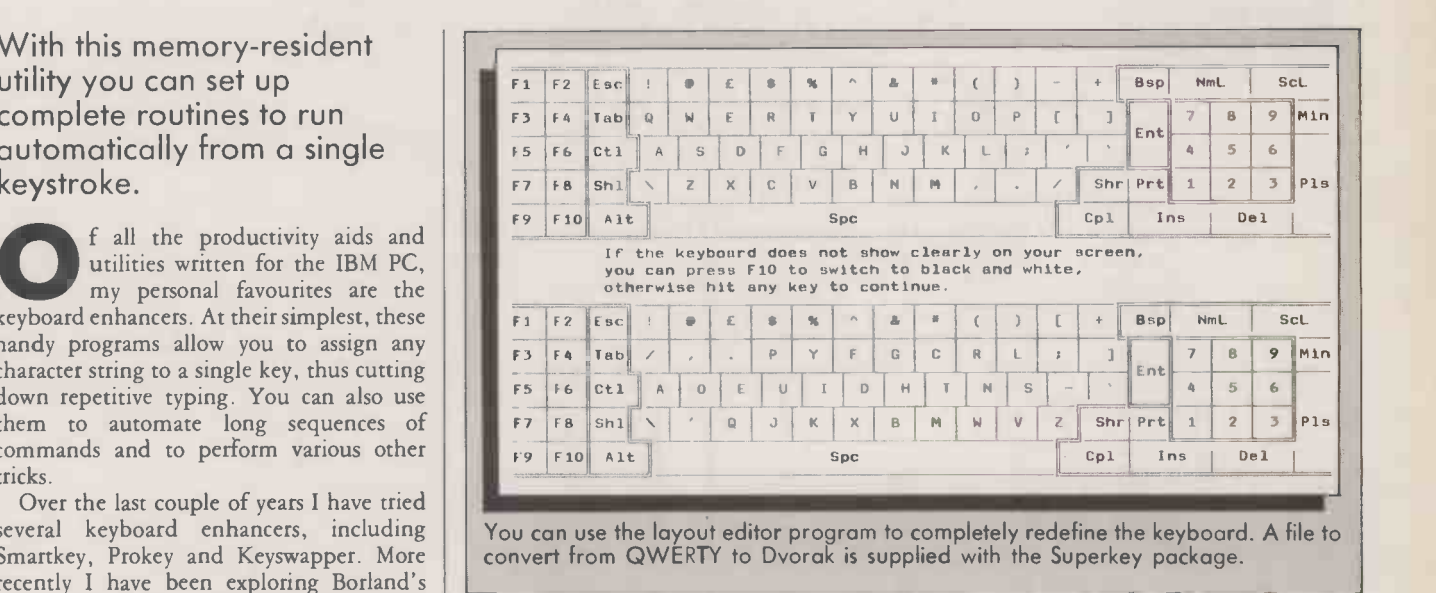

building blocks that will turn your macros into mini -programs.

A good example is a macro called Tape, one of the samples that come with Superkey. It cleverly uses the cut -and -paste features of Sidekick to add an audit tape to the Sidekick calculator, recording each value and result in the notepad. It is a good illustration of the way in which Superkey can enhance other software.

Other functions allow you to find the current date, time, logged disc drive or active directory. You can cut and paste information from the main application's screen into a macro, and you can set macros up to be run at a specified time. Another useful feature of Superkey is a device called the display macro. Instead of generating keystrokes it opens a window and displays any text that you care to specify. The text can be as large as memory allows and can also include boxes. On its own, this allows you to superimpose your own help screens on other people's programs.

## **SPECIFICATION**

Description: memory-resident keyboard enhancer Hardware required: IBM PC, PC/AT or compatible, with at least 128K RAM Copy protection: none Price: £59 Publisher: Borland International of Scotts Valley, California U.K. distributor: Altor, 11a Anderston Centre, Glasgow G2 7PH. Telephone: 041-226 4211 **Available:** now

But you can go much further. It is possible to arrange for the user to enter a keystroke into a display macro, which can then be passed to the main program, so you can create a fairly complicated system of menus to drive other applications. You could probably use Superkey to set up, say, an interactive tutorial without any other application being present. Superkey macros can even contain data -entry fields into which the user can type information while the macro is being played back. A certain amount of validation and formatting can be applied to these entries, which are then passed to the main program.

#### KEEPING TRACK

One of the snags of all this power is that it can be very easy to lose track of exactly what your macros do, and which ones are assigned to which keys. To get round this, Superkey allows you to give each macro a descriptive title. The Show Titles command from the pull -down menu can then be used to display a reminder, giving the name of each redefined key and its associated description.

Another minor problem might be deciding which keys to use for macros. In theory, you can redefine any of the 83 keys on the IBM keyboard, along with Control, Alt and Shift. You cannot assign macros to the Control, Alt and Shift keys themselves, nor can you alter Caps Lock, Num Lock and Scroll Lock. The 250 allowed combinations should meet the demands of most users, but there might still be times when you need even more flexibility. You might, for instance, wish to overcome a

(continued on next page)

## SOFTWARE REVIEW

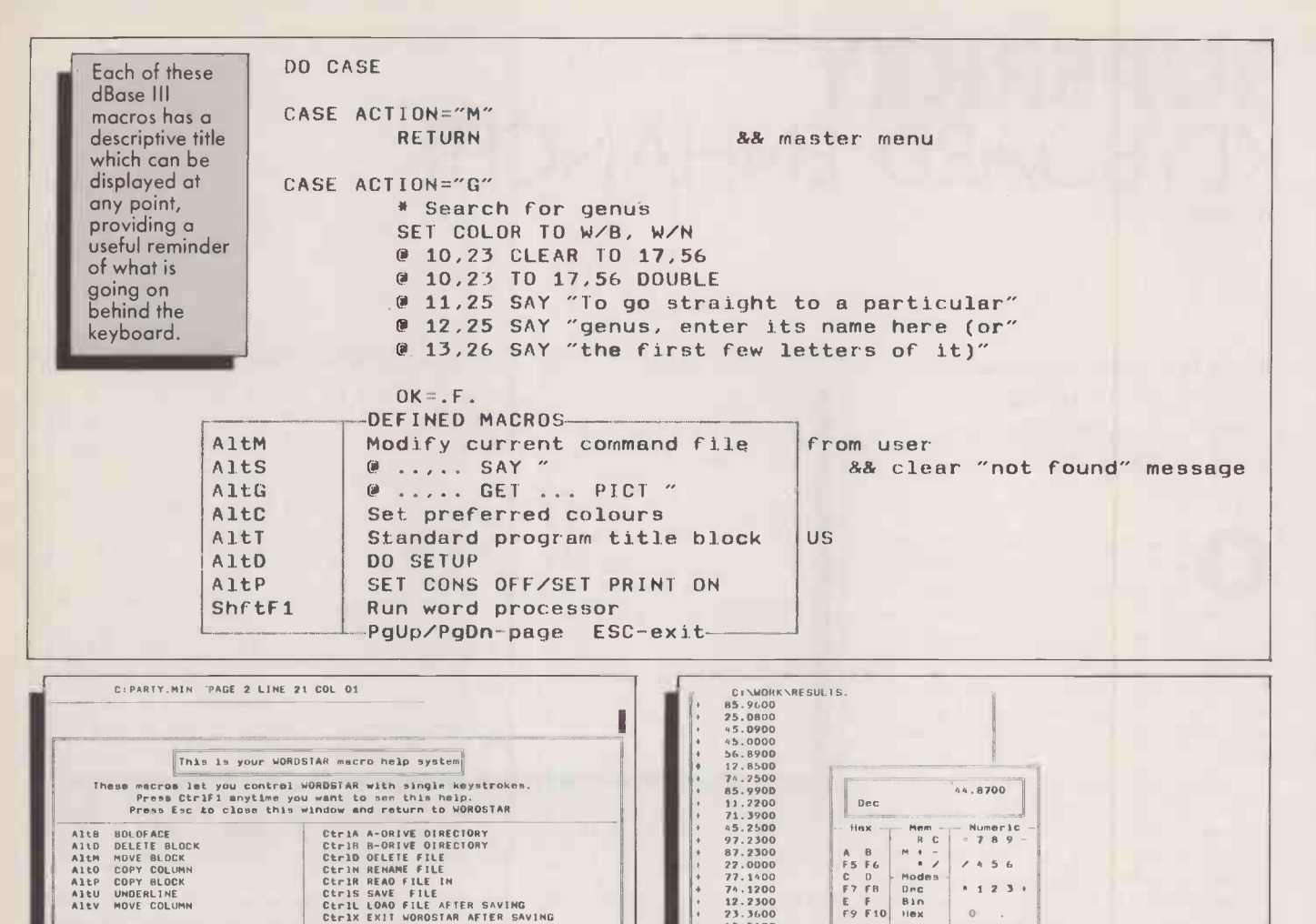

You can easily add your own macros,or change these to Butt your way of usIng WORDSTAR.

Superkey lets you add your own menus and help screens to other programs, as this WordStar example shows.

Superkey and Sidekick work well together. Here Superkey is used to add an audit tape to the Sidekick calculator.

65.5400<br>47.7800 And Or Xor C CE

F1-help P-paste Enc-exit

#### (continued from previous page)

notorious problem of the IBM keyboard by swapping the Slash and Backslash keys with the right and left Shift keys respectively. Or you might want to redefine the entire keyboard, perhaps to adopt the Dvorak layout.

By itself, Superkey does not allow you to do this. The Shift keys cannot be redefined, and you would need an awful lot of determination to alter every key on the board. The answer is a separate program, called a layout editor, which is included in the price of Superkey but which works completely independently of it. When you invoke the layout editor you see two keyboards displayed on the screen. To redefine a key, you first move the cursor to the new value on the top keyboard, then to the key to be altered on the lower board. That is all there is to it: you can alter any key in this way, including the toggles, and the new layout can be saved to a file. The Dvorak layout is already set up as a pre -defined file.

Not all of the features of Superkey are directly related to keyboard definitions. For example, there is a Key Click option for those who like audible feedback while they are typing. There is also a Screen Protect function which makes the screen go blank if

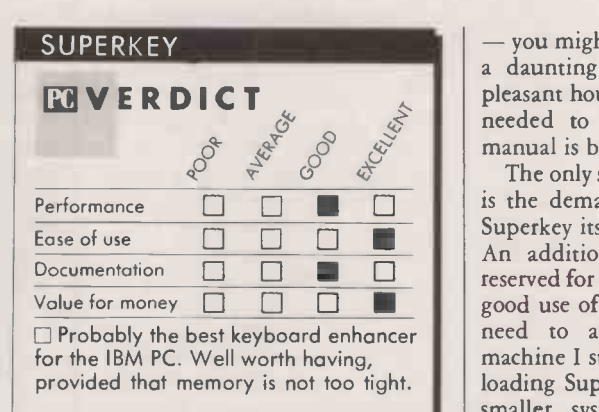

the machine is idle for a specified time, so preserving the CRT phosphor.

One function that seems out of place is file encryption, which provides a mechanism for encoding and decoding files against a password supplied by the user. No doubt it will be welcomed by the security-conscious, but I have no idea why Borland decided to tag it on to a keyboard enhancer. But it is there, and it works; so if you need it you might as well use it.

With all these features - and there are quite a few more that I have not mentioned

you might think that Superkey would be a daunting program to learn. In fact a pleasant hour at the computer was all that I needed to master it, and the 200 -page manual is by no means heavy reading.

The only serious drawback of the program is the demand that it makes on memory. Superkey itself eats up about 50K of RAM. An additional 5,500 bytes are normally reserved for macros, and if you want to make good use of the program you will probably need to allocate more. On my 640K machine I still have around 480K free after loading Superkey and Sidekick, but with a smaller system there would clearly be problems.

#### CONCLUSIONS

Superkey is a remarkably useful program. Even if you only used it to save typing repeated phrases it would probably be worth the cost. **Elts real power lies in the functions and** commands that can be placed in the macros. With careful planning you can use them to automate many keyboard-intensive jobs and to make your software do things that would not otherwise be practical.

Superkey runs quite happily with other memory -resident programs, but you will need to keep an eye on spare RAM.
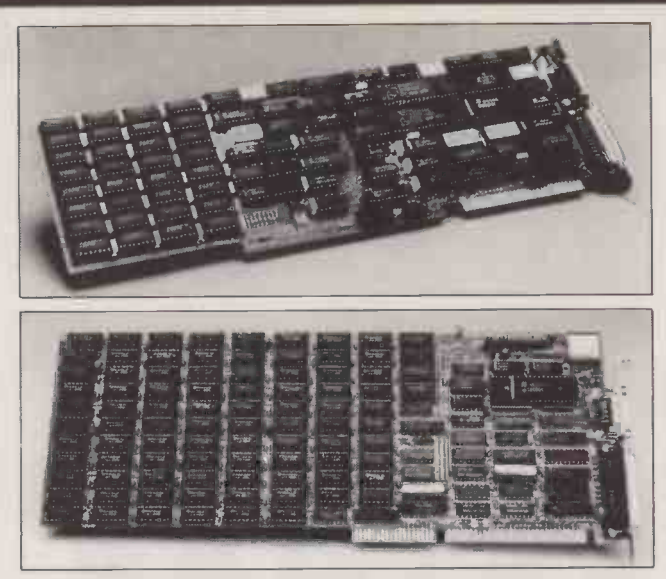

# PC Components for Science and Industry

Add on, or plug-in, units for IBM and lookalikes. Sirton can supply, usually from stock, a full range of components, specifically for scientific and industrial P.C. applications - such as our high speed tape back-up units, multi-user adapters, analogue/ digital and digital to analogue convertors.

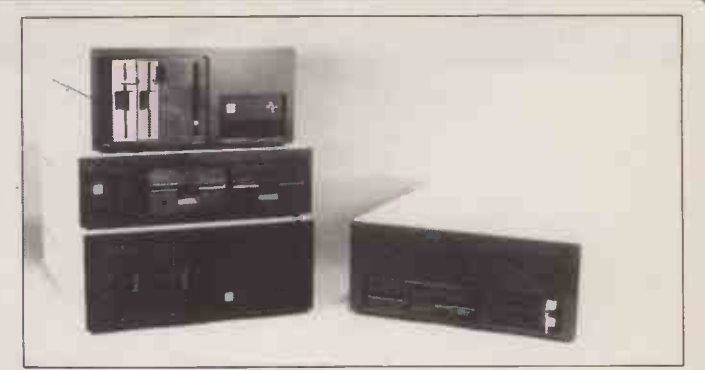

# S100/VME

Sirton also manufacture and sell a wide range of 3100 and VME orientated components including 68020 processors. boards, enclosures and SMD hard disk controllers.

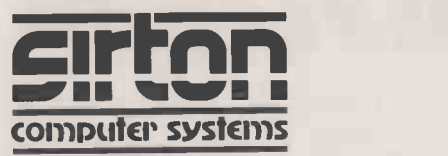

# Sirton Computer Systems Limited

7 Greenlea Park. Prince George's Road, London, SW19 2PT. Tel: 01-640 6931

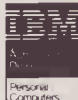

All items are backed by our technical support and our ability to assemble systems or units to customers' specific requirements. We also operate a full PC software advisory service with emphasis on special turnkey projects. IBM is a trademark of International Business Machines Corporation.

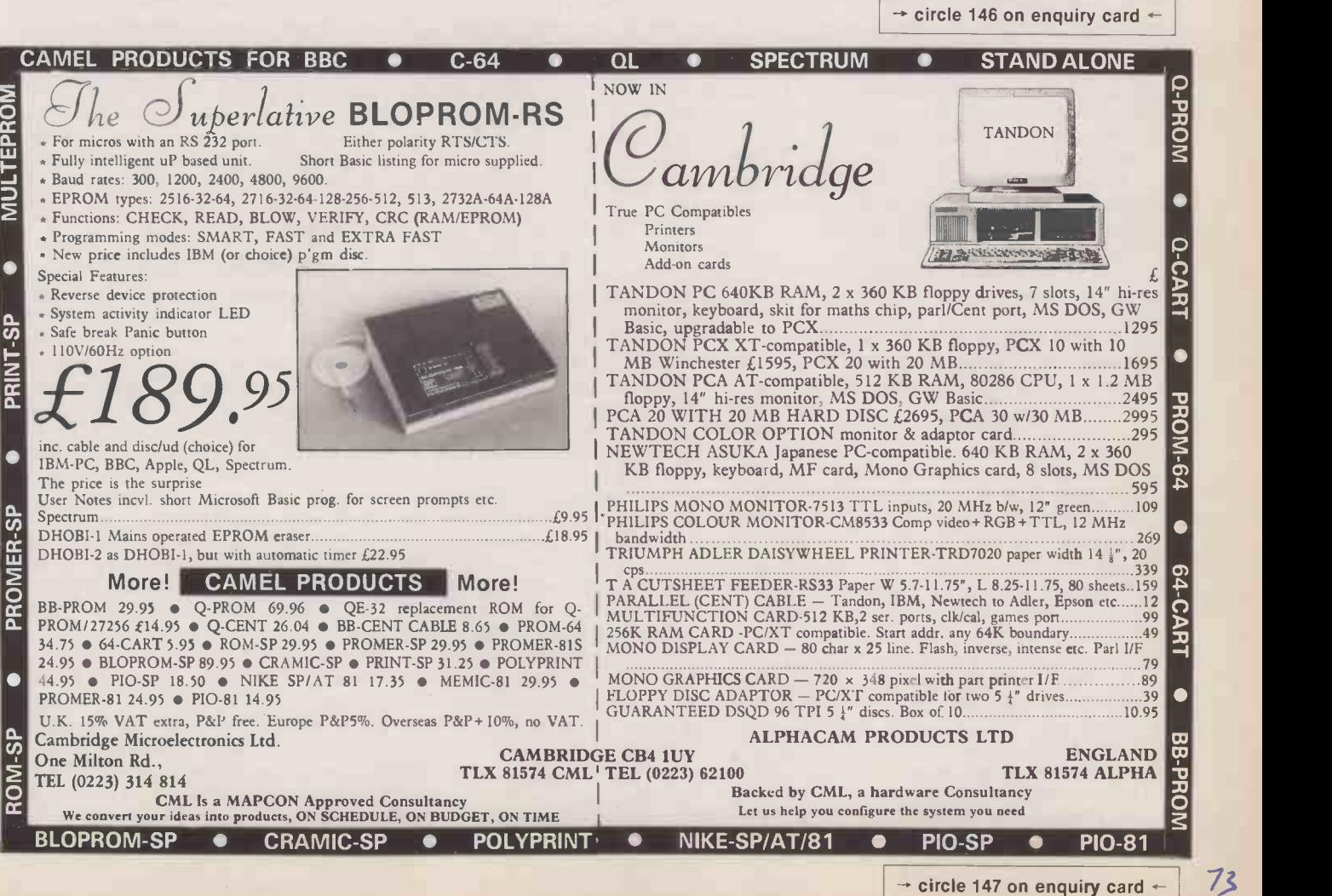

# MEMORY -RESIDENT PROGRAMS

# HIDDEN EXTRAS Pop-up accessory programs are a supremely convenient

way of adding extra facilities to standard applications software. Steve Malone explains how they work and why they have become so popular.

conventional applications software is held in the computer's memory only while it is actually in use. When you quit the application it is eliminated from RAM, and to get it back you have to reload it from disc. This is fine for a spreadsheet or a word processor: they are likely to be used for quite long sessions, so you are not forever loading and reloading them from disc.

Accessory programs are different. They are typically used quite frequently, but only for a short time. It would be unacceptably tedious to have to close down your main application and load the accessory every time you wanted to use it  $-$  and then reverse the process to get back to your application.

Memory -resident accessories or pop-up programs avoid this difficulty by remaining in memory at the same time as the main application. They are invoked simply by pressing a particular key combination. You return to the application simply by pressing another key  $-$  often Escape  $-$  leaving the  $|$  behave accessory in memory to be recalled at any area of r time. It is on this basis that the Americans have coined the term Terminate and Stay Resident (TSR) to describe these programs.

### SIDEKICK

The first of the memory-resident accessories for IBM machines was Borland's Sidekick desk accessory. The arrival of the Apple Macintosh, with its friendly front end, had suddenly made the IBM PC seem very old-fashioned. While PC users could get along without the mouse and icons, the range of desk utilities like notepad and calculator made the Mac a much better proposition as a productivity tool than the PC. It was inevitable that someone would provide Mac-like desk facilities on the IBM PC, and sure enough when Sidekick appeared in 1984 it was a runaway success. Sidekick is still thought to take 80 percent of the accessory -program market in the U.S.

The IBM version of Sidekick provides

most of the facilities PC users envy in the Mac world. It includes an instantly accessible notepad, diary planner and calculator in a single package. It also establishes the technique of demons, which continuously monitor the keyboard for a unique key combination - in this case double-Shift that invokes the pop-up utility. Nearly all TSR progams are invoked by special key combinations of this kind.

When control is passed to the TSR program, it usually overlays a window on top of the current application. This is done by buffering the screen area that the window replaces before the TSR program writes its own window into video RAM. When the user quits the utility, the TSR program moves the contents of the buffer back into video RAM.

It is this facility of being able to move graphics directly in and out of video memory that makes programs like Sidekick misbehaved. The IBM PC sets aside a certain area of memory which is dedicated solely to video RAM. Because Sidekick directly addresses this area, on a less than 100 percent compatible machine it might find itself writing to non-video memory, with possibly disastrous results.

Although it might seem desirable to include the largest possible number of bells and whistles in accessory software, programmers find themselves in a dilemma. By their nature, memory -resident accessory programs cannot hold overlays on disc; the entire program has to be held in memory. At the same time, it has to remain small enough to leave room for an application program. Typically, accessory programs are about 60K, which is small by modern standards, but they could not have come into being before the era of cheap memory and 16-bit processors.

Despite the seemingly unstoppable growth of memory configurations over the past few years, compromises still have to be

made. For example, DOS-Helper, a program intended to provide an on -screen DOS manual, has to load overlays from disc. This makes it impractical for use with an application unless you have a hard-disc system.

The increasingly crowded field of pop-up accessory programs might be expected to produce some headaches for programmers as regards compatibility. Software that clashes with a near-universal accessory program is not going to last long. Even Lotus had to make changes to its latest version of 1-2-3 because it clashed with Sidekick. But in practice there are remarkably few clashes between programs, though systems crashes do occur when the memory becomes full. This is possibly because of the way TSR programs stake out areas of memory for themselves.

# MEMORY PARTITION

TSR programs are obviously rendered useless if they are overwritten when the application program is loaded. They therefore have to make use of a routine in the operating system which partitions off an area of memory and prevents anything else from loading into it. Despite this, problems can still occur. If Superkey is loaded before Polywindows, then the latter cannot be invoked. But if you load Polywindows first, both programs will run.

The snags lie with the demons rather than as a result of programs attempting to occupy each other's space. This is particularly true of Borland products like Sidekick and Super key, which have particularly fearsome demons that intercept the appropriate keyboard interrupt before any other program. This was originally intended to allow Sidekick to be used with applications programs that use the same interrupt. If you are using non-Borland accessory programs with Superkey and Sidekick, it is best to load the Borland programs last.

# MEMORY -RESIDENT PROGRAMS

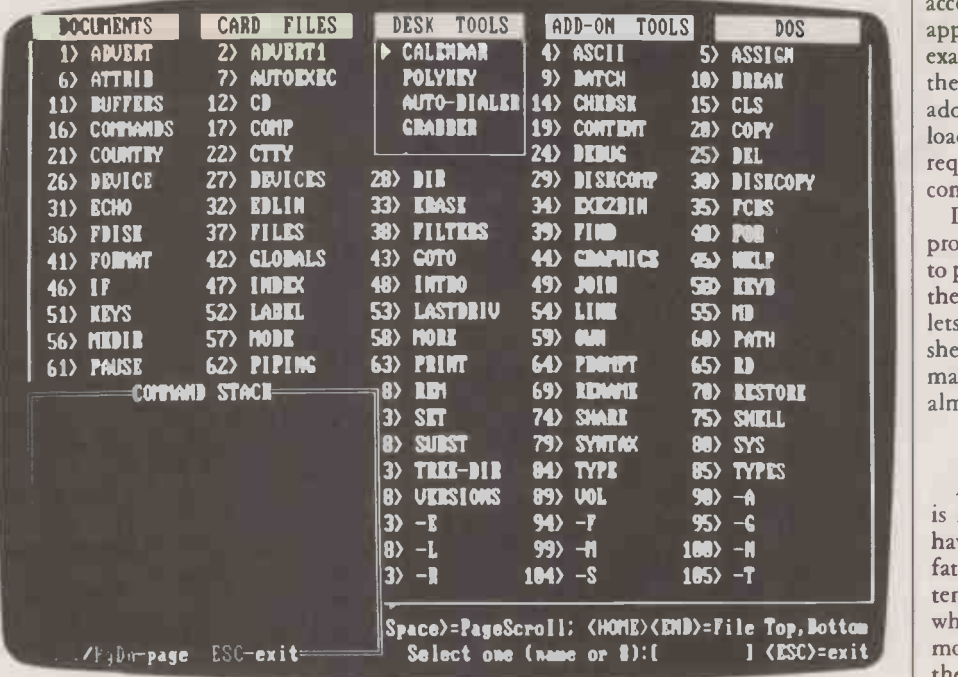

The menu bars and pull-down menu of Polywindows displayed above DOS-Helper, with Superkey in the window at the bottom left-hand corner.

Although major collisions have been avoided so far, the time is fast approaching when some kind of order will have to be imposed. Both publishers and users want guarantees that new TSR programs will not clash with existing or future software. At present this means that before launching its latest TSR accessory, a software house spends many hours laboriously loading the program with existing software to ensure compatibility. TSR programmers have recently agreed to use the good offices of Microsoft to establish a set of standards for pop-up programs. Microsoft is the obvious choice for arbitrator: it is the publisher of MS-DOS, but it does not produce accessory programs itself and so has no axe to grind.

A set of programmers' guidelines is expected within a few months. Microsoft also hopes to be able to define a system which will enable TSRs to reside in extended memory outside the standard 640K boundary. Finally, it is planned to create an interface which will allow other applications to use TSR functions.

The preliminary guidelines insist that programmers use the recommended BIOS routines and do not hog the keyboard interrupts 9 and 16. It is also made mandatory that a routine which modifies any of the DOS or BIOS routines should clean up after itself and leave the operating system as it found it, resetting the BIOS interrupt pointers, for example. The guidelines have already been distributed to a large number of software houses, and this should ensure that compatibility will be maintained in the future. However, many early programs - Sidekick in particular - would be completely disallowed if written now.

While Sidekick has dominated the IBM PC desk -accessories market, many other

programs have come up with variations on the theme. The range of TSR programs now stretches from general-purpose desk accessories to highly specific programs dedicated to working with a single major application.

It is in the second group that the greatest growth is currently occurring. As users increasingly surround their micros with all kinds of peripheral gadgets, they find that their favourite application program lacks the means to access the device. In the case of laser printers, for example, the relevant drivers may be missing because the peripheral was still only a twinkle in someone's eye when the program was written.

TSR accessories are ideally suited to making good such deficiencies. The necessary code to configure the device is small, and is only required occasionally. It is also usually cheap, so that when you upgrade yet again, you are not writing off several hundred pounds worth of software - not to mention application-specific data - with the outdated peripheral.

## ENHANCEMENT

A further category of TSR software is not dedicated to a particular program but is instead intended for use within a range of applications. Used principally to enhance the capabilities of existing applications, these TSR accessories generally add features which have been overlooked by the original programmers, or have been developed since the package was introduced. They might also be used to customise a package for a particular market.

An example of this kind of program is Graph in the Box, reviewed on page 67 of this issue. It allows graphics to be produced from a set of figures from any part of the screen. Although the program can be used in isolation from an application, it is at its most useful when producing graphs from spreadsheets or databases.

There is also a growing market for

accessory programs which work with a single application like dBase or Lotus 1-2-3. For example, Zap is intended solely for use with the Pegasus accounts packages, to which it adds on -screen help information. It cannot load without the application because it requires certain Pegasus command files to configure itself.

Like the general enhancement TSR programs, this type of program is often used to provide functionality not available within the host application. For example, Sideways lets you print text down the side of a spreadsheet; Note-It allows you to mark cells, and makes cumbersome beasts like Lotus 1-2-3 almost a pleasure to use.

# FILLING GAPS

As in many other aspects of computing, it is hard to say whether accessory programs have any long-term future. The most likely fate of accessory programs is that they will tend to be written by small software houses which perceive a gap in the market. The most successful of these will be adopted by the major software houses and incorporated into their own programs. Already Microsoft is bundling the Ready TSR outline processor with Word 2. Similarly, Carrera says that a number of software houses have expressed interest in the DOS -Helper accessory with a view to incorporating it within its own programs.

Despite the prospect of being swallowed by the big software houses the TSR program looks like being with us for a long time to come. Nowadays, you can tell when a program has arrived when it has a TSR dedicated to it. Borland has recently announced a program called Mom which tells the user which accessory programs are in memory and where and how to access them. With its own TSR dedicated to it, the secretary program has arrived accessory program has arrived.

# SUPPLIERS

DOS-Helper Carrera Computing, 12 Lyons Avenue, Hetton-le-Hole, Tyne and Wear DH5 OHS. Telephone: (0783) 267816

Graph in the Box Zygos, Suite 9A, Intec 2, Wade Road, Basingstoke, Hampshire RG24 ONE. Telephone: (0256) 25927

Polywindows Polytron Corporation, PO Box 787, Hillsboro, Oregon 97123, U.S.A.

Ready Softsel Computer Products, Softsel House, Syon Gate Way, Great West Road, Brentford, Middlesex TW8 9DD. Telephone: 01-568 8866

Sidekick, Superkey Altor, Unit 11A, Anderston Centre, Glasgow G2 7PH. Telephone: 041-226 4211. Softsel

Computer Products, Softsel House, Syon Gate Way, Great West Road, Brentford, Middlesex TW8 9DD. Telephone: 01-568 8866

Sideways 4-5-6 World, Saracen's House, 25 St. Margaret's Green, Ipswich, Suffolk IP4 2BN. Telephone: (0473) 225951

**Zap** Zorland, 144 Griffin Road, London SE18 7QA. Telephone: 01-317 7240

# SOFTWARE DISTRIBUTORS

# WHOLESALE CHANGES

o start up as a software distributor you need cash, telephones, shelves, a good delivery system, a tight credit policy and then lots more cash. If you can train your staff to support the products you sell, you might even stay in business long enough to learn what you really need to know.

In the good old days, there were four or five main distributors. They were also importers, since none of the U.S. companies had U.K. offices before 1982. This select bunch held informal meetings to swap notes about devious dealers, hosted usually by Xitan's Jeff Lynch. "There were an awful lot of startup dealerships who would run up a big bill with one software distributor, not pay, and move on to the next," says Telesystems' Ian Fitzpatrick. Lately the sharp operators have been more likely to recommend their bad payers to each other, stand back with venture capital at the ready, and hope to pick up the pieces.

But the established names in U.K. business software distribution are: Softsel; P&P Micro, formerly Pete & Pam; Reflex, which trades from Basingstoke as First Software; Software Ltd; and Xitan. Some larger companies are trying to get into the field, but though lots of cash is needed to get started, market knowledge is important too. For example, Thorn EMI came unstuck last year when it signed to distribute Scorpion's Easy accounting software. A company official admitted afterwards: "We believed everything Scorpion told us about the demand for its product. We didn't bother to audit its performance ourselves."

Alongside the major players are smaller companies such as Telesystems, Sphinx, Interam and Paradigm, with specialist areas or exclusive distribution rights to particular products. Sphinx was founded three years ago by Dr Pam Geisler, once Zilog's European marketing manager, and concentrates on Unix software.

Paradigm's David Mayes, one of several ex -Intel staffers now working in software distribution, offers lesser -known U.S. companies a specialist knowledge of the U.K. market. Paradigm brought in Innovative Software's Smart packages. If Mayes gets it right and the software works in the U.K., then he takes the credit.

"Our position has not been eroded by the addition of bigger distributors once a product is established," notes Mayes, who you might expect to be upset at having made a name for Smart only to find that Softsel has signed up too, once it was well known. "You have to be cautious when you walk in the steps of the elephant, but you can attack its soft underbelly." The soft underbelly in the case of larger distributors can be their inability to handle products as other than commodities.

# Jerry Sanders plots the chequered history of software distribution.

But Paradigm, established in 1984, and Sphinx are wet behind the ears compared to Telesystems, which went from nothing in 1979 to a £100,000 turnover in 1982, and around  $£300,000$  in 1986. Admittedly this is not astonishingly rapid growth, but Telesystems has survived nearly 10 years  $-$  the equivalent of a Queen's telegram in software distribution. The roll call of those who laid down their balance sheets starts long before Tradesoft bit the dust earlier this year. Lifeboat Associates, SBD Distribution, Micro Products International and Tamsys are just some of the better-known names to have gone before.

Other pioneers such as Xitan and Software Ltd also survived. Their turnovers grew to millions of pounds, their growth financed either by venture capital, as in the case of Software Ltd, or by becoming | Willi: absorbed into larger groups, as Xitan did when it became part of the Kode group. Telesystems handles a dozen product lines at most, the majority from one supplier, DMA. Its products include Ascom, Anywhere and Formula IV, which is "a

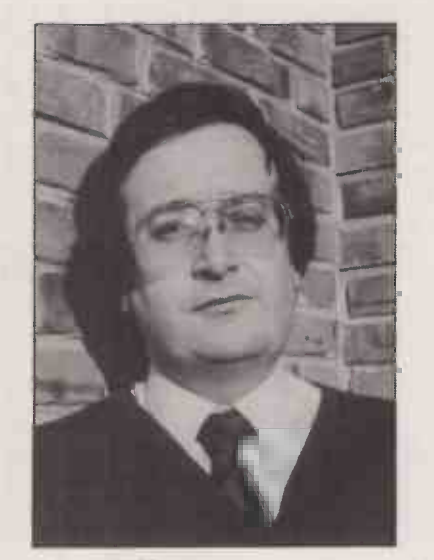

**I** knew that one trick to distribution was having money, so we put in £30,000 and got £100,000 in bank loans plus another £600,000 from 3i.

MARTIN BLANEY, FIRST SOFTWARE

multi-user database that works" in the words of Ian Fitzpatrick.

By way of contrast, the U.K.'s largest software distributor, Softsel, has a stock list of over 1,500 product lines. Indeed it was the appearance of Softsel in Britain in that critical spring of 1983 that changed the face of U.K. software distribution. Nowadays Softsel majors in business software and addon boards, but an adventure game for the TRS-80 and a divorce started the ball rolling.

Scott Adams, a Florida computaholic, advertised his Adventureland program in a hobbyist magazine in 1979 and got an order for 50 tapes from a Radio Shack dealer. To meet it, Adams and his wife made the copies on an audio -cassette recorder, packed them in plastic bags and stapled them together with an Adventure International business card. As more and more orders came in, the couple felt robbed of valuable programming time. So they gave a friend of theirs, Ken Williams, distribution rights to the product.

Williams ran his distribution business from his car boot, but he really wanted to promote his own software. In early 1980 he sold out to Bob Leff, a mainframe programmer at Transaction Technology, and started Sierra On -Line with the \$1,300 proceeds.

Two months later, Leff, who had just been divorced, charged a friend at Transaction Technology, Dave Wagman, \$10,000 to buy in as a partner in Softsel. So with an empty house, an Apple II micro, Wagman's dollars and the help of the UPS door-to-door delivery company, Softsel was born.

# UNDERCAPITALISED

In those days, most micro software companies were undercapitalised. Business was run from front bedrooms by hobbyists with programming skill. The companies were the programmers. Such software publishers could not establish a network of retail dealers for their products, while retail dealers could not really evaluate the software they received.

So Leff and Wagman creamed off the best share of the market. The first month after his divorce, in July 1980, Leff earned \$6,000 gross. In August the figure was \$12,000, by December \$15,000. A year later, sales were running at \$1.5 million, 1983 sales came in at \$85 million and so it went on.

The conditions enjoyed by Leff did not last long, and venture capital was soon pouring into the industry. But Softsel continued to make money, as do a few other distributors, because today's larger software houses still face much the same dilemma as, Ken Williams did back in 1979. Running a dealer network costs manufacturers a fortune. The only reward is that each copy

# SOFTWARE DISTRIBUTORS

sold to a dealer grosses you more than each copy sold to a distributor.

The big penalty for the software houses is that they have to support the dealers with hot lines and they have to warehouse stock for them. These are two services that dis $tributors$  - who have no program research and development commitments - are perfectly placed to specialise in. But it was to be another year still before Softsel started up in the U.K., killing off Lifeboat Associates and SBD Distribution almost immediately, and preparing for the slaughter of many more.

# PHASE TWO

U.K. distribution by late 1982 had settled down in the hands of several companies. These were Pete & Pam, which began as a partnership between Mr and Mrs Fisher; SBD which was already living on borrowed time; and the Xitan, Tradesoft, Software  $\begin{array}{ccc} \hline \end{array}$ Ltd, Tamsys and Telesystems gang of five.

"I was working for a firm of accountants, and during a consultancy with a micro dealer I noticed he was quoting three and four weeks delivery on WordStar, ordering it from the U.S.," says Software Ltd managing director Martin Blaney, whose company started trading part-time in September 1982. "I knew that the one trick to distribution was having money, so we put in £30,000 and got £100,000 in bank loans and £600,000 from Investors in Industry."

Xitan, which today is one of the big five software distributors, was then a hardware distributor, majoring in North Star, Comart and Cromemco micros. A major source of supply for end-users, was Lifeboat Associates, whose mail-order catalogue included over 200 programs on over 100 microcomputers. If the days of mail-order software were not exactly numbered, the countdown was certainly about to begin. How many people now remember Lifeboat Associates?

Someone who certainly does is Ian Fitzpatrick: "We had the idea of setting up a software dealership  $-$  in those days there was really no distinction between dealers and distributors  $-$  early in 1979, after I had visited the States and seen Lifeboat Associates' ads in Byte magazine. But because of a strike at Companies House that summer, we didn't get going until August, a month after Lifeboat started placing its first ads in Practical Computing and Personal Computer World, which had just been launched."

In 1982 Software Ltd tempted dealers with its "wide selection of the best micro software on many disc formats; a discount schedule that makes it possible for the dealer to buy a single product; and a time P& determination never to back -order our customers. "

On the other hand, SBD was advertising "one dealer price for everything", which meant that no matter how many copies you ordered, the price was the same. It was nice for the smaller dealers to know that even their biggest rivals could not buy cheaper. But there is no room for fairy godmothers in

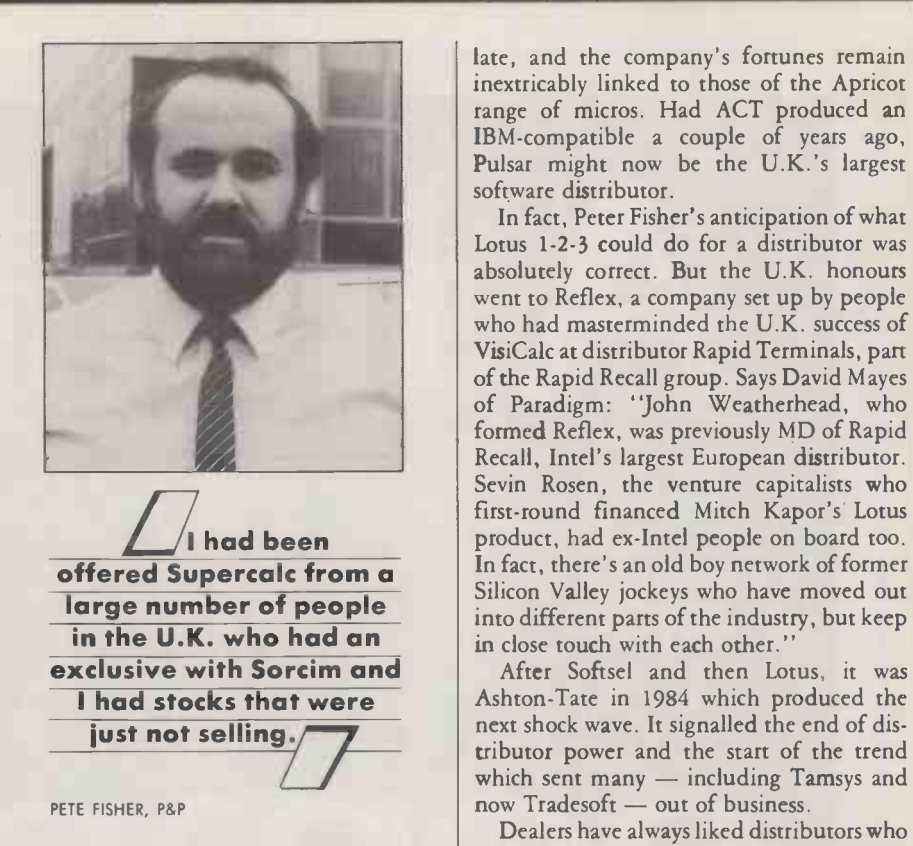

this game, and it was Software Ltd that survived Softsel's impact on the market.

Another key distributor to appear on the market a little later was ACT Pulsar, whose parent company had acquired U.K. distribution rights for Chuck Peddle's 16 -bit micro, known in Britain as the Sirius 1 and and in the U.S. as the Victor 9000. ACT Pulsar had a ready-made dealer network in the shape of ACT's own Sirius dealers. Pulsar bought in popular programs such as WordStar, Cardbox and dBase II, putting them out on Sirius- and Apricot -format discs in Pulsar packaging. All this extra work of special packaging and reprinting manuals to be ACT -specific had to be done by any manufacturer who wanted a popular piece of software to run on its computer.

In the days before IBM chose MS-DOS, and thus Microsoft's standard for organising the contents of a floppy disc, distributors who wanted to offer dealers software for a range of micros needed a disc-formatting machine. This enabled dealers to produce orders for any popular micro from a single master, and so reduce stock holdings by up to 80 percent.

The Sirius enjoyed a glorious but shortlived reign as the U.K.'s leading 16 -bit business micro, and Pulsar shared that glory. At one point, in July 1983, Pulsar negotiated what was alleged to be an exclusive U.K. agency for all Sorcim products. At the time P&P's Pete Fisher commented: "I've been offered Supercalc from a large number of people in the U.K. who have had an exclusive with Sorcim, and I have stocks which are just not selling.'

As the coup de grâce Fisher added: "If I were to go for an exclusive on anything it would be Multiplan or Lotus 1-2-3." Although Pulsar did eventually diversify into IBM software, it was really too little too late, and the company's fortunes remain inextricably linked to those of the Apricot range of micros. Had ACT produced an IBM-compatible a couple of years ago, Pulsar might now be the U.K.'s largest software distributor.

In fact, Peter Fisher's anticipation of what Lotus 1-2-3 could do for a distributor was absolutely correct. But the U.K. honours went to Reflex, a company set up by people who had masterminded the U.K. success of VisiCalc at distributor Rapid Terminals, part of the Rapid Recall group. Says David Mayes of Paradigm: "John Weatherhead, who formed Reflex, was previously MD of Rapid Recall, Intel's largest European distributor. Sevin Rosen, the venture capitalists who first -round financed Mitch Kapor's Lotus product, had ex -Intel people on board too. In fact, there's an old boy network of former Silicon Valley jockeys who have moved out into different parts of the industry, but keep in close touch with each other."

Ashton-Tate in 1984 which produced the next shock wave. It signalled the end of distributor power and the start of the trend which sent many - including Tamsys and now Tradesoft - out of business.

Dealers have always liked distributors who do not compete with them by selling to endusers. In October 1984, Ashton-Tate decided to encourage its dealers by agreeing with them. It invited its 10 distributors to apply for new contracts. The catch was that they had to undertake not to sell to endusers, or else forfeit the right to distributor discounts. In addition, Ashton-Tate imposed a minimum order of  $£100,000$ -plus on the new distributor contracts. At a stroke, Ashton-Tate halved its dependence on distributors, yet got increased business from each of the five remaining while saving valuable margin points on the rest.

# DIRECT SELLING

A few months later, in February 1985, Microsoft confirmed the trend towards closer relationships between the software houses and their dealers by offering to sell software direct to any dealer able to commit to an annual purchase of  $£24,000$ .

That trend is likely to continue, and many distributors are now looking to hardware as an alternative source of income. In the U.S., Softsel now does 44 percent of its business in hardware. But nothing is permanent in software distribution, and the current power of the main software houses can easily be reversed.

Frank Wagman, Dave's brother and a founder member of Softsel U.K., points out: "What's so interesting is that there has always been someone new coming up with an important product  $-$  and they'll always need a distributor willing to start them off. Ultimately, it's the marketplace that makes decisions." And, portentously perhaps, Wagman's last word was: "If all of a sudden Paradox outstrips dBase III Plus, it will be because it's a better product, not because of any distribution operations!"

Jerry Sanders is editor of Microscope. Ff

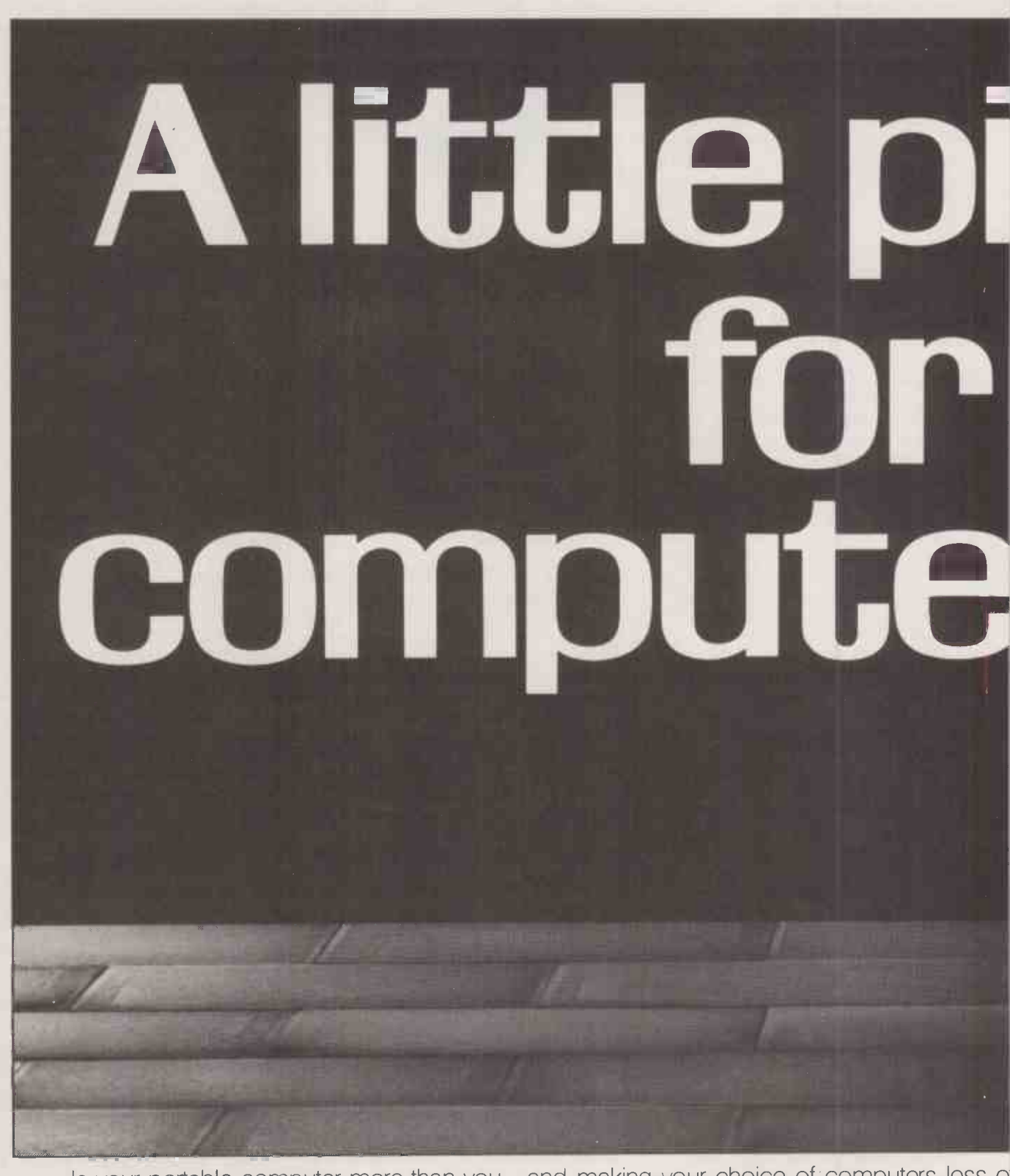

Is your portable computer more than you can handle? At just 25lb the Panasonic JB-3300 is designed to take the plod out of PC's.

Our newly developed 12" gas plasma screen fits snugly into the machine's compact design. It never flickers, minimizing eye -strain and making your choice of computers less o a headache. The JB-3300 is of course full compatible with IBM software and comes wiftboth serial and parallel ports for connection tc a variety of external printers, making it a highly versatile machine.

# ck-me-up the r market.

There are two models available. A 10 mega-Dyte hard disc and a twin floppy version with a 256k RAM, expandable to 640k RAM.

Pick up a Panasonic JB-3300 portable computer. It could be just the tonic your business needs.

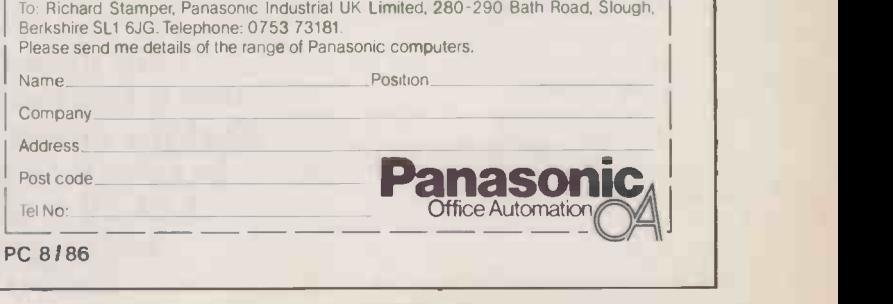

# ELECTROSTATIC DISCHARGE

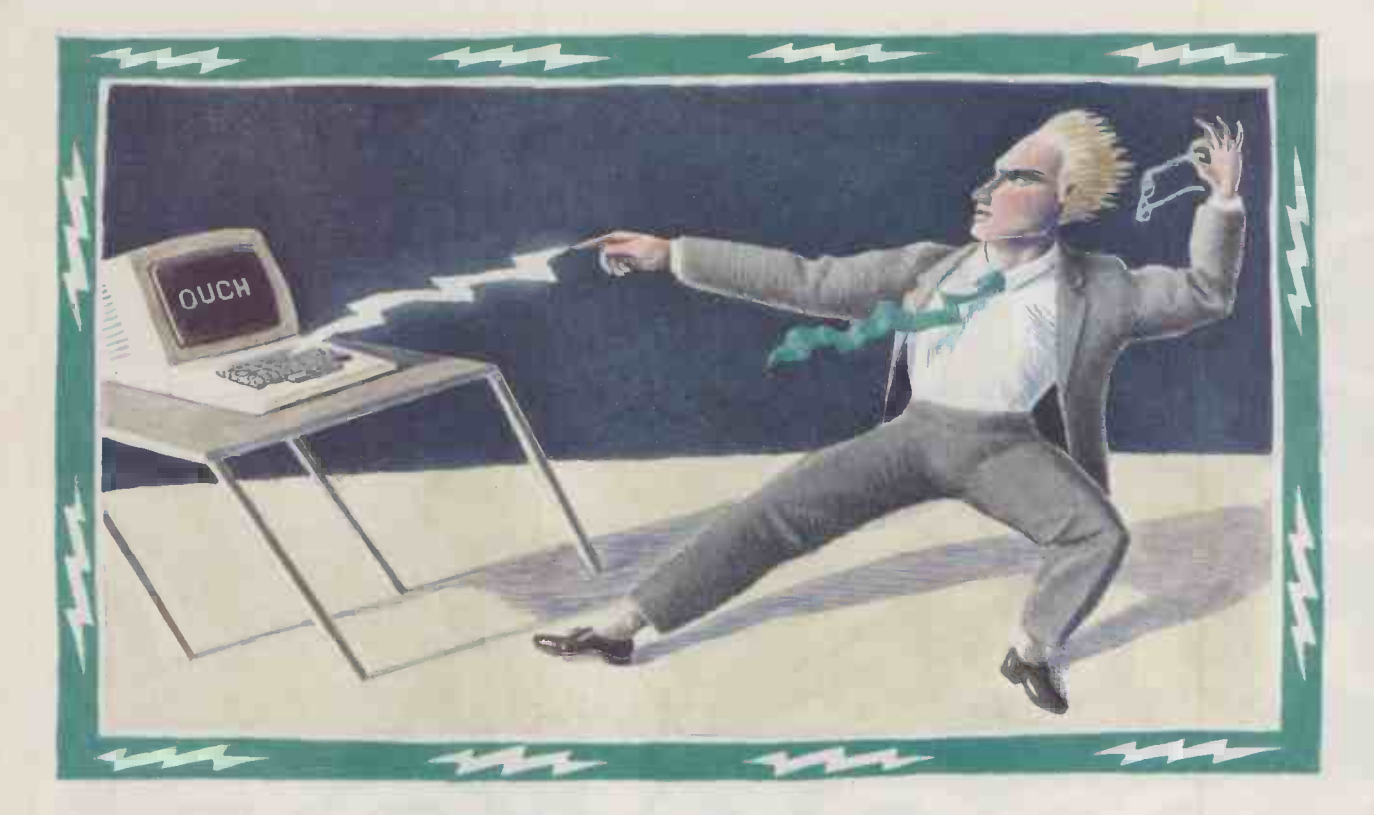

# SERIOUS CHARGES?

Is damage from static a menace or a myth? Martin Eccles takes a neutral look at the evidence.

Every person in your company constantly puts all your hardware constantly puts and your constantly puts and your constant of tomorrow . . . anytime . . . you could walk across a synthetic carpet with leather-soled shoes, touch a computer keyboard  $-$  and instantly deliver a 'knockout blow' of ESD." This dire warning about the effects of electrostatic discharge (ESD) comes in a booklet published by Formica, one of a number of companies who have products designed to keep static charge at bay.

There is no doubt that certain components are highly susceptible to damage by ESD. Chips that incorporate field-effect transistor (FETs) are particularly vulnerable. There are FET chips in almost all micros. Memory chips and microprocessors contain thousands of transistors  $-$  there are 17,500 transistors in a Z-8000 microprocessor, for example. Damage to any one of them could result in a complete system failure.

A bare chip without its legs and package can fail when subjected to discharges as low as 25V. Static discharges are often many thousands of volts, so a great deal of care has designs and a chip the to be taken when these devices are being **breaks down under** to be taken when these devices are being handled.

Static electricity is an electrical charge, either positive or negative, that is attached to a particular object. Normally objects are electrically neutral or uncharged, but when two bodies made of different materials are rubbed together their charges may become unbalanced. A negative charge can pass from one object to the other, leaving a positive charge behind.

Usually this does not mater. An electrically conducting material dissipates the electrical charge as it passes through and runs away to earth. Only insulating materials will hold the charge.

Shoe soles are good insulators, and simply walking on a carpet can generate a charge of  $\; \mid$  tern several thousand volts, especially in a dry compute atmosphere. The charge passes into your body, and as long as you are not touching a conducting surface it stays there, building up with each step you take.

Monitor screens are also a good source of static electricity. Colour monitors have a

**Chip manufacturers** use a zap test on new designs and a chip that 2,000V is usually redesigned. 7

25,000V generator inside them, and blackand -white monitors use between 11,000V and 20,000V. Touching the screen can pass a significant charge on to your body.

But the problems really start when the charge in your body comes close to a conducting path through which it can discharge itself. There are various discharge paths in an office, including metal door frames and large filing cabinets, but the very best are metal objects connected to the mains outlet terminal - like the metal bits of your computer.

When the air gap between the conductor and your fingertip becomes too small to insulate the charge on your body, the whole of the charge passes over the gap at once, causing a tiny spark. This is an electrostatic discharge. The charge itself may represent only a minute amount of energy, but this energy is concentrated into a very small area and is dissipated in a very short time.

Given that your computer is packed full of ESD-sensitive components, it might seem that you have real cause to worry about static. But in fact things are not nearly as bad as the story so far and the manufacturers of anti-static equipment might lead you to believe.

First of all, it is only bare chips that are damaged by very small ESD levels. When mounted in their packages, chips are

# ELECTROSTATIC DISCHARGE

designed to cope with a certain amount of ESD. On most chips only one or two pins are unprotected, and the data sheets make it clear which pins these might be so that manufacturers can take suitable precautions.

To test their new designs, chip manufacturers use a zap test involving discharges facturers use a zap test involving discharges **might lead you to** of several thousand volts. In the test used by Motorola, similar to one covered by a British Standard, a high voltage is discharged directly from a human -body model into the chip's pin. The discharge voltage is stepped up from about 100V and the test is repeated until the chip begins to show signs of damage. A chip that breaks down at under 2,000V is usually redesigned.

When a chip is connected to a circuit board it becomes much less susceptible to damage by ESD. If you really wanted to damage a chip on a circuit board, the best way would be to try and pass a charge through it via the board's connector pins.

With the circuit board is sealed in an enclosure, it is virtually impossible to damage a chip by ESD, except either by passing a charge through a connector on the enclosure or by subjecting the casing to such a large charge that it cracks. What is more, a good design avoids connecting delicate chips directly to external pins. The signals from external connectors are buffered by more robust chips before being passed to the delicate chips from the outside world. The main purpose of this buffering is to provide protection from electromagnetic interference, but as a bonus it makes the design less susceptible to the effects of ESD.

For ESD to damage computer chips in an enclosure there has to be a hole for the charge to pass through, and the enclosure

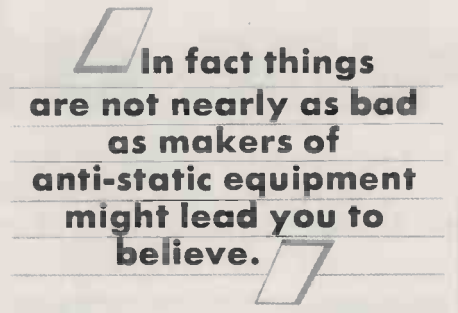

must be an insulator. Enclosures made from conducting materials are invariably connected directly to the mains earth. Any electrical dischaige takes the path of the least resistance through the casing down to earth, bypassing the circuit inside the enclosure.

There are stories of ESD passing through the gaps between keys on a keyboard, but I have never experienced this phenomenon first-hand. Even on low -profile keyboards, the key tops are quite a long way above conducting parts of the circuit board, so the discharge would have to be large enough for you to experience a slight shock or hear a click. On every keyboard I have seen, the keys are supported by an earthed metal frame beneath the plastic housing, which drains any ESD.

ESD could also be a problem on the less drastic level of data loss, as opposed to permanent failure. Static discharges into metal parts connected to the computer can result in interference pulses being produced in the computer circuit. When I tried discharging a 12,000V light-current generator into two working computers standing on a plastic surface I observed no ill-effects. But I have no doubt that a large enough discharge will cause a computer to malfunction temporarily by altering memory or register states.

Flat cables like those connecting the computer and printer might be vulnerable. The insulation on these cables is not designed to cope with extremely high voltages, and problems could occur when you touch them.

In principle, ESD will damage the surface of a floppy disc. But in practice it is difficult to cause damage in this way because the working surfaces are never touched. If you touch a disc lying flat on a conductive surface it is conceivable that a large enough discharge from your finger could pass through the disc envelope, through the disc and into the conducting surface. This would certainly damage the disc. But these circumstances are somewhat far-fetched. ESD damage is not one of the six hazard warnings commonly found on disc en velopes. Clearly, disc manufacturers do not consider ESD to be a problem.

Like most electrical equipment, computers can suffer from intermittent faults. Since such faults are notoriously difficult to trace, it may be tempting to attribute malfunctions to ESD. But before you spend a lot of time and trouble on remedies for ESD, you should check out some of the more mundane reasons why your system is giving trouble. Loose connections, mains -borne interference or foreign bodies inside your machine are more likely to be at the root of your problems. Certainly, if you have never had a problem with electrostatic discharge in the past there is no need to start worrying about it now.  $120$ 

Martin Eccles is Technical Editor of Electronics and Wireless World magazine.

# PREVENTING ESD

Though ESD is unlikely to pose a serious threat to your day-today computing, static is not desirable, if only from the point of view of your personal comfort. There are a number of steps that you can take to keep static to a minimum.

 Low humidity allows high levels of static to build up, while high humidity helps to dissipate static charges. But humid air also helps to corrode chip and connector pins and other exposed metal parts within the computer. In extreme cases, minute amounts of moisture can seep into a chip package and damage the micro -circuit. So be sensible about humidity levels: if you think that dry air might be causing ESD problems, try lightly dampening the carpet from time to time using water from a plant leaf spray. If your office is air-conditioned, have a chat with the heating service engineer about humidity levels. Having plants around the office improves the atmosphere too.

 Before using your computer, touch the largest metal surface you can find. But do not touch a surface that is directly connected to the computer. After touching the surface, do not shuffle your feet.

 All fabrics can generate electricity when rubbed, so never put on or remove clothing near the computer. Artificial fibres are the worst, so avoid synethic-fibre clothes and carpets. Brushing your hair can also generate static. Plastic -coated furniture and plastic computer covers that do not appear to be treated for charge dissipation are also possible sources of ESD.

 Some types of wheeled office chair can also generate static electricity, and this passes straight into you. It is difficult to avoid using the wheels, so you might need to use a mat if the other precautions do not work.

 Polishing a plastic surface with a duster causes static build-up. Use a paintbrush to remove dust from plastic keyboards and peripheral housings. Use a static -reducing furniture polish on the desk. Many polishes are now being designed to reduce static electricity - mainly because static electricity attracts dust, especially on glass or plastic surfaces.

 If you are convinced that you have ESD-related problems and none of these prevention methods helps, follows Larry Mascall's sensible advice on page 7 of the January 1986 issue of Practical Computing and make your own ESD-prevention mat. Mascall's mat is essentially an earthed conductive sheet placed under the computer, and projecting out at the front. You touch the mat to discharge yourself immediately before you touch the computer keyboard. Ideally you should rest your hands on the mat while you are typing.

 Avoid touching the monitor screen, especially if it is a colour monitor. Do not wave discs about near the screen, and if you have a negative -ion generator, fan or dust -particle extractor, do not put it anywhere near the computer or its peripherals.

 Finally, if you are still having problems with ESD you may want to turn to one of the commercial suppliers of anti-static sprays and conductive mats.

3M (U.K.) 3M House, PO Box 1, Bracknell, Berkshire RG12 1JU. Telephone: (0344) 426726

Farnell Electrical Components Canal Road, Leeds LS12 2TU. Telephone: (0532) 799123

Formica Coast Road, North Shields, Tyne and Wear NE29 8RE. Telephone: 091-259 3000

Inmac 16 Silver Road, London W12 7SG. Tel: 01-740 9540

# DATA PROTECTION

On-line crime

The law has not yet come to grips with the difficulties of dealing with the misappropriation of information stored on a computer. Anne Staines looks at the problems highlighted by the recent much publicised case.

n Britain it is not possible to steal information held on computer. An eight -year -old Crown Court ruling holds that information is not property within the meaning of the 1968 Theft Act, and that its appropriation cannot, therefore, form the basis of the crime of theft. The contents of your data files may well be your most valuable asset. So it is disquieting to find that the law will not adopt the same approach to unauthorised breaking and entering into your data files as it would to burglary of your house or theft of your car.

This difference is partly due to the special qualities of information. For someone to commit theft they must intend permanently to deprive the owner of his or her property. But when information is misappropriated, its owner may be permanently deprived of its commercial value without having been deprived of the information itself. This essential difference between information and other forms of property is one reason why hacking is such a difficult phenomenon for the law to tackle.

# HARD TO CATEGORISE

The object of most computer frauds is, of course, to appropriate some other property  $-$  typically money  $-$  using the computer as a tool in much the same way as a traditional burglar would have used a jemmy. These cases fall squarely within the law of theft, provided that commission of the crime can be proved. But computer misuse takes a number of forms which are less easily categorised within the existing law.

If the purpose of falsifying data is not to obtain money but, for example, industrial espionage, the hacker may be said to have gained a pecuniary advantage. The Theft<br>Act makes this an offence, provided a deception has been used to obtain the advantage. A number of English cases have held that a deception requires a human mind to be deceived; in at least one case it has been ruled that a computer cannot be deceived in this sense.

Computerised information may be confidential for personal rather than commercial reasons. In the recent case of R v. Gold, the prosecution faced the difficult decision of how to charge hackers who had gained unauthorised access to HRH Prince Philip's Telecom Gold mailbox. Nothing had been permanently appropriated and no one had been deceived. Arguably, all the hackers had done was to highlight the by now legendary insecurity of British Telecom's lines.

Once the incident came to light, however, there were two reasons why a prosecution

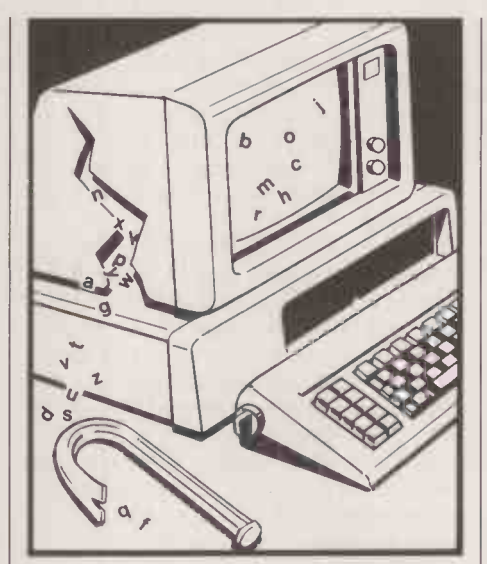

was inevitable. First, because confidence had to be maintained in the security of the public telecommunications systems, upon which so much of Britain's commercial interests depends. Secondly, the European Court of Human Rights in Strasbourg had ruled that the methods of phone tapping used by the British police violated the fundamental human right of privacy. A climate of political embarrassment over interception of communications prevailed, and action was clearly thought necessary to show that security in communications was a matter to be taken seriously.

Improper use of a public telecommunications system such as Telecom Gold may be an offence under the Telecommunications Act 1984. Offences of modifying or intercepting Telecom Gold messages, however, can only be committed by BT under this Act if they have sent an indecent, obscene, menacing or false message.

Eventually the hackers were charged under the Forgery and Counterfeiting Act 1981, which makes it an offence for a person to make or use a false instrument with the intention a of inducing somebody to accept it as genuine and thereby to do some act to his own or any other person's prejudice. The Act provides that the somebody who is induced to accept the false instrument may be a machine, and that the instrument may be "any disc, tape, sound track or other device on or in which information is recorded or stored by mechanical, electronic or other means" .

In this case it was not the storage medium which was false, but rather the information introduced into the system by the defendants. Could information - an

intangible, emphemeral thing  $-$  be an instrument? The fact that the judge did not consider this point makes the conviction of the two hackers an unsatisfactory result, and one which is likely to be appealed.

In any event it is arguable that the blame in cases such as this should not rest entirely on the hacker. The 1985 Computer Fraud Survey, produced by the Audit Commission for Local Authorities in England and Wales, indicates the extent to which losses caused by leaking security systems in commercial organisations go unreported. The reason is obvious: not only would the admission of such lapses undermine the confidence of clients and investors, it would be a declaration of open house to other hackers.

Where a carrier offers a service such as electronic mail, however, users are bound to expect privacy for their communications. The Data Protection Act 1984 obliges those who control the use of personal data held on computer to take appropriate security measures. What is appropriate depends upon factors such as the sensitivity of the data and the number of staff who might have access to it. Failure to comply with this, as with any of the eight data-protection principles, can result in deregistration. In addition, the Data Protection Act provides that a data user whose data relating to a data subject is inaccurate must compensate that subject for any damage or distress thereby suffered. Inaccuracies caused by hackers are not exempt.

## LAW REFORM

employees. Hackers can only be convicted computer time or facilities. The Scottish Law<br>under this Act if they have sent an indecent, Commission recently published a con-There are two possible approaches to the problem. The first is to create specific new offences of obtaining unauthorised access to a computer and making unauthorised use of computer time or facilities.The Scottish Law sultative paper seeking comment on this approach. Law reform of this nature is likely to be a lengthy process. The whole question of how the criminal law deals with intangible property is central, and will require lengthy debate.

The alternative in the meantime is to let market forces provide a solution. No matter what the eventual outcome of R v. Gold, the case has thrown up some fundamental questions which must be answered fast. Carriers such as British Telecom will need to consider whether an insecure system is worth having at all. To avoid falling foul of the Data Protection Act they may have to warn customers that their information could be open to prying eyes or even to manipulation by outsiders. And how many people will<br>want to use a service like that? want to use a service like that?

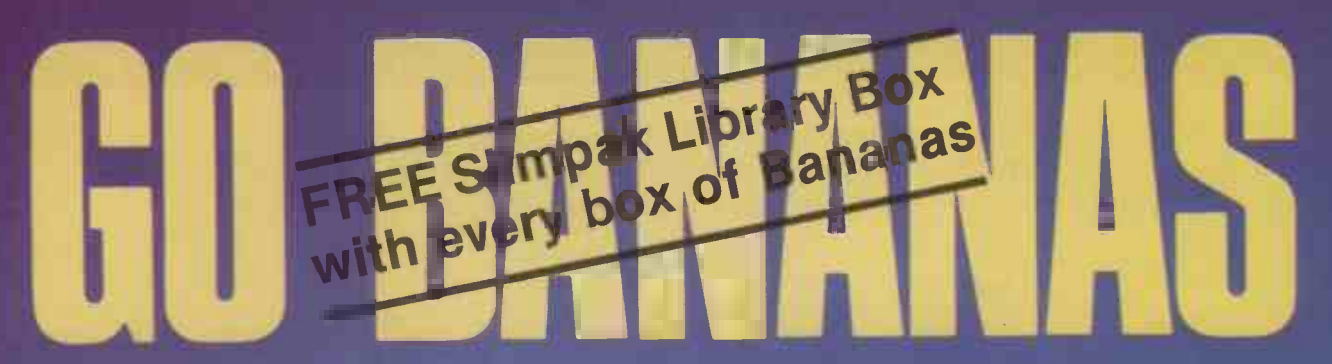

Suitable for virtually ALL computers with 51/4" drives whether single or double sided. If a single sided drive, then you will be able to get twice the storage as you can flip these over.

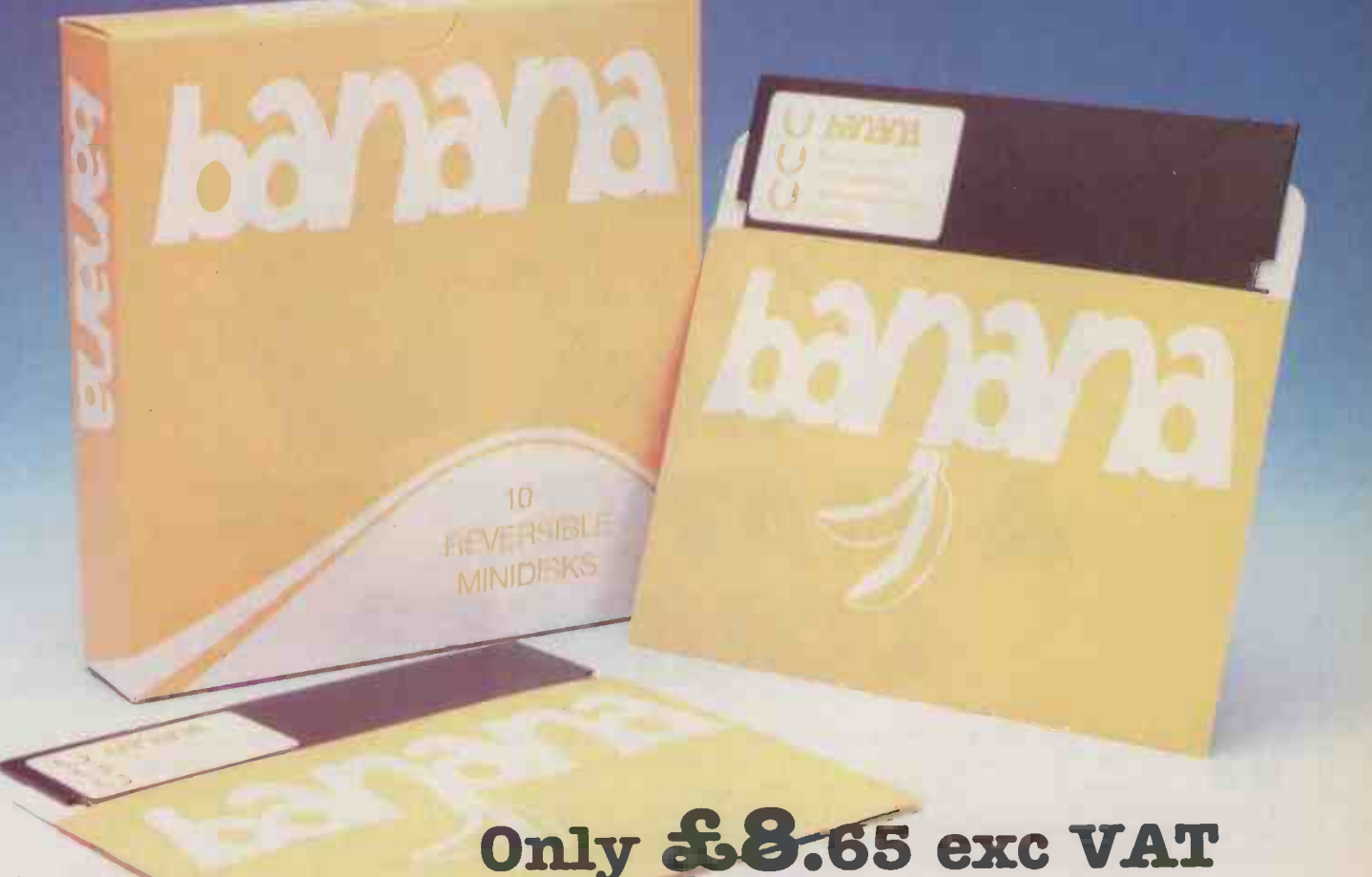

# Specifications:-

- Double Sided Double Density 40 or 80 track.
- Hub reinforcing ring means TOTAL reliability.
- Truly REVERSIBLE with 2 notches & Index holes.
- TWICE the storage at HALF the cost!
- 
- 
- Perfectly suitable for Double Sided Disk Drives. All our bananas are individually certified. Made to our specifications by a major manufacturer.
- Lifetime warranty on EVERY banana.
- You can't afford to keep driving to your disk shop with prices like these. Just pick up the phone  $\&$  we'll have them at your door in a trice! If you don't need disks today, just keep this ad.
- Grown exclusively by:-

**DISKING** FREEPOST

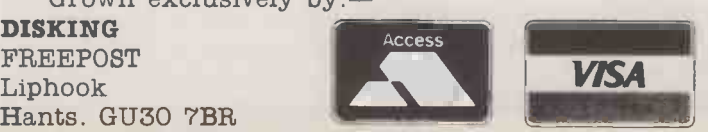

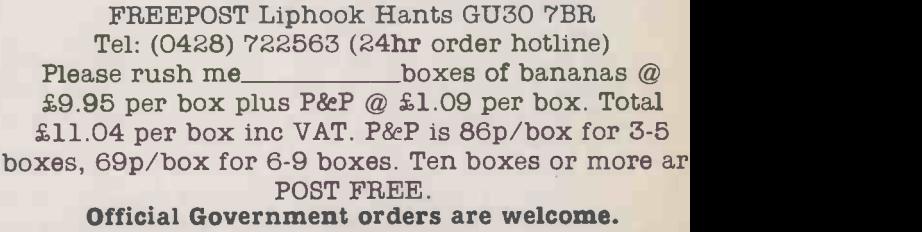

Post to:- DISKING

FREE "Go Bananas" badge with every ten-pack.<br>All orders despatched in 4 hours.

Name

(a9.95 inc VAT per ten -pack)

. . . . . . . . . . . . .

Address

Tel No:

I enclose cheque payable to DISKING, or please debi my ACCESS/VISA card No:-

Tel: (0428) 722563 (24hr Order Hotline)<br>If coupon clipped - just call.

 $\rightarrow$  circle 149 on enquiry card  $\leftarrow$  83

# TRAINING

Somehow you have to learn how to use your equipment and programs. Carol Hammond explores the options, from self-tuition to expensive commerical training.

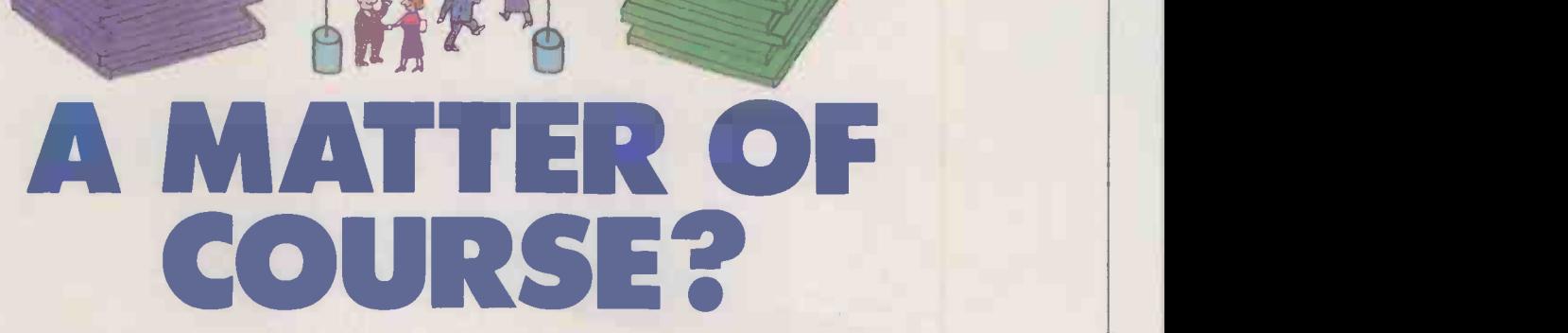

hen you have bought a new doit -all machine or package it is disheartening if you find that you are unable to get it to do anything very much. The obvious panacea is to go on a training course which will teach you to use it to its full potential. But training does not come cheap, and you may end up spending more money and time on a course in a wasted effort trying to learn how to use the very tool which was meant to save you time and money.

The kinds of training and number of courses on offer are multifarious, and deciding which one to choose can prove difficult. Also, the question may remain as to whether you should train at all. It might be better to try and get to grips with your acquisition through a process of trial and error; after all, manufacturers extol their products as being user friendly. Or is it that users are unreasonable and naive, and expect too much for too little effort? Perhaps having to be trained is only to be expected, but if so why is training not included in the price of a micro or software package?

Obviously training is a bone of contention among micro users. They have to organise it themselves and then foot the bill. But the fact remains that training is a necessary evil. One advocate of training is Dr Chris Brotherton, chairman of the Occupational Psychology section of the British Psychological Society, who is doing research into how information technology is being employed in small businesses. He believes that manufacturers need to be more conscientious and show more consideration for buyers. All too often a manufacturer puts most of its efforts into selling micros to a company, and not much into a proper aftersales service. The result is that micros become dust gatherers, as people do not use them properly.

### HAPPIER WORKERS

One solution he suggests is that training should be included in the basic price of the system you buy. And training does not only mean that underutilised machines will get a new lease of life; trained staff should be happier and less likely to make errors. Training helps to increase the involvement of workers in their job, and they become less likely to be bored and apathetic.

Even when you decide that you or your employees need training, your problems are not over. True, there is no lack of people willing to provide training; the rise of the micro has seen the birth of a plethora of training companies. But there is no sure-fire way of knowing who is worth going to. Though anyone can decide to train someone else, there is no official monitoring body and there are no nationwide exams to help you assess a company's teaching proficiency. All you have to go on is whether other people who have attended a course felt they learnt something worthwhile from it.

This is partly because courses are so diverse, but also because the micro market itself is new and technology is advancing too rapidly for standards to have been set. What would be the point of setting standards for teaching this year's popular word-processing package when it may be superseded by another program in a few months time?

It it also not yet in anyone's interests to set standards. Micros are still being sold and people are still desperate to learn how to use them. That is enough to keep the manufacturers and the training companies happy. A recent survey conducted by the International Data Corporation (IDC) reveals that expenditure on data-processing training by U.K. companies in 1985 was about \$132 million, and it is projected to reach

# TRAINING

\$164 million this year. The National Computing Centre (NCC) reports a similar increase in training revenue this year of around 25 percent.

So far the best way of going about choosing which course to go on is to use your common sense. You will have to choose between educational establishments, manufacturers, independent training companies or dealers. The problem with educational establishments is that they may only offer courses that are convenient for them, depending on the skills and interests of their staff. Manufacturers should be able to provide up-to-date technical information more easily than anyone else; the hardware or software being covered should also be freely available, allowing valuable hands-on experience. Manufacturers may find it more difficult to provide the type of course you want, so you may find independent training companies more flexible in tailoring a course to suit your specific needs. You also have the choice of going to one of the larger organisations such as the NCC, BIS, Hoskyns or Datasolve, or you could go for a smaller one. A one -person outfit may well prove to be just as good as a large firm, and it could well be cheaper too.

## FEWER FACILITIES

Small organisations will not generally be able to offer the range of facilities and expertise that is available in a large company. Neither may cost-cutting prove to be such a good thing in the long term. A company that is starving itself of funds may have disappeared in six months time when you want to go on part 2 of your course.

The desire to improve computing skills has spawned so many different courses that now some manufacturers have decided to give their seal of approval to particular schemes. This may well be worth taking into consideration when you are trying to decide which course to choose. One point of view is that manufacturers are rightly concerned that if users want training in how to use their products then recommending certain companies is one way of ensuring that they get taught properly and get their money's worth.

Lotus Development is one manufacturer which has decided to authorise training centres. Just over 60 have been running for about a year, and around 500 people a month are going on the courses. Lotus says its initial desire in approving courses was to provide an additional benefit to users and establish some sort of standard, since courses vary widely in quality, it was unable to say whether the scheme made a profit or a loss for Lotus itself. Lotus designs its own course material which authorised trainers use to teach users. The centres have to meet a number of criteria before Lotus approves of them: it vets the trainers, the facilities and equipment available and the range of courses on offer.

However, sceptics suggest that manufacturers are primarily concerned with selling their products. Seen from this standpoint training is simply a further incentive

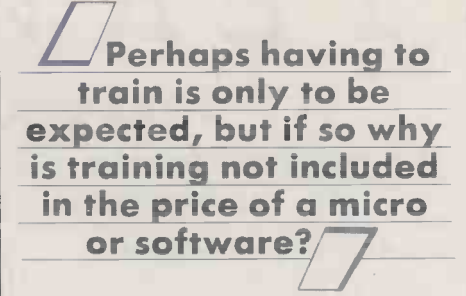

to users to buy their product. BIS, one of the largest independent training companies, has not sought accreditation from Lotus because, it says, it does not need it. As an independent company which does not sell equipment, it does not require authorisation from software houses who are interested in selling products.

The Micro Training manager of BIS, Howard Benbrook, believes that Lotus has done the correct thing in that an officially sponsored training scheme gives valuable support to dealers. He says that BIS has not joined the Lotus scheme because to do so you need to run the Lotus course, which he does not think is "all that brilliant". In his view it is orientated more towards explaining the capability of the package than teaching people how to use it.

Lotus is not the only software house to approve training courses. Ashton-Tate and Microsoft operate similar schemes, and Ashton-Tate operates its own Train a Trainer course, which gives tips to trainers in how to teach its products in the best way. Such actions may well seem reasonable but users will no doubt feel jaded as it seems that manufacturers are benefitting from both sides of the coin. On the one hand they are exhorting people to buy their products because they are easy to use; on the other they are encouraging users to pay an extra £100 to £150 per day to go on a training course. But Phil Peters of Lotus sees no contradiction. He says that "easy" is not an absolute but a relative term, and that what manufacturers are really saying is that their product is easier to use than some other products.

Ashton-Tate's training manager, Charles Eames, says that although manufacturers may provide a learning section in the manual accompanying a package, together with an on-disc tutorial, different people learn in different ways. Some people find it difficult to set aside the time needed to learn from a manual, and prefer to go on a course where they have to commit their time. Some find a classroom environment conducive to learning, some prefer to learn off-site, away from the demands of work, and others find the exchange of ideas between other tutees invaluable in suggesting new ways of using the product.

David Fraser, managing director of Microsoft, also supports training, since no matter how easy a product is to use, if you want to get the best out of it you have got to consider training. He points out that different people also have different abilities. He cites driving a car as a comparison: someone may well be able to teach a novice how to drive a car in a straight line on a deserted piece of land; some people may even progress to going round in a circle. But equipped with only the Highway Code and a car manual, few people are then going to be able to manage to drive well on a motorway without going to a driving instructor.

Asked why they themselves did not offer training, many manufacturers said they lacked the resources to train people all over the country. Most left it up to the dealer to promote it as another after -sales service.

Micro manufacturers adopt a similar approach to software houses. Compaq prefers training to be handled on a 'ocal level, between dealers and users. Others, such as Apple, ICL, Olivetti and IBM, offer training; but it if still an expensive activity, and users in large companies are most likely to benefit where a deal has been arranged between the buying company and the manufacturer to bundle in training.

When you decide who to train you, you will have to decide whether to opt for an onsite or a residential course. You may choose a course of video- or audio -based self instruction or a disc -based package you can use at your own keyboard. When choosing a course it is best to find out what the pupilto -teacher ratio is, what the facilities are in the way of how big classrooms are, and whether there is sufficient hardware and software available to allow you hands-on experience when you want it.

You can check up on the qualifications of tutors, but since there is no established way of training a trainer this may prove a waste of time. Just having the right knowledge does not necessarily mean you can impart it in the clearest way. You will have to trust in the ability of the training company to recruit the right people. It is also worth checking on the brochure which lists the courses and ringing up the lecturers about anything that appears ambiguous. If they do not feel a particular course is suitable for you they may well advise another one.

# MICROS MUCH THE SAME

The main problem at the micro end of the computer market is that hardware and software tends to be sold because of the techniques and facilities it offers. Gordon Ewan of the Computing Services Training Council, a voluntary body set up to improve the quality and standards of training in the U.K., points out that in the micro market most of what is on offer is much the same and cutting costs is one way of competing. Published costings therefore do not usually include the associated charges of setting up systems.

When the number of new products available dries up, and manufacturers have to pay more attention to the backup services they offer, training will become a marketable asset. Customers will take into account the training on offer when they are deciding which micro or package to buy. But until market forces dictate otherwise and users become more worldly wise, customers will have to fend for themselves. **PO** 

# II NTERVIEW

# PHILIPPE KAHN

# Founder and President of Borland International

# INTERVIEWED BY GLYN MOODY

Why is the company called Borland? BECAUSE it's a good -sounding name for an international software publisher.

# But where did it come from?

WE just made the name up. It sounds very classy.

### Were you surprised by Turbo Pascal's success?

thought it would be so successful. Over 400,000 copies is unheard of for a programming language, but is also unheard of for lots of applications.

# Over the years, have you been able to<br>work out why?

MORE people than one thinks want to take control of their PC. As a matter of fact, something that is said many times is that programming is of no interest to people. But look at who's using spreadsheets; isn't that a programming tool? What about dBase III; isn't that a programming language? So potentially all those people could program in Pascal, and a lot of them do. When you have people really getting into the PC, they start getting interested in the nuts and bolts of the machine, and try to do things which commercial programs which are ready to consume won't do. And then they have fun with Pascal, and experiment and do unique things.

# some 160 people. Sales How is the end product evolved: does it come mainly from you, or from a committee?

DO you know what a camel is? It's a horse designed by a committee. So we don't do camels. We sit down, discuss things, but ultimately a very small group, that can be an individual or two, build the product. Committees build monsters.

# How did Sidekick come about?

OUR mission was to be a software publisher, but we didn't realise it was going to be that quickly that we would need a second product to pursue the growth of the company. You have to understand that this company never had outside capital investment. Everything was financed through retained earnings.

I remember it happening at two or three in the morning, on the last night of February at my house. We were three, four people discussing this. The other guys wanted to do a word processor; I was really against that because it's a very difficult market to enter. That doesn't mean there is not room for a very good word processor because nowadays there is nothing that really dominates that is great in all respects. But it means for small companies it's a market that is almost impossible to enter. Suddenly we realised that what people want, even people who already have a word processor, is a resident word processor something they can pop up at any time and do some word processing of notes and come back. That is on top of Lotus, on top of dBase, on top of Turbo Pascal, on top of anything. We said: This is great, because we already have the Turbo Pascal editor, and if we can succeed in making it pop up

 $-$  which wasn't obvious at the time  $-$  there's a good product. And the next natural idea was why don't we put in a calendar, why don't we put a  $calout$ , why don't we put a dialler  $-$  oh, and we really need an ASCII table all the time. So the idea came, and the product was built in four months.

### Of course. We thought it would sell, but we never represents the first of a new family of I believe that Turbo Lightning products. What sort of direction do you see them moving in?

LIGHTNING was built as a look -up engine. About a year ago we started looking at book publishers and the immense databases these gentlemen have. There's going to be the CD-ROM thing where you can put 500 million characters on a disc; but all these things only need to be read, they don't need to be updated. So that's the ideal medium for all those reference materials. We looked at that stuff and said, let's make a look-up engine which is transparent  $-$  it can be used with magnetic media or optical media. Then we started playing with it and building models and we said hey, wait a minute, if we're going to look up information we could maybe look up the style of the words which are typed in at the keyboard. And we tried it. It worked, then we realised that this had immense applications.

In the U.S., electronic mail is very important. When you are logged on to an electronic service like that, what can you do but real-time spelling checking? Because as you type, the thing's gone in electronic mail. So it's a great tool for real-time computing. And it's the only way to do it, and it has become extremely popular with all the electronic-mail users.

# Are there any other products which will come along later using these techniques?

WELL, it's no secret that we are working on an encyclopedia, large thesauruses and all that. There are going to be at least one or two before the end of the year.

### I believe Borland has hopes that the recently launched Turbo Prolog will do even better than Turbo Pascal. Talking to one of the main distributors, this seems to be the case. Why do you think that is?

WHAT we believe with Prolog is the following. Everybody knows artificial intelligence is getting a thing of actuality. Now it's not obvious that artificial intelligence would become something on PCs. If you look at the other areas - say database management - dBase III was successful because it was a programmable environment. Now who's going to set up expert systems? Essentially no two expert systems are going to be set up the same. People can use shells and so on, but they are so clumsy; what you really want is the programming language behind.

Well, what do you get when you get Prolog? You get the inference engine built into Prolog, which is what you want from your expert -system shell. On top of that you get all the real

 $\Box$ ahn was born in Paris in 1952. After studying mathematics, he attended courses given by Niklaus (1180) Wirth — the author of the  $\qquad \qquad \mathsf{W}\mathsf{E}$  iu Pascal language including the first course ever given on that language. At the age of  $30$  for  $\frac{1}{2}$  the unit. he went to the U.S. It was  $\frac{1}{2}$ while acting as an engineering consultant there that he decided to join the burgeoning micro industry in Silicon Valley. Rather than joining an  $\blacksquare{}^{}{}^{}M$ established name, in May 1983 he set up his own company, Borland, to see the <sup>int</sup> market Turbo Pascal, which was launched in June 1984. Since then, a host of language-related **the state** and utility products have start been produced, most recently Turbo Prolog **Provide** reviewed on page 58 of  $\qquad \parallel$ this issue. Borland International employs for the year ending March 1986 were \$27 million with a profit of \$8.6 million. Borland has recently obtained a listing on the London USM.

programming from Prolog. That's a lot of power. And the great interest is that suddenly people can do Al in a very quick, very powerful way, for \$99.95 in the U.S. and £69.95 here. It's an amazing deal. It's also a way, I hope, for hundreds of thousands of people to step into the brave new world of artificial intelligence.

# Obviously one of the reasons for your success is the pricing. Is this something<br>which has been central to your<br>philosophy from the start, or has it just come about?

IT came about because in the beginning no one wanted to distribute our products. So we didn't have a choice. We didn't have store distribution and all that. So the idea was to distribute by direct mail, which is very popular around the U.S. and isn't in Europe. So when we decided to do mail order, I went and bought the book, a mail-order book. The book said price breaks are \$50, \$100 and \$150, and if you want to generate impulse buying for this type of buy it has to be below \$50. So I said \$49.95. The book is very simple, I still have the book; it's called Success in Direct Mail, or something like that. Obviously it worked. I should send something to the author. Nowadays direct mail is not as important to the company as it used to be; it only represents about 15 percent of our business. But we started that way, and naturally the products evolved in this price range.

The market is catching up with our idea because you will have PC clones which will be around £400. And so if someone made a total hardware investment of £500, is that person going to buy a single software package which costs £500? No way.

# So what is your attitude to the people who are still charging these sorts of prices?

KEEP on doing it. We are not here to teach the world, we are here to do business. As long as they keep on doing it, we are safe.

# So far you seem to have avoided head- on confrontations with people like prepared to move into these sorts of<br>markets?

WE are prepared to move into any market where we can bring something to the table  $-$  not only price cuts, but bring performance, speed, better user interface. We won't do it just for the sake of doing a Lotus clone or WordStar clone.

### Is it likely that such products are going to involve Al techniques?

I DON'T know what you call Al techniques. I always say that Al is what hasn't been done yet; once it's done it's called programs. But sure.

# How do you see Borland developing?<br>For example, will it become more like<br>Microsoft?

MICROSOFT is a good company. However, we hope that we will not follow its tracks in certain respects. Microsoft has been very successful, but what made Microsoft was their contract with IBM. It is absolutely not our intent to tie ourselves to a manufacturer such as IBM, and depend so much on them. Also if you look at Microsoft today, none of their applications are leaders in their category. So we're very different: most of our products are leaders in their category. But they're a good company - in our opinion they're the best company in the business because they have a broad range of products. It's not the case at companies such as Lotus or Ashton-Tate, which are still essentially one -product companies.

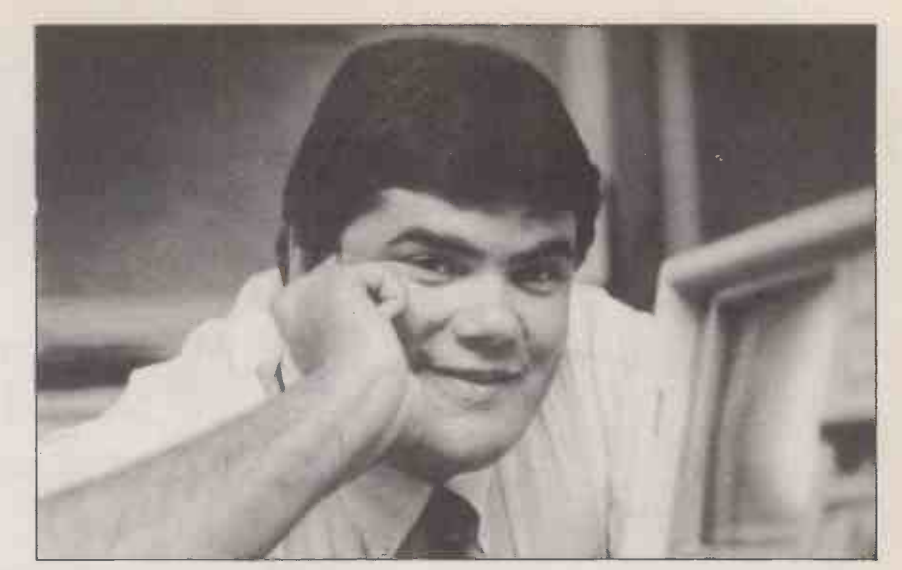

# Would you ever contemplate moving outside micro software?

WHATEVER makes sense and fits in our strategy. You saw Travelling Sidekick. Travelling Sidekick is really a step to something else: it's what we call "binderware". We're suddenly in the Filofax world. We're working with very well-known French and Italian designers to build a special designer leather look.

## More generally, how do you see software developing?

I THINK that the press and people in the industry want revolutions every three months. Everybody wants IBM to dump Microsoft. I think the market has much more inertia than that. After all, we're in the tools business. We sell our tools which are used by people, and people get used to their tools and don't want to change them. So I don't think you are going to see great revolutions in the next five years. The Mac will stay what it is, and the PC will maybe gain a graphics user interface which looks a bit like the Mac — Gem style, whatever. But then how many people will use that? It is paradox that in order to use DOS you only need to know five commands: Copy, Delete, Rename, Dir, Format. Is that that complicated? The problem is probably that it hasn't been explained simply enough.

### From your geographically American perspective, what do you think of the state of the European micro industry? WELL, that's one of the reasons we're here. The density of PCs in the U.S. is way higher than here. Somehow Europe is going to catch up, whether it is through Amstrad or somebody else. We see the

growth of the market in Europe much steeper than in the U.S. So for us it's time to really come into the European markets  $-$  which is principally the U.K., then France and Germany - and do something serious.

# What about on the software front?

THE software front is different. Over here we have a development team in London at Borland U.K., and they do great software. We develop a lot of software here. I believe that the talents that are here are excellent for software. Because of our presence and because 75 percent of the shares of the company are still owned by Europeans, we believe in development here. We also have a development office in Copenhagen where we have 12 programmers, and that's been going for two -and -a -half years. I think that software is one of the biggest strengths of Europe - particularly the U.K., which has a tradition for that even on mainframes. So there's a great chance for<br>indigenous software here. indigenous software here.

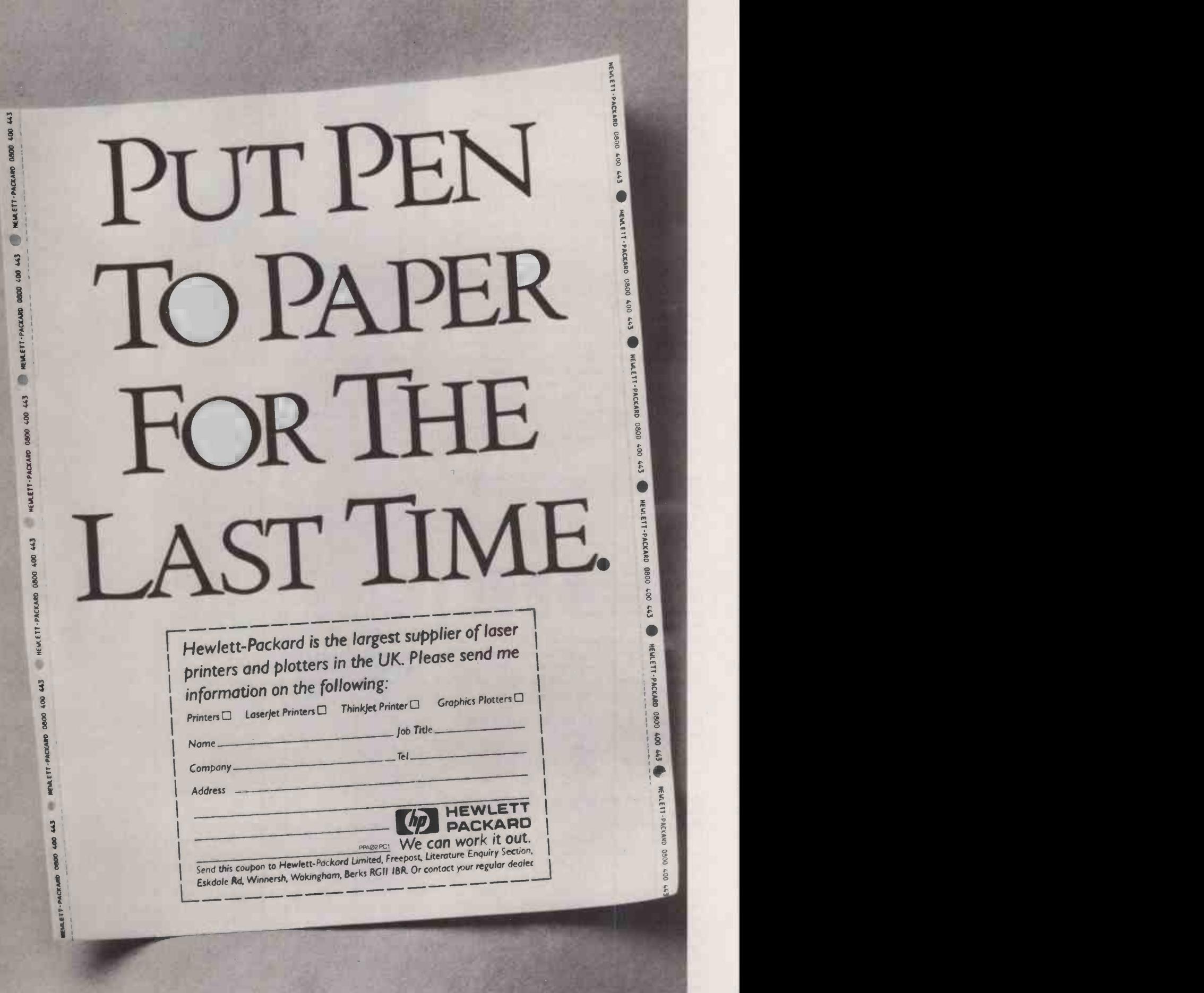

# SOFTWARE FAMILIES

t is a natural commercial response to try to follow up one successful product with another. In the software world, this has meant that programs which started out as one -offs have been joined by other generic packages to form a group of related products. Perhaps the first instance of this was the Visi family. After the runaway success of VisiCalc, there followed VisiPlot, a graphics package, a database -type product called VisiDex, and others. The Star group, which grew out of WordStar's early dominance of the word -processor market, is another example.

In the early days of microcomputing, before software standards had evolved, there seemed to be enough room for many such families. At that time what was needed was the full range of applications; functional details were less important. This approach was aided enormously by the practice of bundling generous quantities of software with hardware.

Alan Osborne was largely responsible for the bundling price war. Initially the approach was beneficial, because the user obtained a complete working system instead of just inanimate hardware. However, the discounting became more and more cutthroat until that sector of the market was bled white by competitive price cutting. Software families rode on the back of this craze, since it was convenient for both the bundling manufacturer and the end-user to have a complete set of related products.

The demise of the bundling craze, and the arrival of second -generation 16 -bit software, ended the heyday of the software family. As Lotus 1-2-3 and dBase began to dominate their respective markets, the appeal of sibling products diminished, as their only real virtue was that they formed part of a series. Software houses were forced to concentrate on producing packages which could establish them as market leaders in a particular sector against increasingly aggressive opposition. This meant that resources for developing subsidiary products were limited, and most of the software houses which thrived were effectively oneproduct companies.

# INDUSTRY STANDARDS

Those companies have since established themselves, and their products have become de facto standards. They are now able to gather a range of complementary products around their original, central package, drawing in part on its strength and market visibility. These families of products are different from the first generation. Gone is the unitary approach whereby all the programs shared common characteristics of on -screen appearance and operation. What is more important now is to produce an application which can compete with the Sidekio market leaders and is fully compatible with | with all the company's own central product.

A good example of the modern approach is provided by Ashton-Tate. After dBase II and then III had established themselves as the database standards the company was keen to launch other products to build on its

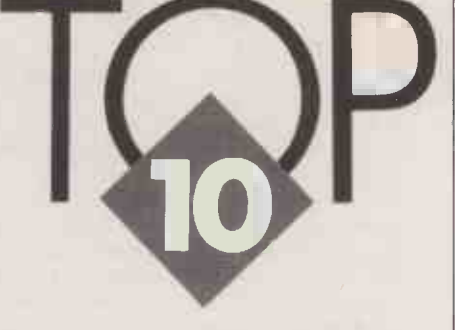

The idea of a set of related products has always been appealing. Glyn Moody welcomes the revival of this convenient way of meeting your software requirements.

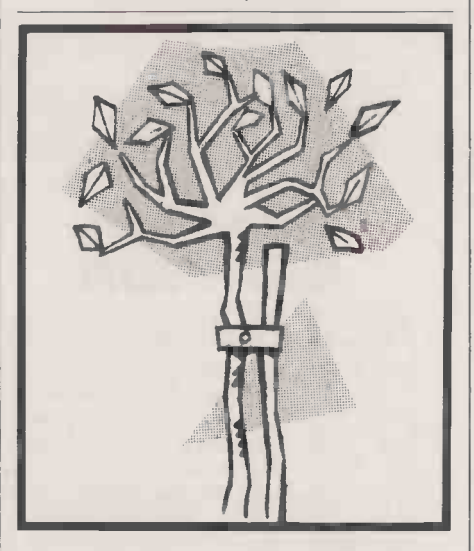

success. Rather than waste valuable time on developing other programs itself, it bought Framework and then Multimate, and incorporated them into its product range.

Lotus has also been engaged in the acquisition game, though this has given rise to few products as yet.Instead it has developed Symphony and Jazz. Although the latter is for the Macintosh you can swap data among all three packages. This illustrates how modern family is defined in terms of data exchange rather than, say, a common interface.

Microsoft has perhaps gone furthest along the IBM and Mac route. Most families concentrate on the PC world, but Microsoft is taking a longer -term view, supplementing its PC software with a comprehensive range of products for the Apple machine.

In the context of software families and the leading players, Borland is the odd one out. Obviously memory -resident products like Sidekick and Superkey are designed to work with all other programs, so data exchange is no problem. However, what is most striking is how Borland continues to launch new products with a similar approach. Turbo Lightning, for example, could be the first of a range of associated applications.

Recently there have been two other inter-

esting trends. First, there is a tendency for the distinction between a software family and an integrated package to blur. Some of the integrated packages are no longer single, monster, do -everything programs, but are made up of five programs that fit together well and can be bought separately.

The other noteworthy development has once again been brought about by Adam Osborne. His Paperback Software series is unashamedly modelled on the market leaders in their respective fields. For example, VP Planner is a Lotus 1-2-3 look alike with extra functionality, and VP Info is similar to dBase III. Likewise, Practicorp has produced a series of clones in the form of Practibase, Practiword and Practicalc.

Perhaps we are seeing the evolution of the ultimate family which will offer all the features of the market leaders' products but for a fraction of the price. If so, it can only be a matter of time before somebody starts the bundling game again. After all, who could resist a clone package with the functionality of an IBM plus Lotus 1-2-3, dBase III and<br>WordStat, all for £5002 WordStar, all for £500?

# SUPPLIERS

Ashton-Tate Ashton-Tate (U.K.) Oaklands, 1 Bath Road, Maidenhead, Berkshire SL6 1UH. Telephone: (0628) 33123.

Borland Altor, 11a Anderston Centre, Glasgow G2 7PH. Telephone: 041-226 4211. Softsel Computer Products, Softsel House, Syon Gateway, Great West Road, Brentford, Middlesex TW8 9DD. Telephone: 01-568 8866. First Software, Intec 1, Wade Road, Basingstoke, Hampshire RG24 ONE. Telephone: (0256) 463344.

Lotus Lotus Development (U.K.), Consort House, Victoria Street, Windsor, Berkshire SL4 3DD. Tel: (0753) 840281. Microsoft Microsoft, Excel House, 49 De Montfort Road, Reading, Berkshire RG1 8LP. Telephone: (0734) 500741. **Open Access Software Products** International (U.K.), 13 Horseshoe Park Estate, Pangbourne, Berkshire RG8 7JN. Telephone: (07357) 4081.

Paperback Software Computer Frontier (U.K.), Business and Technology Centre, Bessemer Drive, Stevenage, Hertfordshire SG1 2DX. Telephone: (0438) 310163.

PFS Softsel and First Software - for addresses see Borland above.

**Smart Innovative Software,** Southampton House, 192-206 York Road, London SW11 3SA. Telephone: 01-223 3876.

**SSI** Sentinel Software, Wellington House, New Zealand Avenue, Walton-on-Thames, Surrey KT12 1PY. Telephone: (0932) 231164.

**Star** Software Classics, 2 Schoolbell Cloisters, Arbery Road, London E3 5DD. Telephone: 01-981 4224. For WordStar, Micropro International, Haygarth House, 28-31 High Street, London SW19 5BY. Telephone: 01-879 1122. For Pocket products, CSD Ltd, Armstrong Mall, Unit B-11, Summit Centre, South Wood, Farnborough, Hampshire. Telephone: (0252) 522200.

# ASHTON-TATE

fter its initial success with dBase II, and then dBase III, Ashton-Tate seems to be pausing before its next attack on the market. But this has not stopped it adding several products to its range. It has proceeded by acquiring companies rather than launching internally developed programs. But compatibility has been retained, thus allowing the benefits of a software family to be reaped. The more recent products are Framework, a tightly integrated multi-function package, and the Multimate word processor. Data can be swapped between all of them. More recently Ashton-Tate has taken the Javelin spreadsheet on board. As yet it is only distributing Javelin outside the U.S. and Canada, but it may eventually form part of the whole suite. Other programs, including some for the Mac, are rumoured to be on the way.

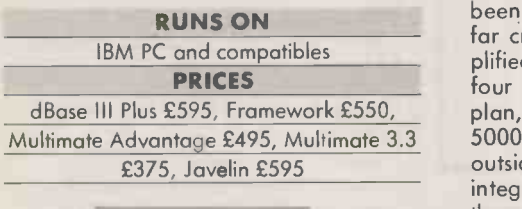

# BORLAND

orland is not an obvious candidate as a purveyor of software families, but it has been so prolific during its short existence that there now exists a full portfolio of products, many of which work together. Of course memory -resident programs like Sidekick are designed to work with anything anyway. But as we report on page 71 of this issue, Borland's Superkey works well in tandem with  $\sqrt{N \cdot 160}$ Sidekick. There is also the recently  $\frac{1}{\sqrt{2}}$ launched Travelling Sidekick, reviewed in last month's issue, which was conceived as an add-on to Sidekick itself. Turbo Lightning is another Borland program with wide applicability, and it too is likely to spawn a whole family of packages which work with it. All these programs are united by Borland's totally reasonable pricing, if by nothing else.

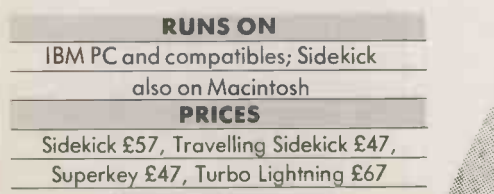

# LOTUS

n the basis of turnover, Lotus is the largest software house in the world. Its profits are pretty healthy too. You might therefore expect there to be a gaggle of associated products clustered around 1-2-3, but in fact Lotus has surprisingly few such packages. There is<br>Symphony - a kind of 1-2-3-4-5 - and Jazz, its Macintosh equivalent. Data can be swapped around between the latest versions. Lotus also has some auxiliary products like Report Writer for 1-2-3, and a spelling checker and outliner for Symphony. Lotus has been active in acquiring companies with products that complement 1-2-3, and there have been numerous rumours of word processors and databases on the drawing board. The Lotus standard is such a strong one that there will always be a cluster of products around it.

# RUNS ON

IBM PC and compatibles; Jazz on Mac PRICES 1-2-3 £395, Symphony £550, Jazz £295,

Report Writer £120, Symphony spelling checker and outliner, £95 each

1111111011111111111111111111111111111111E

# MICROSOFT

**M** icrosoft has built up an impressive array of related software, but it has been accrued piecemeal and is certainly a far cry from the old-style families exemplified by PFS. On the IBM front there are four totally compatible products: Multiplan, Word, Chart and Project. Rbase 5000 is only being distributed by Microsoft outside the U.S., and is not fully one integrated into the family. On the Mac there are Excel, Word, Multiplan, Chart and File, as well as the brand-new Works, reviewed in last month's Practical Computing. Excel is about to migrate to the IBM, running under Windows.

## RUNS ON

IBM and compatibles; Macintosh PRICES

IBM Multiplan £245, Word £425, Rbase 5000 £495, Chart £245, Project £345, Macintosh Multiplan £175, Excel £395, Word £175, Chart £125, File £175, Works around £295

111.11111111111111111111111111111111111

# OPEN ACCESS

pen Access from SPI started life as a monster package but has now been dispersed into separate modules. The database offers a full programming language, and the word processor offers most standard options. In many ways the spreadsheet with its extensive Sidekicktype utilities lies at the heart of the system: its diary, calendar, alarm, and appointment book are all memory resident and can be called up from other modules of the system. More are on the way, including a statistics package, project management, risk analysis and Monte Carlo simulation. There is also a networked version.

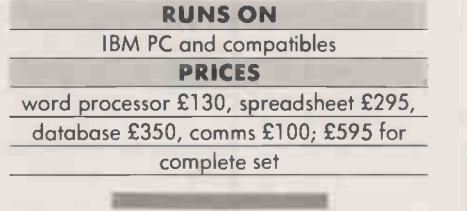

# PAPERBACK **SOFTWARE**

dam Osborne is accustomed to sending shivers down the spines of industry leaders. He did it first with the Osborne portable, which at the time offered an almost unrefusable bargain of CP/M machine with bundled software. Now he has come up with Paperback Software, a family that falls into two main groups. Executive Writer, Executive Filer, Number Works and Draw It are low -end products. The more recent VP Planner is a 1-2-3 clone with many extra features at one-third the price of the original. It was reviewed in the February issue of Practical Computing. The latest in this line is VP Info, a dBase III Plus clone with added features such as a built-in compiler, LAN support as standard, and automatic support for the 8087 maths co -processor. There are also plans to bring out an advanced WP product.

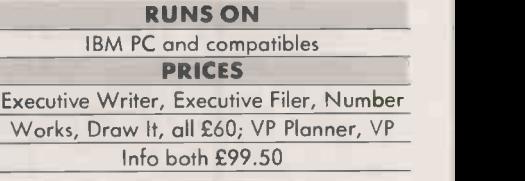

111111111111111=111111111111111111111t1

# SOFTWARE FAMILIES TOP 10

# PFS

The PFS family from Software Publishing Company has earned an enviable reputation for being genuinely easy to use. The range consists of Write, Plan, Graph, File and Report. On the IBM and Apple IIe and IIc, File and Report are bundled together, while on the IBM Plan and Graph are also sold as a combined package. On the Macintosh, only File and Report are available, and they are sold together. Although not part of the PFS family, Harvard Total Project Manager and Harvard Presentation Graphics have recently been acquired by Software Publishing Company, and form a sort of mini -family themselves.

# RUNS ON

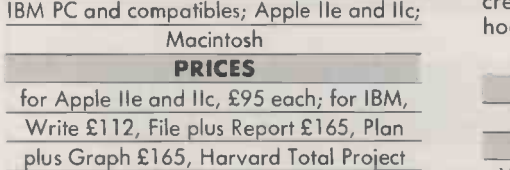

Management £332, Harvard Presentation Graphics £295; for Macintosh, File plus Report £165

# SMART

ike Open Access, Smart straddles the worlds of software families and integrated packages. More than many of the sets of programs featured in this top 10, Smart is designed very much with data exchange in mind. The modules are a word processor, spreadsheet and database. A comms and time -manager program is bundled with each module, along with the systems disc. All the modules use the concept of confidence levels, which allow advanced features to be hidden from beginners. Because the modules build up to form an integrated package you end up with <sup>a</sup> rather unworkable 12 floppy discs if you have the complete set.

RUNS ON IBM PC and compatibles PRICES Word processor £295, spreadsheet and database £395 each; total system £695

# **SSI**

 $\blacksquare$  ord Perfect, now the cornerstone  $\blacksquare$  ve of SSI's range, began life as a product running on Data General minis. Its latest upgrade version 4.1 has brought acclaim from several quarters; many regard it as the best word processor around. Today it has been joined by the Mathplan spreadsheet and SSI Database. Unifying all these there is Word Perfect Library, which acts as a shell environment. There are also a number of built-in facilities, rather along the lines of Borland's Sidekick, including a calendar with a To Do list, an appointments scheduler with alarms, memos, a multifunction calculator, a file manager and list manager, as well as an extensive program editor. Menus can also be created, and non-SSI products can be hooked in.

# RUNS ON

IBM PC and compatibles PRICES Word Perfect £425, Mathplan £195, SSI Database £195, Word Perfect Library £149

# STAR

verybody knows WordStar, but the other members of the family have fared less well in the public consciousness. As a result, Micropro has sold the marketing rights for the other members to Software Classics. Calcstar is the spreadsheet; the database is Datastar, which has an associated report writer called Reportstar. There is also a stand-alone sorting package Supersort. Datastar and Reportstar are also sold together as Infostar Plus 1.6, which also contains a menu -building system called Starburst. Similar products are available for the Amstrad machines in the Pocket versions. The programs are partly integrated so that it is possible, for example, to run Calcstar without leaving WordStar.

## RUNS ON

IBM and compatibles; Amstrad 8256 and 6128 PRICES WordStar £295, Calcstar £99, Datastar £175, Supersort £145, Infostar £245, Infostar Plus 1.6 £275; Pocket WordStar £49.94, Pocket Calcstar £39.95, Pocket Supersort £49.99, Pocket Datastar £49.99, Pocket Reportstar £39.95, Pocket Infostar

£69.95; all Pocket prices include VAT

in the states

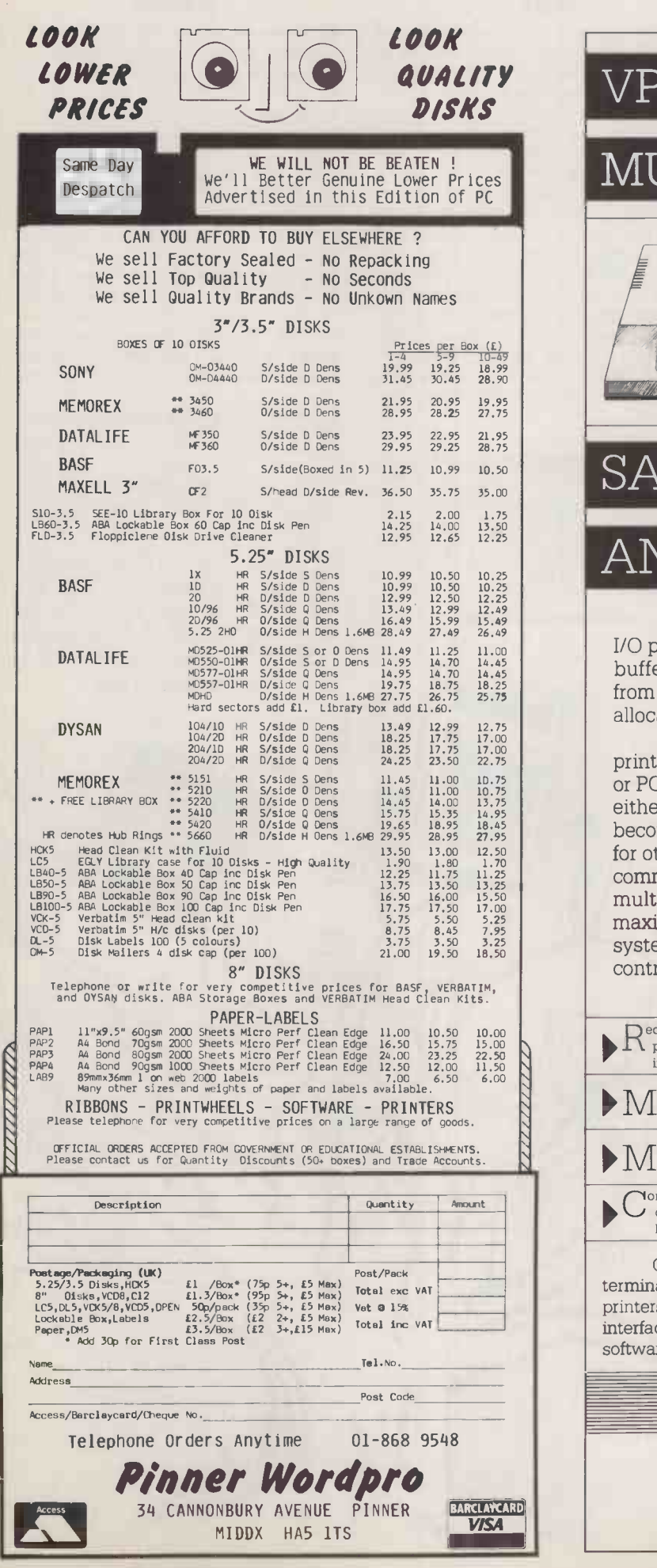

# avality VP 220 BUFFERED

# MULTIPLEXER

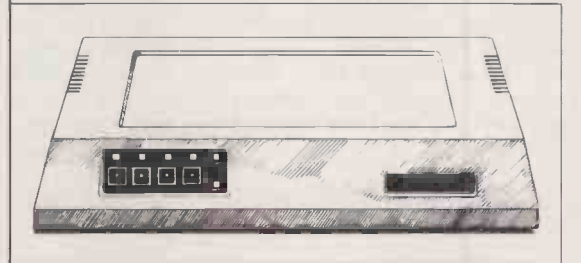

# SAVES YOU TIME

# AND MONEY!

Why use several expensive printers or I/O ports when one or two will do? Graftel's buffered multiplexer autoqueues the output from four computer sources and dynamically allocates buffer space.

The device can simultaneously receive print requests from as many as four terminals or PCs. Information is stored and directed to either one or two printers/plotters as they become available. The host computer is free for other tasks even before printing commences. In other words the buffered multiplexer economises on printers, maximises printer efficiency and minimises system overheads on print queuing and control. Can you afford to be without it.

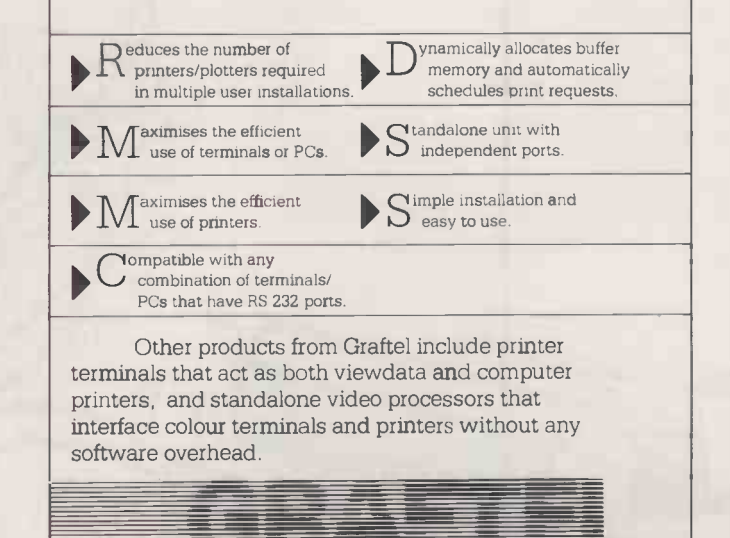

Graftel (U.K.) Ltd 13 Alexandra Road, Farnborough Hampshire GU14 6BU Tel: Farnborough (0252) 510200 Telex: 889078 DATALX G

The latest refinements in technology have radically changed the face of the printer market. Ian Stobie looks at what this means for office PC users.

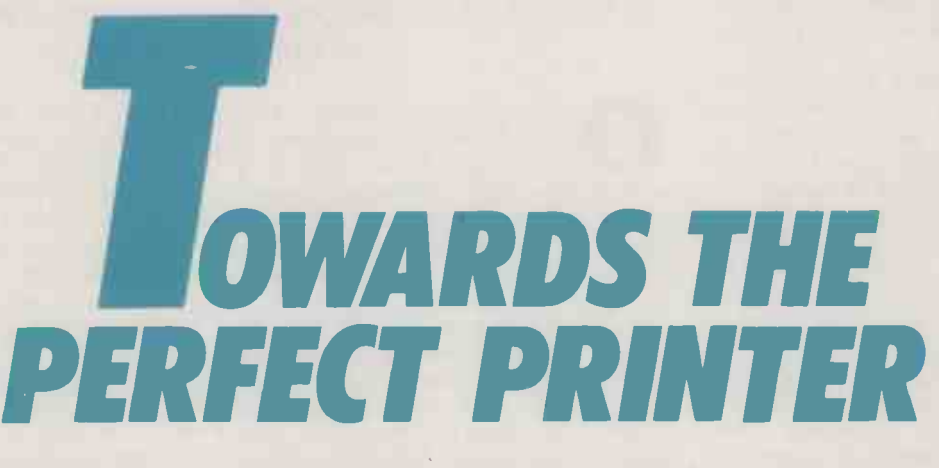

t has taken some time for manufacturers to come up with printers that properly match the needs of business personalcomputer users. Before PCs arrived on the scene, the impact matrix printer and the daisywheel were already well established, the one in data processing and the other attached to dedicated word-processing equipment.

In the past, PC users have had to make do with the printing technologies on offer, and this has presented them with a stark choice. You could buy a daisywheel printer for the output quality it offers, or a matrix printer for speed. Both have major drawbacks: daisywheels are slow, noisy and inflexible, while matrix printers generate output of indifferent quality. What the typical PC user wants, of course, is both quality and  $speed - and maybe the ability to print$ graphics as well.

A brief look at the sort of software packages people are using gives a good idea of the tasks today's printers should be able to tackle. The top -selling software packages are now almost all integrated, and increasingly have sophisticated graphics. The major spreadsheets all incorporate charting facilities, while many word-processing packages now support multiple founts and type sizes. Some even let you incorporate pictures and charts.

To get the best from this kind of software you need printers with a great deal of flexibility. Laser printers and matrix printers are the types most likely to fit the bill - and it is lasers that have been the sales success of the past year. They have rapidly established

themselves as high-speed replacements for daisywheels for correspondence work, and are also carving out a niche in the entirely new personal -publishing market. They are supremely flexible in the way they allow you to mix text in different sizes and founts on the same page. And they offer excellent print quality in near silence, at speeds equal to the faster matrix printers.

Problems are the initial price, which has tended not to be much below  $£2,000$  for even the most basic laser, and questionable reliability and serviceability. Laser printers are descended from the office photocopier, which means you cannot assume they will work untended. You have to change the paper, occasionally replace toner and so on. On page 99 we focus on these two aspects of laser printers, looking first at the cheapest models on offer, and secondly at the new generation of machines designed for a heavier workload with less human intervention.

Matrix printers have always been well suited for producing quick drafts of documents or printing out spreadsheets, and most of them can handle graphics and special character sets with the right software. But the output quality has tended to look a bit rough. Many business users have therefore been reluctant to rely on matrix printers for producing material for external distribution where a good impression counts. This attitude may to some extent now be  $changing - the ubiquity of the personal$ computer in business may itself be partly responsible.

But in any case, the printers themselves

are improving. Most matrix -printer manufacturers now offer models which work at more than one speed, giving you betterquality output when you want it by making several passes over the paper. A typical ninepin matrix printer will drop to a quarter the speed when switched from printing in draft mode to near letter quality (NLQ): from say 200 characters per second (cps) to about 50.

These machines are fine for low-volume users, but for many business applications they are too slow. A quicker way of achieving improved quality is to have more than one bank of pins in the matrix print head. We investigate such printers on page 94. As well as producing high -quality text, the fastest of these machines can get up to speeds of around 400cps when printing in draft mode.

While these developments have been taking place in the techniques for producing monochrome text and graphics, colour printing has been marking time. There is still no cheap way of photocopying in colour, and this tends to limit the usefulness of producing multi -coloured documents from your computer. Most business packages for the IBM PC make extensive use of colour, so on the face of it the situation seems unsatisfactory. But it is fair to say that most of the time the real function that colour serves on a computer screen is to improve the readibility and attractiveness of the display. There is not usually much information tied up in the colour as such.

Sales of colour printers to business users have therefore generally tended to be slow. The one big exception is machines suitable (continued on next page)

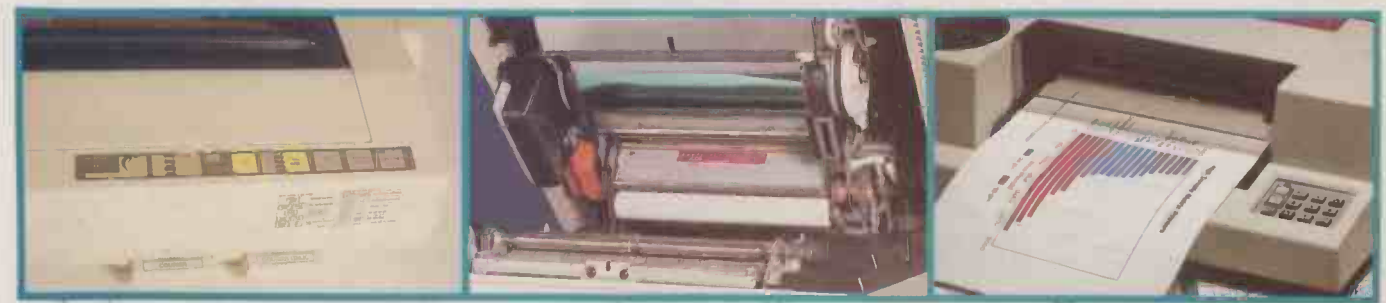

Quality matrix printers page 94 Lasers page 99 Plotters page 103

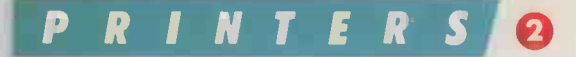

(continued from previous page)

for producing images of sufficient quality for presentation purposes. Here users often want their output to be on overhead projector (OHP) film rather than paper, and quality is likely to be of more interest than speed.

Colour printing tends to form a rather specialised segment of the market, where a different range of technologies are employed. Users have been prepared to shell out for separate machines for colour work, buying plotters, thermal -transfer printers or ink -jet machines to do the job. On page 103 we compare the options available for presentation work, and discover whether colour printing is about to join the mainstream printer market.

Taking the printer market as a whole, what is most striking is the huge number of models available, employing several different ways of marking the paper. We concentrate in this survey on what look to be the best options for PC users now. But it is worth making a couple of points about the technologies which now appear to be on the way out, or which are not yet fully ready for routine business use.

# **DAISYWHEELS**

Daisywheel printers appear to have a limited future. They give very fine quality for word-processing work, but their main problem is that they are not at all flexible. You can only print in a limited range of type sizes, one typeface at a time, with the characters on your chosen printwheel. They have only a very limited ability to handle graphics, and are painfully slow for those occasions when output quality does not matter. They are also incredibly noisy. But to conclude that this formidable list of drawbacks means instant oblivion for the daisywheel would be wrong. If all you want to do is write letters, they do the job, and can do it quite cheaply. There is massive production overcapacity in this sector, and so daisy manufacturers are likely to continue to cut prices to levels that barely cover their costs. All the same, daisywheel printers make increasingly less sense for the majority of users, as they are too inflexible to get the best from modern software.

Ink -jet and thermal -transfer printing do not feature much in this survey except in the discussion of colour. To get good results from these printers you need to use the right paper. Although the range of papers you can print on is not as restricted as it once was, this limitation is not acceptable for general business use.

IBM's variant on the thermal-transfer technique, employed in the Quietwriter, goes some way towards overcoming this limitation. The Quietwriter uses a special aluminium -based ribbon which heats up from the inside when it passes under the electrodes in the print head. This seems to give good results across a much broader range of types of paper, but there are problems, principally in the cost of the ribbon. The Quietwriter remains a unique machine.

# DOT-MATRIX WITH CLASS

Matrix printers seem set for a new lease of life with the arrival of 18- and 24 -pin designs offering improved print quality and

greater speed.<br>
ver three-quarters of the office<br>
printers sold in Western Europe in<br>
1985 were impact dot-matrix<br>
printers. Daisywheels had about 11 percent<br>
and mainframe systems rather than ver three-quarters of the office printers sold in Western Europe in 1985 were impact dot-matrix printers. Daisywheels had about 11 percent of the market, non -impact technologies such as ink jet and thermal transfer nine percent, and the glamorous laser -based page printers just two percent.

But that was last year. The question now is whether the matrix printer can retain its position as the undisputed workhorse of the PC-equipped office. Perhaps its main problem compared to competing technolgies is poor print quality: the obvious solution is to increase the number of dots going down on to the paper.

Matrix printers work by building up characters from a pattern of dots. Obviously, the smaller the dots and the more of them you have in a given area, the better the output will look. The very first matrix printer - the Centronics 101 introduced in 1971 - had seven pins arranged in a vertical row. Each character was built up on a seven -by -five or seven-by-seven matrix as the print head scanned horizontally across the paper. Modern matrix printers work in much the same way, but most have nine pins and use a nine -by -nine character matrix.

To increase print quality further many nine -pin machines now also have a near letter quality (NLQ) print mode. For this the print head makes a second or even a third pass, with the paper advanced slightly between passes so that the second set of dots give something approaching an 18 -dot vertical resolution. But you obviously reduce speed pretty dramatically by making the  $ext{ras}$   $-$  at least halving it.

To achieve improved quality without such a drop in speed you need to add more pins to the print head. Printers with 18- or 24 -pin print heads are becoming increasingly common. Such machines have been around for several years, but they have generally been rather expensive and so have sold more to data-processing departments with mini and mainframe systems rather than to office PC users. Epson's introduction of the LQ-1500 in early 1984 marked a turning point. This 24 -pin printer was aimed at the office PC user, and it has since become a standard machine for PC software houses to write for.

This year the matrix market has entered a new phase. Epson is probably about to replace the LQ-1500, as it has brought out two new, cheaper models: the LQ-800 and LQ-1000. At the same time a large number of new players have entered the market: 10 out of the 18 machines in our survey are very new. Prices too are falling, and most of the new machines are in the £500 to £1,000 range.

# TWO ROWS OF PINS

The 18- and 24-pin machines are more complicated than nine -pin ones. Instead of being arranged in a single row, the pins in the print head are arranged in two parallel rows of nine or 12 pins each. The two rows are usually staggered slightly so that dots put down by the second row fall between those put down by the first. This staggered arrangement makes a great deal of sense for achieving the best quality, and is the most common.

overlaps and falls between the first set to few manufacturers have opted for an Where heavy-duty draft printing is a more important requirement than high quality, a arrangement with the two rows of pins placed exactly side by side. As the print head moves across the paper the two sets of pins can fire at alternate horizontal positions, giving the first set of pins time to recover while the second set fire. This allows the head to print much more rapidly across the

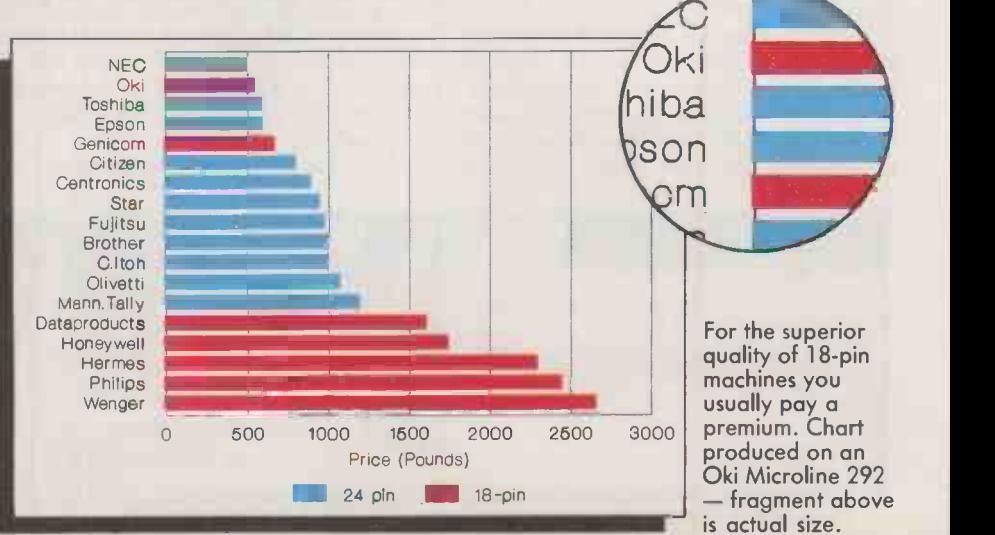

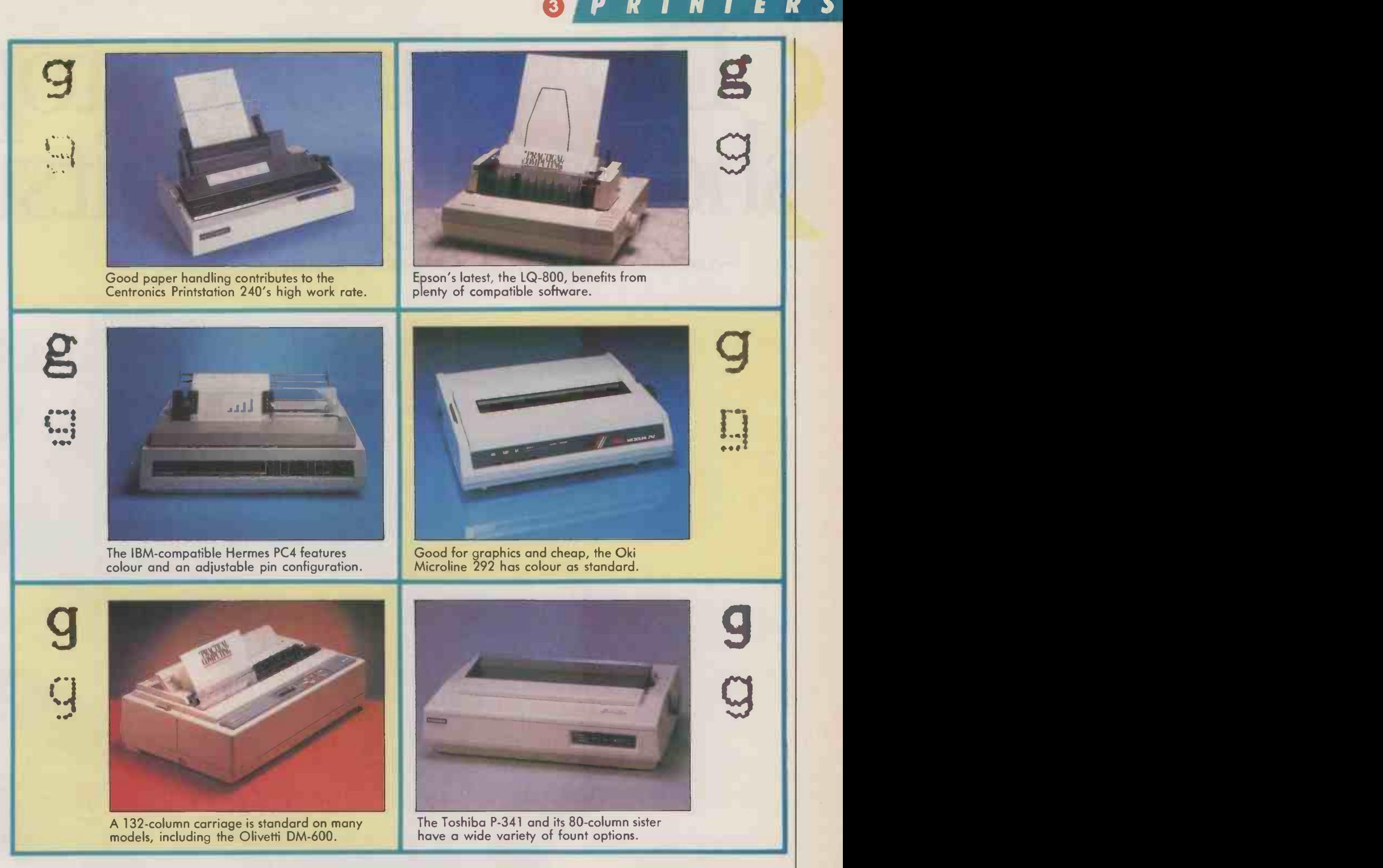

paper for the same degree of mechanical stress, but obviously at only nine or 12 dots vertical resolution.

The very fastest printers in this survey generally use the in-lin**e arr**angement, p: achieving speeds of 400cps or more. To get high-quality print they have to make more than one pass, so the speed difference between draft and top-quality modes is quite large: typically, quality printing takes four times as long as draft.

Two of the most expensive machines in this survey, from Wenger and Hermes, have extremely sophisticated print heads. The two rows of pins can actually move in relation to each other to assume either the staggered or the in -line configuration. This allows the printers to achieve fast draft speeds and still print fairly quickly in quality mode.

The other fundamental issue dividing manufacturers is whether to go for 18 or 24 pins. On the face of it 18 pins arranged in two banks of nine makes the most sense. It is a natural progression from nine pins, making it easier to get the machines to work with packages originally written for standard nine -pin printers. Most 24 -pin printers will work with an equally wide range of packages, but the results can look rather odd when you are printing graphics. A common problem with some printer/ software combinations is that the aspect ratio is not right, so what should be a circle is squashed into an ellipse.

survey use 18-pin heads, and they are generally the more expensive ones. The majority of the new, lower-cost entrants use 24-pin heads; Oki and Genicom are notable 18-pin exceptions. The reason for this is not at all obvious until you remember that printer manufacture is dominated by Japanese companies. While the Roman alphabet looks quite acceptable when printed by a matrix nine dots high, the Japanese Kanji script requires 12 dots, so when Japanese printer companies go for higher quality, the obvious choice is the 24 -pin head. Much of the new printer technology was originally developed in Japan. But most of the 18-pin printers are not Japanese; they are also more expensive.

Only a minority of the printers in this

(continued on page 98)

# Do your one-stop shopping atFujitsu -And never have to go shopping again-

FUJITSU DL2488

DL2400C (24-dot, colour)

# Backed up by experience:<br>Fujitsu, Japan's number one computer<br>small – for more than 30 yea

DX2200 (9-dot)

Fujitsu, Japan's number one computer maker, has been pioneering Japan's computer systems - both large and  $s$ mall – for more than  $30$  years. The most important lesson we learned in that time is that no matter how powerful or fast a computer is, it doesn't count for much can be proud of. That's why we make a full line of printers for every scale of computers we produce, from those inexpensive dot-matrix models for small business personal computers to daisy printers to very expensive line printers and laser models for our large-scale systems.

User friendly:<br>We also know that printers are like eyes: you never notice them unless they fail or become a bother. To make sure our DX and DL Series printers never become a bother, we paid close attention to the little things: like making it possible to print single sheets without removing continuous forms, and adding an LCD display to our DL models to give an English display of the selected operation mode.

Ultimately reliable:<br>And we can guarantee that they won't go wrong, because we make most of the parts that go into these printers. As a manufacturer of everything from semiconductors to the world's largest computer and telecommunications equipment and systems, Fujitsu controls every step of the design, manufacturing and testing processes, from computer -aided -design to robotic assembly and testing.

Very quiet and reasonably fast:<br>You won't find 9-dot printers that give a better output than our DX models, and our 24 dot DL models have taken the visible dots out of dot-matrix printing. You can also print colour graphics with our colour ribbon. With maximum printing speeds of 180 CPS in draft mode and 60 CPS in letter -quality mode, you will spend only a little time twiddling your thumbs waiting for a printout. And because all models generate less than 55 dB acoustic noise, you will be able to print and talk on the phone at the same time.

Call your local Fujitsu representative, and never go shopping for a printer again.

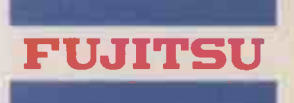

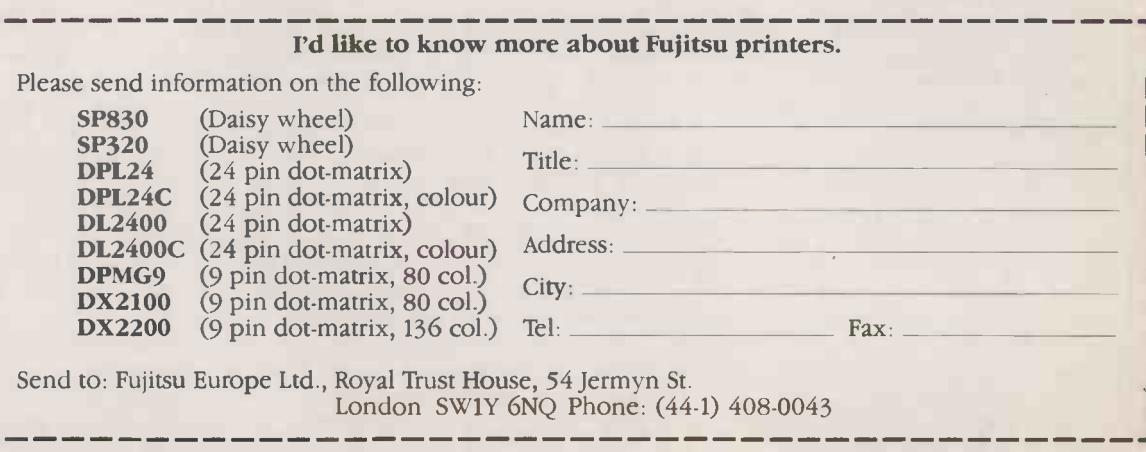

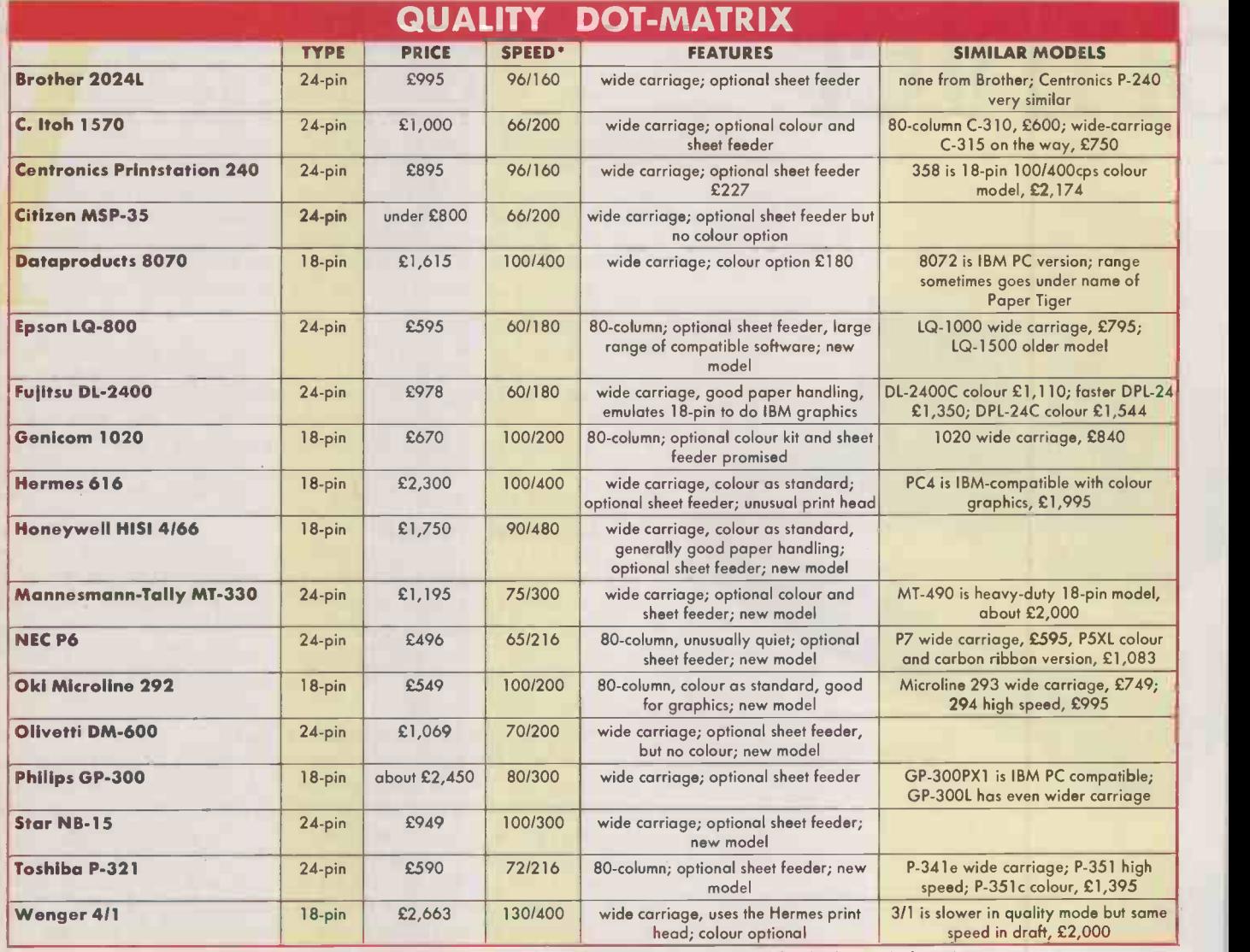

\*Speed is quoted in characters per second for the highest -quality mode and for the fastest draft mode.

### **SUPPLIERS**

Brother Computer Peripherals Division Shepley Street, Audenshaw, Manchester M34 5JD. Telephone: 061-330 6531 C. Itoh Electronics Co Beacon House, 26-28 Worple Road, London SW19 4EE. Telephone:<br>01-946 4960 01-946 4960 Centronics Data Computer U.K. Petersham House, Harrington Road, London SW7 3HA. Berkshire RG7 IPJ. Telephone: (0734) 884777 01-902 8892 01-408 0043

Telephone: 01-581 1011 Citizen Europe Wellington House, 4-10 Cowley Road, Uxbridge, Middlesex U B8 2XW. Telephone: (0895) 72621<br>**Dataproduct**s Heron Industrial Epson (U.K.) Dorland House, 388 High Road, Wembley, Middlesex HA9 6UH. Telephone: Fujitsu Europe 54 Jermyn Street, London SW1Y 6NQ. Telephone: **Genicom** Summit Centre, Summit<br>Avenue, Sauthwood, Farnborough, Hampshire GU14 OLU. Telephone: (0252) 521555 Hermes Langs Computer Products Ltd, Hanworth Lane Trading Estate, Chertsey, Surrey KT16 9LZ. Telephone: (09328) 61241

Estate, Spencers Wood, Reoding,

### **Systems Italia Maxted Road,** Hemel Hempstead, Hertfordshire HP2 7DZ. Telephone: (0442) 42291 Mannesmann-Tally Molly Millar's Lane, Wokingham, Berkshire RG1 1 2QT. Telephone: (0734) 788711 NEC Business Systems (Europe) 35 Oval Road, Landan Toshiba Information NW1 7EA. Telephone: 01-267 7000 Oki X-Data Ltd, 750-751 Deal Avenue, Slough Trading Estate, Slough, Berkshire SL1 4SH. Telephone: (0753) 72331 British Olivetti PO Box 89, 86-88 Upper Richmond Road,

Honeywell Information

London SW15 2UR. Telephone: 01-786 6666 Philips Business Systems Elektra House, 2 Bergholt Road, Colchester, Essex C04 5BE. Telephone: (0206) 575115 Star Micronics U.K. Craven House, 40 Uxbridge Road, London W5 2BS. Telephone: 01-840 1800 Systems U.K. International House, Windmill Road, Sunbury -on - Thames, Middlesex TW16 7HR. Telephone: (0932) 785666 Wenger Printers Unit 10, The Valley Centre, Gordon Road, High Wycombe, Buckinghamshire HP13 6EQ. Telephone: (0494) 450941

(continued from page 95)

Whatever the number of pins, all the high -density matrix printers have a number of characteristics in common. Generally you get a choice of draft and letter quality (LQ). Epson's LQ-800 for example goes at 180cps in draft mode and at 60cps in LQ. It uses a 23 -by -9 matrix in draft mode and 23 -by -29 in LQ. The print head moves more slowly across the paper to achieve the greater horizontal resolution in LQ mode.

Some printers offer three speeds. The 18 -pin Oki Microline 292 offers 200cps in draft mode, 100cps in NLQ and 50cps in enhanced mode. Draft characters are formed on a nine-by-nine matrix, NLQ on a 17 -by -17 matrix, while enhanced mode involves a second pass with the dots put down in the same pattern but slightly offset.

As these printers are inherently more expensive than conventional nine -pin units they generally include other features which would be unusual on cheaper machines. Many can take wide paper, allowing them to print across 132 or 136 columns at <sup>10</sup> characters per inch; this is particularly useful for tasks like printing spreadsheets. Some manufacturers also offer 80 -column models, but for many the wide -carriage model is standard.

On the 18-pin machines colour is usually a standard feature, and it is available as a cheap option on virtually all the others. To turn any of these machines into a colour printer involves little more than modifying the ribbon carrier to take a horizontally striped multi-coloured ribbon. Typically it will have stripes of yellow, cyan, magenta and black. By overstriking combinations of

R NT.

these you can get seven solid colours, with more shades obtainable by printing patterns of dots under software control. The colour lacks the saturation achieved by some of the other colour -printing technologies discussed on page 103, but it would be acceptable for many applications.

As befits premium products, most highdensity matrix printers have good paper handling. Traction and friction feed are **the final state** usually standard, with automatic singlesheet feeders available as options. You also get a choice of type fount. If you do not like the built-in type fount or founts, you can generally select from a range of plug-in replacement cartridges.

Selecting between different resident founts or between draft and quality mode is generally made easy. DIP switches — a longstanding irritation to printer users  $-$  have  $\, \mid \,$  market been replaced by easy-to-use front panels. On most of the printers we tried, selecting the desired quality and fount was simply a matter of pressing a few buttons on the front panel and, at worst, changing a cartridge.

# DOTS STILL SHOW

The general standard of output in letterquality mode is very good, though still inferior to a daisywheel or laser printer. These matrix printers typically give you a resolution of 120 dots to the inch at maximum quality, as compared to a laser printer's 300. More important, just from looking at the output you can tell that it was produced with some kind of computer printer, and this still worries some people. It is not the case with either daisyweheel or laser output. That said, the output is very legible, and you gain the advantage over a daisywheel of being able to print graphics and special characters without difficulty.

High-density matrix printers come off well in comparison with laser printers, especially when you start considering the requirements of high -volume printing. In terms of real work done, the 18-pin matrix printers may actually be faster in draft mode than a typical eight -page -a -minute laser printer. Any impact printer is obviously much noisier than the near -silent lasers, but these machines have much more flexible paper handling.

The cheaper 24-pin matrix printers may not be able to keep up with the work rate of a laser printer, but they still offer a good compromise between output quality and speed. And you can generally get them to print in colour, something a laser printer cannot do.

A likely outcome for the future is for lasers to cream off the top end of the office market, with the flexible 24-pin matrix printers taking on the utility role of the present-day nine -pin matrix printer. Daisywheels could still compete on price for the lower end of the office market. The 18-pin printers will probably come to occupy a specialist niche, appealing to high-volume users, while nine -pin matrix printers, lacking the ability to produce letter-quality output at speed, will be increasingly relegated to the home.

# LASERS: QUICK AND QUIET

The struggle for control of the rapidly growing laser-printer market finally looks like producing real benefits for the user.

ewlett-Packard's Laserjet and the Canon LBP Al were launched in mid -1984 and at the start of 1985. They were the first laser printers cheap enough to appeal to personal -computer users, and these two companies have dominated the market for low-cost laser printers ever since. Last year they took over threequarters of the sales in Western Europe.

But other companies are attempting to break into this very rapidly growing sector, and most predictions are that the PC laser market will more than double in size during 1986. The question is whether this assault can bring real benefits to the user, either in terms of lower laser -printer prices or in improved performance.

In their basic configurations the Canon and HP machines both cost around £2,600. Discounting is fairly widespread though, especially on the Canon machine, so that in practice the price is around  $£2,000$ . Both companies also offer enhanced models in the form of the Laserjet Plus and the Canon A2, which sell for around £1,000 more than the basic models.

A basic laser printer makes a good replacement for a daisywheel: it is far quicker and very much quieter, while offering output quality which is almost as good. Lasers can put a good, solid black on to overheadprojector film as well as paper, which means you can also use them to create good -quality transparencies using the larger text sizes.

The enhanced models offer a greater

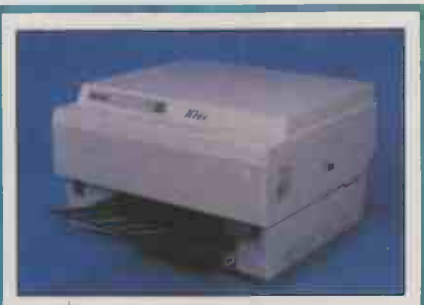

The Canon -based QMS Kiss: by far the cheapest laser yet available.

choice of type fount and the ability to mix high-quality graphics in with the text on the page. This makes them suitable for the whole range of PC printing tasks, not just word processing. You can print out charts from Lotus 1-2-3 for example, and in most cases you could just dump whatever is on the screen to the printer.

Both Hewlett-Packard and Canon have built their machines around the same print engine, the LBP-CX made by Canon. This means they all have much in common: they use the same consumables and have the same top speed of eight pages a minute  $(ppm)$ 

Initially, other manufacturers wishing to bring out laser printers also went to Canon for this basic component, adding their own controllers, interfaces and casing. This produced a crop of rather dull machines in the first generation of PC laser printers. They generally had little to recommend them in either features or price over the HP and Canon originals, so we have ignored them in this survey.

The only really outstanding machine in the first generation of Canon -derived units was Apple's Laserwriter. It was designed originally for use with the graphics -based Macintosh computer, and it has exceptional versatility in handling graphics and a wide variety of different type founts.

The arrival of this machine almost by itself created a new use for personal computers in producing things like newsletters, catalogues and reports in a near finished form. Apple's success in developing this concept of personal publishing has helped fuel the demand for laser printers generally.

Most machines with enhanced graphics have some potential for personal-publishing use. But some are particularly suitable because they have the ability to interpret specialised page -description languages used by the more ambitious personal -publishing software. For instance, the Laserwriter can interpret Postscript, the most popular of these languages.

Apple's strategy for competing with HP (continued on next page)

# CONTROLLERS, ENGINES AND PRINTERS

Laser printers consist of two main parts: a large photocopier -like engine and a small built-in controller. The controller takes the form of one or more circuit boards, complete with a powerful microprocessor. It turns the data arriving from the PC into an image of a page in the printer's own memory buffer, and then gets the engine to transfer the image on to paper. Printer manufacturers usually make their own controllers, but generally buy in the engine from a company specialising in photocopier technology.

The basic physical attributes of the complete printer  $-$  such as its size, maximum speed, output quality and the life of the consumables such as the toner and drum depend mainly on the sort of engine used. More subtle characteristics, such as the range of type founts available, the degree of graphics support, compatibility with software and the actual speed achieved in practice by the printer, depend on the controller.

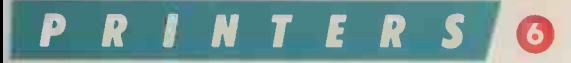

## (continued from previous page)

and Canon was to create a fairly specialised upmarket niche for itself. A more direct approach is to compete on price. At the moment the typical laser printer is roughly the same price as the computer it attaches to, which is probably a barrier to sales.

But beating the Canon and HP machines on price has proved difficult. QMS looks like being the first company to get much below the  $£2,000$  barrier, with its new  $£1,368$  Kiss laser printer. This irritating if easily remembered name is an acronym dating back to the early days of computing. Keep It Simple, Stupid is the version most people are familiar with, though QMS claims it stands for Keep It Simple and Smart.

QMS has kept down cost by keeping the controller simple. The printer is designed strictly for the daisywheel-replacement market, and lacks graphics enhancements. It is a little slower than most other straightforward lasers, despite using the same Canon engine, but this probably does not matter much.

Dropping the price any further will depend on getting the price of the engine down. The Canon engine is sold in such large numbers that it probably already has the lowest production costs of conventional laser engines. And Canon is unlikely to reduce the price it charges any more than it has to.

But the arrival of a radically different type of engine from NEC is a promising development. The NEC unit does not use a laser or the complicated optical system needed to scan the beam across the photosensitive drum. Instead, an array of light emitting diodes does the job.

Theoretically this type of LED engine should be cheaper to produce once production has reached the right scale because it  $\|\cdot\|$ is fundamentally simpler. However, the print quality of the LED output we have seen does not look quite as good as conventional laser output, and as yet LED printers are not available in large numbers or at particularly competitive prices.

# CHEAPER CONSUMABLES

Attempts to improve on the Canon/HP type of printer in terms of cost of ownership look like being more successful. Centronics' £1,995 Laser 8 is based on a compact new Sharp laser engine that gives it the same 8ppm top speed and 300 dots to the inch printing resolution as the Canon. Where it scores is in its longer -lasting and cheaper consumables.

There are three parts of a laser printer which the user has to replace periodically: the toner, which is the soot -like ink; the developer, which is a metallic powder used to distribute the toner more evenly; and the photo-sensitive drum.

On the Canon engine the toner and drum come in a single cartridge which you replace every 3,000 pages. The new cartridge costs between about  $£75$  and  $£90$  depending on your source. On the Sharp engine the toner and drum are separate. The toner lasts 5,000

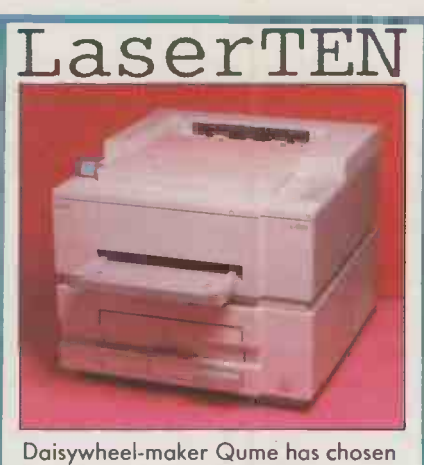

the Hitachi engine for its 1 Oppm Laser 10 printer.

pages, the replacement costing £40. The drum lasts 15,000 copies and costs £50. This works out at something less than half the cost per page.

There is another benefit to choosing the Sharp machine. The Canon drum is made of selenium, which is toxic. This means you really should not dispose of it by tossing it casually into a waste bin. Copier and laserengine manufacturers are moving towards using a safer substance called organic photoconductor (OPC). This is what Sharp and most of the other new laser engines use.

Canon -based printers really make most sense for users producing from 500 to no more than about 3,000 pages a month. But

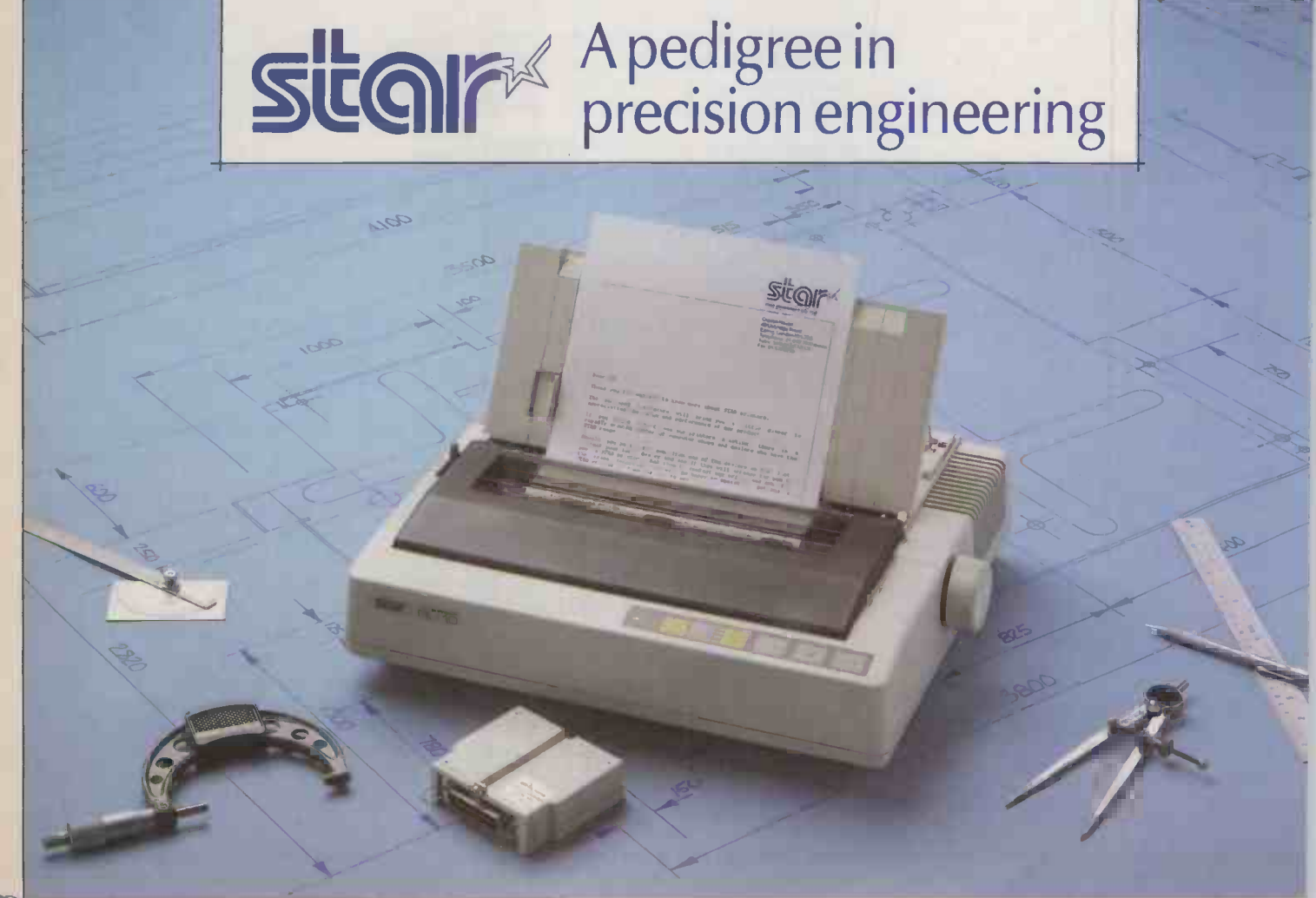

**NTERS** 

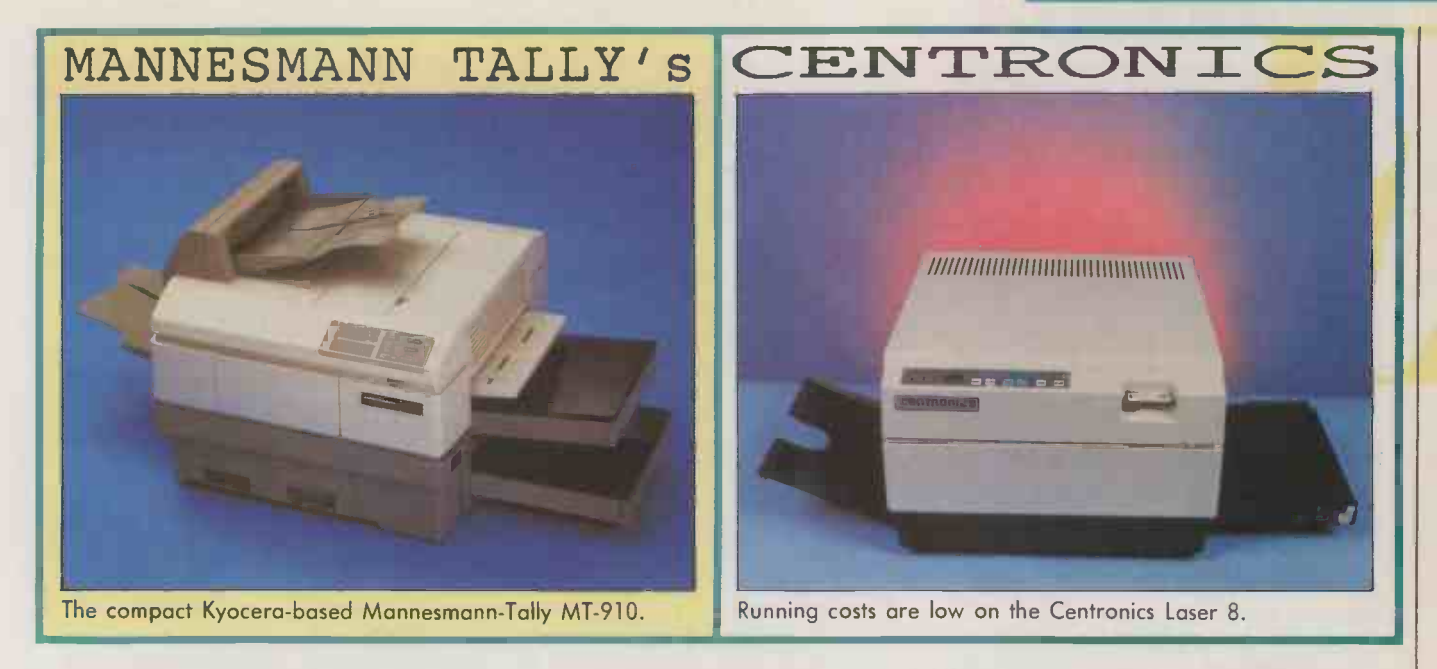

many users produce more, and this creates probably the most promising gap of all in the market for other laser suppliers.

Several improvements can be made to the Canon/HP type of printer to make it more suitable for heavier use. Greater speed always helps, and better paper handling and longer -lasting consumables would enable to the machine to run with less attention.

Paper handling was a particular weakness on the original machines. The Canon and HP laser printers have one 100-sheet paper

input cassette, but 250 -sheet cassettes are more desirable, with perhaps the option of adding a second cassette, photocopier -style, for a different type of paper. As yet no one seems to have thought of offering the user a way of using the familiar fanfold paper found on traditional computer printers.

New machines are now coming on to the market with precisely these heavy-duty features. Qume's Laser 10 and Mannesmann-Tally's 910SL are good examples. Both machines cost just under £3,000 and

run at a top speed of lOppm. They have good paper handling and come from wellestablished printer manufacturers with strong existing distribution networks and well-recognised brand names. The Qume machine is based on a Hitachi engine, which has a drum life of 30,000 pages, while the MT-910SL uses a new engine from Kyocera.

One or two manufacturers are bringing out even quicker laser printers, including IBM itself with its 12ppm Pageprinter based (continued on next page)

# Introducing the NL-10 near letter quality printer

Friction and tractor feed comes as standard as with all Star printers. The rear mounted, fully adjustable tractor unit is designed to handle reverse paper feed.

Semi automatic paper loading has, until now, only been available on the most expensive printers. It is standard on the NL-10.

Single sheets of paper can be fed automatically through to the top of the sheet, by selecting the "paper feed control".

Short form tear off eliminates paper wastage. The rear mounted tractor feed allows a clean tear off even without perforations.

> The optional cut sheet feeder - for high volume work.

An easy load ribbon cartridge clips into place and, by rotating the ribbon knob, drops into **PLAN VIEW** position - no more inky fingers!

Print speed in draft mode is 120 characters per second, <sup>a</sup> typical A4 page would print in approximately 60 seconds. Near letter quality is 30cps which is ideal for formal documents and<br>correspondence correspondence.

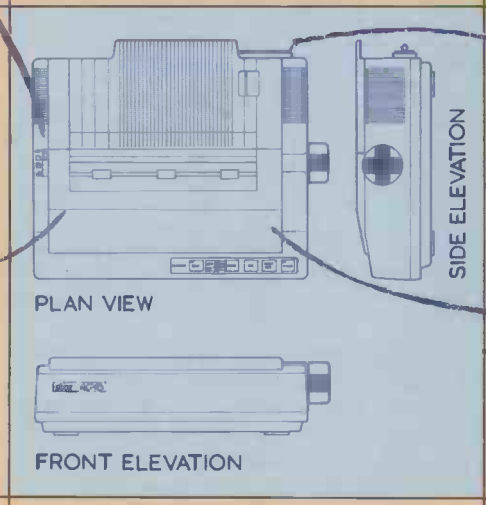

The front control panel covers many of the facilities that have in the past had to be set by dip switches such as print pitch, letter quality, font selection, etc. The controls on the printer can be set to overide any software control codes-even for one off documents. Different fonts, pitch, and letter quality modes can be selected when your software is unable to support such commands.

> The interface cartridge is a simple plug in unit, held with a "coin screw". It ensures adaptability and total compatibility with virtually all computers because the cartridge contains the printer operating system.

> Easy access dip switches are located just under the printer top cover - setting up the printer takes only seconds. All frequently used changes are now covered by the new control panel.

> The 5K text buffer - equivalent to around 2.5 pages of text - frees the host computer to get on with other work.

> Headline printing can be double width, double height or quadruple width, quadruple height in all fonts.

The NL-10 is the latest exceptional quality dot matrix printer from Star.

All Star machines offer the speed, high quality and reliability you would expect from a manufacturer with over thirty five years proven expertise in micro precision technology- today's modern cameras, watches, and VCRs depend upon Star's skills for much of their ultra -high precision components.

Of course, the Star range is PC compatible and backed by a fully trained dealer network.

If you would like more details about the new Star NL-10 and the complete Star printer range simply ring - 0272 217777 for an information pack at any time of the day or night.

Ring - 0272 217777 for more information (24 hour manned switchboard).

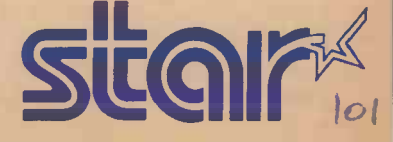

Star Micronics U.K. Ltd. Craven House, 40 Uxbridge Road, Ealing, London W5 2BS. Telephone: 01-8401800. A division of Star Micronics Co., Ltd., Japan.

### R N T E R

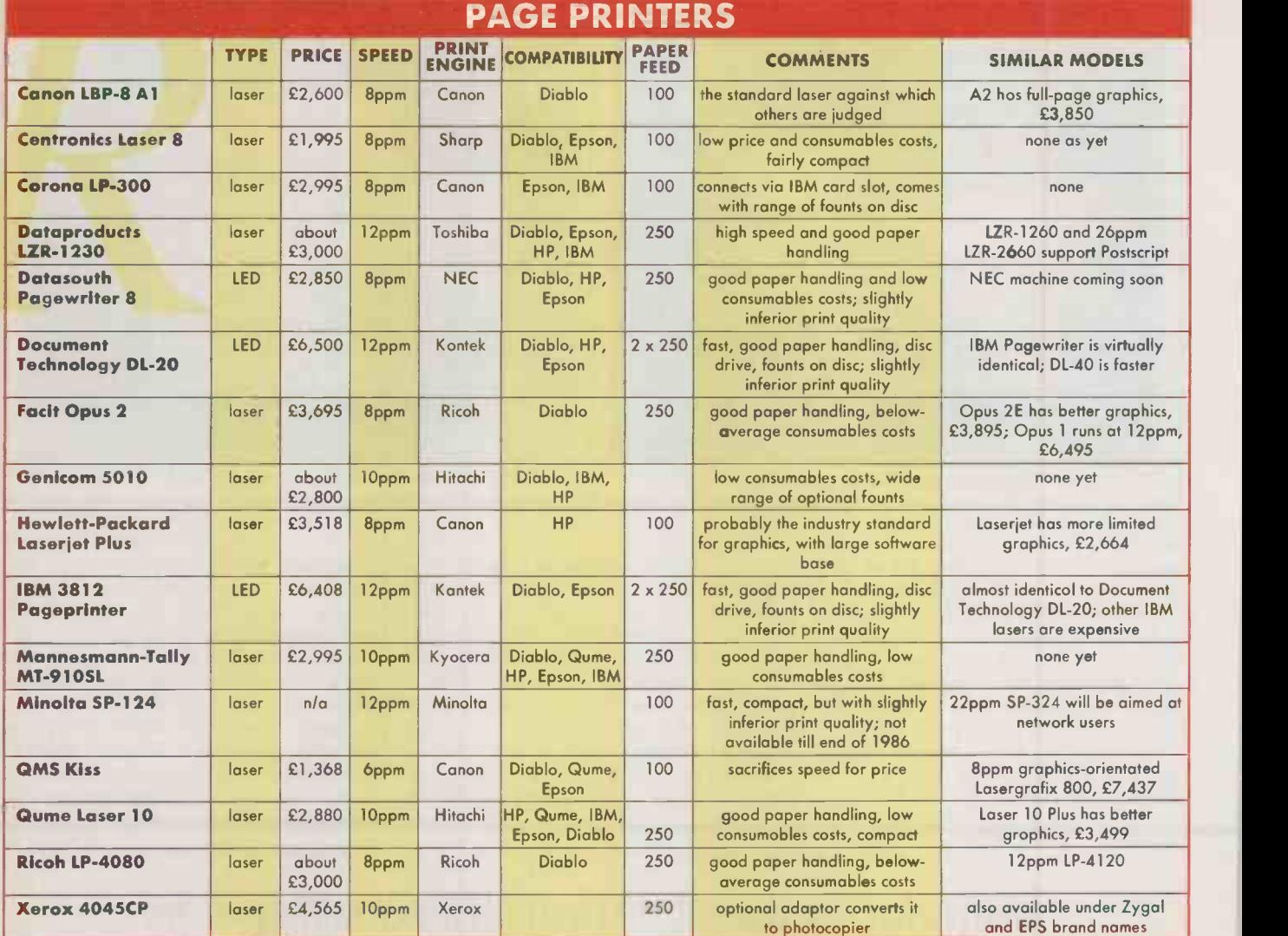

SPEED is quoted in pages per minute and corresponds to the maximum speed for each unit. PAPER FEED quotes the maximum number of sheets that the paper feed hopper(s) will hold.

## **SUPPLIERS**

Canon U.K. Canon House, Manor Road, Wallington, Surrey SM6 OAJ. Telephone: 01-773 3173 Centronics Data Computer U.K. Petersham House, Harrington Road, London SW7 3HA. Telephone: 01-581 1011 Corona Cordata, Templar House, 66321 82 Northolt Road, South Harrow, Middlesex HA2 OYL. Telephone: 01-864 1744 Dataproducts Heron Industrial Estate, Spencers Wood, Reading, Berkshire RG7 1 PJ. Telephone:

(0734) 884777

International Computers Ltd, School Lane, Chandlers Ford, Hampshire S05 3YY. Telephone: (04215) 66321 Facit Data Products Maidstone Road, Rochester, Kent MEl 3QN. Telephone: (0634) 401721

Datasouth Datatrade Ltd, 38

Document Technology Quest

Genicom Summit Centre, Summit Avenue, Southwood, Farnborough, Hampshire GU14 OLU. Telephone: (0252) 521555

Billing Road, Northampton NN1 5DQ. Telephone: (0604) 22289 Section, Eskdale Rood, Winnersh Triangle, Wokingham, Berkshire RG11 5DZ. Telephone: (0734) Telep<br> **IBM U.K.** PO Box 32, Alencon<br>
Link, Basingstoke, Hampshire RG21 Park<br>
1 IEL. Telephone: (0256) 56144 IEE.<br> **Mannesmann-Tally** Molly R**ico** Millar's Lane, Wokingham, Berkshire RG11 2QT. Telephone: (0734) 788711 Minolta U.K. Office Automation Division, 1-3 Tanners Drive, Blakelands, Milton Keynes MK14

Hewlett-Packard Literature

5BU. Telephone: (0908) 617965 QMS Pragma Ltd, Pragma House, Radlett Road, Colney Street, Albans, Hertfordshire AL2 2EP. Telephone: (0927) 63411 Qume (U.K.) Qume House, Parkway, Newbury, Berkshire RG13 lEE. Telephone: (0635) 31400 Ricoh Nexel Ltd, 3 Jefferson Way, Thome, Oxfordshire OX9 3SU. Telephone: (084421) 3151 Xerox Rank Xerox (U.K.) Ltd, Bridge House, Oxford Road, Uxbridge, Middlesex UB8 1HS. Telephone: 01-380 1418

### continued from previous page)

on a fast LED engine from Kantek. But there is some doubt whether speeds much above lOppm make much sense since it is beyond the ability of most personal computers to send information to the printer this fast. One PC designated as print server on a network, with nothing else to occupy it, might just be able to keep up, but the typical stand-alone PC will not.

The IBM Pageprinter and the similar Document Technology DL-20 are offered with a range of interfaces, the PC just being one option, so they may really be designed for connecting to something like a System 36 or System 38 minicomputer. They are also quite expensive, costing over £6,000.

Financially these machines make most sense for users printing as many as 24,000 pages a month, taking into account both the cost of consumables and amortisation of the purchase price. Cheaper lOppm printers such as the Qume Laser 10 and Mannesmann -Tally 910SL make more sense at or below 5,000 pages a month.

Given the price of laser printers and their relatively high speed, using a network to share one printer between several users makes a great deal of sense on the face of it. The drawback is that which applies to networking generally: you lose the simplicity of the original one-to-one personal -computing' concept.

Giving each person their computer and printer is both technically simpler and easier to get through without bureaucratic complications. Kiss may not be much of a name for a printer, but it is a good principle to bear in mind when attempting to spend the company's money on computing kit. Although it makes sense to attach a laser printer to a network if you already have one, it is not worth getting involved in the complexity of networking just to make the printer bill look smaller.

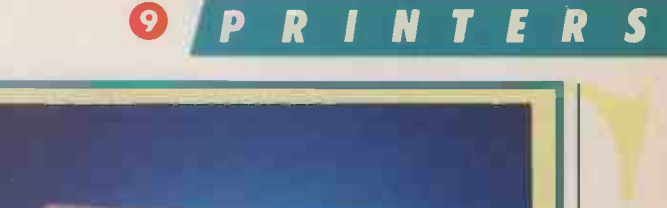

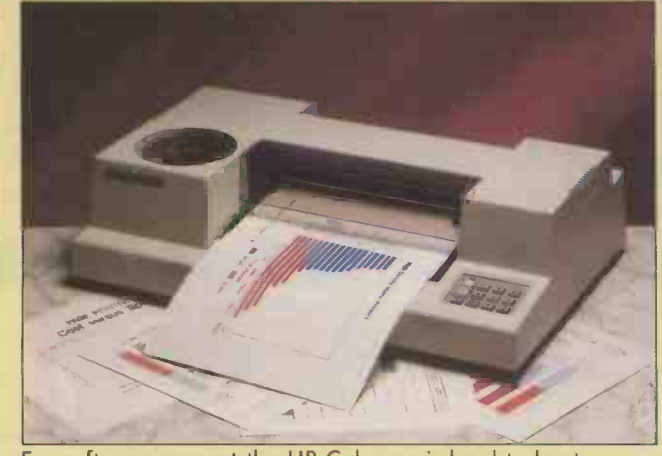

For software support the HP Colorpro is hard to beat. Epson's HI-80 is cheaper but has only four pens.

# DRAWING THE LINE

When it comes to printing out top-quality graphics the pen plotter is hard to beat, but for speed and versatility there are other options too.

s business graphics has grown in popularity so plotters have increasingly been showing up in ordinary offices. Business users turn to them when they need higher -quality output than other types of printer can offer. But as the preceding articles have shown, these other types of printer are themselves offering increasingly good graphics. So is a specialpurpose device like a plotter still necessary?

The main drawback with a plotter is that it is not much good for anything other than drawing things. For day-to-day text work you need another printer. And even when confined to graphics, plotters are very slow.

Plotters originated in the laboratory, and are descended in a fairly direct way from chart recorders. They work by moving a pen across the surface of the paper, sometimes | quite moving the paper as well. This produces far smoother lines and curves than the average matrix printer can achieve. For business users an important advantage of the plotter is its ability to give good results on overhead projector transparency film as well as on paper. You generally have to change pens, using quick -drying ones for plotting on to film, but the results then project well.

Most matrix printers have some graphic capacity, and because they are the most common type of office printer they are usually well supported by software. Matrix printers have traditionally fallen down on quality, but it is now steadily improving. Few people seem to realise that you can produce transparencies using a matrix printer. You need a matt -surfaced film to get acceptable results, and this is hard to get hold of. Also, the transparencies look thinner, with paler colours than a plotter would produce, but the results are still perfectly usable. Resolution depends on the printer you are using, but individual dots obviously show up when you enlarge the image by projecting it. The advantages are

that you are using the same printer both for graphics and for more routine work, and you generally get your output a good deal faster than a plotter could manage.

Many people would be prepared to get a special-purpose device solely for graphics use, providing the price is low enough. Oki has therefore had great success with its Okimate 20 printer, partly because it is astoundingly cheap. This  $£169$  thermaltransfer machine gives highly saturated colour prints on both paper and transparency film.

The price suggests that the Okimate is aimed at the home user, but it is not. For one thing, running costs are probably too high: as with most thermal -transfer printers the ribbons do not last long, and they are quite expensive. This is unlikely to matter much for business users because the traditional manual ways of producing transparencies of the same quality are a great deal higher. The Okimate is also pretty slow, I

taking about 10 minutes to dump an IBM PC screen.

Thermal transfer has considerable potential as a general-purpose printing technology, but it has not yet reached the stage where you can print on a broad range of different types of paper. This rules it out for general business use, but it is not a problem when you are using the printer in a specialist role anyway. More expensive thermaltransfer printers such as the  $\pounds 3,933$ Mitsubishi G-500 may appeal to highvolume specialist graphics users, but do not make much sense for the general office.

If you already have a laser printer for general office use most of the discussion so far is academic. These machines print equally well on most types of transparency film and paper. For producing text charts almost any laser printer is excellent, as you can use large -size type easily, and the quality (continued on next page)

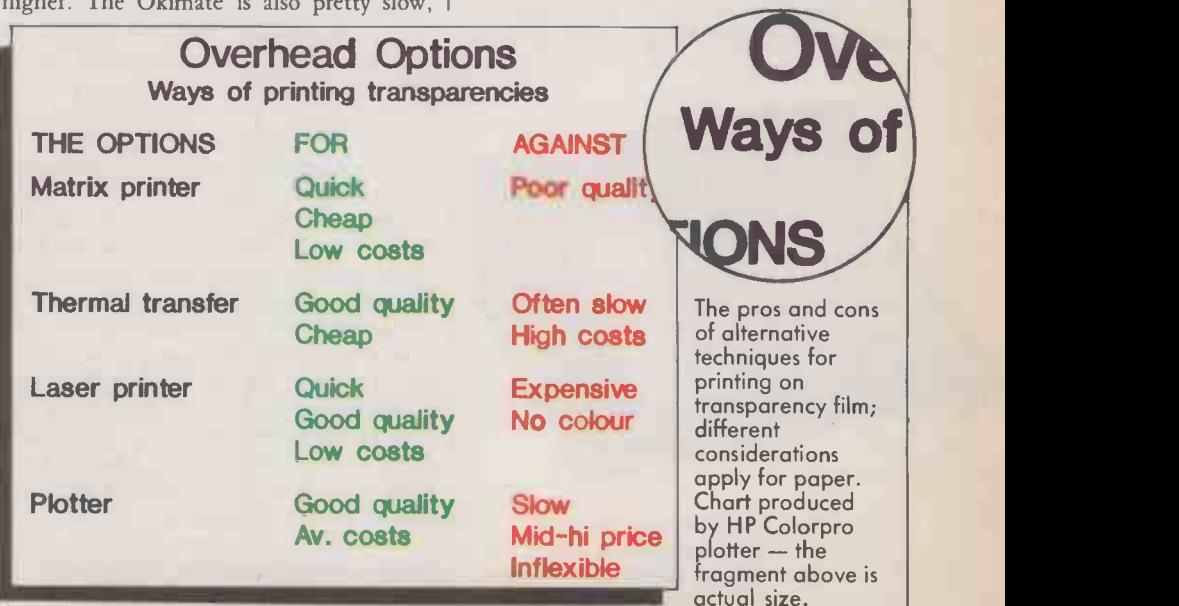

### N E  $\blacksquare$

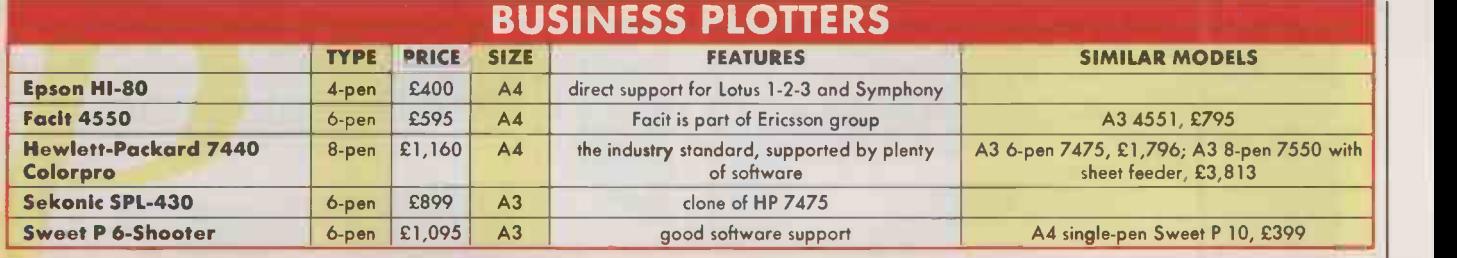

# **SUPPLIERS**

Epson (U.K.) Dorland House, 388 High Road, Wembley, Middlesex HA9 6UH. Telephone: 01-902 8892

Facit Data Products Maidstone Road, Rochester, Kent MEI 3QN. Telephone: (0634) 401721

Hewlett-Packard Literature Section, Eskdale Road, Winnersh Triangle, Wokingham, Berkshire RG11 5DZ. Telephone: (0734) 696622

Sekonic Micro Peripherals Ltd, Intec 2, Basingstoke, Hampshire RG24 ONE. Telephone: (0256) 473232

Sweet P First Software, Intec 1, Basingstoke, Hampshire RG24 ONE. Telephone: (0256) 463344

(continued from previous page)

of the printed results is very good. Enhanced models with more memory, such as the Canon A2 and HP Laserjet Plus, offer extensive graphics features. The only problem with the laser printer is that it prints only in monochrome.

Ink -jet printers have a reputation for good graphics capability, but they are not ideal for office use. The main problem is again paper, since results tend to be poor on ordinary stationery. And because ink-jets like absorbent paper they are no good for producing transparencies.

# FILM RECORDER

Another output option favoured by business -graphics specialists is the film recorder. It is based on a camera-like technology and gives you output in the form of 35mm. colour slides. The results are quite good, but both running costs and the purchase price of these systems are high. It is also possible to have slides made up for you on a bureau basis from some standard graphics packages.

After looking at the alternatives, some users still come back to the plotter as the most appropriate solution. We borrowed a Hewlett-Packard Colorpro for this feature as it is rapidly becoming established as an industry -standard machine, appearing in the installation menus of most graphics packages. Hewlett-Packard has a long

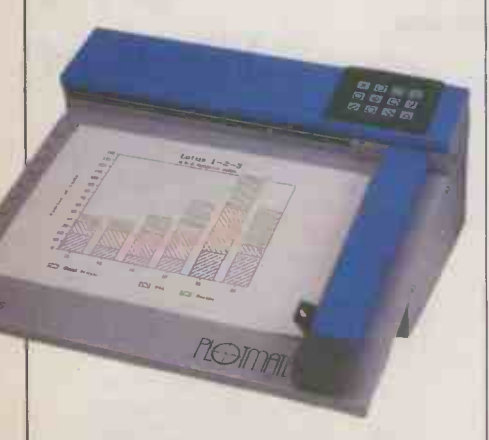

The flat-bed Plotmate from Linear Graphics of Rochford, Essex is cheap but for multi-colour plotting the pen must be changed by hand.

# transparency

Above: Output from Oki Microline 292 dot-matrix (top half) and HP Colorpro plotter (lower half), both printed on paper and enlarged x 2.

Below: The Colorpro does solid colours  $well$  - sample is actual size.

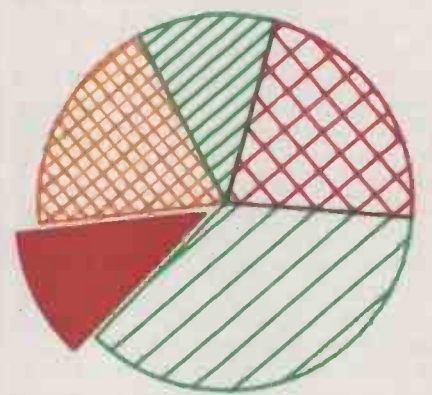

history of making plotters, and its HP Graphics Language (HPGL) is the established standard. Many rival plotters also accept HPGL commands in order to get access to the same software base.

Many of HP's plotters are aimed at scientists and engineers, but the Colorpro is designed specifically to meet the rather different requirements of business users. While technical users want accurate and repeatable results above all, absolute accuracy is not so important when producing business charts. It is speed and a good range of colours that are at a premium, and the business plotter must be good at drawing solid colours, which look better than hatched patterns, especially when projected.

Plotters in the price range we are discussing draw with only one pen at a time. The Colorpro has a rotating eight-pen carousel from which the plotting arm automatically picks up a pen of the appropriate colour as it requires it. This allows you to leave it to plot in up to eight different colours without intervention.

The Colorpro plots on to A4 sheets of paper or transparency film, which you insert into the front of the machine. The paper is gripped on either side by two small cylinders, coated with sandpaper-like | aluminium oxide, which rotate to move the paper forwards and backwards. The plotting arm then moves the pen to and fro along the left -to -right axis, thus drawing the required shapes on the paper.

The grip-wheel system, which was developed by HP, is very accurate and fast. It has since been taken up by other manufacturers such as Epson, and in general grip wheel plotters are probably the most appropriate type for business users. The two other main types are flat-bed plotters, which have an arm that moves along both axes over a stationary piece of paper, and drum plotters which move the paper by winding it around a cylinder. They are generally slower or less accurate until you get into very high price ranges.

# SLOW FOR LETTERING

Plotting on the Colorpro is quick by plotter standards, but still takes some time. The exact timing obviously depends on what you are trying to do and the software you are using. We found we could get a draft copy of a fairly complicated bar chart from the Harvard Presentation Graphics package in under two minutes, with the full-quality version taking more like 10 minutes. The results with the Colorpro are also generally good compared to many other plotters, and it does particularly fine lettering although this was responsible for much of the time our example charts took.

To find out how the Colorpro compares to a matrix printer we tried the same charts on the Oki Microline 292 18-pin matrix machine. In its top quality the Oki too was slow, though still quicker than the plotter, but drafts were very much quicker. On paper, text charts were equally acceptable from both machines, but the HP came off best when producing multi-coloured charts on transparency film. If you will never want to print on to anything but paper the cheaper and more generally useful matrix printer clearly has the advantage.

# **CHAMELEON.**

# THE MOST ADAPTABL INTERFACE BUFFER EVER.

THE CITY TELEON

IN PACE

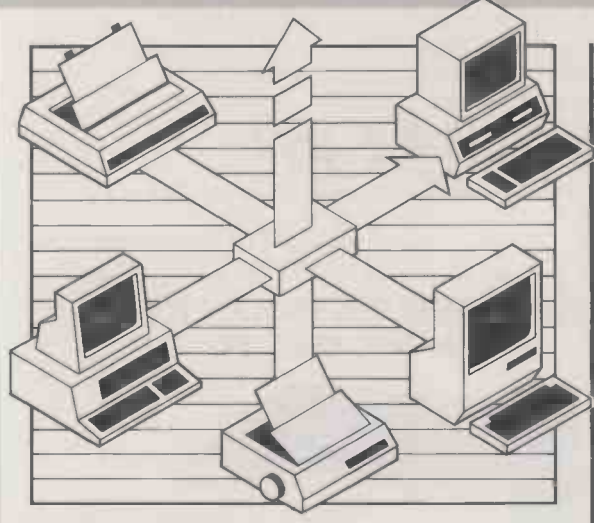

Assortment of manufacturer's equipment? Printer sharing? Large print runs/graphics image prints? Dissimilar protocol? System enhancement? Slow plotters? Future upgrades?

At last, a buffer to fit your system. Whatever your system.

Chameleon. The answer for anyone using an assortment of P.C.s and peripherals. Chameleon's 8 channels will allow all kinds of P.C.s, modems and laser printers to talk to each other.

With a powerful 1/4 megabyte common pool buffer, expandable to 1278K Chameleon supports simultaneous receipt, store and print up to 750 business letters, whilst simuftaneously communicating with other system hardware.

Chameleon's inherent versatility will handle many typical configurations as standard. And even more complex functions can be supported using Chameleon's unique interchangeable plug-in modules (P.I.D.\$) ensuring limitless compatibility as your system expands.

Chameleon is a powerful tool in solving communication problems. In addition to standard features such as baud rates, word length and protocol conversion, P.I.D. customising will help you overcome your specific problems.

Multiple computer installations need not queue to send data. Chameleon dynamically allocates its massive memory automatically as demand grows.

Chameleon offers as standard more features than any existing product. Features like multiple document repeat, reprint last page, abort print, restart document and many more.

At £290 its only limit is its price.

Call Interface Systems today. We'll get you connected.

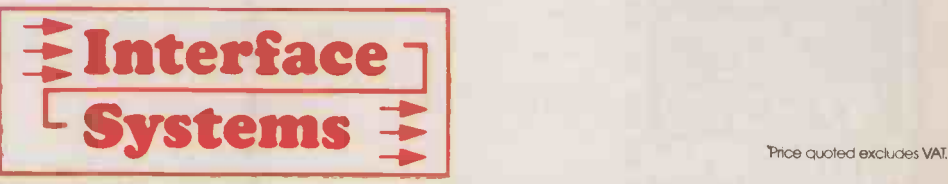

**Ray** 

Interface Systems · Interface House · 17 Eversley Road · Bexhill-on-Sea · East Sussex TN40 1HA · Tel: (0424) 225683 · Telex: 265871 (MONREF G) Quote Ref 83: CRD 0038

Available from: Clwyd Technology Ltd A> Line Dataspeed Northamber Famell Electronic Components Hambro House Devices Ltd Unit B5, Lion Park Avenue Devices Ltd Unit B5, Lion Park Avenue Devices Ltd Unit B5, Lion Park Avenue Devices Ltd Unit B5, Lion Park Avenue Devices Ltd Unit B5, Lion Pa Canal Road Leeds LS12 2TU<br>Tel: (0532) 636311

 $\rightarrow$  circle 155 on enquiry card  $\leftarrow$ 

Vinters Place <mark>London EC4V 3</mark>BA<br>Tel: 0**1-236 1**543

3 Auburn Road, Blaby Leicester LE8 3DR Tel: (0533) 778724

Chessington **lo5**<br>Surrey KT9 1 FT **lo5**<br>Tel: 01-391 2066

# **IMPORTANT ANNOUNCEMEN MAJOR SUPPL** HAS FOR DISPOSAL Nenu **A LIMITED STOCK OF BRAND NEW** Commands. Use MENUGEN DAISY WHEEL SERVICEN is a utility any activity. A menu selection

111111111111111111111111111111111111 Excess stockholding has enabled us to **F** VAT offer - for a limited period - a con-

signment of professional high quality daisywheel printers manufactured in Japan. These machines offer an exceptional specification which will never again be repeated at this price. INCLUDES 12 MONTH GUARANTEE

FOR WELL UNDER **322965** 

ORIGIL'IA

 $\mathbf{a}$ **Carr.** 

£495 + VAT

- 
- $\star$  Works with any home or business computer.<br>  $\star$  20 cps print speed  $\star$  10, 12, 15 and Proportional  $\star$  2000 hour MTBF  $\star$  Full WordStar compatability  $\star$  2000 hour MTBF  $\star$  Full WordStar compatability<br>  $\star$  Qume compatible  $\star$  Low noise – 60 dBA
- Qume compatible \* Low noise 60 dBA
- ★ Centronics interface ★ Self-test facility
- \* Accepts Qume daisywheels and ribbons
- \* Snap-in cartridge with 'ribbon out' detector
- Optional tractors and sheet feeder

FREE Each printer is supplied with an interface cable<br>daisywheel - WORTH £30.

HURRY – Order in confidence now whilst stocks last – Just complete the<br>coupon or telephone our 24 hr hotline. We will deliver to your door – carriage<br>charge £7 UK & Mainland only the West Hotline to your door – carriage

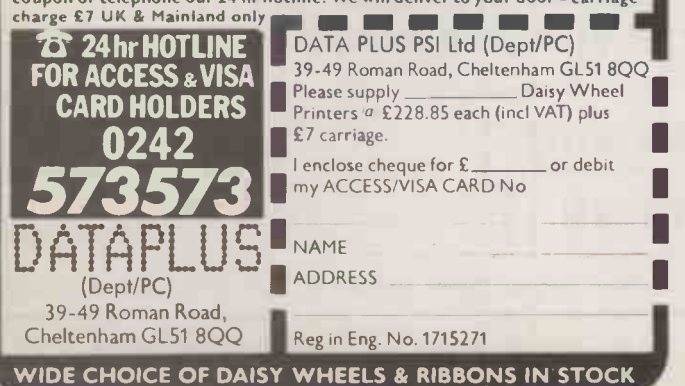

# **The'Classic'** Generator.

Eliminate all user contact with operating system from Microft Technology to create menus to access all your regularly used programs.

MENUGEN is a utility which will create menus for any activity. A menu selection

- User Ltd. Selection Menu <sup>1</sup> ASPECT
- 2 Wordstar 3 Lotus 123
- 4 Disk formatting menu 5 Exit to operating system
- Please type in selection number

will run a program, call another menu, return to a previous menu, run a basic program, execute operating system commands, or exit to the operating system.

FACILITIES INCLUDE UP TO 20 MENU OPTIONS PER MENU SCREEN<br>ANY NUMBER OF LINES OF NESTED MENU<br>ANY NUMBER OF LINES OF HEADINGS AND FOOTNOTES<br>USE OF COLOUR - FULLY USER DEFINABLE<br>"ARE YOU SURE?" MESSAGE OPTION AFTER ANY SELECTION<br>PROMPTING FOR U

Station, Kew, Surrey TW9 3PS. To<br>DRIGHVAL RRP<br>E495 + VAT MENUGEN is available formostCP/M, MS DOS orPCDOSmicros including IBM PC/XT/ATand compatibles, Sirius, Apricot, HP150, DEC Rainbow, and manyZ80machines.MENUGEN costs E48 + VAT (£55.20) fora single user licence, or£120 + VAT(£138) fora network licence, and is available from Microft TechnologyLimited, The Old Powerhouse, Kew Gardens Station, Kew, Surrey TVV93PS. To order, or for further information, telephone 01-9488255.

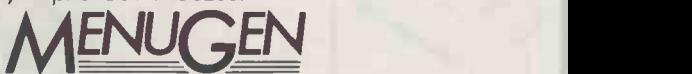

NOW ONLY NENUG MENUGEN is o Trade Mark of Microft Technology Ltd and is a British product.

 $\rightarrow$  circle 157 on enquiry card  $\leftarrow$ 

# MULTIPLY COMPUTER PRODUCTIVITY with the MEGABUFFER

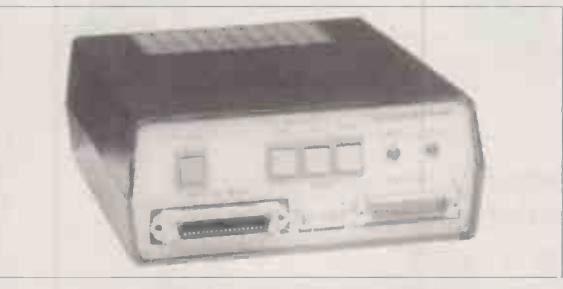

Intelligent plotter/printer data buffer and protocol converter. Releases staff and computer for more productive tasks than waiting. Reported time savings range from  $2 \times$  to 50x.

Compatible with most computers, printers and plotters: IBM, AMSTRAD, HP, ACT, SHARP, TANDY, EPSON, OKI, QUME, APPLE, NEC and most others. Supports all combinations of serial and parallel interfaces (inc. X-ON/X-OFF) and even works where most other buffers don't. Has many facilities incl. pause, multiple copy, hex output and powerful selftest. Field-tested since 1983 and built to last.

64k f140 128k f216 256k f278 512k f448 1MB f556 UK delivery £3. Cables from £15. VAT extra. Dealer and export enquiries welcome.

Designed and manufactured in Britain by RINGDALE PERIPHERALS 11 Decoy Road, Worthing, Sussex BN14 8ND Tel (0903) 213131

 $\rightarrow$  circle 156 on enquiry card  $\leftarrow$  circle 158 on enquiry card  $\leftarrow$ 

 $10<sub>o</sub>$ 

O pen File offers programming tips and s<br>key in. We welcome submissions from re pen File offers programming tips and software to key in. We welcome submissions from readers. We are interested in business programs for any of the main machines such as IBM, Apple, Amiga, Atari 520ST, BBC and Amstrad PCW-8256. We are also interested in applications written in dBase, or for standard spreadsheets like 1-2-3. Utilities are also welcomed.

OPEN FILE. F ILE F Submissions should include a brief description which explains what your program does and how it does it. This should be typed with lines double-spaced. The program should be printed with a new ribbon or at doubleintensity; the width should be between 75mm. and 90mm., or between 105mm. and 135mm. Also include a disc of your program.

Please send your contributions to

Open File, Practical Computing, Quadrant House, The Quadrant, Sutton, Surrey SM2 5AS.

# TELECOM GOLD MORE ECONOMAI

Jack Schofield offers some more tips on using BT's electronic-mail service, and looks at the most recent changes to the system.

IN THE four months since I last<br>wrote in Practical Computing about the Telecom Gold electronic-mail system I have had a number of enquiries and tips about the system from readers. There have also been some new additions, including Info files on storage and PCMaiI.

There is also a new database, World Reporter, which offers the full text of the Guardian, New Scientist and Tass, and BBC  $\vert$  2 summaries of world broadcasts. Typing WR at the prompt takes you to it through a gateway. The only point to watch is that Como cannot be used to create an on-line file of your search inside Telecom Gold. If you need such a file you must answer Y when prompted for this. There is a surcharge for the use of World Reporter of £1.15 per minute.

With storage costs of 20p per 2K per month, keeping files can easily add  $£20$  a month to your bill. Until recently this was not explained online, but now there are two Info files, called Info Storage and Info Telex Storage, which are well worth reading.

There is also an Info file on PCMaiI, which has extra features over WPMaiI, described on page 103 of the March issue. PCMaiI's major advantage is that it does not crash if one letter in your batch is wrongly addressed. It does not echo back texts as they are uploaded unless you use the parameter -Echo, but in other respects CMail works just like WPMaiI. Letters are addressed as usual, though it is possible to send texts without previously inserting the hard Carriage Returns that are required by WPMaiI.

PCMail will send correctly addressed leters while not sending incorrectly addressed ones. Using the parameter

PCMAIL -STOP

causes the system to handle incorrectly addressed messages by stopping and asking you to respecify.

>MAIL SCAN OUT DA 3/6/86

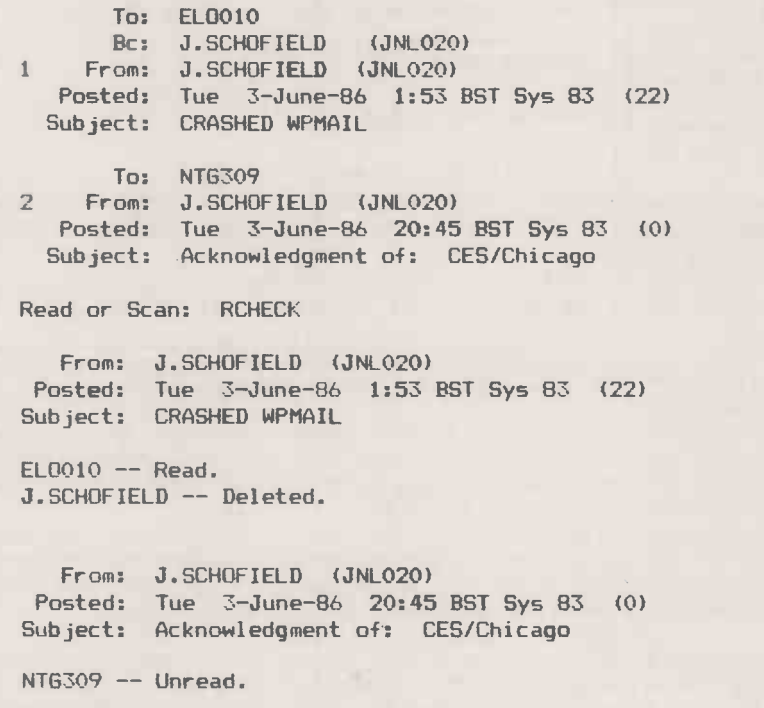

Read or Scan: Q

However, PCMail has not yet been announced by Telecom Gold, so I presume <sup>I</sup> have stumbled on a beta-test version of the software. I have tried it and it does work, but not reliably enough for me to abandon the use of WPMaiI yet. Use it at your own risk.

The basic Mail system itself is well prompted and easy to use, but the following hints may be useful. First, line noise and typing errors in letters are time-consuming to correct using the built-in line editor. Instead just type .SP

to invoke the spelling checker. This will find and help eliminate most of the corrupted words quickly. It will offer near misses for

The Out Tray, showing date activation, DA, and the RCheck command. acceptance or rejection, and allow you to build up your own personal dictionary. You can check files by using Spell as a system -level command.

Second, if you have forgotten someone's box number and they are in your group, you can search the directory using ? as a wild card. For example, to find my own box I can type

> MAIL DIS DIR ? SCHO? and get the response

J.SCHOFIELD 83:1NL020 Third, if you have allowed your mailbox to get clogged up with undeleted mail, thus degrading system performance, you can get at your letters in reverse order using Back in a command such as MAIL SCAN BACK

at the system prompt. The Date Activate facility is another option. For example.

MAIL SCAN DA 1/8/86 will get mail only for that date. Alternatively, you can search for a particular word in the Subject line or even in the text of a letter: for example

MAIL SCAN SU FRED

or

MAIL SCAN TEXT FRED

You can even use And and Or as logical operators.

If you have ever sent or forwarded a letter and regretted it, you will be delighted to learn that you may be able to delete it before the recipient reads it. This is thanks to the Out Tray whereby (continued on next page)

OPEN FILE

(continued from previous page)

you can scan letters you have already sent and reread them if you forgot to keep a copy. Just use the command

MAIL SCAN OUT at the > prompt. After that it is just like incoming mail, right down to the Action Required prompt.

If you have mailed someone in your own user group you will be able to Del or delete a letter at this point. If it is to someone else on the same computer system, you should be able to delete it. If it is to someone on a different system say, 79 when you are on  $83$  - then you will not be able to delete it. If my explanation is rather vague it is because this is not a documented feature. The more quickly you act, the better your chance of killing a letter. Of course, once the recipient has read it them it is too late. If you scan your Out Tray you can type RCheck to be told which letters have been read and/or deleted. The example reproduced on the previous page gives the details.

People have asked why you cannot find out who else is on-line at the same time so that you can use Chat IDNumber to link your terminal to theirs. Unlike The Source, typing

ONLINE

does not tell you this, as it only lists people on-line in your own group. There are a range of other options such as Users, Status Users, SY and UG, but what you get in return depends very much on your security level. Users is even less in you help than Online as it also lists phantoms or system task robots, which are not real people but jobs being run.

For telex users, it is still worth uploading each text as a separate file before switching to the telex system. This can be done with texts that do not have hard Carriage Returns via the XMit facility, which is prompt -driven and easy to use. My technique is to edit the uploaded file and split it into lines that are 68 characters long by using the following commands in turn ED FILENAME JU 68 SA

The last command saves the new file, overwriting the old one, though you could keep both by using different file names.

It is possible to use JU as a system -level command just by typing it at the > prompt. Again, JU is menu -driven and needs no explanation. But I have found it does not always work: it is sometimes unable to cope with such long lines as XMit. Using JU in the editor always works.

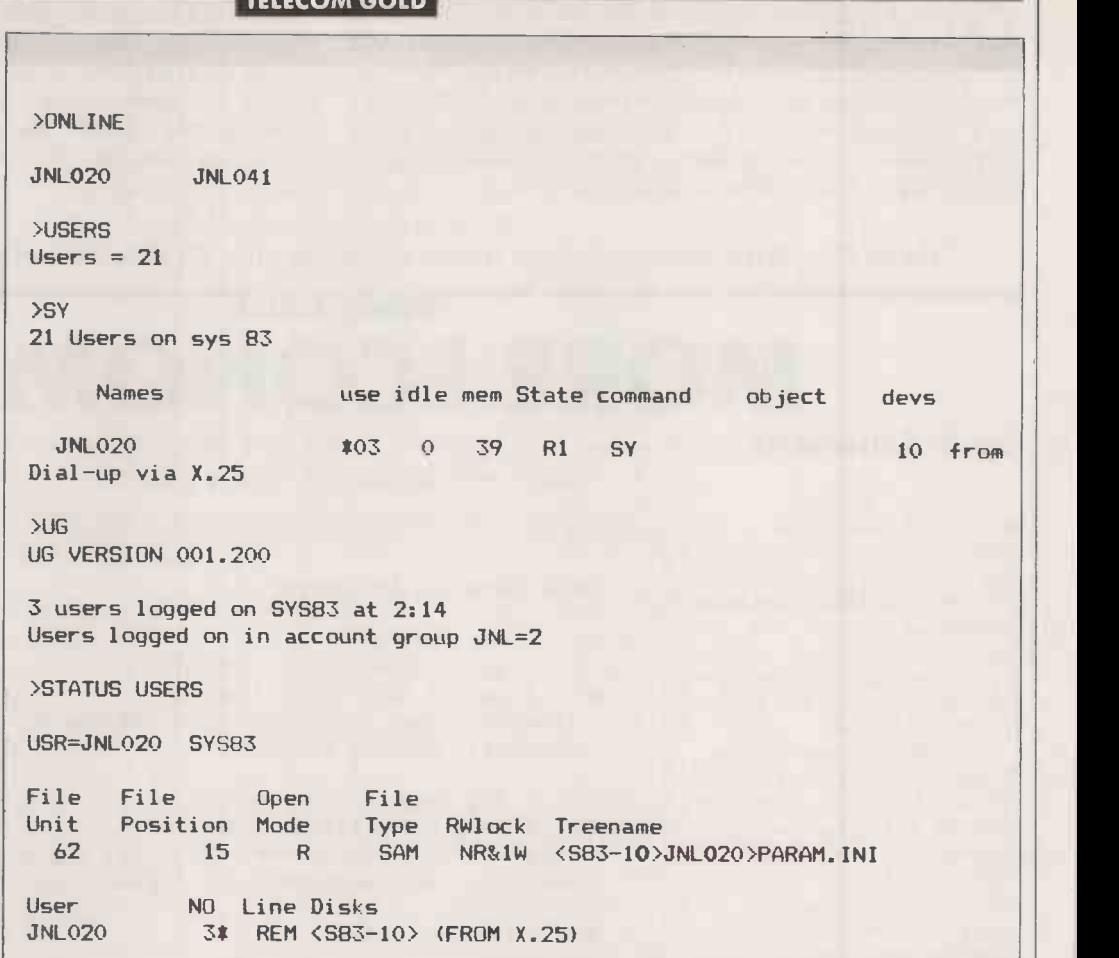

SY shows what is happening on-line, including the last command entered, the file being accessed and the number of minutes since the last command was entered.

In the editor, JU has a default value of 60. You can change this to, say, 68 by including the line MODE JWIDTH 68

in your Param.Ini file.

As I described in the April issue, there is no easier way to send telexes than using short codes such as PCom for Practical Computing, for example  $-$  to mail uploaded files. To send a text called Filename from the Telex Command prompt you only need type

SEND FILENAME PCOM and it is done.

However, it is occasionally necessary to send one-off telexes to people, and you do not want to keep adding new short -codes to your .RF. file. The answer to this to use

### SEND FILENAME

and the system will prompt you for the missing bits it still needs. In fact you can include all the information in a single line, using T as an abbreviation for Telex and G as the code for the U.K. So to telex an existing text file called Fred to a U.K. number such as 12345, you would type

SEND FRED T G 12345 and the system will prompt for the Attn line and Other recipients; you could even add Attn Fred Smith to your one-liner. Obviously for other countries you would have to use the appropriate nationality code.

A Telecom Gold executive has pointed out that saving money by deleting telexes after they have three num<br>been sent using  $\times$ been sent using

TELEX DEL SENT does not dispose of any aborted or abandoned ones that may still be stored in the system. Therefore you should use

### TELEX DEL ALL

to dispose of everything, before doing what I originally suggested.

The Guardian, where I normally work, now has a mailbox which provides fully automatic telex. When someone logs on they are prompted to upload their text. When they type .End it is automatically telexed to the Guardian; it is then deleted and they are logged off. Users cannot get to the command prompt, and cannot use Mail or other Telecom Gold facilities. This enables non-computerate users to file copy easily using just one mailbox. The installation was done by Telecom Gold support using C\_ID, C\_DO, XMit, an abbreviation file and a program written in the native command language CPL.

Finally, someone has asked

about the information you get when logging off the system. You can explore this using the command

TIME at the system prompt. This yields three numbers in the form X  $\overline{7}$ 

where X is the amount of time you have been logged on to Telecom Gold, Y is the amount of CPU time you have used, and Z is the amount of disc input/output. Normally you would expect these to be roughly the proportions 2:2:1.

When you see the log-off information in the form

> lo Off At 20:59 18/05/86 BST Connect Mins = 3 Compute Secs = 6/1

this actually corresponds to the data fished out by Time, but displayed in the format

> lo Off At 20:59 18/05/86 BST  $Connect$  Mins  $= X$ Compute Secs = Y/Z

As Telecom Gold does not charge for CPU or disc I/O time this is mainly of academic interest.

If you have any tips or gripes about Telecom Gold I would be interested to hear about them. My mailbox number is 83:JNL020. FO
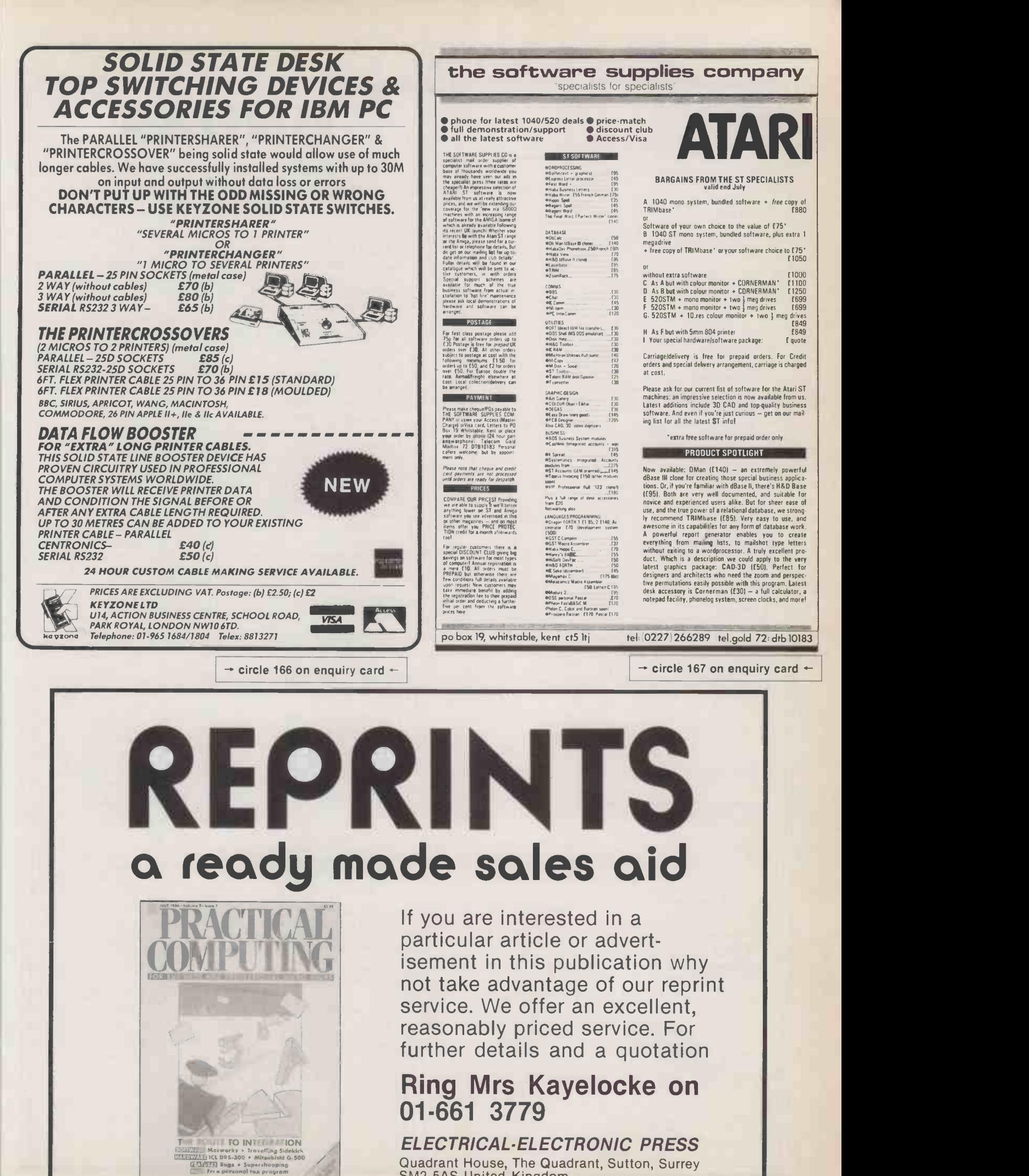

ELECTRICAL -ELECTRONIC PRESS Quadrant House, The Quadrant, Sutton, Surrey SM2 5AS United Kingdom.

# O P E N F I L E P SPREADSHEETS

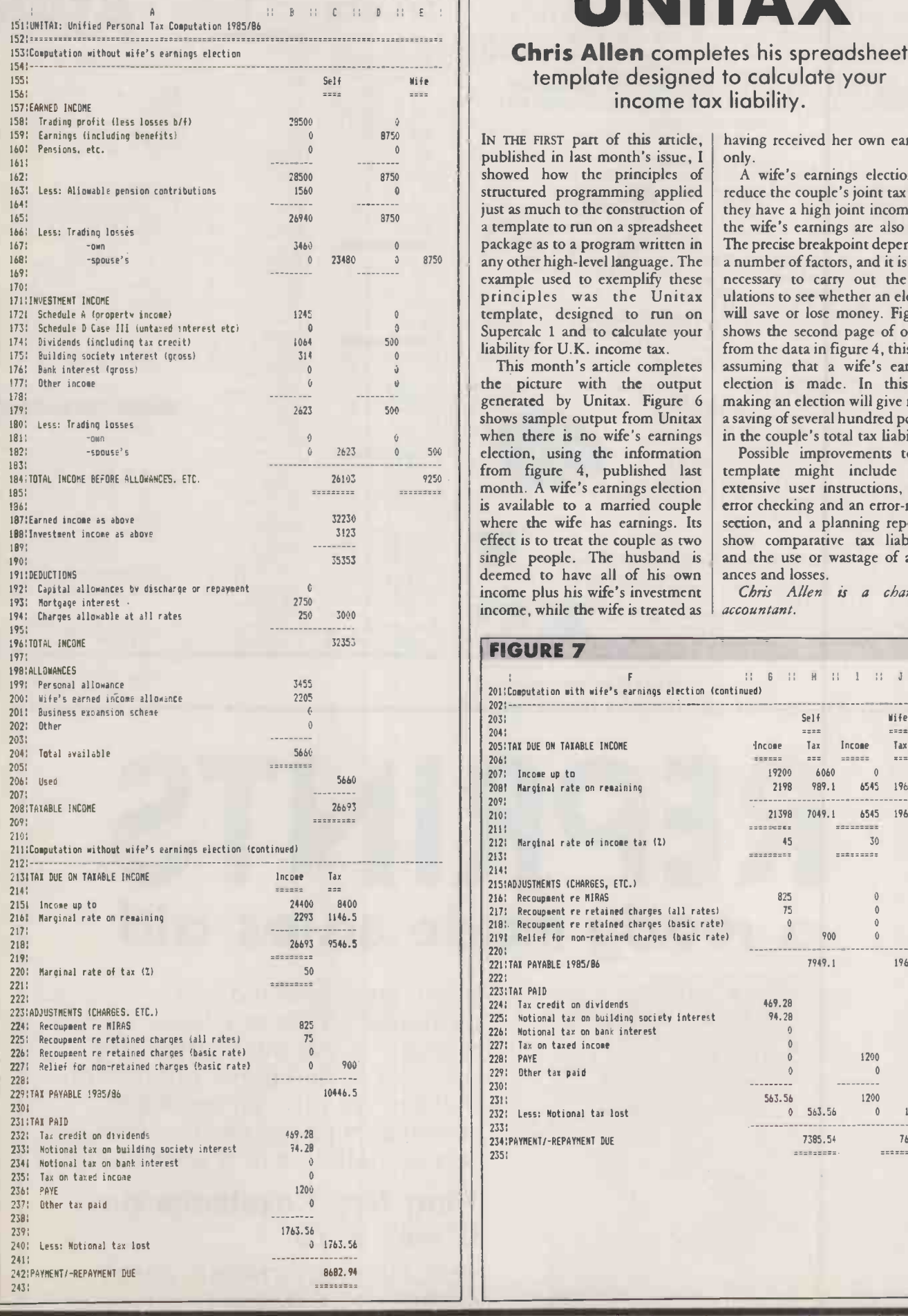

# FIGURE 6 **Chris Allen** completes his spreadsheet

template designed to calculate your income tax liability.

IN THE FIRST part of this article, having received her own earnings published in last month's issue, I only. published in last month's issue,  $1 \mid$  only.<br>showed how the principles of A wife's earnings election can showed how the principles of structured programming applied just as much to the construction of<br>a template to run on a spreadsheet package as to a program written in The precise breakpoint depends on any other high-level language. The a number of factors, and it is really any other high-level language. The a number of factors, and it is really example used to exemplify these necessary to carry out the calcexample used to exemplify these principles was the Unitax template, designed to run on will save or lose money. Figure 7<br>Supercalc 1 and to calculate your shows the second page of output Supercalc 1 and to calculate your liability for U.K. income tax.

shows sample output from Unitax a saving of several hundred pounds<br>when there is no wife's earnings in the couple's total tax liability. month. A wife's earnings election<br>is available to a married couple  $\begin{array}{|l|c|c|c|c|}\n \hline \n \text{single people.} & \text{The husband is} & \text{and the use or we need to have all of his own} & \text{ances and losses.} \end{array}$ deemed to have all of his own ances and losses.<br>income plus his wife's investment Chris Allen is a chartered 192: Capital allowances by discharge or repayment <sup>0</sup> income plus his wife's investment Chris A/len is a chartered income, while the wife is treated as

reduce the couple's joint tax bill if they have a high joint income and the wife's earnings are also high.<br>The precise breakpoint depends on ulations to see whether an election will save or lose money. Figure 7 This month's article completes assuming that a wife's earnings<br>e picture with the output election is made. In this case from the data in figure 4, this time assuming that a wife's earnings  $\begin{bmatrix} 0 \\ 1 \end{bmatrix}$  the picture with the output election is made. In this case generated by Unitax. Figure 6 making an election will give rise to

in the couple's total tax liability.<br>Possible improvements to the election, using the information Possible improvements to the from figure 4, published last emplate might include more from figure 4, published last template might include more<br>month. A wife's earnings election extensive user instructions, more is available to a married couple error checking and an error-report where the wife has earnings. Its section, and a planning report to section, and a planning report to<br>show comparative tax liabilities  $\left| \begin{array}{c} \text{effect is to treat the couple as two} \\ \text{single people.} \end{array} \right|$  flow comparative tax liabilities single people. The husband is and the use or wastage of allow-

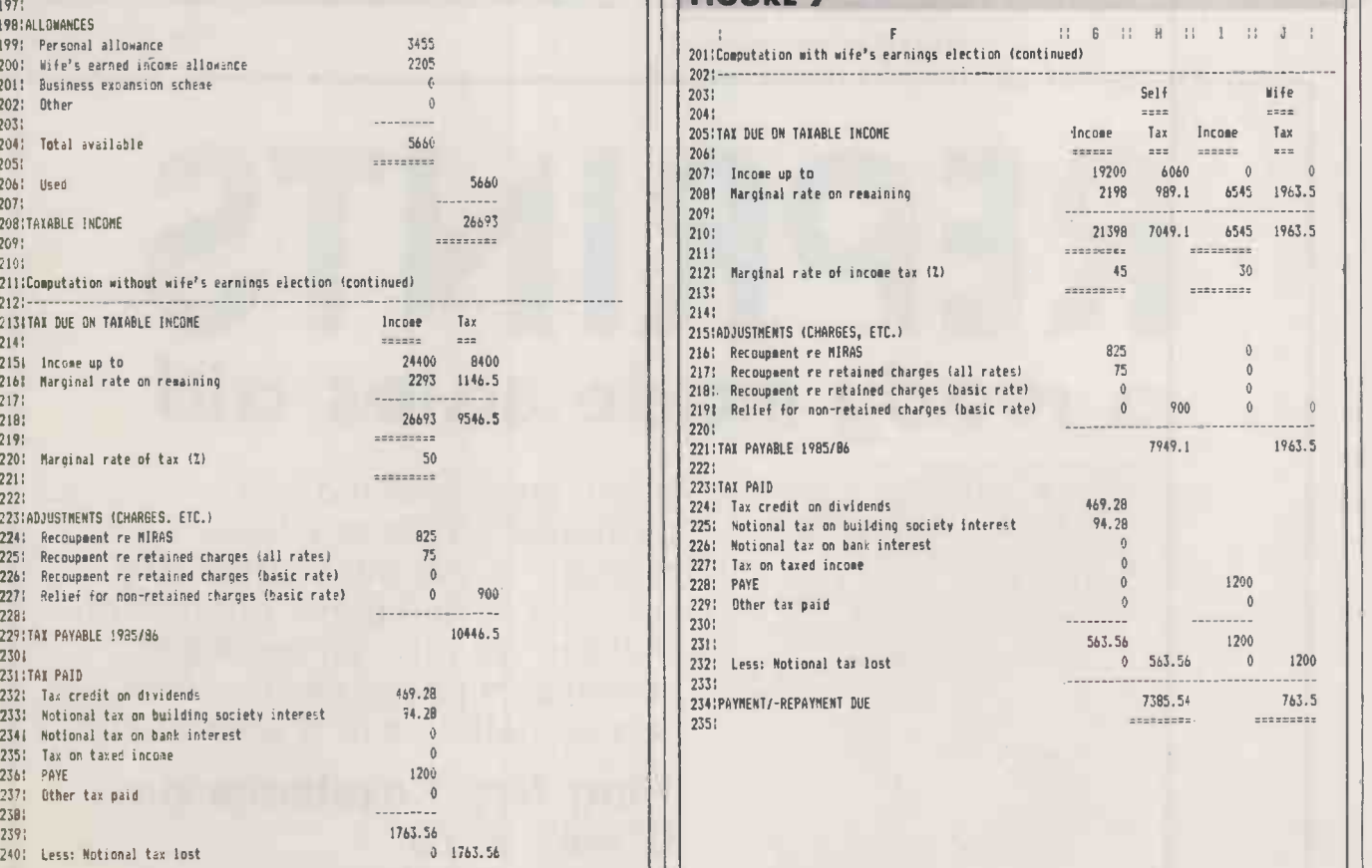

# OPEN FILE F ILE - THE

## **SPREADSHEETS**

## UNITAX

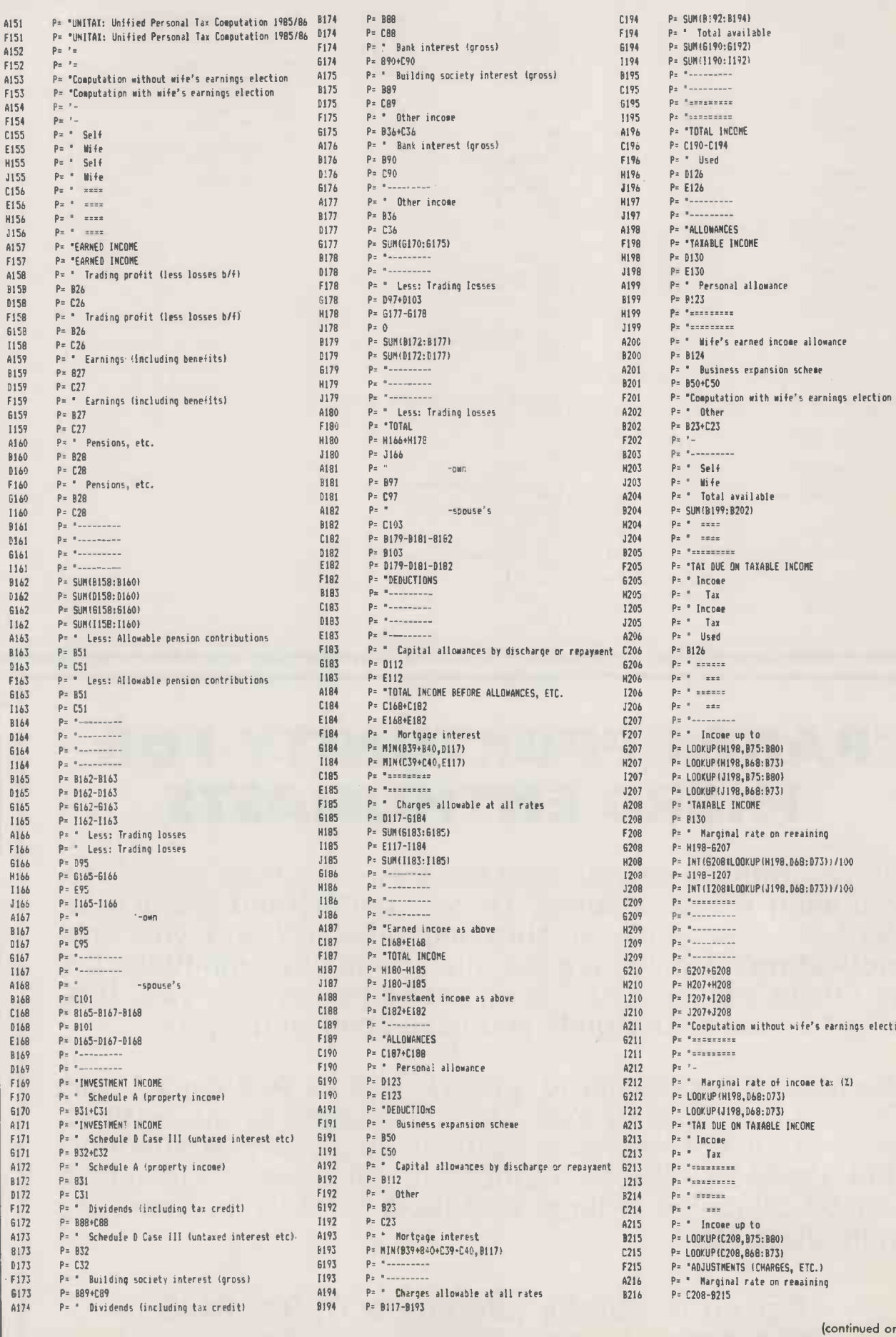

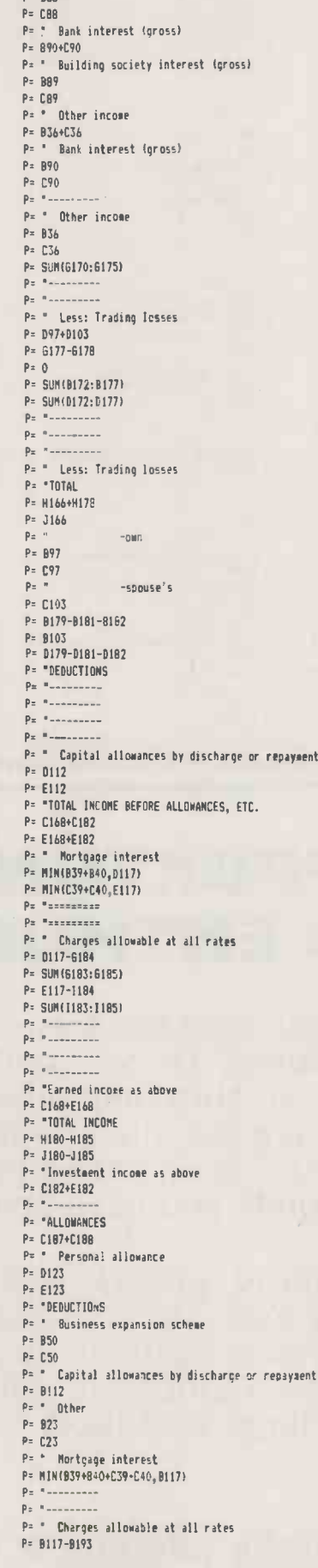

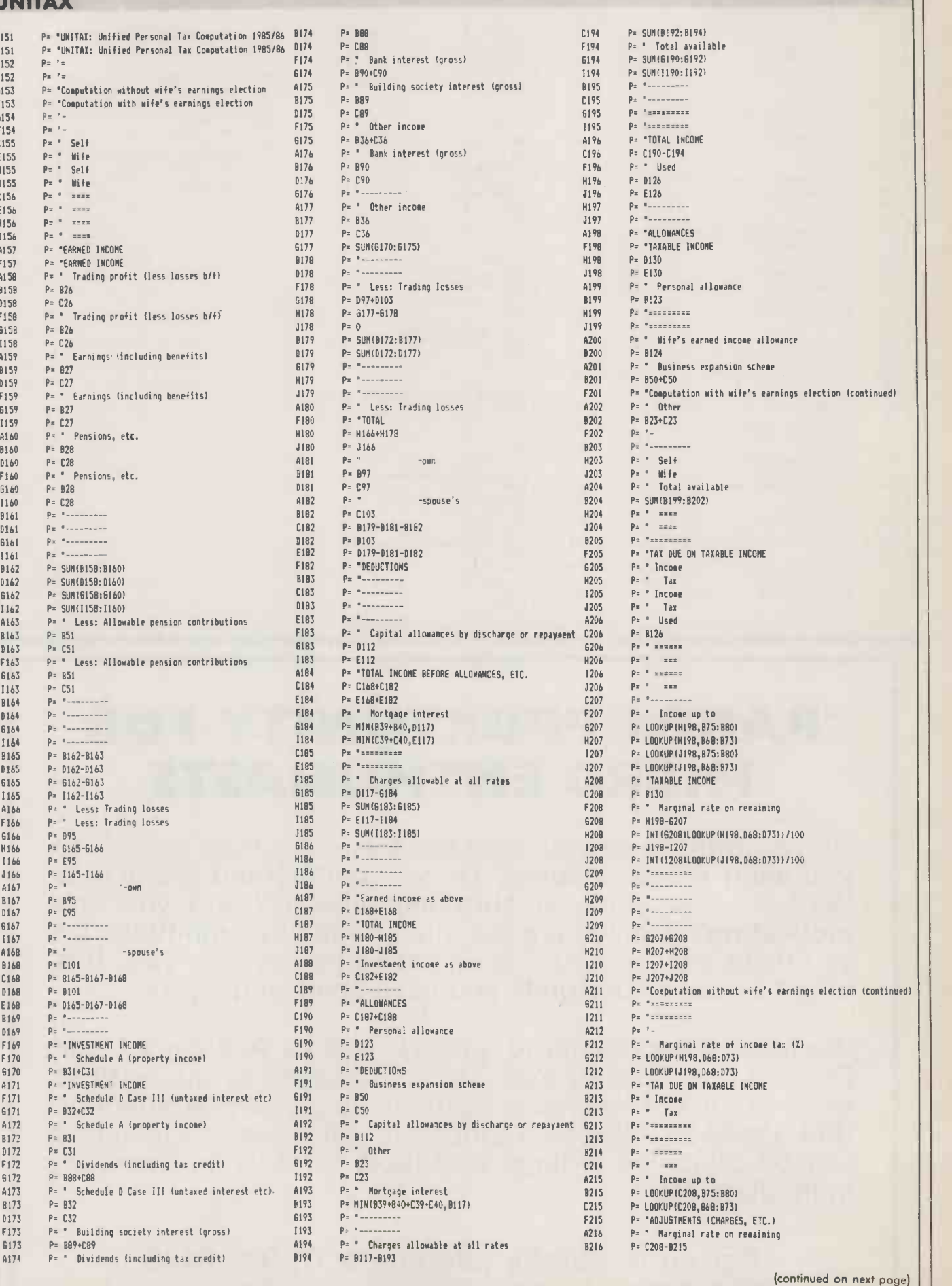

## O P E N F I L **N** F I L E .

## SPREADSHEETS

### UNITAX

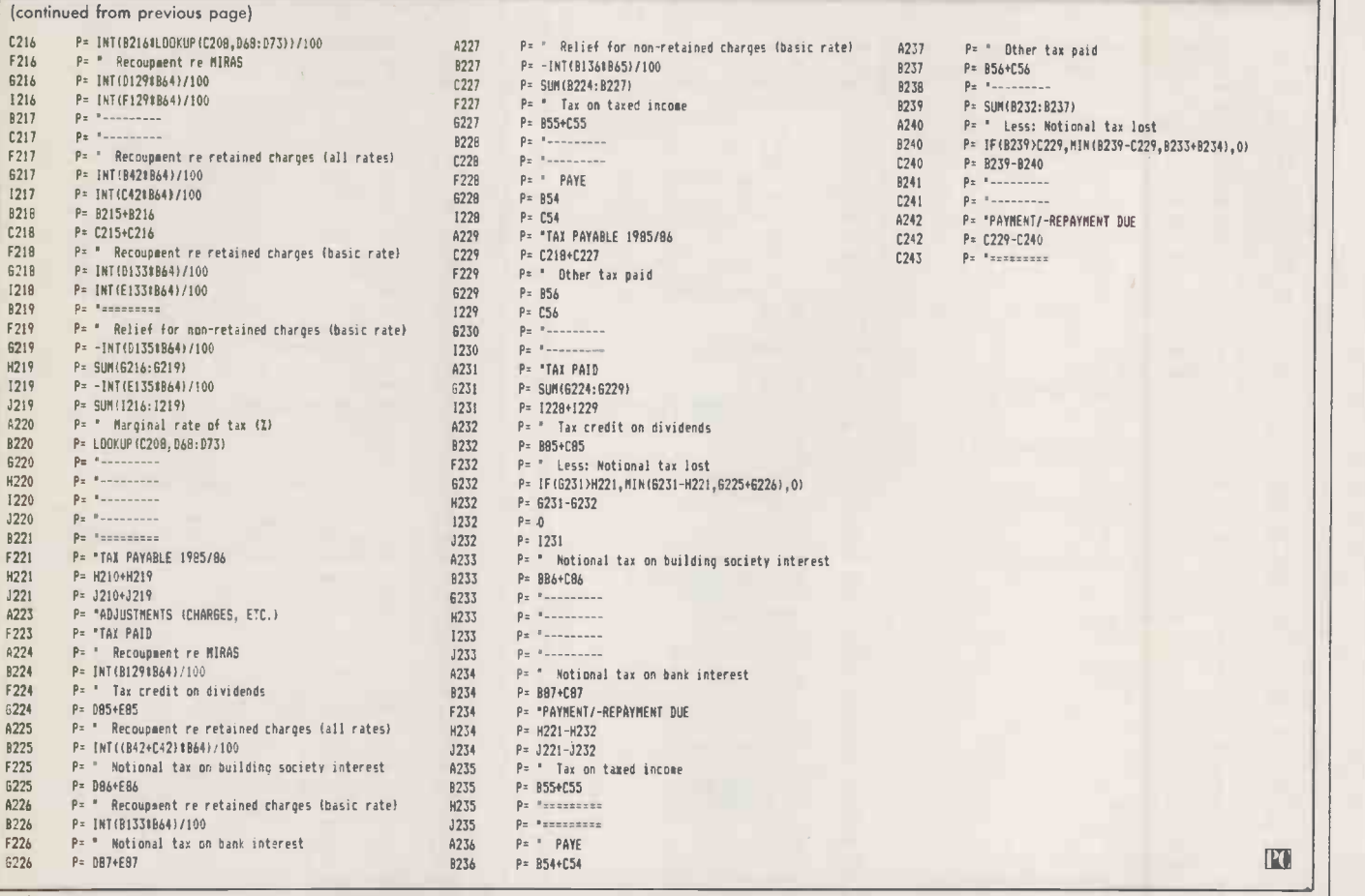

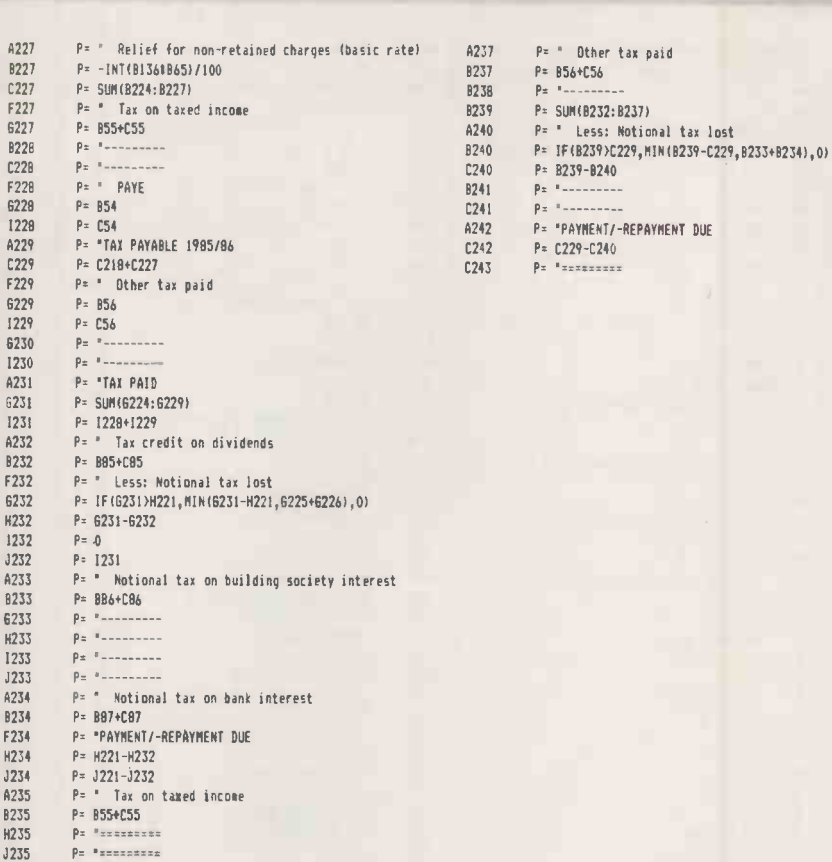

RARE OPPORTUNITY FOR MICRO ENTHUSIASTS

Do you want to be your own boss working from home? Do you want a high income? Do you understand MS-DOS & WP? Do you want to start immediately? Are you self motivating? Are you a good mixer? Are you ambitious. Do you have a reliable car? If all your answers are "yes" this might be the opportunity you have been waiting for.

We require applicants to quickly train as Approved Local Dealers specialising exclusively in supplying our easy to sell vertical market micro systems direct to customers on IBM, Compaq, Olivetti, Tandon etc. Successful applicants will be allocated a large profitable territory to make an immediate start.

For more details telephone: 01-936 9149

# It's easy to complain about advertisements. But which ones<sup>?</sup>

Every week millions of advertisements appear in print on posters or in the cinema.

Most of them comply with the rules contained in the British Code of Advertising Practice.

But some of them break the rules and warrant your complaints.

If you're not sure about which ones they are, however, drop us a line and we'll send you an abridged copy of the Advertising Code.

Then, if an advertisement bothers you, you'll be justified in bothering us.

The Advertising<br>Standards Authority.<br>If an advertisement is wrong,<br>were here to put it right.

ASA Ltd, Dept 2 Brook House, Torrington Place, London WC1E7HN

MicroSig

## **MICROSIGHT - NOW WITH LINK TO PCPAINT!**

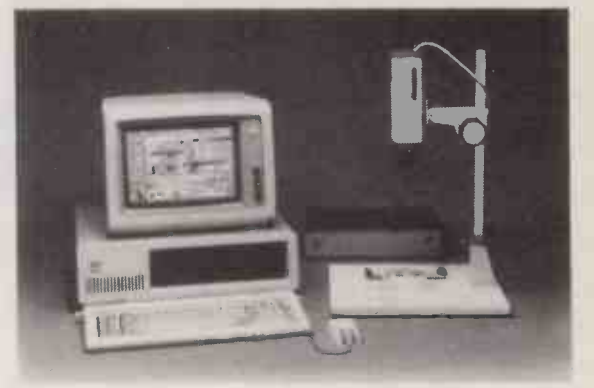

Low cost image capture for microcomputers

- $\star$  512 x 512 pixel resolution
- $\bigstar$  Frame grab or image scanning available
- $\bigstar$  Image data links into PC Paint

Packages including camera, PC interface with software for hardcopy, disc storage/retrieval, image processing and display | are available for IBM PC family, RML Nimbus, BBC Model B, etc.

from £985 plus VAT

### MICROSCALE SOFTWARE

MicroScale measurement and image analysis software runs with MicroSight systems to provide:

- Particle sizing and orientation
- $*$  User definable scaling and windowing
- Object recognition and counting
- $\star$  Hardcopy and disc storage of results

Available for IBM PC family, RML Nimbus, BBC Model B, Hewlett-Packard 9816, etc.

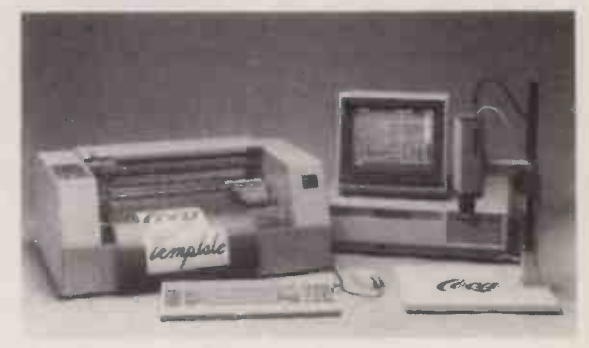

### VIDEO TEMPLATE

Now you can capture outlines and shapes from artwork placed under a video camera!

Template processes image data into vectorised lines and curves to link with NC machines and CADCAM systems for:

 $*$  Signmaking **1986** \* CAD Symbol Libraries  $*$  Engraving Label making **STAND 55H** <u>DIGI HURSI III II</u> The image analysis people Digithurst Ltd.,

Leaden Hill, Orwell, Royston, Herts. SG8 50H Tel: (0223) 208926

113

# BEST U.K. SOFTWARE PRICES?

### TRISOFT LTD. 0629 3021 PROFESSIONAL ADVICE  $\bigcirc$  LOW PRICES  $\bigcirc$  HOTLINE SUPPORT  $\bigcirc$  FAST SERVICE

**PEGASUS ACCUNING**<br>Begarded by many accountants as the very competitive<br>best accounting software available. Pega-<br>best accounting software available. Pega-<br>sus comprises eight modules, most of<br>which will operate alone or w quest. We are authorised Pegasus dealers.

COTUS<br>As specialist consultants in this field we can<br>supply either software only or a total DBASE<br>system configuration with full support. We LATTICI are suppliers of AUTOCAD, DOODLE and a<br>number of other CAD packages. The MSWO<br>productivity benefits of CAD are enormous the cost of a system is almost certainly much less than you would expect. In most<br>cases our clients have found a system pays \_\_\_\_\_\_\_\_\_\_\_\_\_\_\_\_ for itself within 3 to 12 months!

MULTISUFT ACCOUNTS<br>A system offering top-level functionality at<br>a very reasonable price. Recent press \*All price<br>reviews have highlighted Multisoft as one \*All aris of the most powerful micro -based accounting systems currently available. We con-<br>cur. Very impressive indeed! Please tele-<br>phone for further information. We are<br>officially appointed Multisoft dealers.

DATAMASTER<br>★ 255 fields per record ★ 255 characters<br>per field ★ 8000 characters per record ★<br>65535 records per file ★ 120 characters per index  $\star$  255 index fields per file  $\star$  User password ★ Customised forms ★ Menu<br>driven ★ Select on multiple fields ★<br>Produce DIF files ★ Statistical functions include Count, Sum. Mean, Variance, Standard Deviation, Standard Error \* Back-ups and restore capability \* Extensive on-screen prompting.

Telephone to learn more about what we regard as the best relational database<br>currently available (most MSDOS machines)<br>machines) Price on application.

## PLUS 5 HIGH QUALITY AT A LOW PRICE

Example prices for IBM/Olivetti, Ericsson, Apricot and Sirius<br>FIXED PRICE SUBSYSTEMS<br>10MB ..................RRP £1095. Our Price £935 64K (9

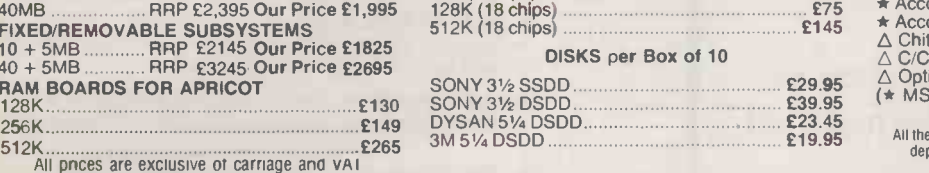

Whether you are seeking specialist advice or simply wish to buy your software at a **HAROWARE** (competitive price we believe that Trisoft Ltd offers a service second to none. Apart from Please telephendering over 350 softwa

### TRISOFT SPECIALS HERCULES MONO GRAPHICS CARD £259 8087 5 MHZ MATHS CO PROCESSOR £135 10 BOXES SONY DS DISKS £345

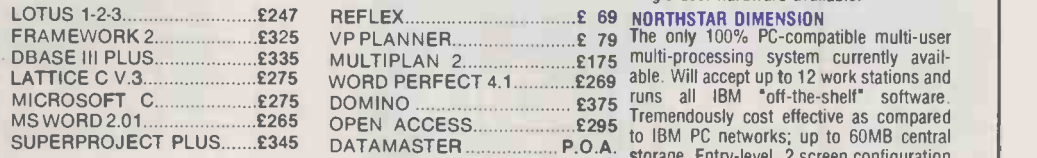

WORDSTAR PROFESSIONAL NOW £225

\*All prices are subject to VAT. \*Carriage is charged at £5.00 + VAT on software orders. \*All prices quoted are for IBM. For other formats, please enquire.

> $\star$  PEGASUS SYSTEM  $\star$ APRICOT XI 5. 5MB HARD DISK 1 X 3151( FLOPPY 256K RAM. 4 X PEGASUS MODULES 1995

## \* GET SMART! \*

IN OUR OPINION THE BEST INTEGRATED PACKAGE AVAILABLE FOR IBM/APRICOT \* DATABASE \* WORDPROCESSOR \* SPREADSHEET  $\star$  GRAPHICS  $\star$  TIME MANAGER. TELEPHONE FOR OUR TECHNICAL ANALYSIS OR TO ARRANGE A DEMONSTRATION............SMART II SUPERCALC III PRICE NOW E175 PRICE UN APPLICATION

## RAM CHIP SETS FOR IBM/OLIVETTI ETC

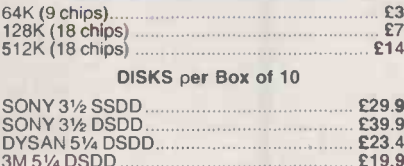

### HARDWARE SERVICE

Please telephone for prices and details of<br>our optional installation service. We installation service. supply

APHICOT<br>U.K.'s highest selling serious business<br>micros; we supply the full range from the Fl to xi20s.

ULIVETI M<br>M21 and M24. In our opinion the Olivetti<br>range offers the finest IBM-compatible,<br>single-user hardware avallable.

## .... E 69 NORTHSTAR DIMENSION<br>.... E 79 The only 100% PC-comp

 $E$  79 The only 1  $£175$  [[[U][]- $F$ [U] NORTHSTAR DIMENSION The only 100% PC -compatible multi-user multi -processing system currently avail to IBM PC networks; up to 60MB central storage. Entry-level, 2 screen configuration with 15MB central storage only £6300, R.R.P.

### SUPERCALC III

Here are just some of the features offered by Supercalc III Release 2 and why this program is likely to overtake Lotus 1-2-3 in total sales.

\* Price includes direct telephone support from Sorcim/IUS. \* Largest useable spread -sheet (up to 9999 rows and 127 columns) \* Advanced memory manager. \* 8087 support for speed. \* Over 500 built-in functions such as rate of return, net present value, average, random number generator, trigonometric functions etc. \* Superb graphics including 8 font types, up to four charts per page and able to print all plotter colours.

List Price £360. Our Price £199.

SUPERPROJECT PLUS<br>Supports P.E.R.T., Gantt and Critical Path<br>techniques. Complete functionality with<br>Scheduling, Assigned Resources, Monitoring, Updating, Reporting, Costing, (fixed & var). ★ Menu & command driven ★ Nested \_\_\_\_\_\_<br>subprojects ★ Resource and Project Calen-\_\_\_\_\_\_\_\_\_\_\_ dar \* Adjustable task dates \* Data<br>transfer to Supercalc. IBM & Compatibles<br>only. Telephone for details. List Price £495. Our Price £345.

## SAGE SUPERDEALS COMMUNICATIONS *ust Price Our Price*

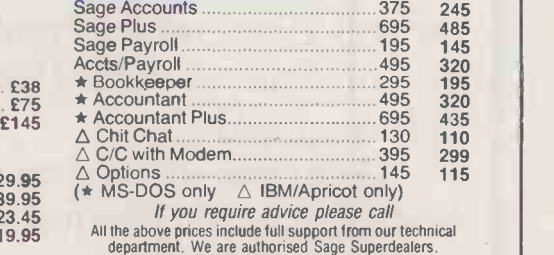

DEALER ENQUIRIES A MUST

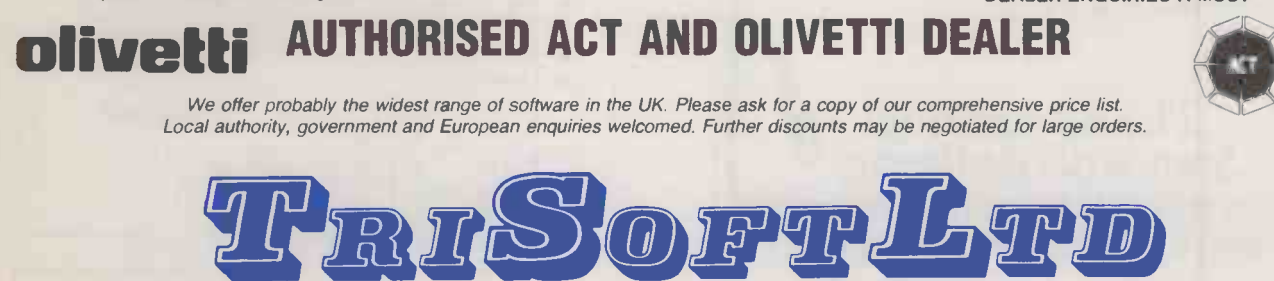

Crown Square, Matlock, Derbyshire DE4 3AT Telephone: 0629 3021

Telex: 8950511 ONEONE G (Ref 129 77001) Telecom Gold: 83 NTG 344 Prestel: 533544601

# THE 2-SAMPLE RUNS

IN THE June issue of Practical Computing we described how the t -test can be used to test if two samples of data show significant differences. The t-test depends on data being normally distributed and so is particularly suited to biological data, which is very often distributed in this way.

The t-test is less suitable for analysing data distributed in other ways, or when the amount of available data is small. For this the socalled runs tests are a better method. Runs tests do not require the data to have any particular kind of distribution. In addition, they can be applied to small amounts of data.

An example of data that is not likely to be suitable for the t-test is shown in table 1. It shows the weekly sales figures of two sales representatives, A and B. It seems from the averages that B sells more than A, yet there is a considerable amount of overlap. This is shown clearly when the sales figures are written out in numerical order as in table 2, with A or B written next to each one to indicate to which representative it refers. If you count the number of runs in the  $sequence - a$  run being a consecutive group of As or  $Bs - you$ will find that there are six runs in the sequence.

What can be inferred from this? If there were really no difference between the two representatives you might expect that the As and Bs would be well mixed together. The sequence might have been

AABABBABABABBBABAAB for example, which has 16 runs. The greatest possible number of runs is 20, which is what you get when the As and Bs alternate all along the sequence. Having 16 runs suggests that there is no difference between A and B.

On the other hand, if all of B's sales were better than A's sales, the sequence would be

AABABBABABABBAAB This is only two runs, the minimum number possible. Clearly, the more runs that occur in the sequence, the less likely it is that the two sets of data differ significantly; the fewer the number of runs, the more likely it is that they differ.

The figures from two equally successful sales representatives might produce As and Bs scattered randomly along the sequence. It would be possible to obtain by chance any number of runs between two and 20. However, there are many ways of obtaining large numbers of runs and

## Owen Bishop and Daniel Bishop

describe a method of distinguishing two sets of data which do not conform to the normal distribution.

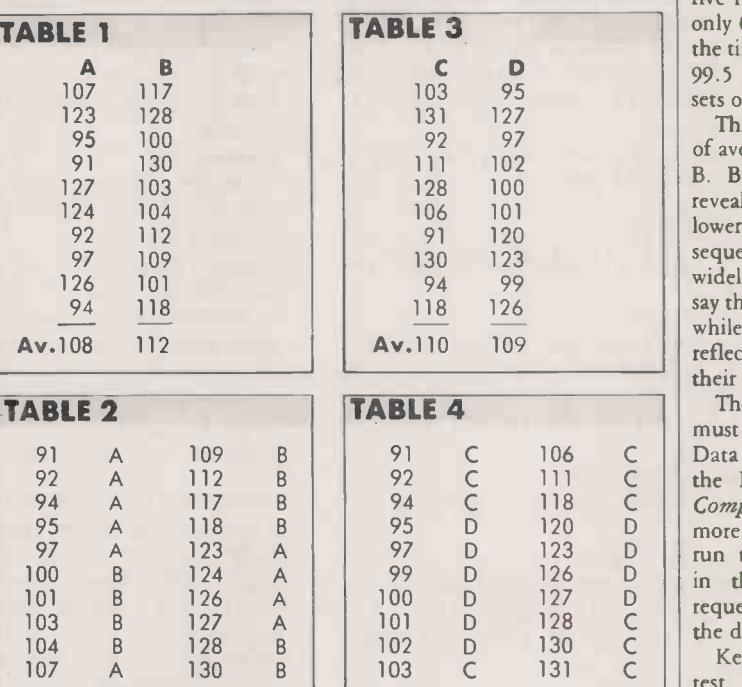

relatively few ways of obtaining a small number. Obtaining only a small number of runs is an event that should arouse interest. The problem is to work out how likely you are to obtain only six runs if A and B are equally good at selling.

Using the mathematics of permutations and combinations it is possible to calculate the probability of obtaining a given number of runs in a sequence of a given number of As and Bs. These probabilities can then be used to work out how likely it is that you could get six runs when the As and Bs are scattered at random along the sequence. If the calculation shows such a happening to be unlikely you can assume that the As and Bs of the sales data are not randomly scattered; in other words, B really is better than A.

The calculations are performed by the computer, using the program listed here. It takes the two sets of data, combines them into one and sorts them in numerical order, remembering which item refers to which representative. It then counts the number of runs and works out the probabilities.

In the example, the program calculates that the probability of obtaining only six runs or fewer is between one and two percent. Unless this fairly remote chance has occurred you can state with 98 percent to 99 percent chance of being right that representative B sells more than representative A. In terms of runs, A's sales tend to occur at the lower end of the sequence, while B's tend to occur at the upper end. There is thus a greater chance of obtaining long runs at the ends of the sequence, reducing the total number of runs significantly.

The test can detect differences of another kind. Table 3 shows the sales figures of representatives C and D. Their averages are very close, so there is no question of suggesting that either represent-

## RUNS TEST

10 REM- RUNS TEST FOR TWO-SAMPLE DIFFERENCES 20 REM- A Statistical Utility 30 REM 40 REM- by Owen and Daniel Bishop 50 REM 60 REM- Version 1.0 - 30/12/85 70 REM- For the BBC Micro Model B 80 REM 90 \*FX4,1 100 \*TV 255,1 110 L\$=STRING\$(10,CHR\$32) 120 MODE7:PROCcol:PRINT"TWO-SAMPLE" 130 PROCbtm:PROCcol:PRINT "Enter name

of file to be loaded":PROCalpha("(max 7 letters): ",7) (continued on next page)

ative is better, on average, than the other. Yet, if the data is reorganised as in table 4 you find that there are only five runs. The program calculates that as few as five runs are obtained at random only 0.5 percent to 0.6 percent of the time. There is a 99.4 percent to 99.5 percent chance that the two sets of sales figures differ.

This is certainly not a difference of average, as in the case of A and B. But examination of table 4 reveals that C has runs both at the lower end and at the top end of the sequence: C's figures are more widely spread than D's. You could say that D's performance is steady, while C's is erratic. Maybe this reflects the areas they work in, or their personality differences.

The data table for this program must be in a file prepared by the Data Maker program, described in the February issue of Practical Computing. The table can have more than two columns. Load and run the program 2Sample. Key in the data file name when requested. When the file is loaded the data is displayed.

Key T when you are ready to test. If there are more than two columns in the table, select the two to be tested. The probability is then calculated and displayed. Key R to rerun the program.

The statistics programs and tests covered in this series include histograms, scattergrams, essential statistics, chi-square test, runs test, variant ratio test, analysis of variants and binomial test. All the programs, along with five others, are available in BBC Basic on a single-sided 40-track 5.25in. disc. The price is £20 including postage and 15 percent VAT. Please send your order to Owen Bishop, c/o Practical Computing; cheques should be made payable to Owen Bishop.

### $\bullet$ P E. - RI Б. L E ш

BUSINESS STATISTICS

RUNS TEST (continued from previous page) 140 ON ERROR PROCfserror:VDU31,15,0:PR OCcls:GOTO 130 150 FILES=QR\$:A=OPENIN FILES 160 VDU31,15,0:PRINT FILES 170 INPUT#A,DF\$:VDU31,24,0:PRINT"DATE: ";DF\$ 180 INPUT#A,NC,NR:VDU31,0,1:PROCco1:PR INT"COLS: ";NC;" ROWS: ";NR 190 IF NC<2 THEN CLOSE#0:0N ERROR OFF: PROCbtm:PROCcol:PRINT"This test requires at least two":PROCco1:PRINT"columns of data!":PROCpause:RUN 200 DIM SC(NC,NR),CL\$(NC),RL\$(NR).DP(1 2),R%(NR\*2+1),S(NR\*2+1),N%(2) 210 INPUT#A,CW,LC 220 IF LC=0 THEN 240 240 INPUT#A,LR TF%+1:GOTO 650 250 IF LR=0 THEN 270<br>260 FOR J=1 TO NR:INPUT#A,RL\$(J):NEXT 270 FOR J=1 TO NR:FOR K=1 TO NC:INPUT# NEXT A,SC(K,J):NEXT:NEXT 280 FOR J=1 TO NC:INPUT#A,DP(J):NEXT:I NPUT#A, DP\$ 290 CLOSE#0:0N ERROR OFF 300 SW=36-7\*LR:CC=INT(SW/CW):IF NCCC THEN CC=NC 310 CS=0:RS=0:HB=4+7\*LR 320 IF LR=0 AND NR>=100 THEN HB=5 330 RB=NR+4:IF NR>16 THEN RB=24 340 FR=0:FOR J=1 TO NC: IF DP(J)>0 THEN  $FR=1$ 350 NEXT 360 VDU31,0,2:PROCcls 370 PROCbtm 380 RD=16:IF NR-RS<RD THEN RD=NR-RS 390 CD=CC:IF NC-CS<CD THEN CD=NC-CS 400 PROCcolumns:PROCrows:PROCdata 410 PROCbtm 420 \*FX21.0 430 VDU31,39,22:KS=GET\$ 440 IF K\$=CHR\$139 AND RS>0 THEN RS=RS-16:GOTO 380 450 IF K\$=CHR\$136 AND CS>0 THEN CS=CS-CC:GOTO 380 460 IF K\$=CHR\$137 AND CS+CD<NC THEN CS =CS+CD:GOTO 380 470 IF K\$=CHR\$138 AND RS+RD<NR THEN RS =RS+RD:GOTO 380 480 IF K\$="R" THEN RUN 490 IF KS="T" THEN 510 500 VDU7:GOTO 420 510 IF NC=2 THEN C1%=1:C27.=2:GOTO 520 PROCbtm 530 PROCnum("Enter first column (1-"+S TR\$(NC)+") ",1,1,1,NC):C1%=QN 540 PROCbtm:PROCnum("Enter second cola mn  $(1-$ "+STR\$(NC)+") ",1,1,1,NC):C2%=QN 550 IF C1%=C2% THEN PROCbtm:PROCco1:PR INT"Different columns please!":GOTO 530 560 PROCbtm:PROCco1:PRINTSPC(4)"Please wait while calculating." 570 N%(1)=0:FOR J%=1 TO NR:IF SC(C1%,J %) < >1E-29 THEN N%(1)=N%(1)+1: S(N%(1))=SC  $(C1", J%) : R% (N% (1)) = 0$ 580 NEXT 590 N%(2)=0:FOR J%=1 TO NR:IF SC(C2%.J %)<>1E-29 THEN N7.(2)=N7.(2)+1:S(N%(1)+N%( ers from the"'"column ";C2%;" data." 2))=SC(C2%,3%):R%(N%(1)+N7.(2))=1

**III** 

600 NEXT 610NT%=N%(1)+N7.(2) 620 IF N%(1)<5 OR N%(2)<5 THEN 970 630PROCquicksort(1.NT%) 640TS%=1:RS%=0:RF%=0:FT%=0 650IF TS% >NT% THEN 810 660IF S(TS%)<>S(TS%+1) THEN TS%=TS%+1: GOTO 650 670TF%=TS%+1 680IF TF%>NT% THEN 810 690IF S(TF%)=S(TF%+1) THEN TF%=TF%+1:6 OTO 680 700NZX=0 710FOR J%=TS% TO TF% 720IF R% (J%)=0 THEN NZ%=NZ7.+1 730NEXT 230 FOR J=1 TO NC:INPUT#A,CL\$(J):NEXT  $-$  740IF NZ%=0 OR NZ%=TF%-TS%+1 THEN TS%=  $|| \; ||$ 760 FOR J%=TS% TO TS%+NZ%-1:R%(J%)=FT%: 770IF FT'/.=0 THEN FT%=1:GOTO 790  $780F$  $Y=0$ 790FOR J%=TS%+NZ% TO TF%:RX(J%)=FT%:NE XT 800TS%=TF%+1:GOTO 650 810IF FT%=0 OR RS%=0 THEN 880 820IF RND(1)<.5 THEN 880 830NZ%=0:FOR J%=RS% TO RFX 840IF R7.(37.)=0 THEN NZ%=NZ%+1 850NEXT 860FOR J%=RS% TO RFX-NZ%:RMJ%)=1:NEXT 870FOR J%=RF%-NZ%+1 TO RFX:RMJ%)=0:NE XT 880R%(NT%+1)=R%(NT%)+1 890U7.=0:FOR J%=1 TO NT% 900IF R%(J%)<>R%(J%+1) THEN U%=U%+1 910NEXT 920UU=2\*N%(1)\*N7(2)/(N%(1)+N7.(2))+1 930S=SQR(2\*N%(1)\*N%(2)\*(2\*N%(1)\*N%(2)- N%(1)-N%(2))/(N%(1)+N%(2))^2/(N%(1)+N%(2  $) - 1)$ ) 940Z=(ABS(UU-U%)-.5)/S 950IF Z<0 THEN Z=.001 960IF NOT N%(1)\*N%(2)<18 THEN 980 970 PROCbtm: PROCcol: PRINT"There is ins ufficient data for the":PROCcol:PRINT"te st to be valid.":PROCpause:GOT0360 980R%=0 990R%=R%+1:READ ZL 1000IF ZL=Z THEN 1020 1010IF ZL>Z THEN 990 560 1020IF R%<10 THEN P=R%/10 1030IF R%>9 AND R%<19 THEN P=R%-9 1040IF R%>18 THEN P=10+5\*(R%-19) 1050IF ZL<Z THEN 1090 1060VDU31,0,2:PROCcls:PRINT'"There is a ";100-P;"% chance that the" 1070PRINT "column ";C1%;" data differs from the" "column ";C2%;" data." 1080GOTO 1130 1090IF R%<11 THEN PL=(R%-1)/10 1100IF R%>10 AND R%<20 THEN PL=R% -10 1110IF R%>19 THEN PL=10+5\*(R%-20) 1120VDU31,0,2:PROCc1s:PRINT'"There is a chance between ";100-P;"7."'"and ";100-P L;"% that the"'"column ":C1%;" data diff 1130 PROCbtm:PROCpause:RESTORE:GOTO 360

- 10

### D Е E N F ı L

**Fig.** 

BUSINESS STATISTICS

## RUNS TEST

 $\blacksquare$ 

 $\bullet$ 

1140DATA 3.085,2.88,2.75,2.65,2.575,2.5 1590 IF ON<>INT(QN) THEN 1610 1,2.455,2.41,2.365 1600 IF (Q3=0 OR QN<=Q4) AND (Q1=0 OR Q || 1150DATA 2.327,2.052,1.881,1.751,1.645, N>=02) THEN ENDPROC 1.555,1.476,1.405 1610 PROCline 1160DATA 1.341,1.282,1.037,.842,.675,.5 1620 GOTO 1550 24,.385,.253,.126,0 1630 ENDPROC 1170DEF PROCquicksort(P%,R%) 1640 DEF PROCalpha(0\$,01) 1180LOCAL I%,J%,V%,W,X 1650 \*FX21,0 1190I%=P%:J%=R%:X=S((P%+R%)DIV2) 1660 PROCcol:PRINT 0\$::INPUT""OR\$ 1200REPEAT 1670 IF LEN(OR\$)<=01 OR 01=0 THEN ENDPR 1210IF S(I%)(X I%=I%+1:GOTO 1210 OC 1220IF X<S(J%) J%=J%-1:GOTO 1220 1680 PROCline:GOTO 1650 1230IF  $IX \leftarrow JX$   $W = S(IX) : S(IX) = S(JX) : S(JX)$ 1690 DEF PROC1ine:VDU11:PROCc11:VDU7:EN =W:V%=R%(I%):R%(I%)=R%(J%):R%(J%)=V%:I%= DPROC  $I X+1: J X=J X-1$ 1700 DEF PROCbtm:VDU31 ,0,20:PROCc1s:VDU 1240UNTIL I% J% 31,0,20:ENDPROC 1710 DEF PROCcol 1250IF P%<J% PROCquicksort(P%,J%) 1260IF I%<R% PROCquicksort(I%,R%) 1720 PRINT CHR\$130; 1270ENDPROC 1730 ENDPROC 1280 DEF PROCpause 1740 DEF PROCcls 1290 LOCAL K\$ 1750 LOCAL CRS%,V,H 1300 PROCco1:PRINTSPC(6)"Press SPACEBAR 1760 V=VPOS:H=POS to continue":\*FX21,0 1770 CRS%=999-H-(40\*V) 1310 K\$=GET\$:IF K\$<>" " THEN VDU7:GOTO 1780 VDU23,1,0;0;0;0; 1310 1790 REPEAT: IF CRS%<255 THEN 1810 1320 ENDPROC 1800 CRS%=CRS%-255:PRINTSTRIN8\$(255,CHR 1330 DEF PROCdata:LOCAL J,K:VDU23,1,0;0 \$32); ;0;0;:FOR J=5 TO 20:VDU31,HB-1,J-1:PROCc 1810 UNTIL CRS%<255 11:NEXT 1820 PRINTSTRINGS(CRSX,CHR\$32); 1340 FOR J=1+CS TO CD+CS:HH=HB-1+(J-CS-1830 VDU31,H,V  $1$ )  $*$ CW 1840 VDU23,1,1;0;0;0; 1350 FOR K=1+RS TO RD+RS 1850 ENDPROC 1360 IF SC(J,K)=1E-29 THEN 1380 ELSE @% 1860 DEF PROCc11 =&0102000A+(DP(J)\*&100):A\$=STR\$(SC(J,K)) 1870 LOCAL V,H : IF RIGHT\$(A\$, 1)=". "THEN A\$=LEFT\$(A\$,LEN 1880 V=VPOS:H=POS  $(A<sup>‡</sup>) - 1)$ 1890 PRINT STRING\$(40-H,CHR\$32); 1370 VDU31,HH-1,3+K-RS:PRINT RIGHT\$(L\$+ 1900 VDU31,H,V A\$,CW):@%=&90A 1910 ENDPROC 1380 NEXT:NEXT 1920 DEF PROCfserror 1390 VDU23,1,1;0;0;0; 1930 ON ERROR OFF 1400 ENDPROC 1940 CLOSE#0 1410 DEF PROCcolumns:LOCAL J:VDU23,1,0; 1950 VDU7 0;0;0;:VDU31,0,2:PROCcll:VDU31,0,3:PROCc 1960 IF ERR>44 OR ERR=6 THEN 2000 | || 11 1970 CLS:VDUll:REPORT:PRINT " at line 1420 VDU31,0,2:FOR J=1 TO CD ;ERL 1430 VDU31,(HB-1+(J-1)\*CW),2:PRINT;J+CS 1980 \*FX4,0  $\ddot{ }$ 1990 END 1440 NEXT 2000 PROCbtm:IF ERR=222 THEN PRINT"No s 1450 IF LC=0 THEN VDU23,1,1;0;0;0::ENDP ROC uch file";:PROCcol ELSE VDUll:REPORT:PRO Ccol 1460 VDU31,0,3:FOR J=1 TO CD 2010 PRINT" error. ":PROCcol:PRINT"Pres 1470 VDU31,(HB-1+(J-1)\*CW),7.:PRINTCL\$(J s SPACEBAR, when you are ready "  $+CS$ ): 2020 \*FX21,0 1480 NEXT: VDU23,1,1;0;0;0;:ENDPROC 2030 REPEAT:A=GET:UNTIL A=32 1490 DEF PROCrows:LOCAL K:VDU23,1,0;0;0 2040 VDU11,11:PROCc1s ;0::FOR K=5 TO 20:VDU31,0,K-1:PROCc11:NE 2050 ENDPROC XT 1500 FOR K=1 TO RD:VDU31,0,K+3:PRINT;K+ RS:NEXT 1510 IF LR=0 THEN VDU23,1,1;0;0;0;:ENDP ROC 1520 FOR K=1 TO RD:VDU31,3,3+K:PRINT RL \$ (K+RS) 1530 NEXT:VDU23,1,1;0;0;0;:ENDPROC 1540 DEF PROCnum(0\$,Q1,Q2,03,04) 1550 \*FX21,0 1560 PROCco1:PRINT 0\$::INPUT""QN\$ 1570 ON=VAL(ON\$) 1580 IF ON=0 AND ON\$<>"0" THEN 1610 K

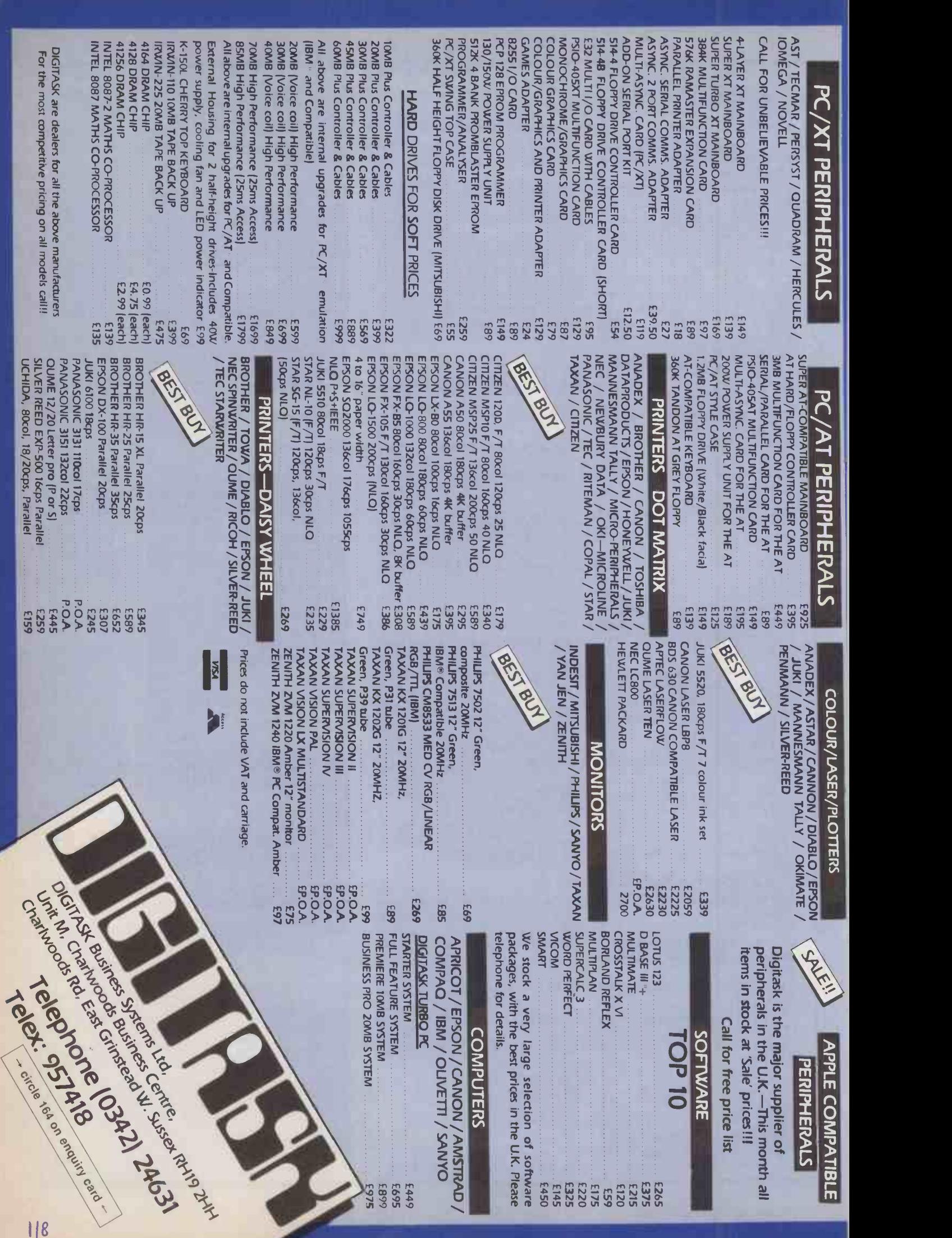

7

# 'PRACTICAL COMPUTING

shop window

# Telephone Susan Platts 01-661 8163

ADVERTISEMENT RATES

Rates quoted below are subject to the addition of 15% VAT.

Display Rates £18.00 per single Column Centimetre Minimum 5cm x 1 col

One Insertion: £18.00 per scc, Three Insertions: £17.25 per scc, Six Insertions: £17.00 per scc,

Nine Insertions: £16.50 per scc, Twelve Insertions: £16.00 per scc

Micro Ads. Linage 40p per word minimum of 20 words. Prepayable.

COPY DATE

Shopwindow advertisements for the September edition will be accepted up to 29th July subject to space being available. Post to Practical Computing, Classified Department, Room H211, Quadrant House, The Quadrant, Sutton Surrey SM2 5AS.

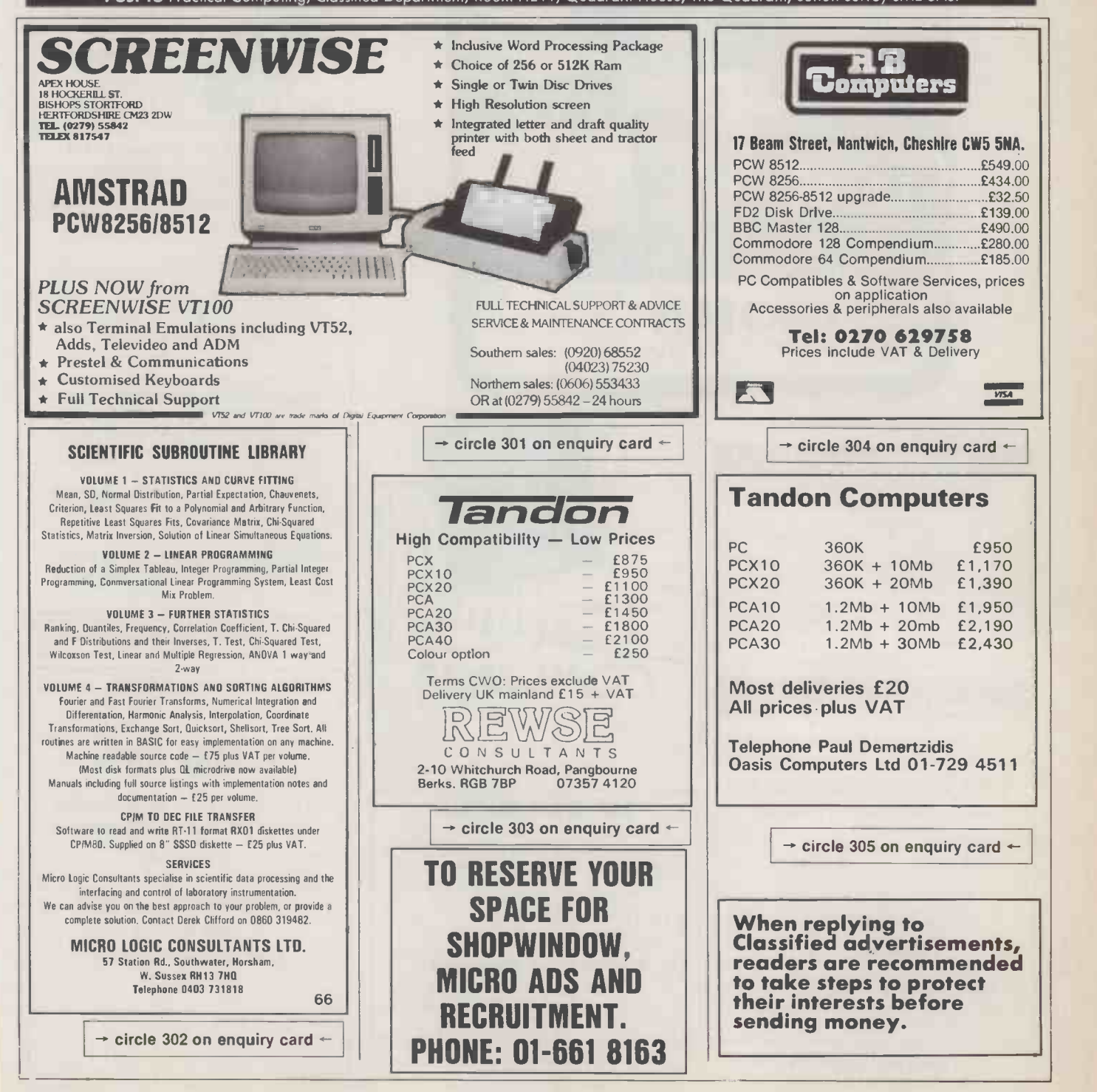

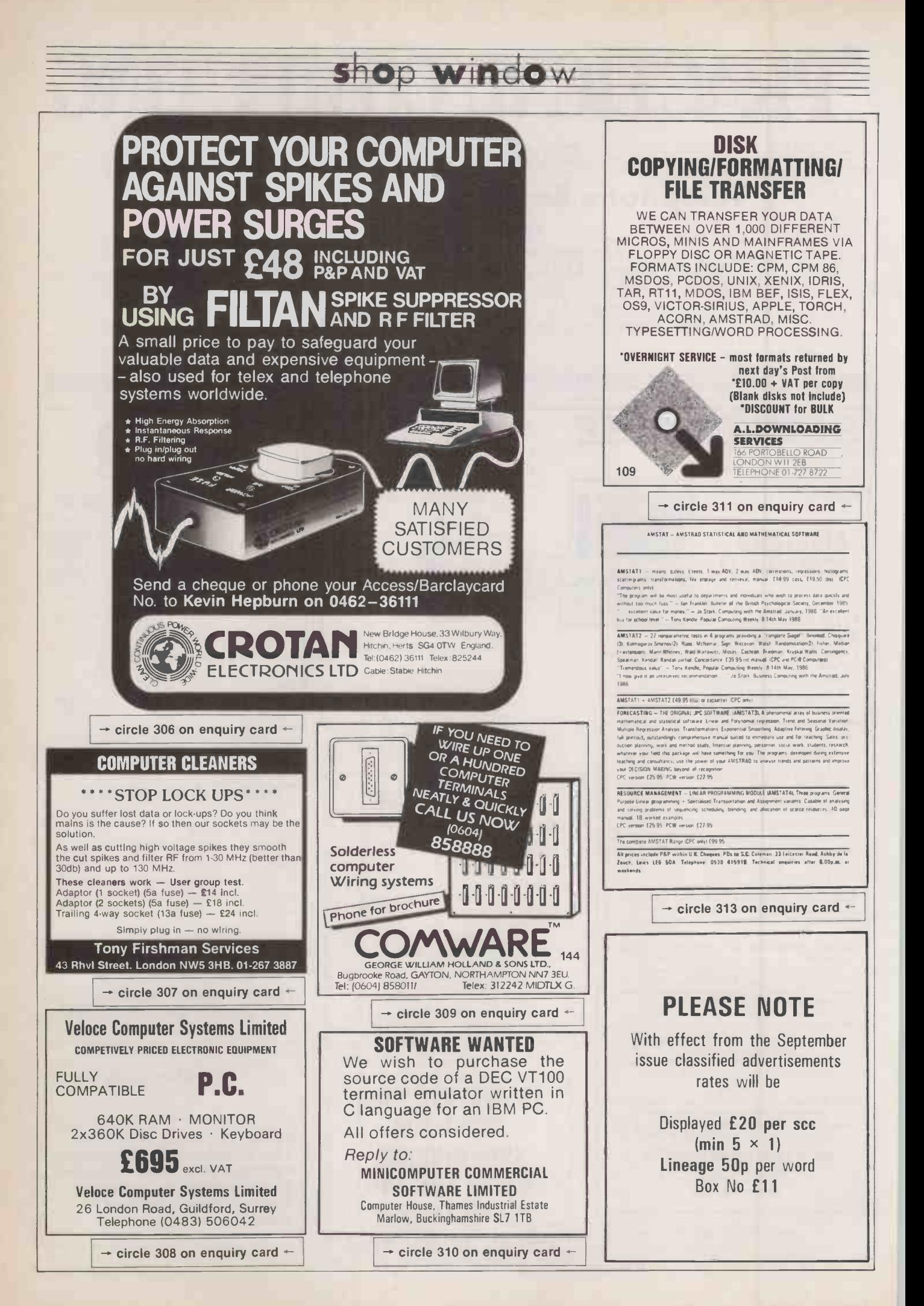

MAC BARGAIN Apple Mac 500K RAM DM Printer, Additional disk drive. Plus MacWhite, MacDraw, Omnis 2 database, multiplan, disks, disk box All Only £1,500. Day 01-724 7501 Eves. 01-351 4851.

PLOT GRAPHS and Histograms on your<br>Matrix Printer with XL Plot Software from 01-979 8439<br>E48.00 plus VAT — details ring 0628 23532.

TELEVIDEO 800A workstations £625 Televideo 20 Megabyte computer 806/20 £1400 ICL K9 VDU' £150 061-832 2816 Day 061445 5650 Evening .

COMPLETE Commodore CMB system: 8032 computer, 8050 dual disk drive, 8026 printer, Wordcraft 80 and C2N unit. Offers please will split. Phone 01-985 0273 Ext 210.

INTEL 8086 SBC86/12A board. SBC340 (ab 3.5" x<br>Prom Board. 4 off 32K RAM m/module. 64K form and<br>RAM Board. 5 off Nat Semi 8 ch Serial Sucs (P( Interfaces. 2 off D/D floppy disc controller. 4 off Multibus Chassis. £150 0202 698155

COMMODORE 90 86 with 8250 double diskette drive. Offers? 01-640 6711

MS-DOS'C' and Basic programmers required with own computer for future project. Send details to Media Magnetics Freepost West Bromwich B70 6BR.

5Mb HARD Disk for Apple 11+711e to run Diesen<br>DOS 3.3 CP/M Pascal with Interface and Dand Co<br>Software £350. Telephone Mansfield (0623) Dime 511207

HEWLETT Packard 9826 Computers with 2671G Printers, Manuals, HPIB Interface Cables. 0952 727328 or 727049

POWERFUL Relational Database applications dsigned to suit most needs at very attractive prices, Phone 01-328 0460

STATS for Amstrad pcw 8256, 8512 and Einstein. Analyse your figures scientifically. Ideal for teaching, home or business use. Full range of features including graphs. £19.95. Nairana Software, Nairana, Riverbank, West Molesey, Surrey, KT8 9GX 01-979 8439

FUTURE FX20 128KRAM 2x800K floppy<br>drives CPM86 Spellbinder Supercalc<br>Datastar etc. Excellent condition hardly are we or<br>used £750. Tel. (0865) 512168 day or (0865) 882604 Evenings Weekends

CONTINUOUS Stationery in small quantities, 200, 400, 1000 & 2000 sheets,  $paper + £3.50p&p £15.39$  for  $2000$  sheets 70gsm micro-perf + £4.60p&p £2.99 for 200 lab 3.5" x 1.4" + 0.48p&p send sae for order form and price list to:- Brigantic Computer Sucs (PC) PO Box 517 Bamber Bridge Preston PR5 6DB

Mr Floppy Discs. The UNIVERSAL disc will work reliably on ANY drive. D/S D/D 96tpi 80tr. 10 for £15, 25 £35, 50 £65, LIFETIME<br>warranty. CageySoft, 10 Pennine Drive,<br>NW2 1PB, 458 1491. Unbranded discs D/S 80tr, 10 for £12. Prices inclusive.

ASK: Authoring System Kit for training, presentations, advisory systems. IBM PC and compatibles. Development and run time modules plus graphics, £49.50 inclusive. Full details from David Pletts 6 Cross Hill, Shrewsbury SY1 1JH Tel: (0743) 68889

FUTURE FX20, 128K MSDOS, CMP86, microline 82A printer, w/processor, spreadsheet dbase, microfocus cobol, excellent condition, £1000 ono, Tel: (day) 01-416 1105.

## DISK COPYING SERVICE

Moving data and program files from one machine to another is often made difficult because different manufacturers have adopted different disk format standards.

We can copy your files to and from over 250 disk formats including CP/M, CP/M-86, MS-DOS, PC-DOS, ISIS, APPLE, SIRIUS, TORCH, APRICOT, HP150, DEC RT-11, and IBM REF.

Disks are normally despatched on the day they are received.

Our charge is  $£10.00 + disk + VA$ . Special prices for quantities.

For more information call us. ATTER

лK

## 4 Prigg Meadow, Ashburton, Devon TQ13 7DF.<br>TEL. (0364) 53499 10 TEL. (0364) 53499  $\rightarrow$  circle 312 on enquiry card  $\leftarrow$

RAIR BLACK BOX and ICL PCs (8 bit). Bought sold exchange repaired advice given. Ring 0734 668951 (Reading). 267M

DESIGN AND Reproduction for Word Processing. Book by David Hawgood. Essential information for desk top publishing; covers graphics, printing and finishing processes. £4.30 from Hawgood<br>Computing Ltd, 26 Cloister Rd., Acton, London W3 ODE.

# MICRO ADS. Order Form **ICAL COMPUTING**

## Shop window

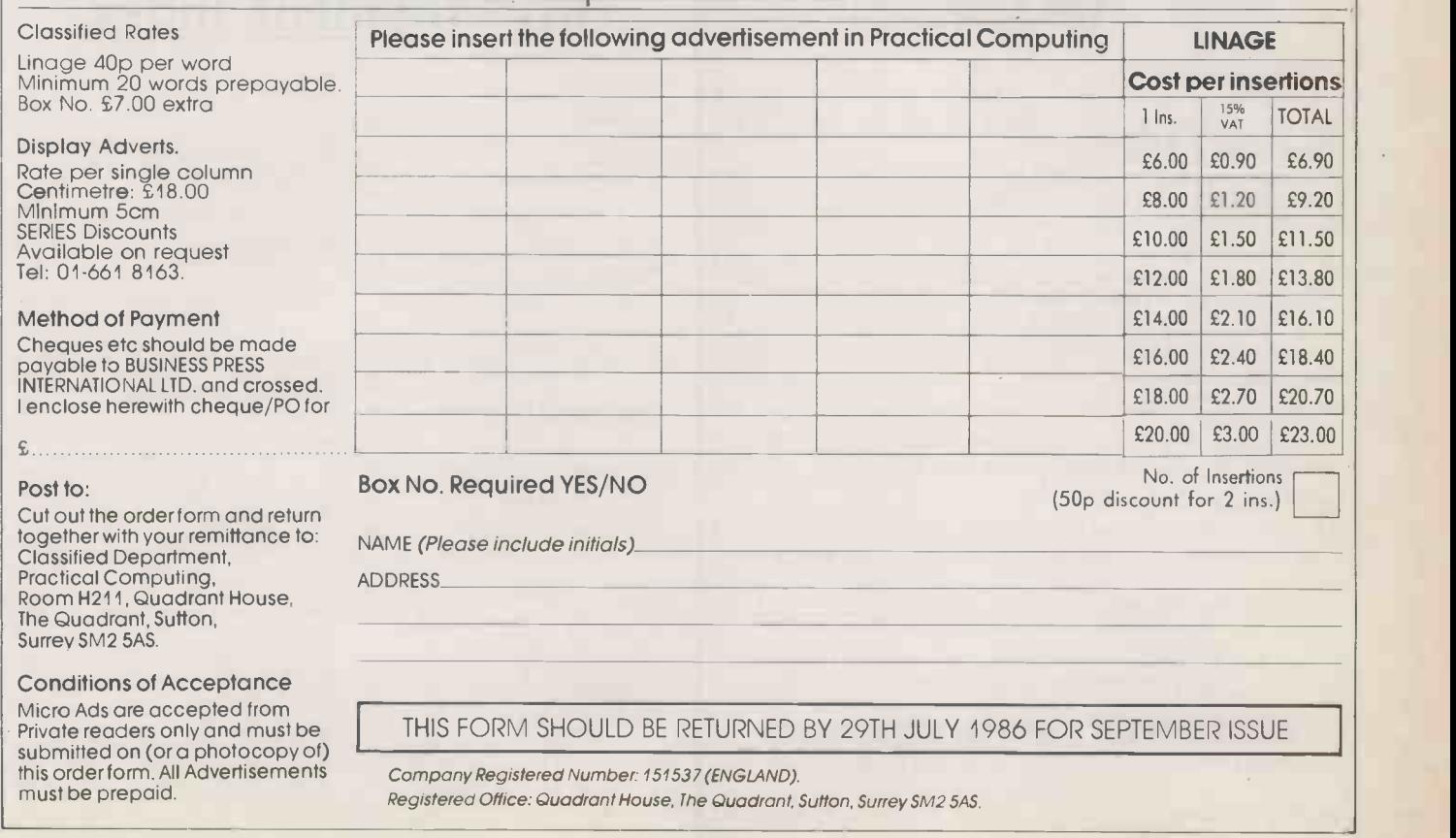

# UPGRADE TO TRISOFT

### SPEED UP WITH THE 8087

 Now, using advanced, large scale integration technology, the Intel 8087 family of chips dramatically boost the performance of your PC. Simple to fit with only <sup>1</sup> switch to set on the motherboard.  $\bullet$ Supported by an increasing number of software packages including Lotus 1-2-3 ver.2.0. Supercalc III Re1.2, Smart and Autocad.  $\bullet$  Makes your IBM PC as fast as an AT for £135. Available for the Apricot at £135. For Olivetti and Compaq 8MZ f 175.  $\bullet$  For IBM AT 80287 £175.  $\bullet$  For other machines please enquire.  $\bullet$  12 Month Warranty.

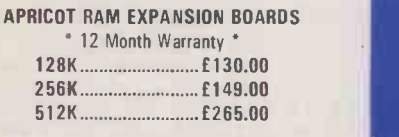

HERCULES MONO CARD " 2 Year Warranty " £440 £259

PLUS 5 EXTERNAL HARD DISKS For IBMIOlivettilEricssonlApricot FIXED DISK SUBSYSTEMS 10 MB...........ONLY £ 935.00 20 MB...........ONLY £1045.00 " 12 Month Warranty

## 0629-3021

PROFESSIONAL ADVICE LOW PRICES HOTLINE SUPPORT FAST SERVICE

> DISCOUNTS FOR QUANTITIES INTERNAL HARD DISKS FOR IBM PC, OLIVETTI M24 AND ERICSSON PC 12 MONTHS LABOUR AND PARTS WARRANTY WE CAN EITHER COLLECT AND INSTALL HERE 10 MB HARD DISK f695 20 MB £795 OR WE CAN INSTALL ON-SITE IN MOST AREAS. 10 MB HARD DISK f825 20 MB f925

> > We are dealers for Tecmar, AST, Plus 5, Simon, Intel

and many other manufacturers of upgrade supplies. INTEL ABOVE BOARD/RAMPAGE \* TWO MEMORY BOARDS IN ONE " FILLS CONVENTIONAL MEMORY BELOW 640K \* EXPANDED WORKSPACE MEMORY ABOVE 640K FOR USE WITH LOTUS 2.0, SYMPHONY 1.1, FRAMEWORK 2.0, SUPERCALC III REL.2.1 Please telephone for details FOR IBM PC & COMPATIBLES . . . 2 MB RAM £1330 £675

FOR IBM AT & COMPATIBLES . . . 2 MB RAM £1420 £795 \* FIVE YEAR WARRANTY \*

Local Authority, Government and Corporate enquiries welcomed.

All prices are subject to V.A.T.<br> **ALL STATES CONSTRUITED BY AN ALL PROPERTY OF A 3AT Telephone:** 0629 3021<br>
PLUS 5 EXTERNAL HARD DISKS<br>
FIXED/REMOVABLE SUBSYSTEMS Crown Square, Matlock, Derbyshire. DE4 3AT Telephone: 0629 3021 Telex: 8950511 ONEONE G (Ref. 12977001) Telecom Gold: NTG 344 Prestel: 533544601

A

C

## SIX PAK PLUS 384K

£295

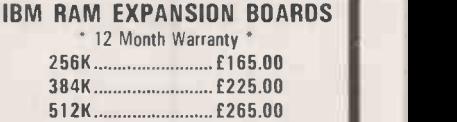

EXPANDED QUADBOARD 384K Parallel port • Serial port •  $Clock/calen$ dar.  $\bullet$  Memory expansion  $\bullet$ Game port  $\bullet$  I/O bracket and Quadmaster software with spooler and QuadRAM drive (RAM disk) £295.00

PLUS 5 EXTERNAL HARD DISKS FIXEDIREMOVABLE SUBSYSTEMS 10 MB + 5 MB....ONLY £1825.00 20 MB + 5 MB....ONLY £1945.00

 $\rightarrow$  circle 178 on enquiry card  $\leftarrow$ 

## New and used equipment for sale

## COMPUTERS

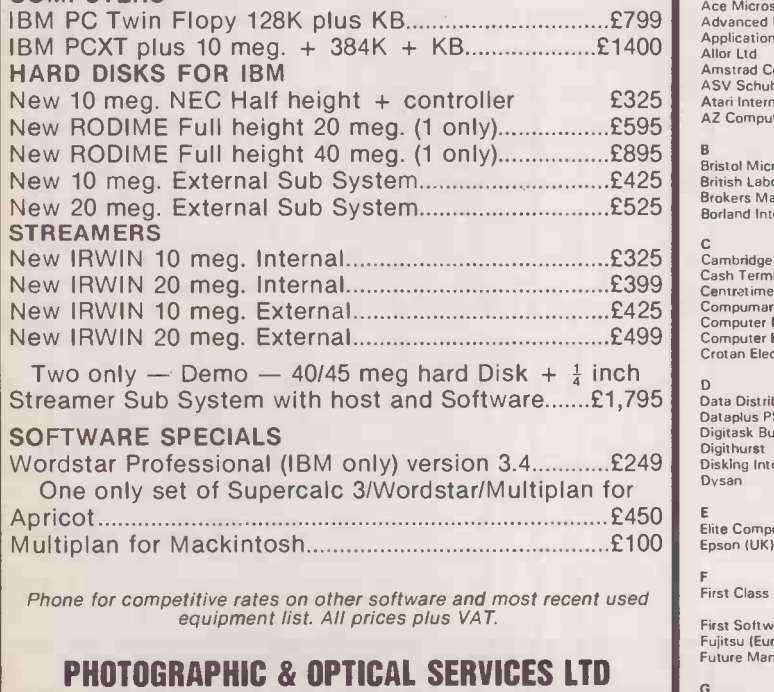

"The Den", 129-137 Stanley Road, Teddington, Middx. Tel: 01-977 3498

HEL VI-977-3490<br>
Most Credit Cards Accepted. He

# Advertisement Index

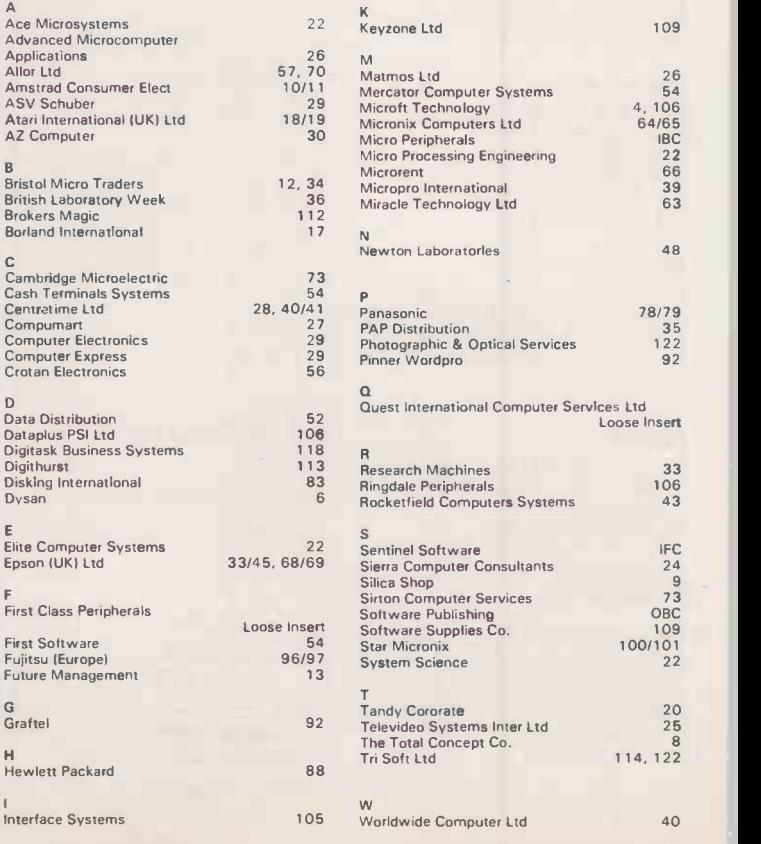

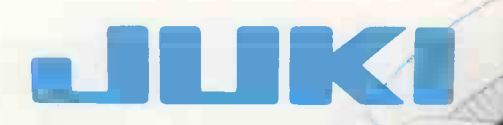

# The Art of Daisywheel Printing

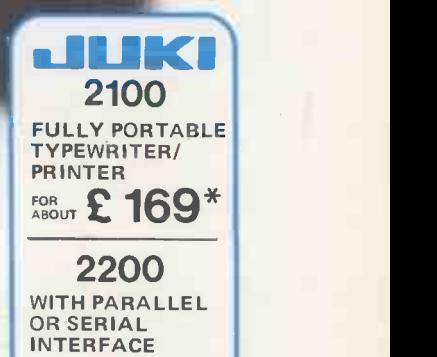

 $F$ OR  $E$  229<sup>\*</sup>

hii ilii ilii ilii

6100 20CPS(max) 13" Platen No. 1 Best Seller

No. 1 Best Seller<br>ABOUT  $\mathbf{249}^*$ 

When you're looking for your printout to look its best, then there's nothing to beat the letter quality of daisywheel printers. When it comes to choosing a daisywheel printer you can't buy better than JUKI. With a choice of several machines for both the home and professional user alike, and a vast range of printwheels to choose from, you too can add a little character to your text. Take for example the following three models from the JUKI range, ideally suited for home and small business use.

## **2100/2200**

Even with the advent of low-cost wordprocessors, the low cost electronic typewriters still offer the easiest and most flexible means of putting the printed word onto paper. The JUKI 2100 & 2200 offer unparalled features at a realistic price. Printing at 10cps in either 10, 12 or 15 pitch they will print up to 135 characters on a line. The portability of the JUKI electronic Typewriters allow you to produce true letter quality print almost anywhere. While the JUKI 2100 offers all the standard features such as auto correcting, centering and tabulation, the JUKI 2200 offers the additional feature of either parallel or serial interface to enable connection to almost any microcomputer.

## **NJIJKI** 6100

Ideal for the small business/home/educational user alike, the JUKI 6100 includes many features normally only found on more expensive printers. With its Diablo 630 compatible protocols it will run most wordprocessing packages including WordStar and even offer a graphics capability  $-$  all at a speed of up to 20cps. The JU KI 6100 will print in 10/12/15 pitch as well as proportional spacing and features a 2k buffer, parallel interface, revolutionary linear motor mechanism and uses IBM Selectric ribbons. Optional extras include tractor feed, sheet feeder and serial interface.

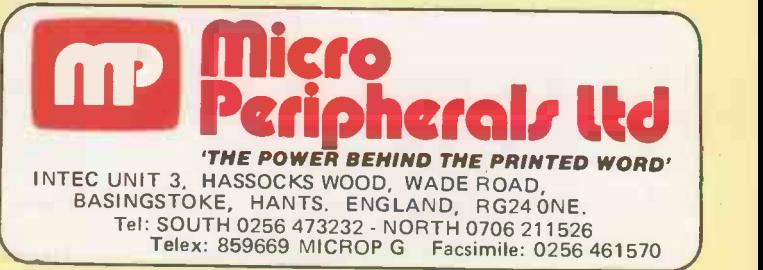

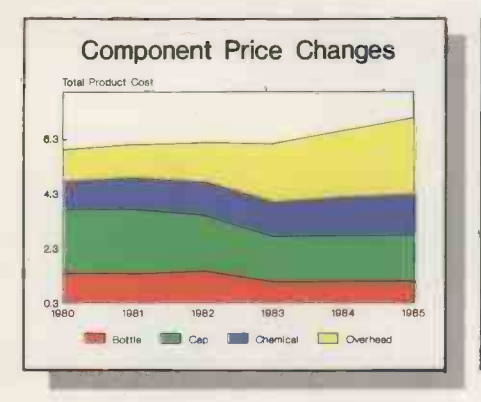

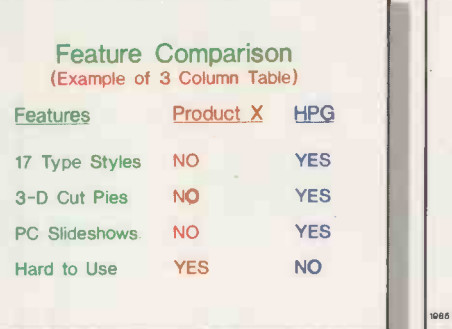

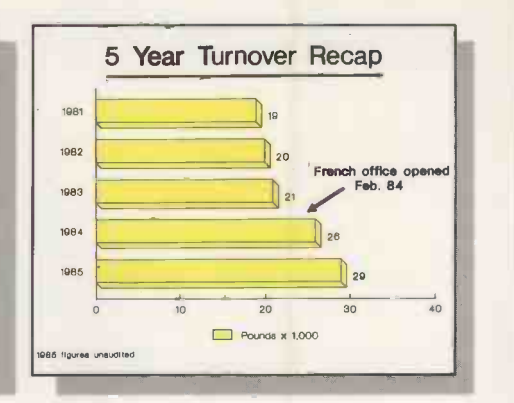

# IF YOU WANT TO IMPROVE YOUR PRESENTATION GO TO HARVARD.

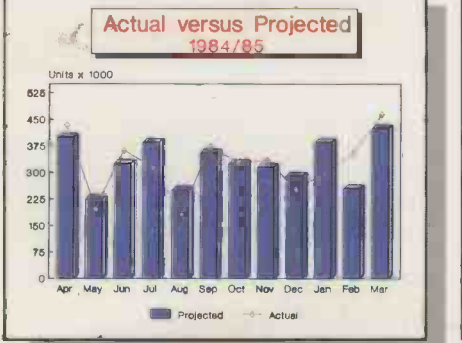

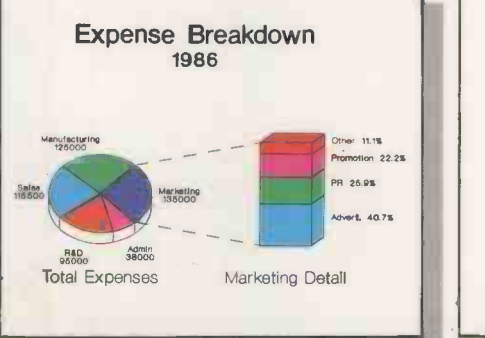

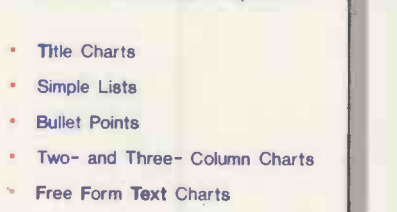

HPG Text Chart Options

When it comes to analysing data, the PC on your desk is invaluable. But what happens when you have to present your findings to your board, the sales force, or a client.

Is it back to the drawing board?

Or can you produce a presentation like this, without hours of painstaking effort or vast expense.

These charts were produced on an IBM® PC, using Harvard Presentation Graphics. And you can see at a glance how the arrival of Harvard will affect your presentation.

Setting new standards in graphics software, Harvard Presentation Graphics has been specifically designed for business presentations. One package is all you need to produce outstanding graphics and text charts.

Harvard gives you the highest resolution you've witnessed to date from your own printer or plotter. Text is dearer, more legible. Graphics are altogether deaner, brighter, more noticeable.

With Harvard you look good over the widest range of presentation options, overheads, 35mm slides and PC shows. And, a hard copy for your document

You save time, because Harvard Presentation Graphics can read Lotus® 1-2-3® graphs and spreadsheets directly, so you can produce a presentation from data already prepared.

Next time you make a presentation make sure people say it's obvious you've been to Harvard.

Call 01-200 0200 for more information and details of your local Harvard dealer.

## HARVARD<sup>®</sup> PRESENTATION GRAPHICS

Software Publishing Europe, 85-87 lermyn Street, London, SWIY 6JD. Tel: (01) 839 3864. Telex: 917 835.

Harvard Presentation Graphics is available for IBM and selected IBM-compatible machines. IBM is a registered trademark of International Business Machines Corporation: Lotus and I-2-3 are registered trademarks of Lotus Deve

 $\rightarrow$  circle 103 on enquiry card  $\leftarrow$